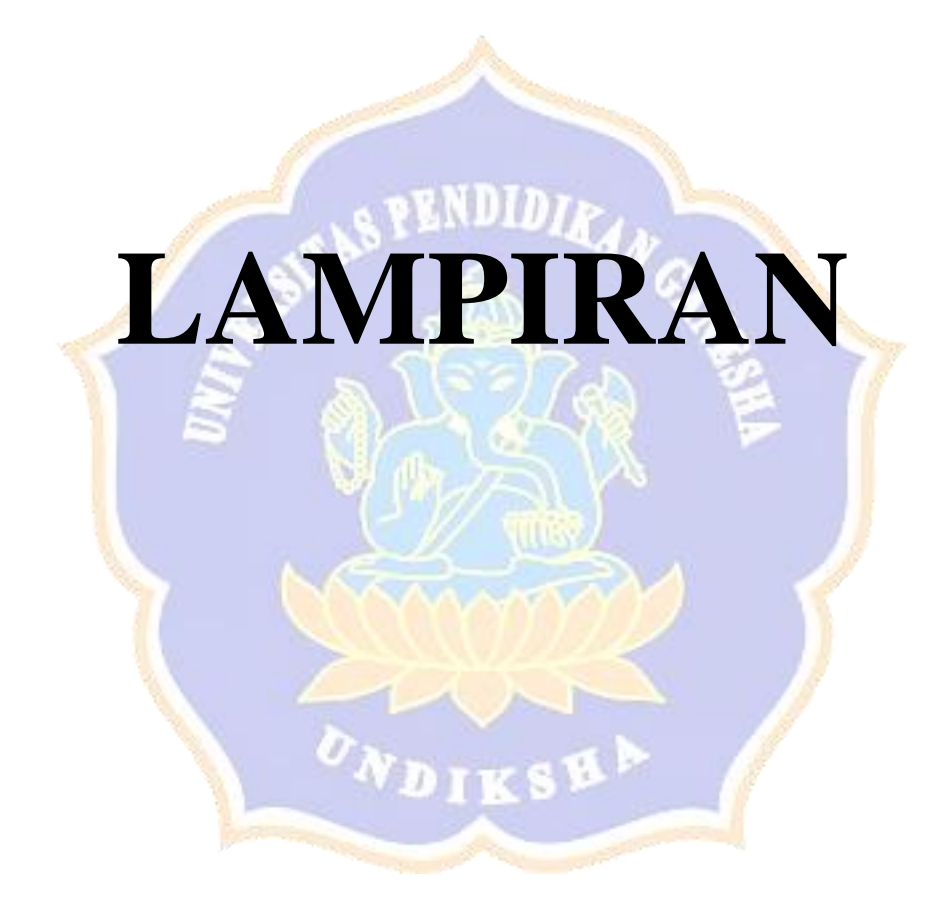

| NO. | <b>KODE SISWA</b> | <b>KELAS</b> | <b>NILAI</b> |
|-----|-------------------|--------------|--------------|
| 1.  | A <sub>1</sub>    | VII A        | 35           |
| 2.  | A2                | VII A        | 75           |
| 3.  | A <sub>3</sub>    | VII A        | 20           |
| 4.  | A <sub>4</sub>    | VII A        | 17,5         |
| 5.  | A <sub>5</sub>    | VII A        | 20           |
| 6.  | A <sub>6</sub>    | VII A        | 62,5         |
| 7.  | A7                | VII A        | 35           |
| 8.  | A8                | VII A        | 17,5         |
| 9.  | A <sub>9</sub>    | VII A        | 22,5         |
| 10. | A10               | VII A        | 27,5         |
| 11. | A11               | VII A        | 50           |
| 12. | A12               | VII A        | 62,5         |
| 13. | A13               | VII A        | 55           |
| 14. | A14               | VII A        | 42,5         |
| 15. | A15               | <b>VII A</b> | 50           |
| 16. | A16               | <b>VIIA</b>  | 45           |
| 17. | A17               | VII A        | 15           |
| 18. | A18               | VII A        | 35           |
| 19. | A19               | VII A        | 82,5         |
| 20. | A20               | VII A        | 45           |
| 21. | A21               | VII A        | 17,5         |
| 22. | A22               | VII A        | 75           |
| 23. | A23               | VII A        | 50           |
| 24. | A24               | <b>VIIA</b>  | 42,5         |
| 25. | A25               | <b>VIIA</b>  | 45           |
| 26. | A26               | <b>VIIA</b>  | 62,5         |
| 27. | A27               | <b>VII A</b> | 47,5         |
| 28. | A28               | <b>VII A</b> | 27,5         |
| 29. | A29               | VII A        | $20\,$       |
| 30. | A30               | VII A        | 22,5         |
| 31. | A31               | VII A        | 47,5         |
| 32. | A32               | VII A        | 55           |

Lampiran 1 Nilai Sumatif Akhir Semester Ganjil Kelas VII SMP Negeri 1 Bangli Tahun Ajaran 2023/2024

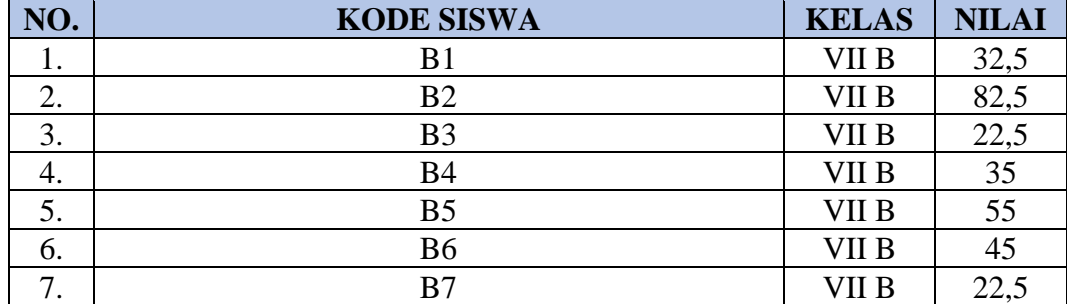

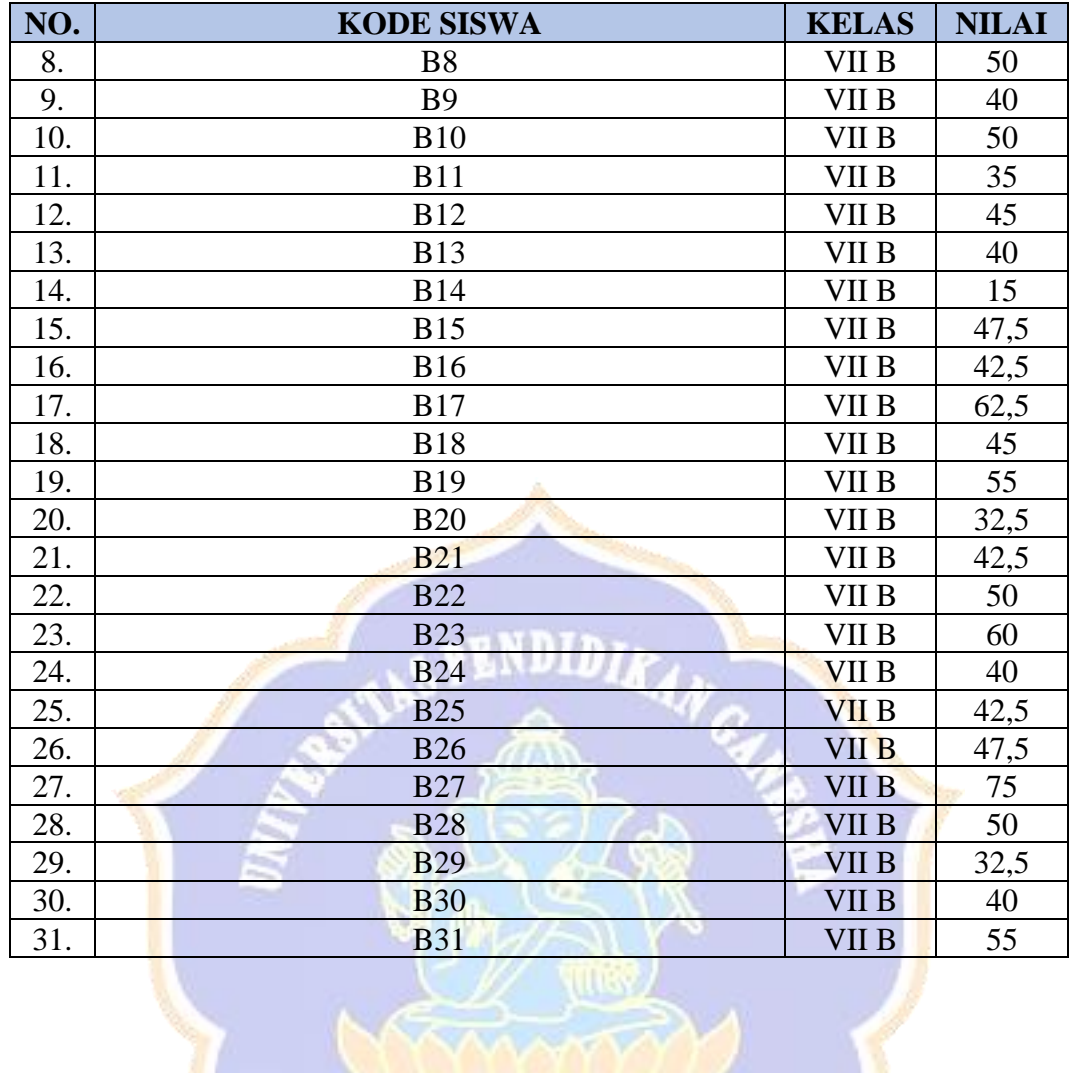

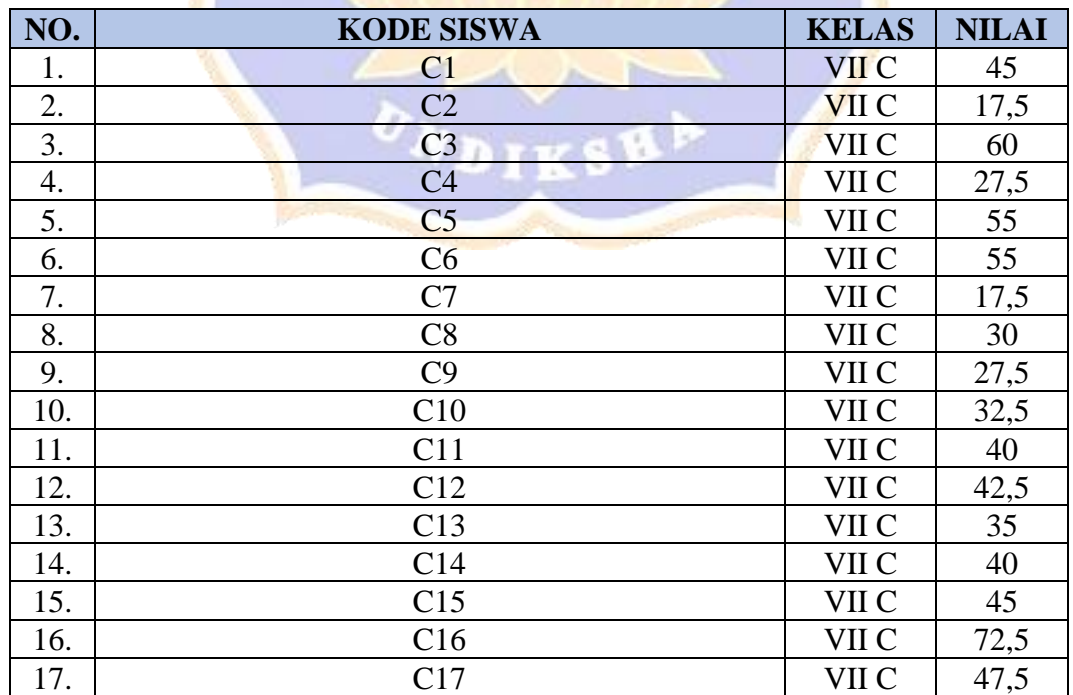

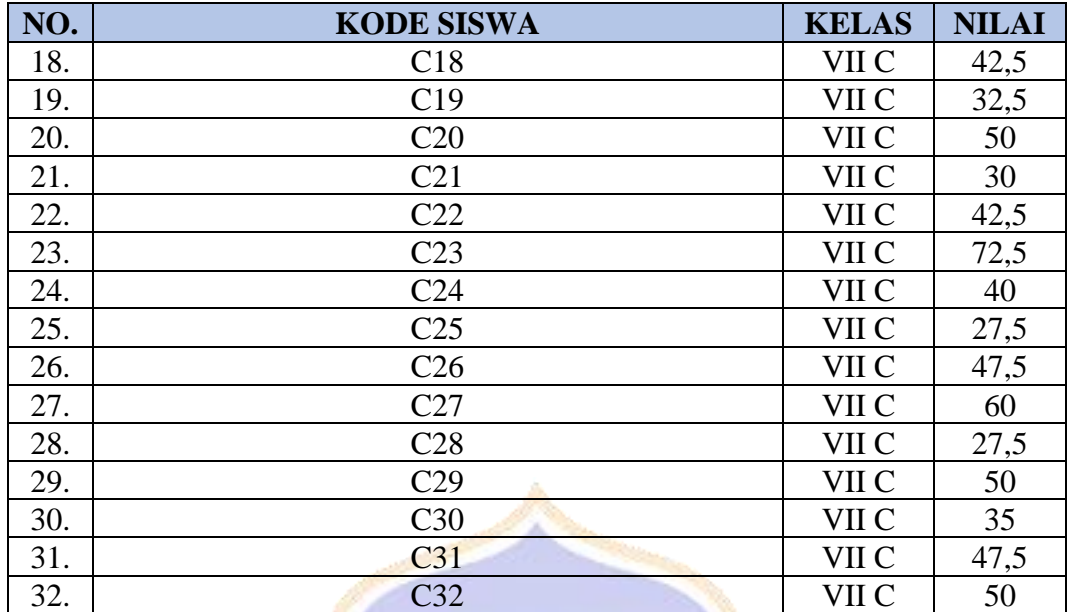

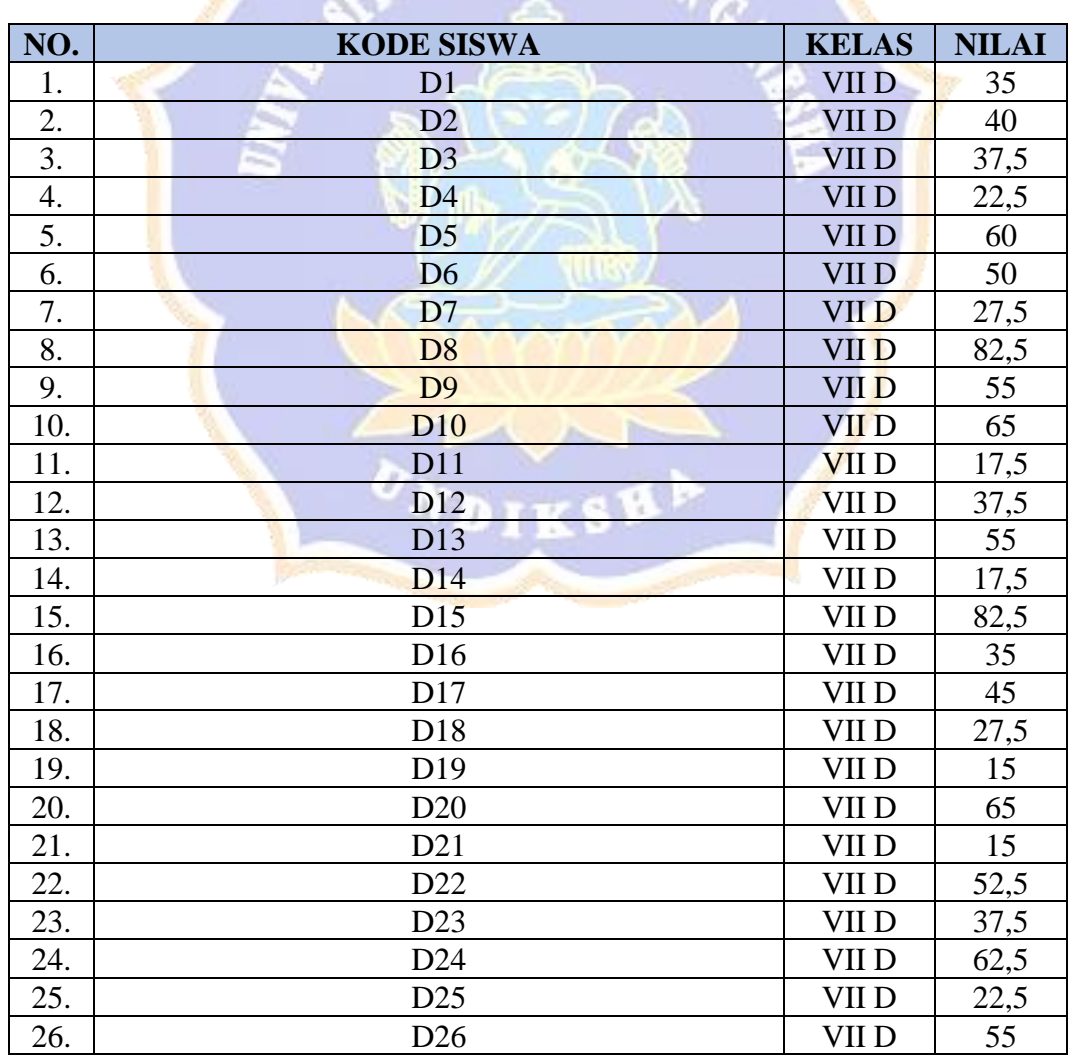

32. PENDIDIRAN

# 102

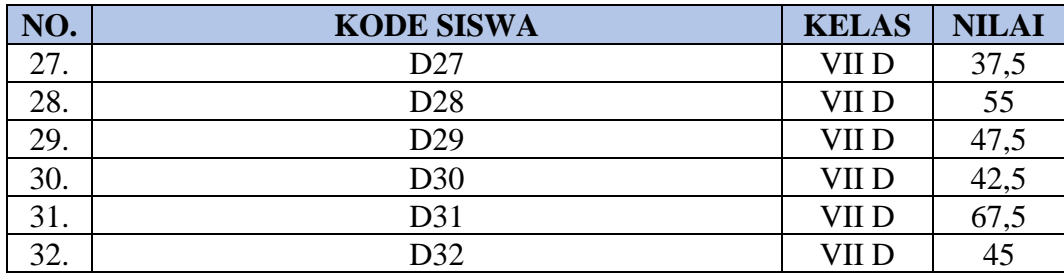

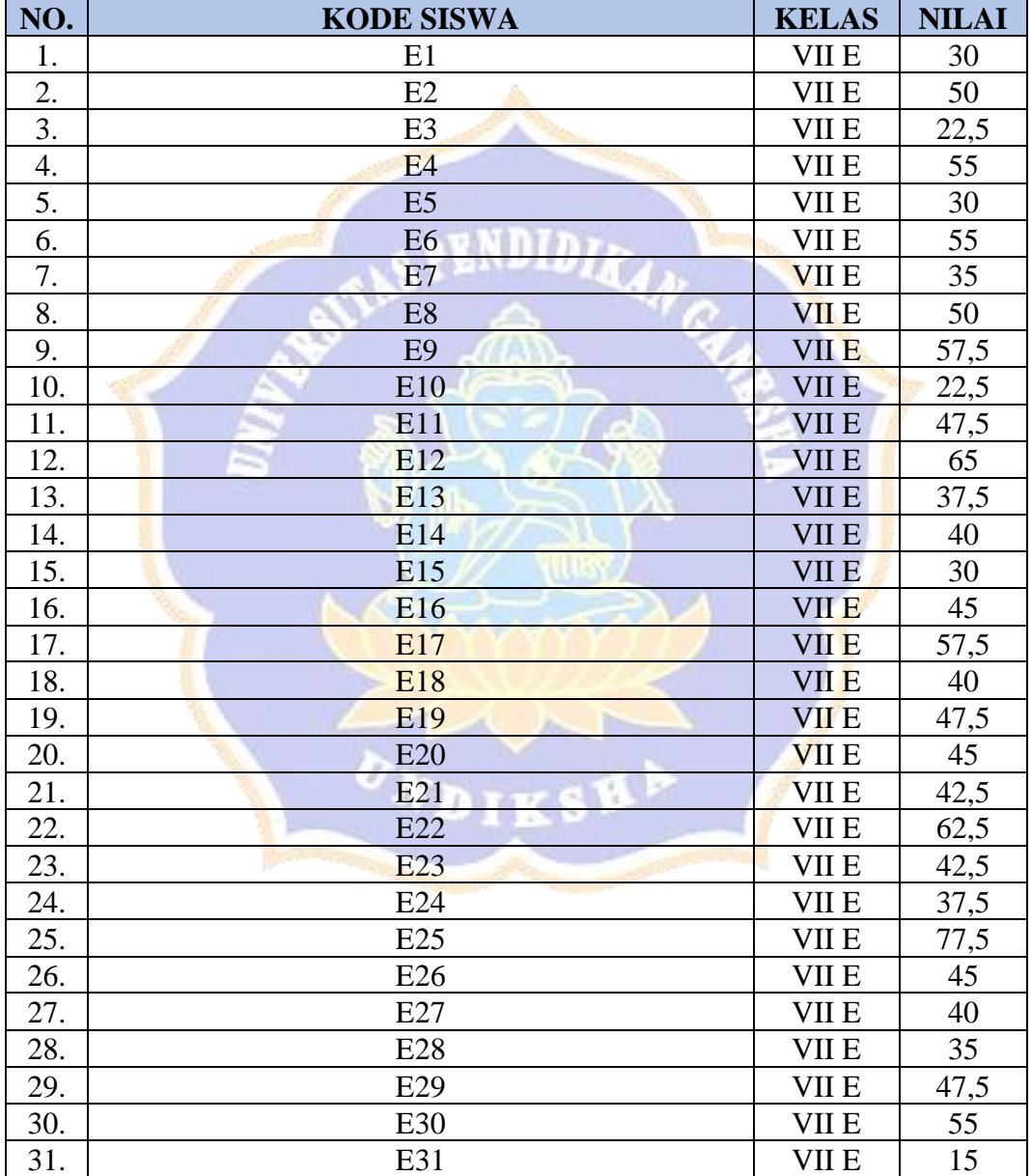

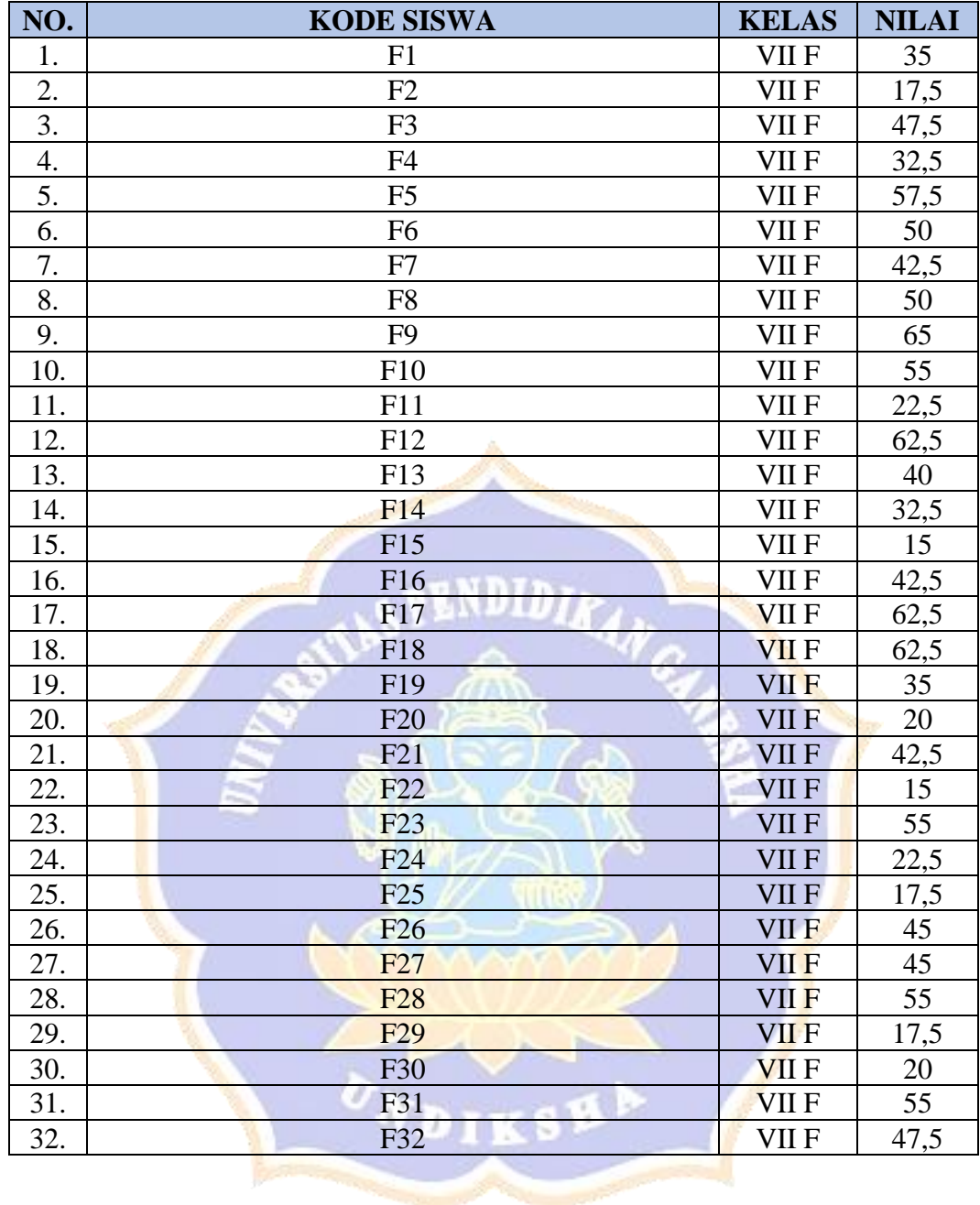

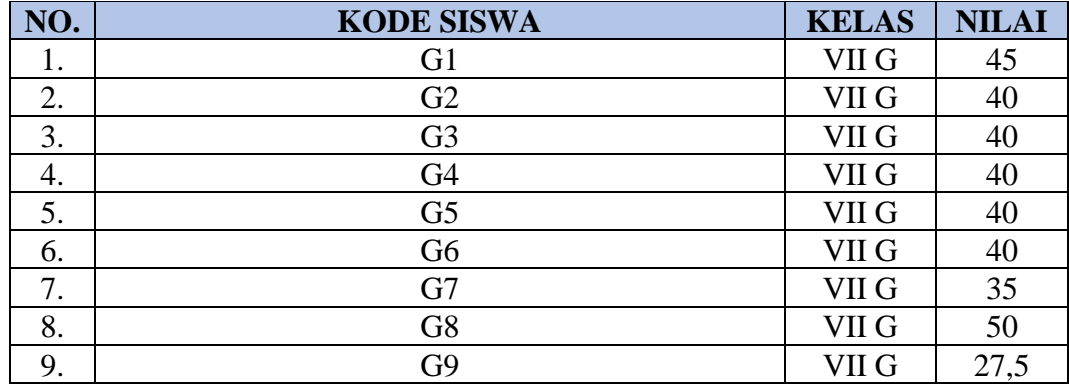

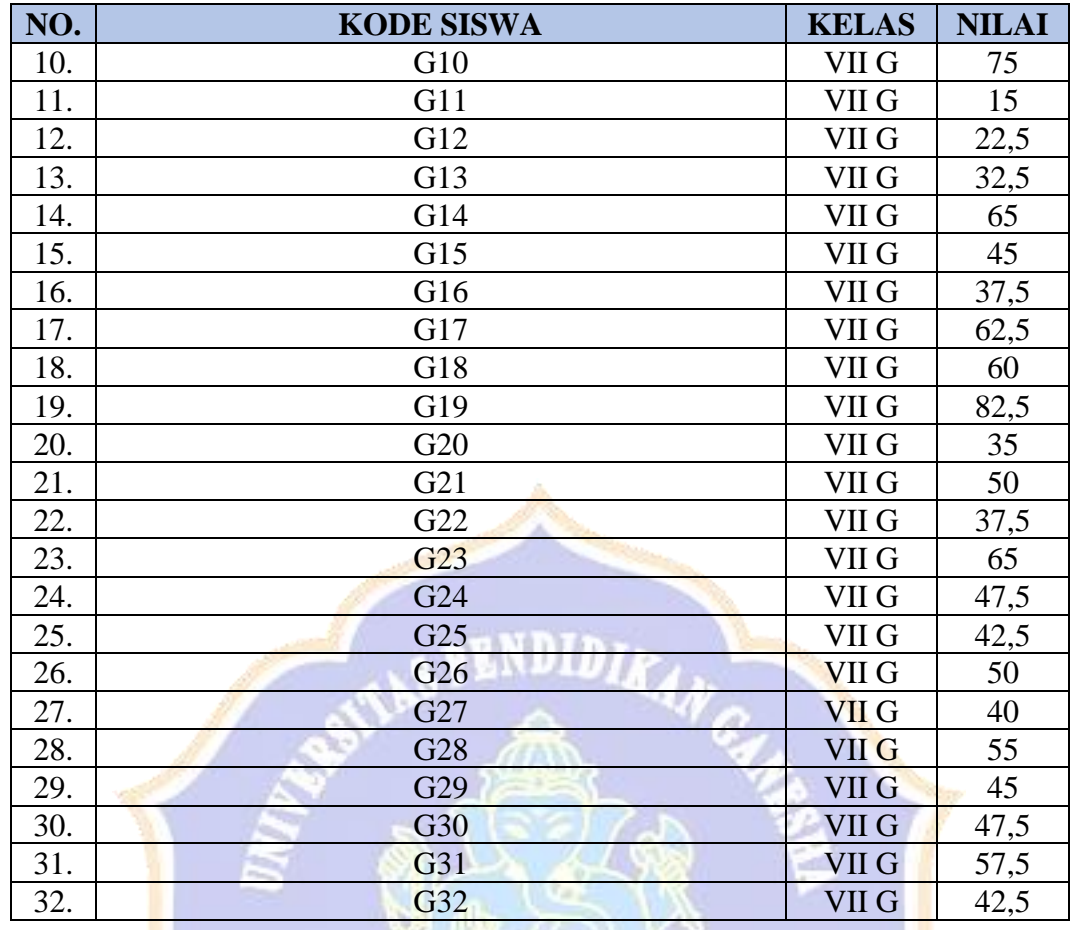

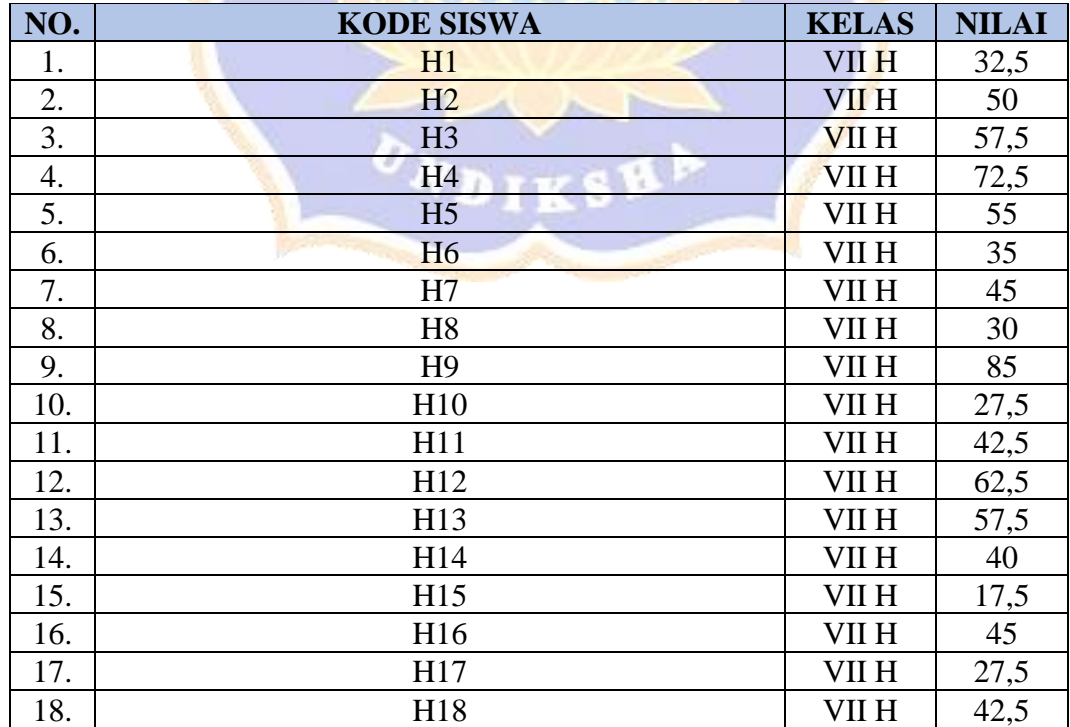

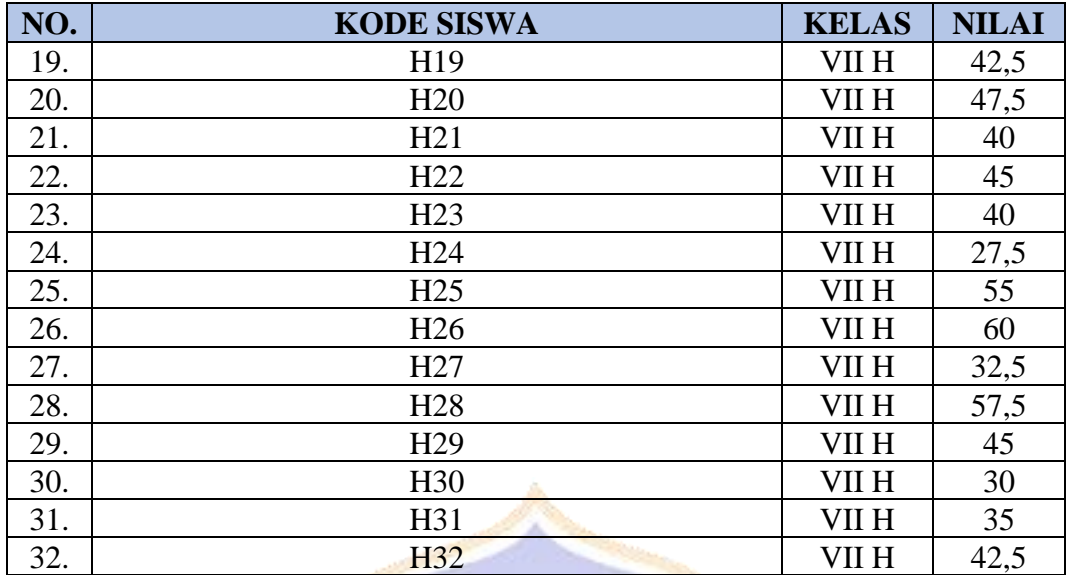

# AS PENDIDICAL PROPERTY

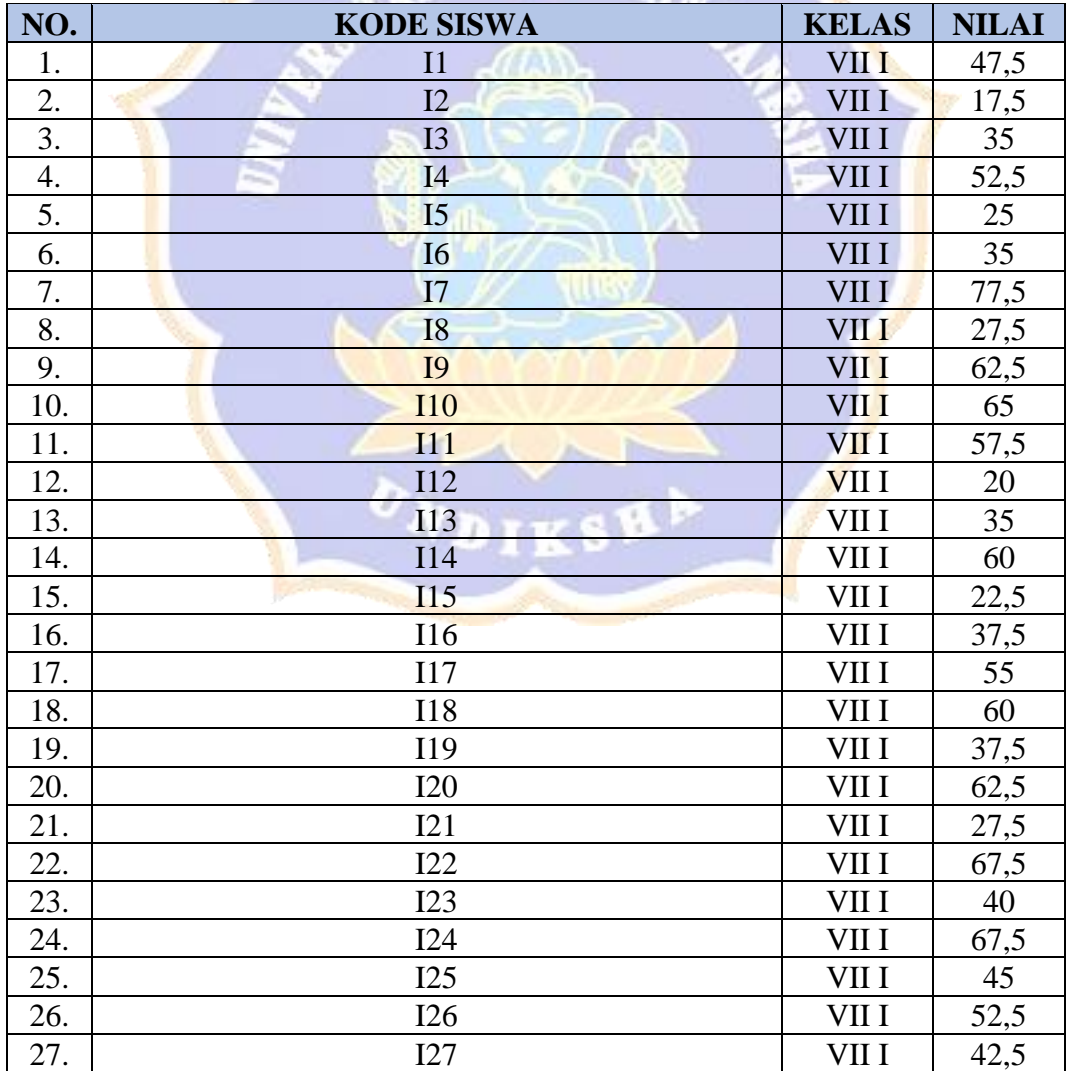

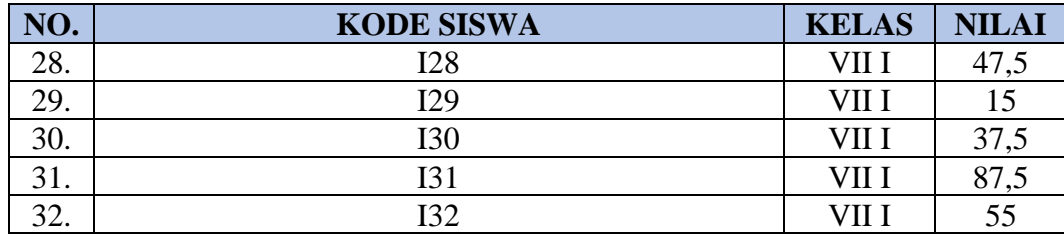

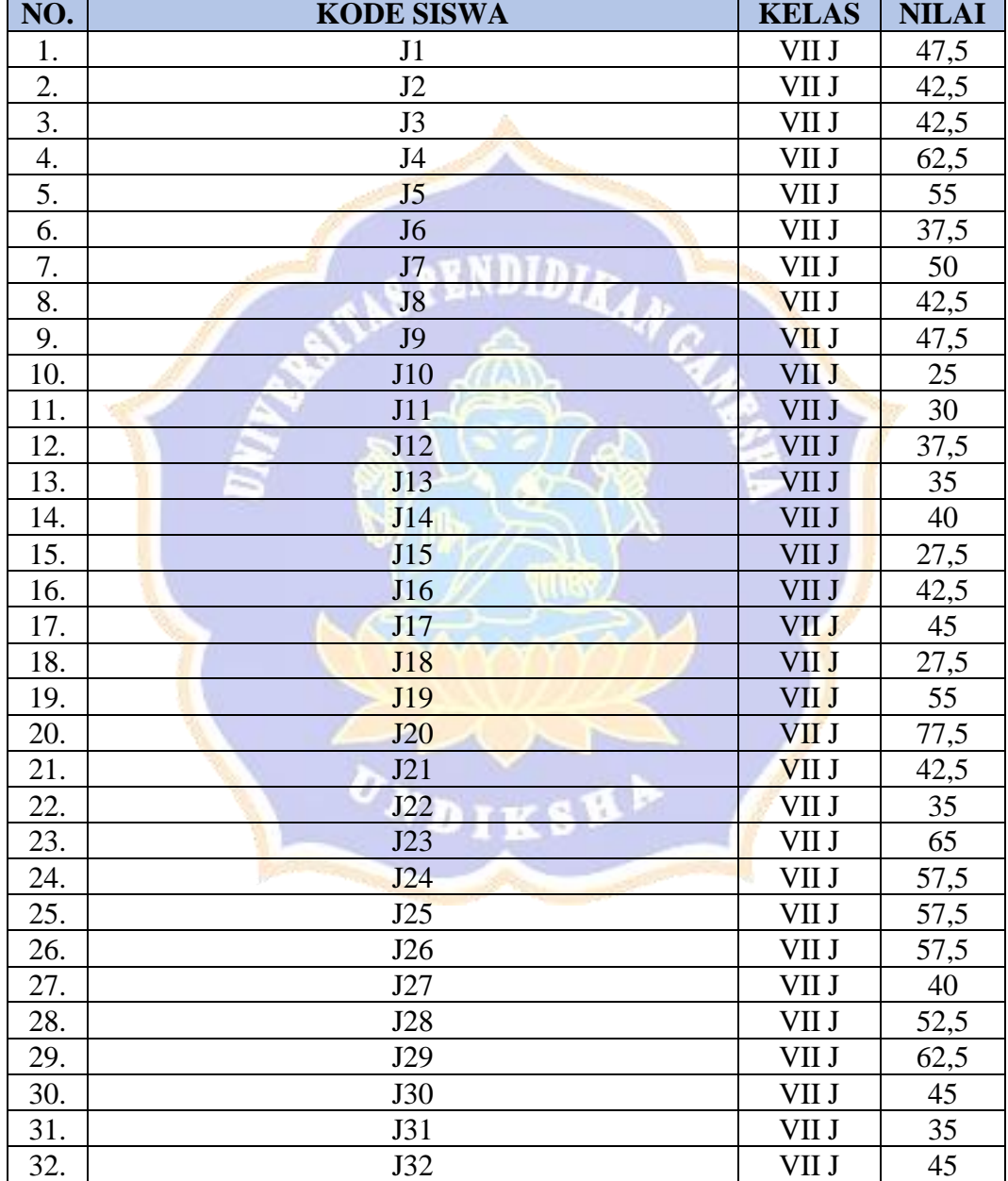

Lampiran 2 Uji Normalitas Populasi Penelitian

# **UJI NORMALITAS KELAS VII A**

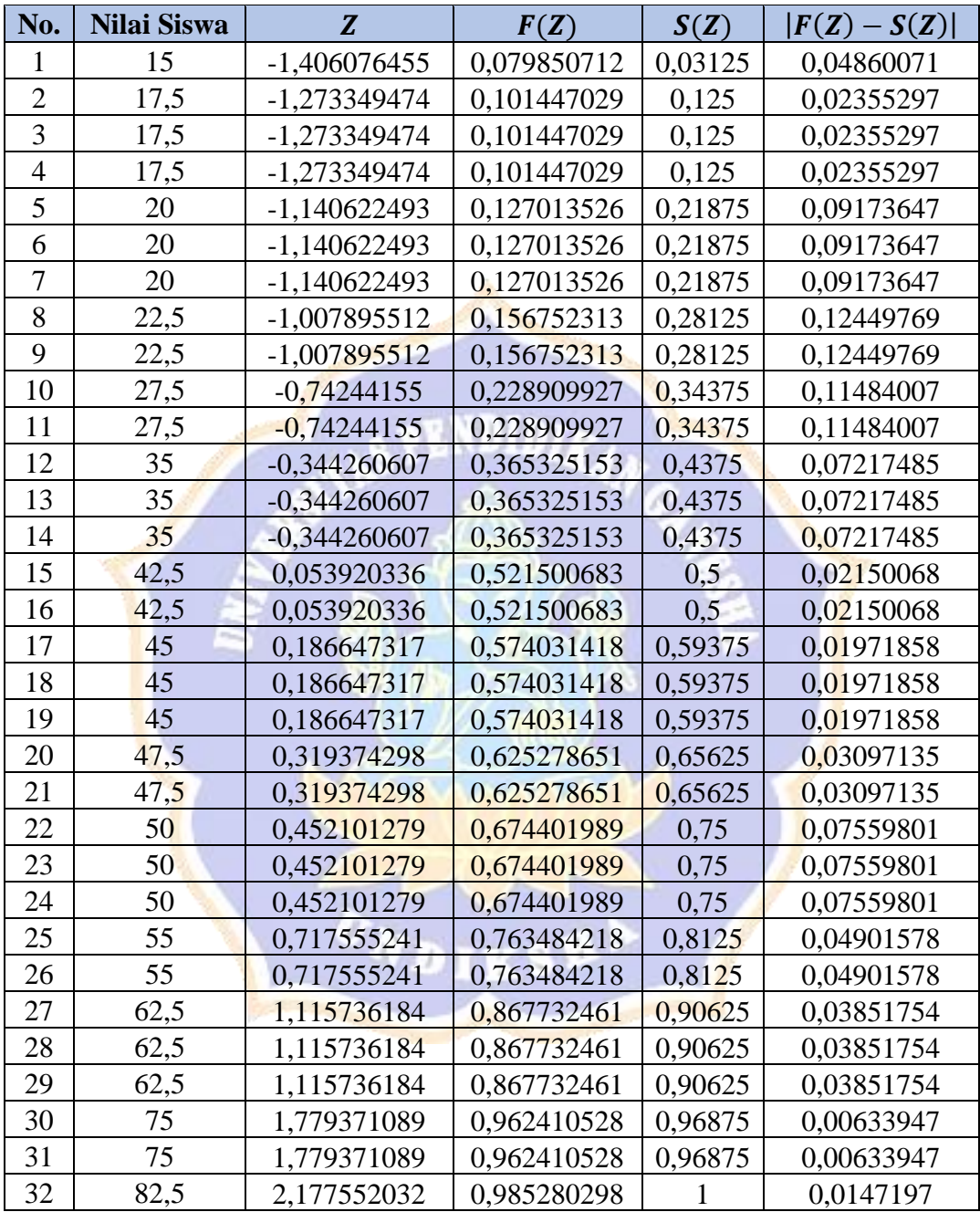

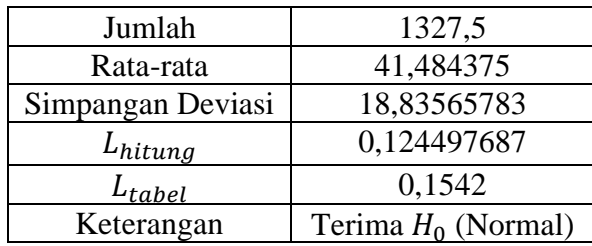

### **Tests of Normality**

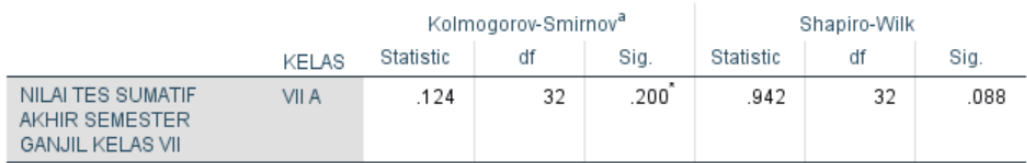

\*. This is a lower bound of the true significance.

a. Lilliefors Significance Correction

### **Kesimpulan:**

Hasil yang diperoleh dari perhitungan yang dilakukan dengan menggunakan bantuan *SPSS 25* memberikan nilai signifikansi pada kolom Kolmogorov-Smirnov kelas VII A yaitu sudah lebih dari 0,05 dimana hal ini menunjukkan bahwa nilai sumatif akhir semester ganjil kelas VII A mempunyai distribusi yang sama dengan berdistribusi normal.

### **UJI NORMALITAS KELAS VII B**

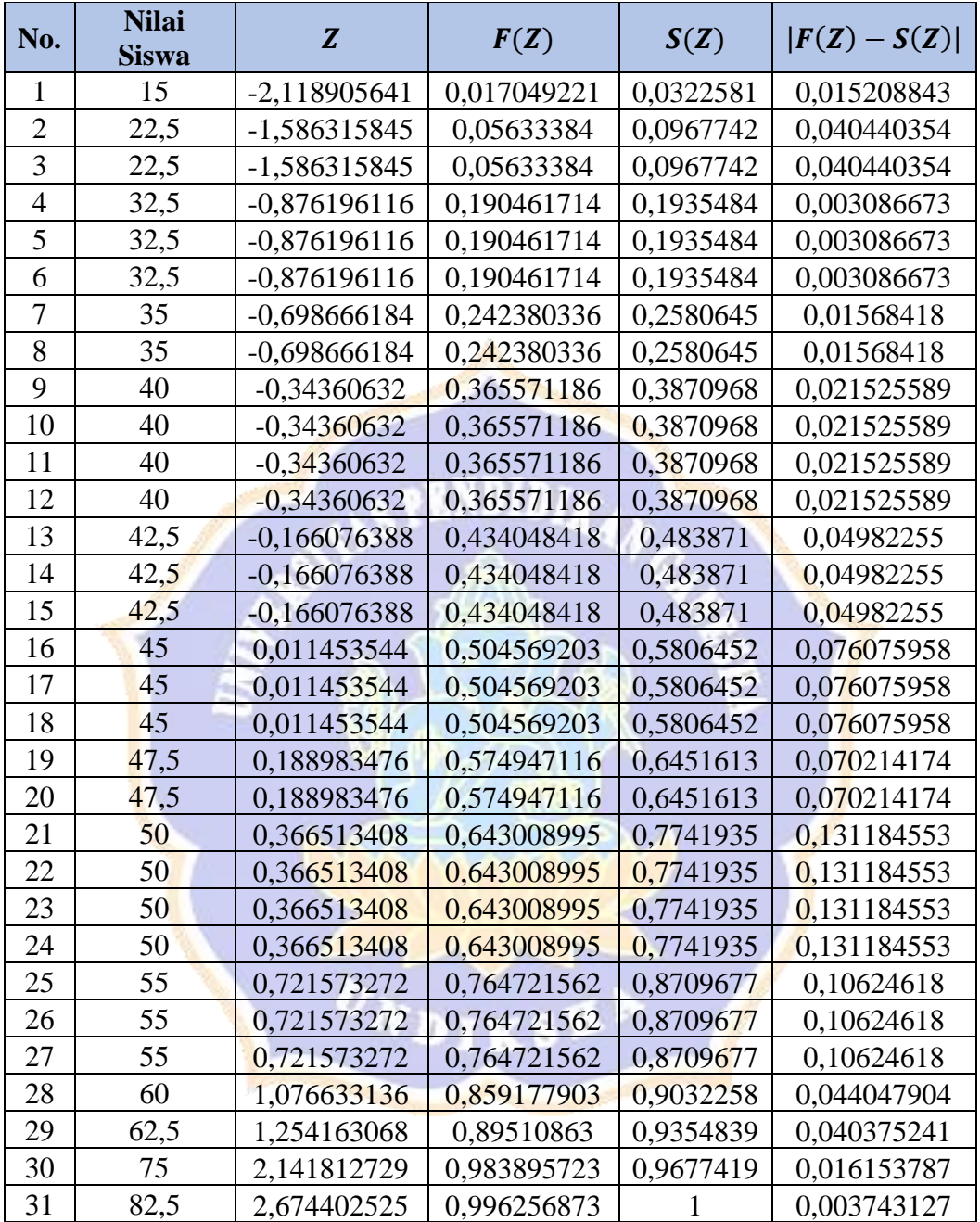

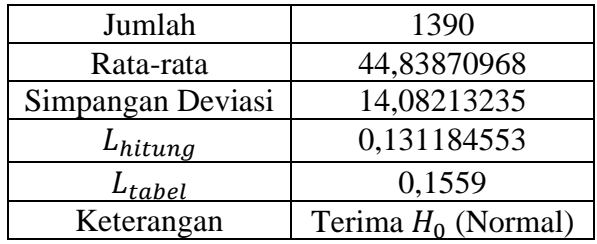

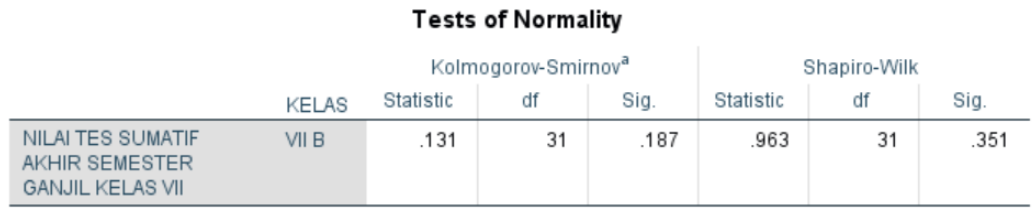

a. Lilliefors Significance Correction

### **Kesimpulan:**

Hasil yang diperoleh dari perhitungan yang dilakukan dengan menggunakan bantuan *SPSS 25* memberikan nilai signifikansi pada kolom Kolmogorov-Smirnov kelas VII B yaitu sudah lebih dari 0,05 dimana hal ini menunjukkan bahwa nilai sumatif akhir semester ganjil kelas VII B mempunyai distribusi yang sama dengan berdistribusi normal.

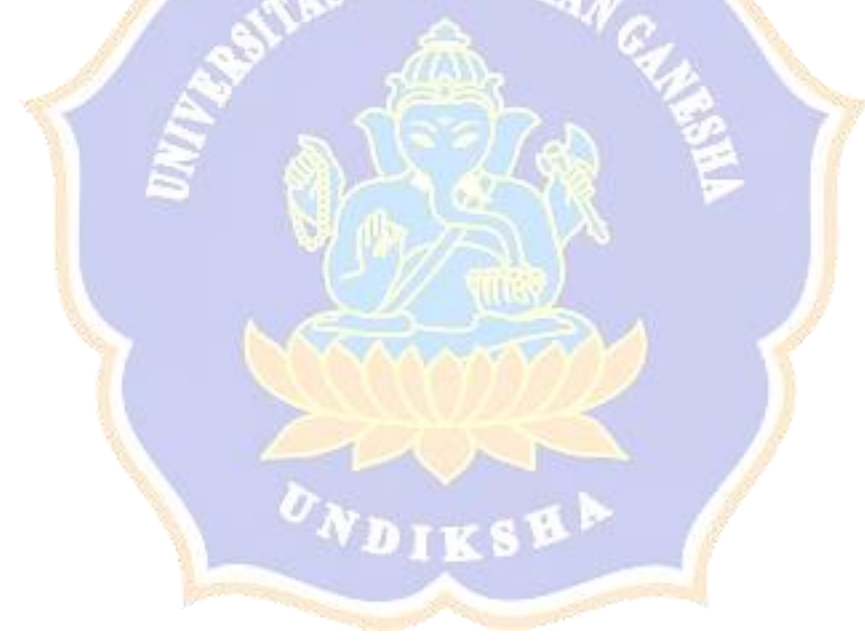

# **UJI NORMALITAS KELAS VII C**

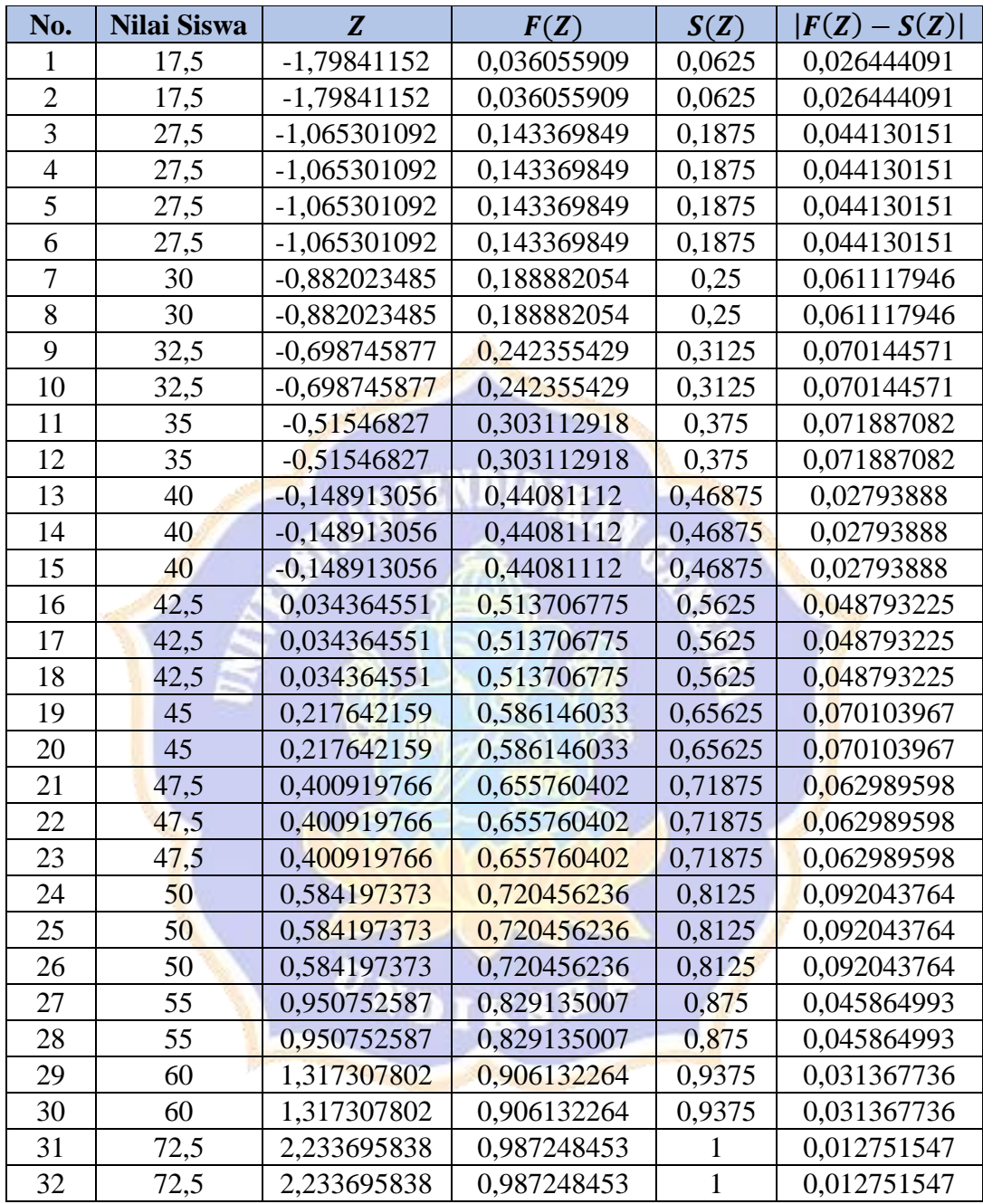

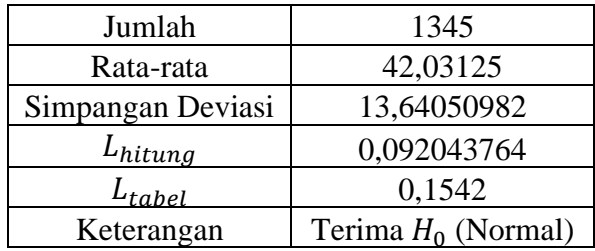

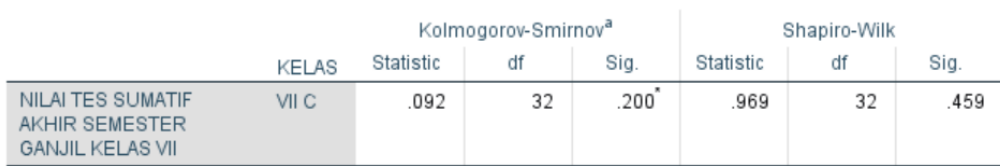

**Tests of Normality** 

\*. This is a lower bound of the true significance.

a. Lilliefors Significance Correction

### **Kesimpulan:**

Hasil yang diperoleh dari perhitungan yang dilakukan dengan menggunakan bantuan *SPSS 25* memberikan nilai signifikansi pada kolom Kolmogorov-Smirnov kelas VII C yaitu sudah lebih dari 0,05 dimana hal ini menunjukkan bahwa nilai sumatif akhir semester ganjil kelas VII C mempunyai distribusi yang sama dengan berdistribusi normal.

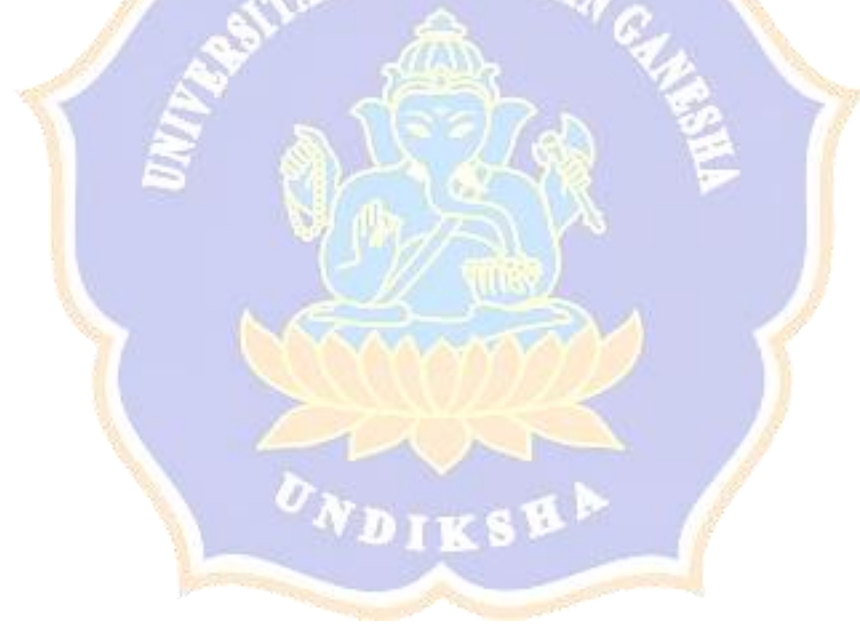

### **UJI NORMALITAS KELAS VII D**

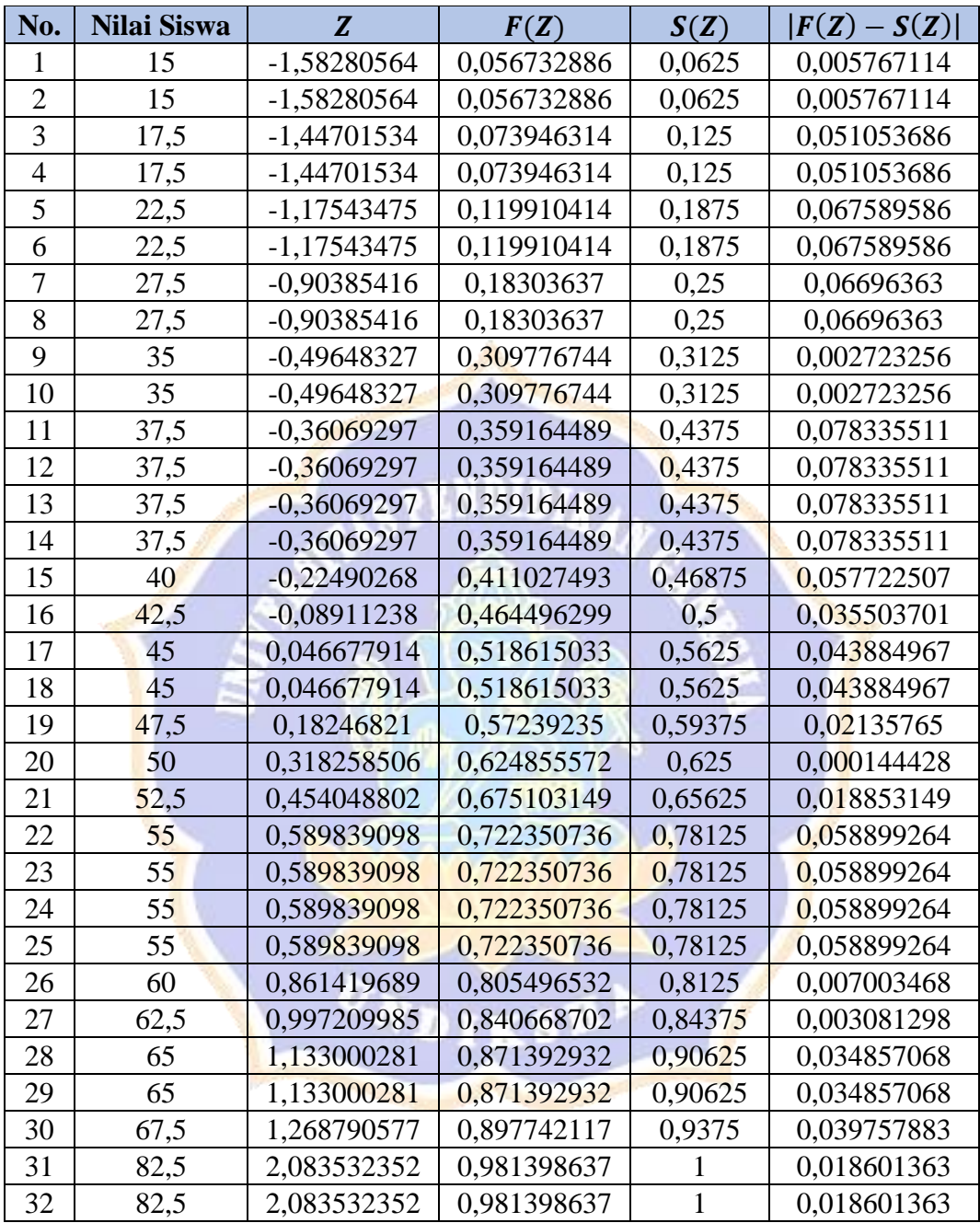

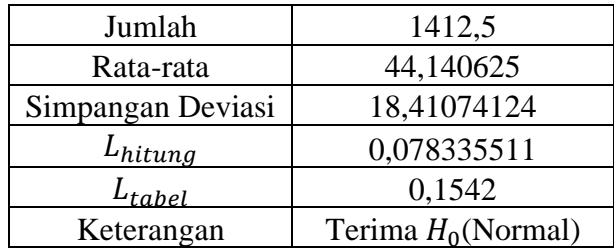

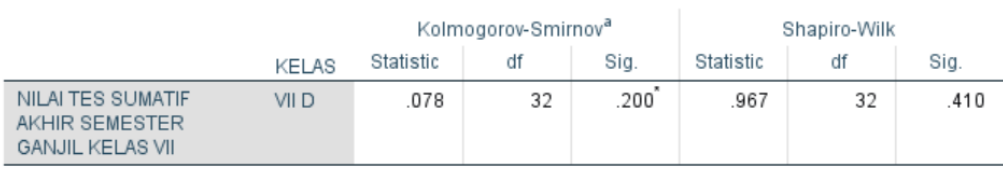

**Tests of Normality** 

\*. This is a lower bound of the true significance.

a. Lilliefors Significance Correction

### **Kesimpulan:**

Hasil yang diperoleh dari perhitungan yang dilakukan dengan menggunakan bantuan *SPSS 25* memberikan nilai signifikansi pada kolom Kolmogorov-Smirnov kelas VII D yaitu sudah lebih dari 0,05 dimana hal ini menunjukkan bahwa nilai sumatif akhir semester ganjil kelas VII D mempunyai distribusi yang sama dengan berdistribusi normal.

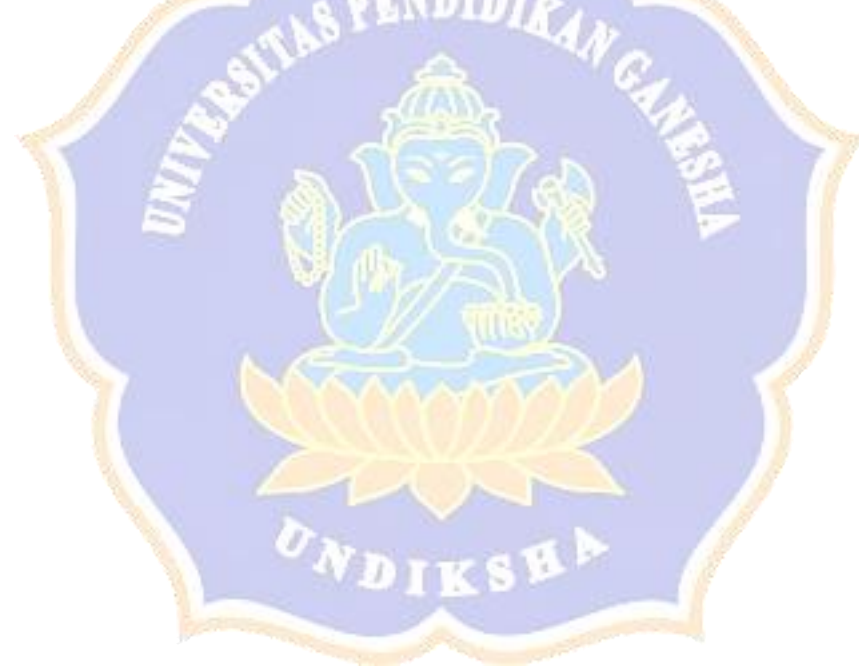

### **UJI NORMALITAS KELAS VII E**

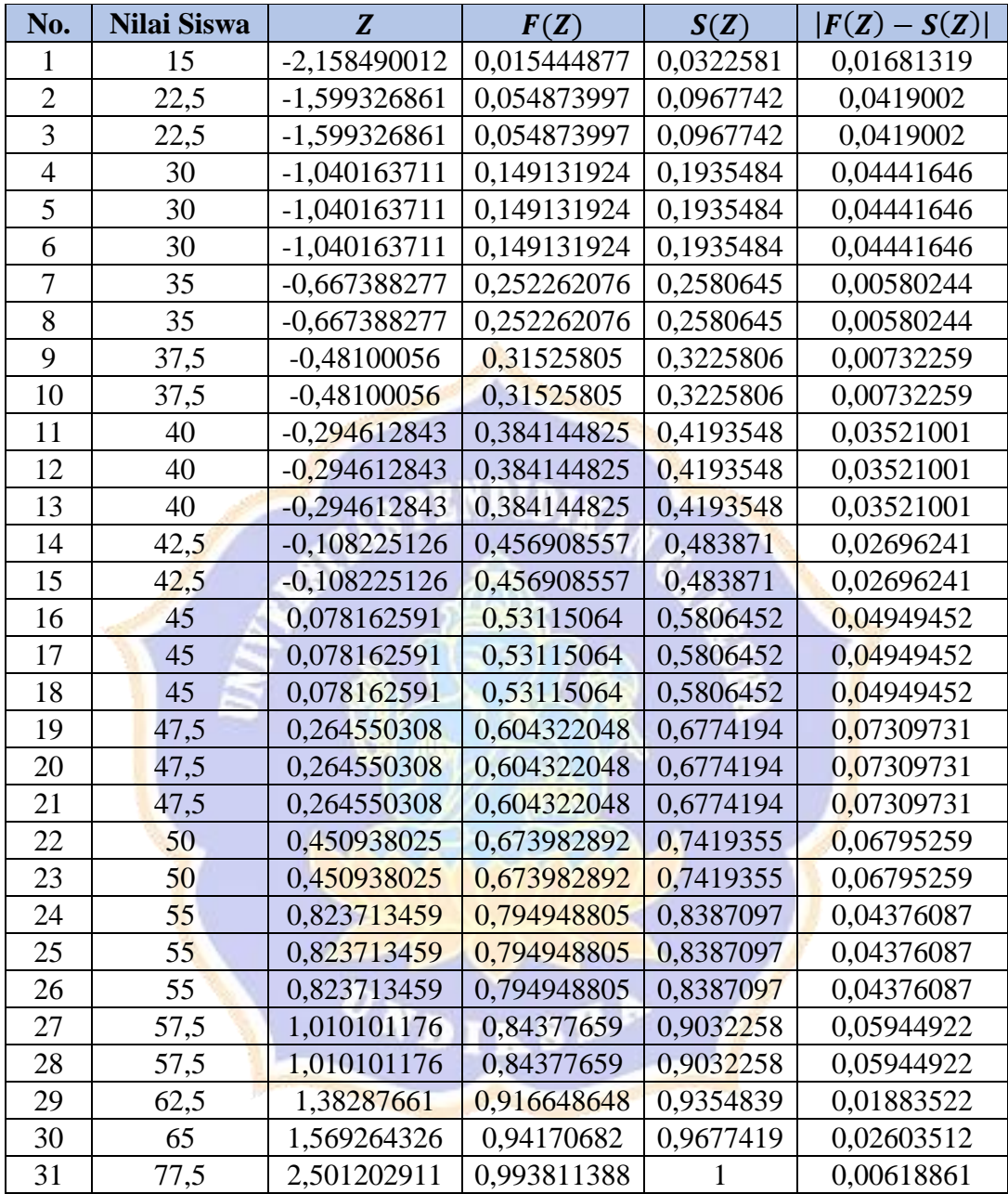

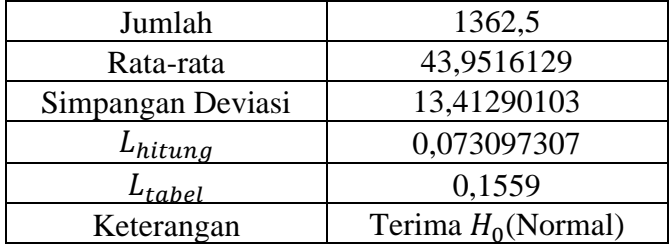

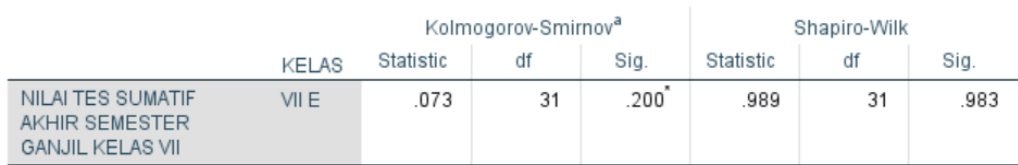

**Tests of Normality** 

\*. This is a lower bound of the true significance.

a. Lilliefors Significance Correction

### **Kesimpulan:**

Hasil yang diperoleh dari perhitungan yang dilakukan dengan menggunakan bantuan *SPSS 25* memberikan nilai signifikansi pada kolom Kolmogorov-Smirnov kelas VII E yaitu sudah lebih dari 0,05 dimana hal ini menunjukkan bahwa nilai sumatif akhir semester ganjil kelas VII E mempunyai distribusi yang sama dengan berdistribusi normal.

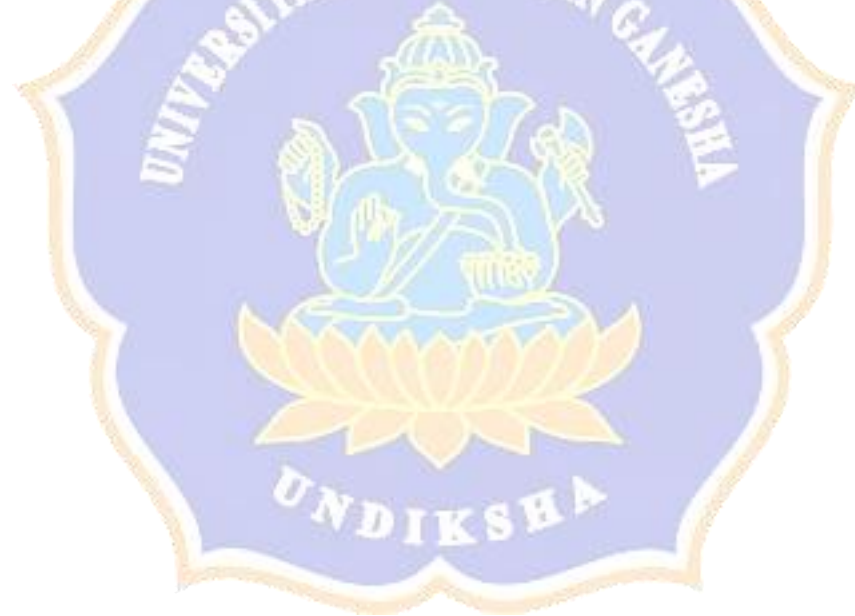

# **UJI NORMALITAS KELAS VII F**

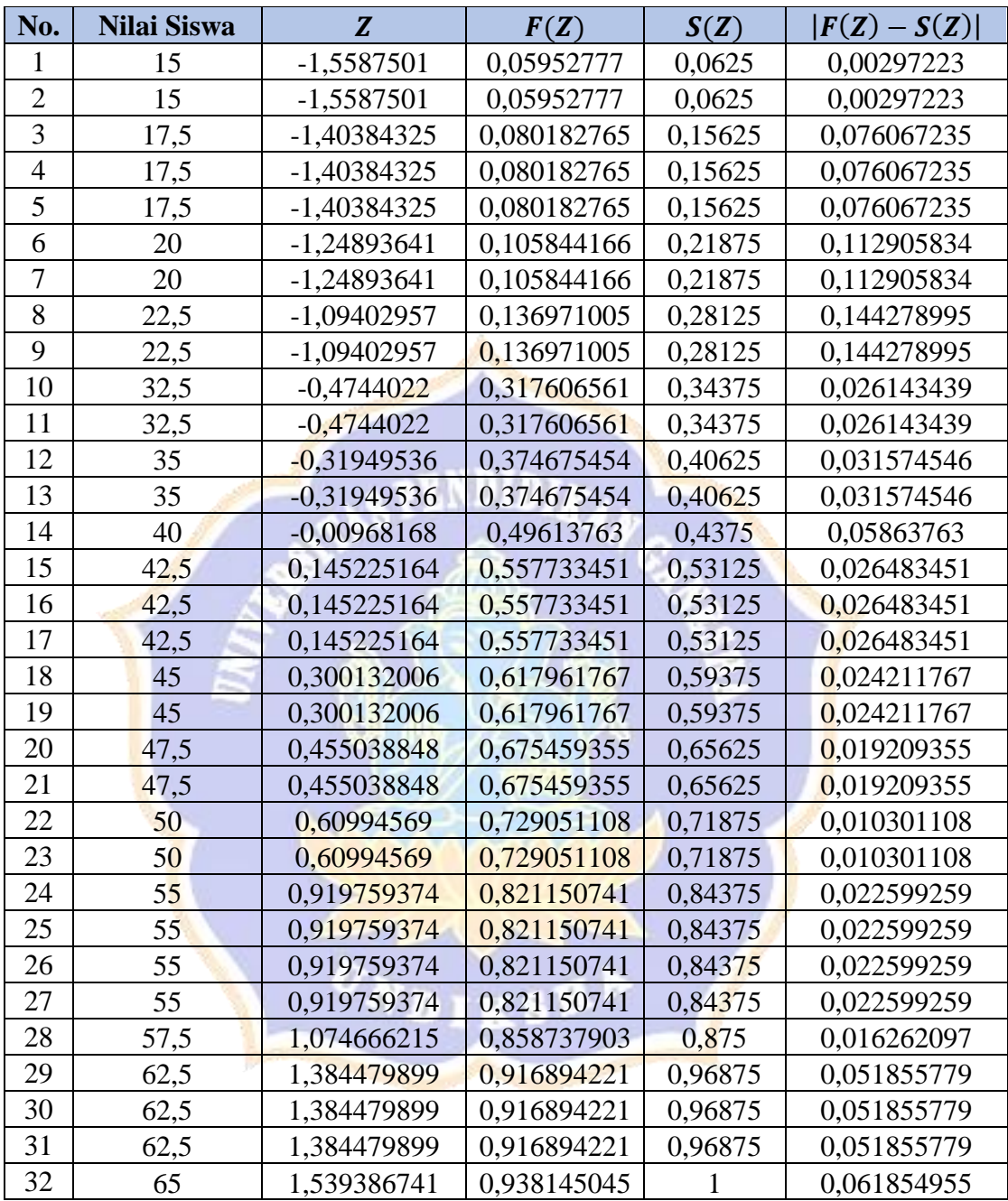

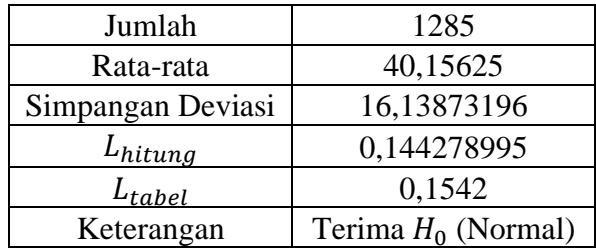

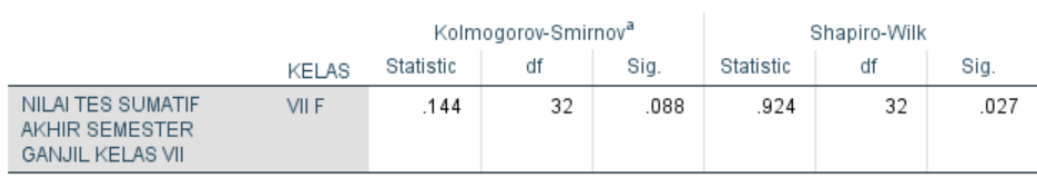

### **Tests of Normality**

a. Lilliefors Significance Correction

### **Kesimpulan:**

Hasil yang diperoleh dari perhitungan yang dilakukan dengan menggunakan bantuan *SPSS 25* memberikan nilai signifikansi pada kolom Kolmogorov-Smirnov kelas VII F yaitu sudah lebih dari 0,05 dimana hal ini menunjukkan bahwa nilai sumatif akhir semester ganjil kelas VII F mempunyai distribusi yang sama dengan berdistribusi normal.

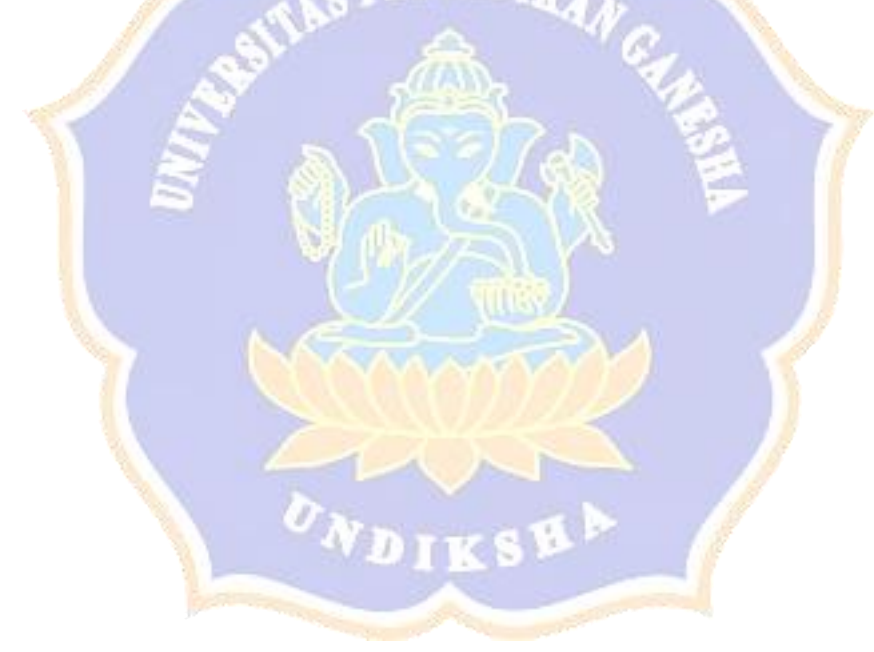

### **UJI NORMALITAS KELAS VII G**

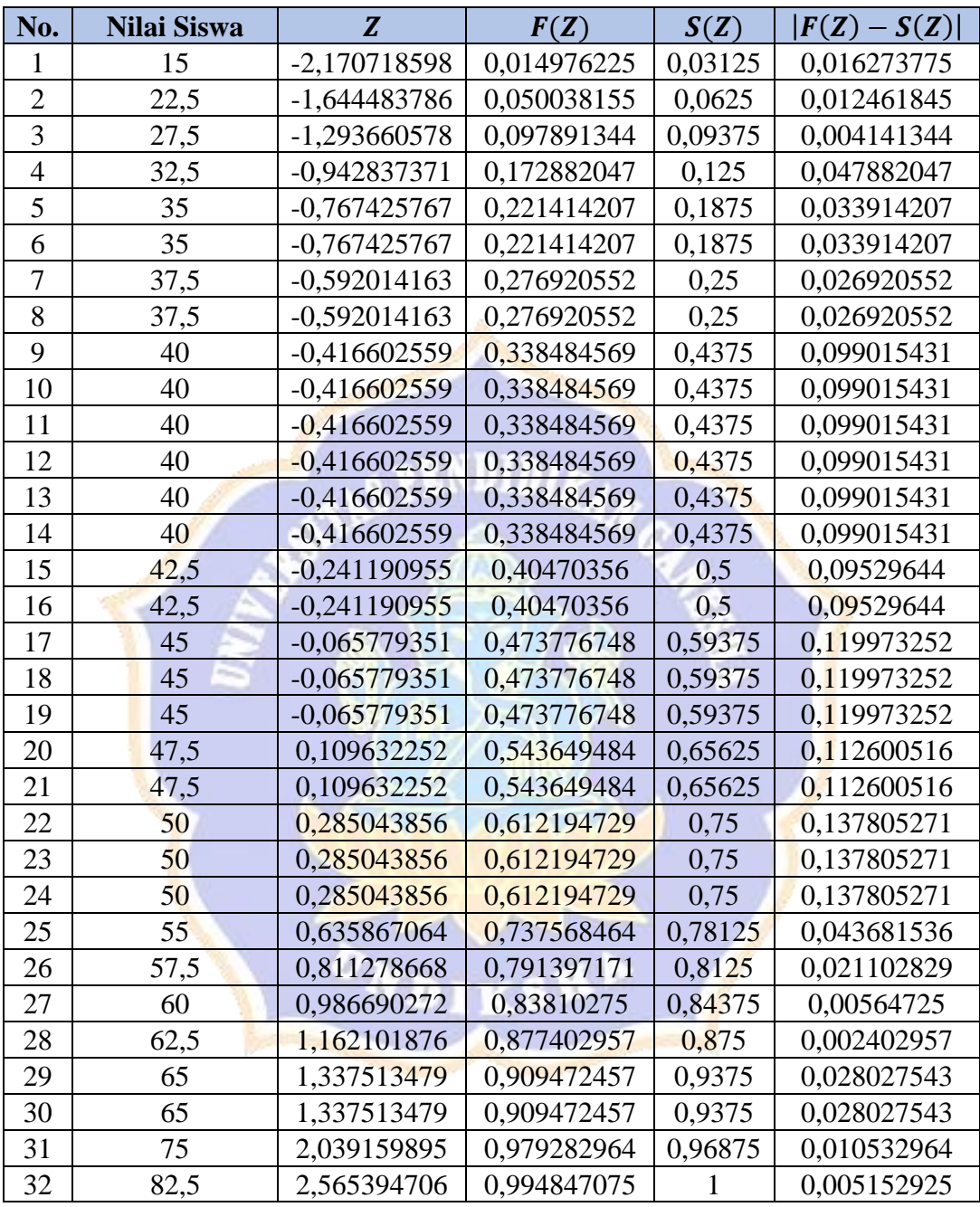

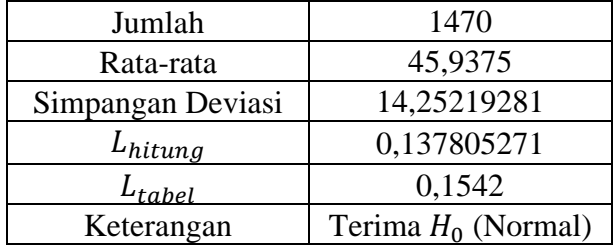

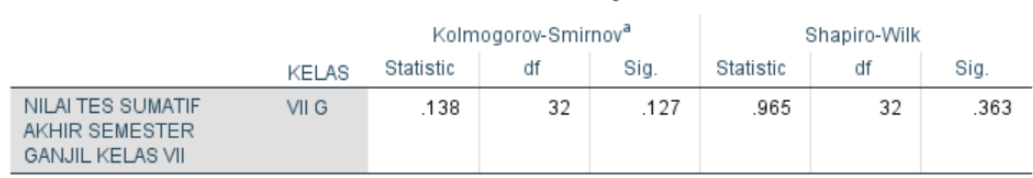

**Tests of Normality** 

a. Lilliefors Significance Correction

### **Kesimpulan:**

Hasil yang diperoleh dari perhitungan yang dilakukan dengan menggunakan bantuan *SPSS 25* memberikan nilai signifikansi pada kolom Kolmogorov-Smirnov kelas VII G yaitu sudah lebih dari 0,05 dimana hal ini menunjukkan bahwa nilai sumatif akhir semester ganjil kelas VII G mempunyai distribusi yang sama dengan berdistribusi normal.

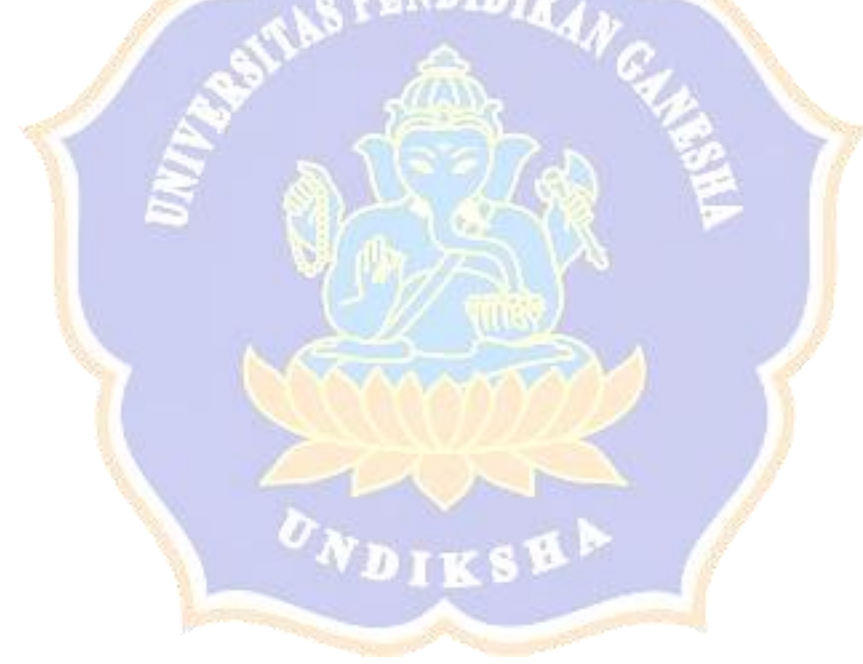

#### **UJI NORMALITAS KELAS VII H**

# **No.** | **Nilai Siswa** | ()  $Z$  |  $F(Z)$  |  $S(Z)$  |  $|F(Z) - S(Z)|$  $1 \mid 17.5 \mid -1,893469175 \mid 0,029147752 \mid 0,03125 \mid 0,002102248$ 2  $\vert$  27,5  $\vert$  -1,192995029 0,11643566 0,125 0,00856434  $3 \mid 27.5 \mid -1,192995029 \mid 0,11643566 \mid 0,125 \mid 0,00856434$ 4 27.5  $\vert$  -1,192995029 0,11643566 0,125 0,00856434 5 30 -1,017876493 0,154368327 0,1875 0,033131673 6 30 -1,017876493 0,154368327 0,1875 0,033131673 7 32,5 -0,842757956 0,199681913 0,25 0,050318087 8 32,5  $-0,842757956$  0,199681913  $0,25$  0,050318087 9  $35$  -0,66763942 0,252181894 0,3125 0,060318106 10 35 -0,66763942 0,252181894 0,3125 0,060318106 11 40  $-0,317402347 \mid 0,375469163 \mid 0,40625 \mid 0,030780837$ 12 40  $-0.317402347$  0.375469163 0.40625 0.030780837 13 40 -0,317402347 0,375469163 0,40625 0,030780837 14 42,5 -0,142283811 0,443427917 0,53125 0,087822083 15 42,5 -0,142283811 0,443427917 0,53125 0,087822083 16 42,5 -0,142283811 0,443427917 0,53125 0,087822083 17 42,5 -0,142283811 0,443427917 0,53125 0,087822083 18 45 0,032834726 0,513096807 0,65625 0,143153193 19 45 0,032834726 0,513096807 0,65625 0,143153193 20 45 0,032834726 0,513096807 0,65625 0,143153193 21 45 0,032834726 0,513096807 0,65625 0,143153193 22 47,5 0,207953262 0,582367269 0,6875 0,105132731 23 50 0,383071798 0,649166735 0,71875 0,069583265 24 55 0,733308871 0,768314967 0,78125 0,012935033 25 55 0,733308871 0,768314967 0,78125 0,012935033 26 57,5 0,908427408 0,818173775 0,875 0,056826225 27 57,5 0,908427408 0,818173775 0,875 0,056826225 28 57,5 0,908427408 0,818173775 0,875 0,056826225 29 60 1,083545944 0,860716915 0,90625 0,045533085 30 62,5 1,25866448 0,895924227 0,9375 0,041575773 31 72,5 1,959138626 0,974951723 0,96875 0,006201723 32 85 2,834731308 0,997706788 1 0,002293212

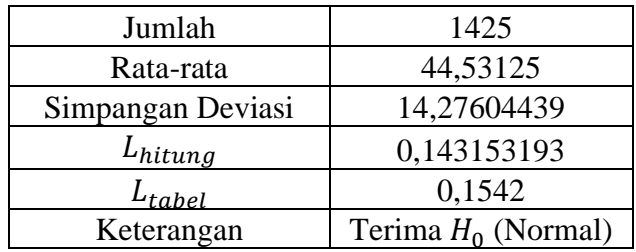

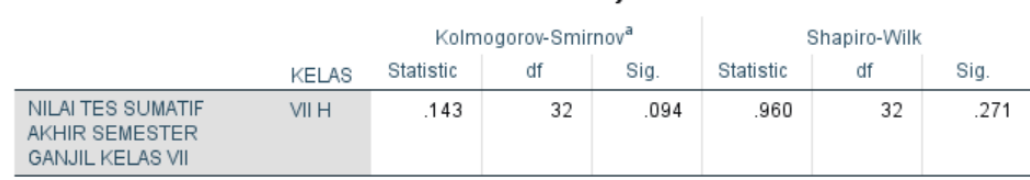

## **Tests of Normality**

a. Lilliefors Significance Correction

#### **Kesimpulan:**

Hasil yang diperoleh dari perhitungan yang dilakukan dengan menggunakan bantuan *SPSS 25* memberikan nilai signifikansi pada kolom Kolmogorov-Smirnov kelas VII H yaitu sudah lebih dari 0,05 dimana hal ini menunjukkan bahwa nilai sumatif akhir semester ganjil kelas VII H mempunyai distribusi yang sama dengan berdistribusi normal.

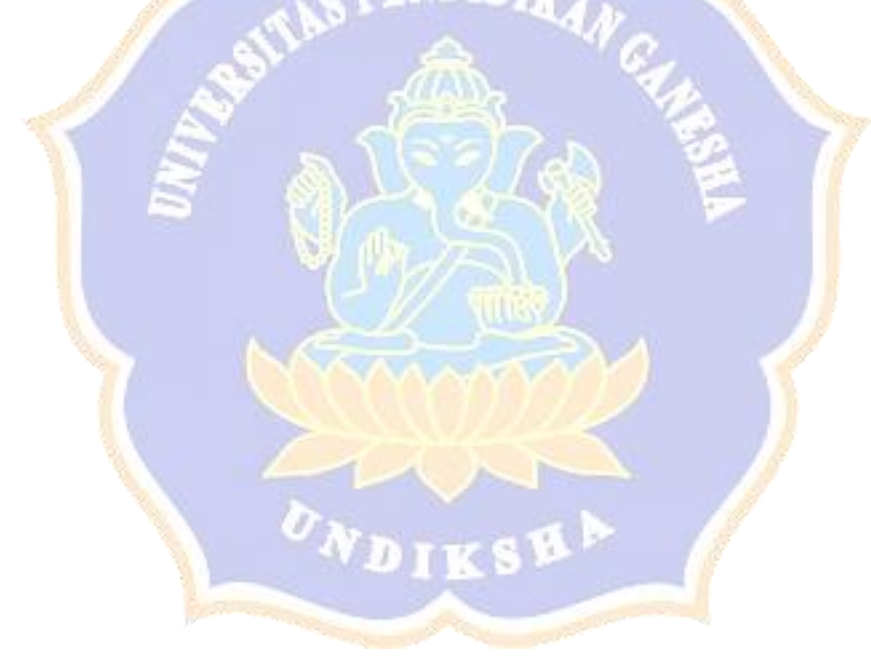

# **UJI NORMALITAS KELAS VII I**

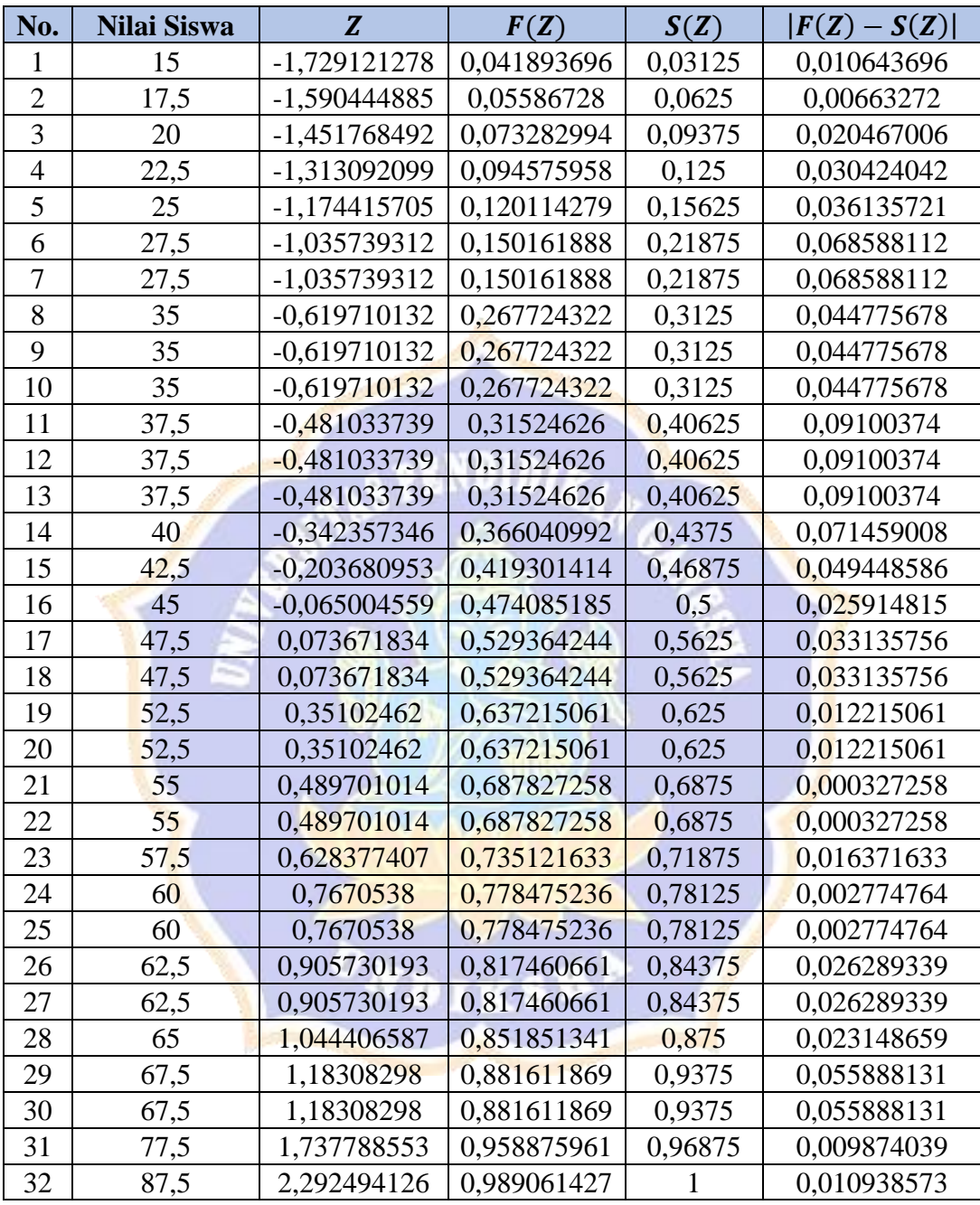

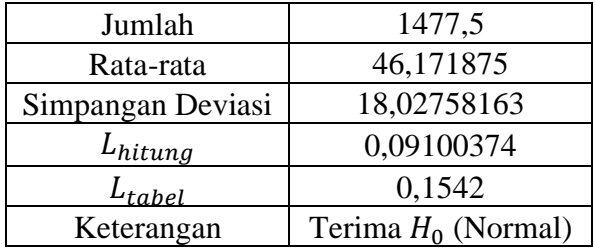

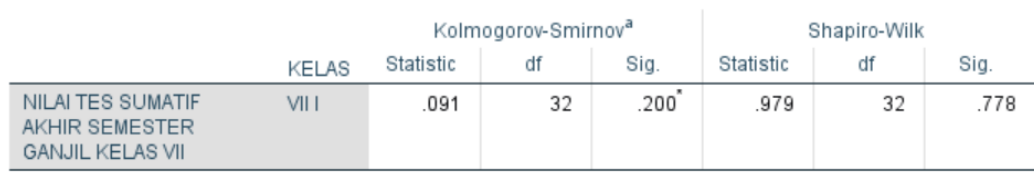

**Tests of Normality** 

\*. This is a lower bound of the true significance.

a. Lilliefors Significance Correction

### **Kesimpulan:**

Hasil yang diperoleh dari perhitungan yang dilakukan dengan menggunakan bantuan *SPSS 25* memberikan nilai signifikansi pada kolom Kolmogorov-Smirnov kelas VII I yaitu sudah lebih dari 0,05 dimana hal ini menunjukkan bahwa nilai sumatif akhir semester ganjil kelas VII I mempunyai distribusi yang sama dengan berdistribusi normal.

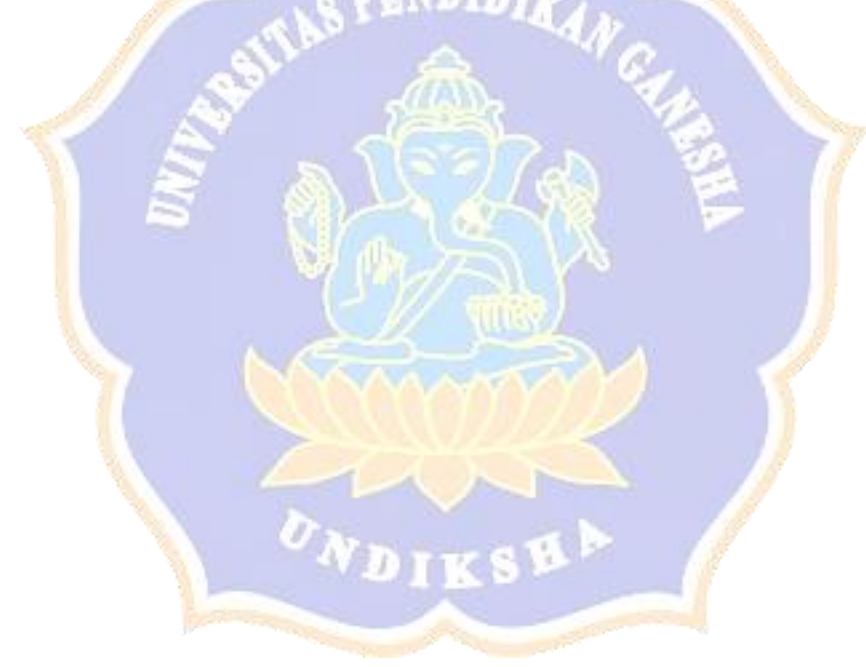

## **UJI NORMALITAS KELAS VII J**

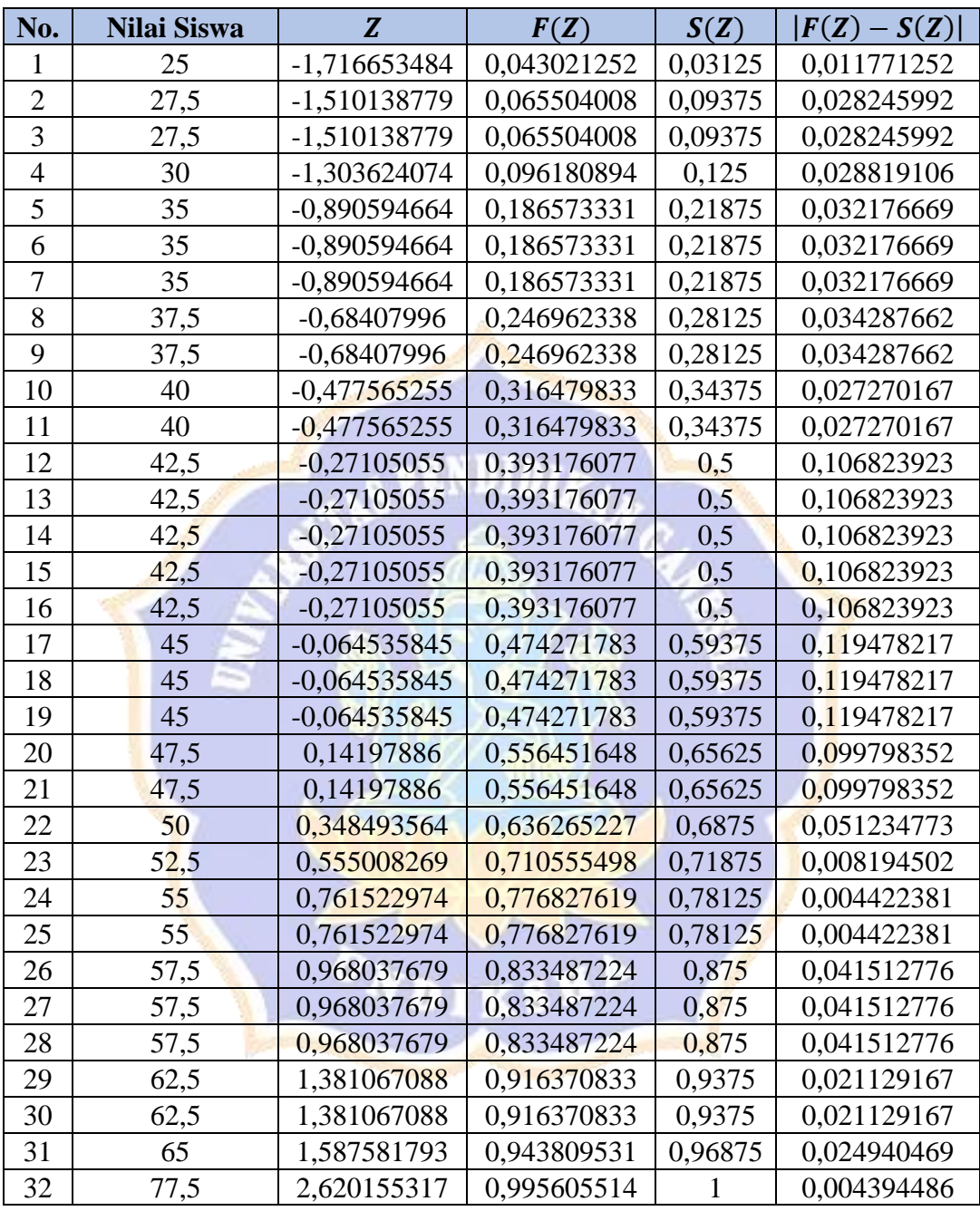

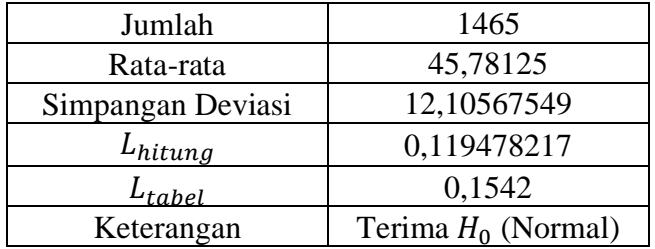

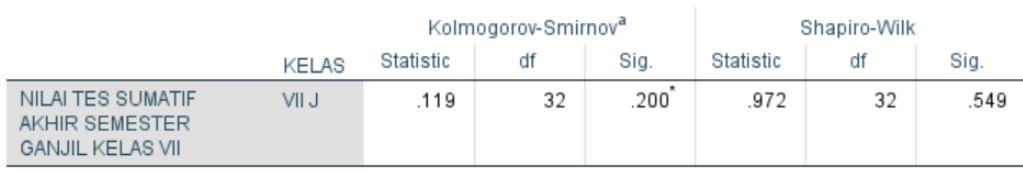

**Tests of Normality** 

\*. This is a lower bound of the true significance.

a. Lilliefors Significance Correction

#### **Kesimpulan:**

Hasil yang diperoleh dari perhitungan yang dilakukan dengan menggunakan bantuan *SPSS 25* memberikan nilai signifikansi pada kolom Kolmogorov-Smirnov kelas VII J yaitu sudah lebih dari 0,05 dimana hal ini menunjukkan bahwa nilai sumatif akhir semester ganjil kelas VII J mempunyai distribusi yang sama dengan berdistribusi normal.

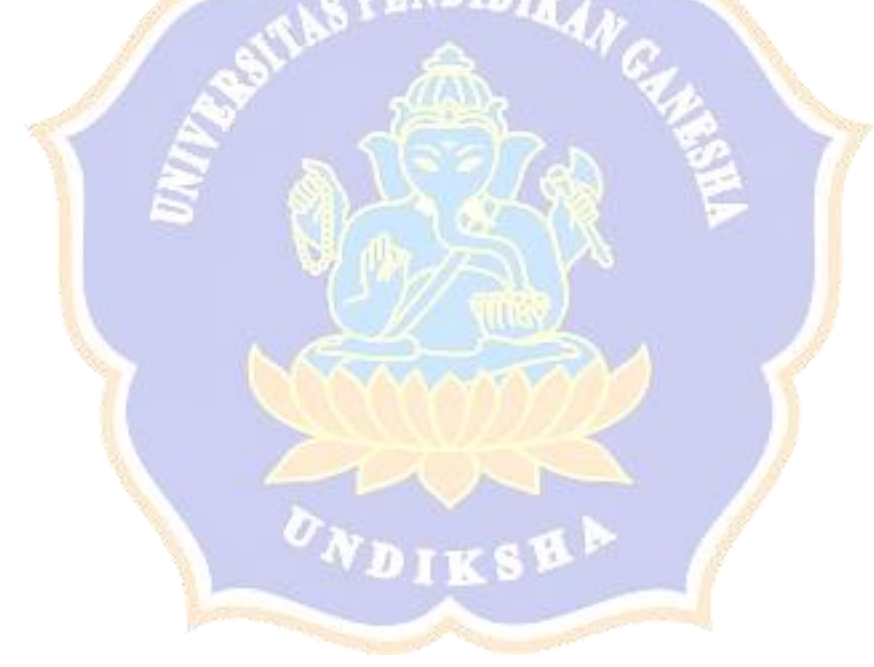

Lampiran 3 Uji Homogenitas Populasi Penelitian

### **UJI HOMOGENITAS VARIANS UJI BARTLETT POPULASI PENELITIAN**

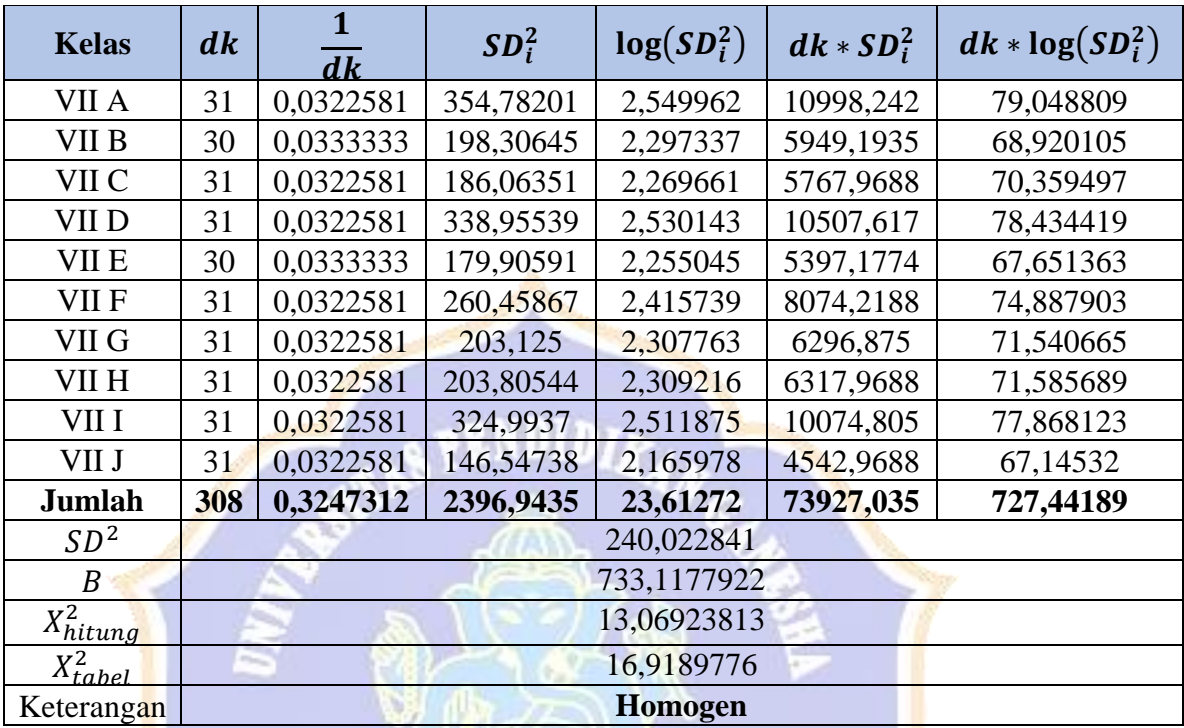

### **a. Dengan Bantuan** *Microsoft Excel 2016*

### **b. Dengan Bantuan** *SPSS 25*

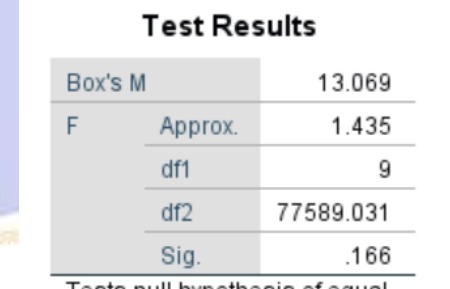

Tests null hypothesis of equal population covariance matrices.

### **Kesimpulan:**

Hasil yang didapatkan dari perhitungan dengan menggunakan bantuan *SPSS*  25 memperlihatkan hasil nilai signifikansi sebesar 0,166. Oleh karena nilai Sig. > 0,05 maka dapat disimpulkan bahwa varians data nilai sumatif akhir semester ganjil homogen

Lampiran 4 Uji Kesetaraan Populasi Penelitian

| No.            | Y <sub>1</sub> | Y2   | Y3   | <b>Y4</b> | Y <sub>5</sub> | <b>Y6</b> | Y7   | <b>Y8</b> | Y9   | <b>Y10</b> |
|----------------|----------------|------|------|-----------|----------------|-----------|------|-----------|------|------------|
| $\mathbf{1}$   | 15             | 15   | 17,5 | 15        | 15             | 15        | 15   | 17,5      | 15   | 25         |
| $\overline{2}$ | 17,5           | 22,5 | 17,5 | 15        | 22,5           | 15        | 22,5 | 27,5      | 17,5 | 27,5       |
| 3              | 17,5           | 22,5 | 27,5 | 17,5      | 22,5           | 17,5      | 27,5 | 27,5      | 20   | 27,5       |
| $\overline{4}$ | 17,5           | 32,5 | 27,5 | 17,5      | 30             | 17,5      | 32,5 | 27,5      | 22,5 | 30         |
| 5              | 20             | 32,5 | 27,5 | 22,5      | 30             | 17,5      | 35   | 30        | 25   | 35         |
| 6              | 20             | 32,5 | 27,5 | 22,5      | 30             | 20        | 35   | 30        | 27,5 | 35         |
| $\tau$         | 20             | 35   | 30   | 27,5      | 35             | 20        | 37,5 | 32,5      | 27,5 | 35         |
| 8              | 22,5           | 35   | 30   | 27,5      | 35             | 22,5      | 37,5 | 32,5      | 35   | 37,5       |
| 9              | 22,5           | 40   | 32,5 | 35        | 37,5           | 22,5      | 40   | 35        | 35   | 37,5       |
| 10             | 27,5           | 40   | 32,5 | 35        | 37,5           | 32,5      | 40   | 35        | 35   | 40         |
| 11             | 27,5           | 40   | 35   | 37,5      | 40             | 32,5      | 40   | 40        | 37,5 | 40         |
| 12             | 35             | 40   | 35   | 37,5      | 40             | 35        | 40   | 40        | 37,5 | 42,5       |
| 13             | 35             | 42,5 | 40   | 37,5      | 40             | 35        | 40   | 40        | 37,5 | 42,5       |
| 14             | 35             | 42,5 | 40   | 37,5      | 42,5           | 40        | 40   | 42,5      | 40   | 42,5       |
| 15             | 42,5           | 42,5 | 40   | 40        | 42,5           | 42,5      | 42,5 | 42,5      | 42,5 | 42,5       |
| 16             | 42,5           | 45   | 42,5 | 42,5      | 45             | 42,5      | 42,5 | 42,5      | 45   | 42,5       |
| 17             | 45             | 45   | 42,5 | 45        | 45             | 42,5      | 45   | 42,5      | 47,5 | 45         |
| 18             | 45             | 45   | 42,5 | 45        | 45             | 45        | 45   | 45        | 47,5 | 45         |
| 19             | 45             | 47,5 | 45   | 47,5      | 47,5           | 45        | 45   | 45        | 52,5 | 45         |
| 20             | 47,5           | 47,5 | 45   | 50        | 47,5           | 47,5      | 47,5 | 45        | 52,5 | 47,5       |
| 21             | 47,5           | 50   | 47,5 | 52,5      | 47,5           | 47,5      | 47,5 | 45        | 55   | 47,5       |
| 22             | 50             | 50   | 47,5 | 55        | 50             | 50        | 50   | 47,5      | 55   | 50         |
| 23             | 50             | 50   | 47,5 | 55        | 50             | 50        | 50   | 50        | 57,5 | 52,5       |

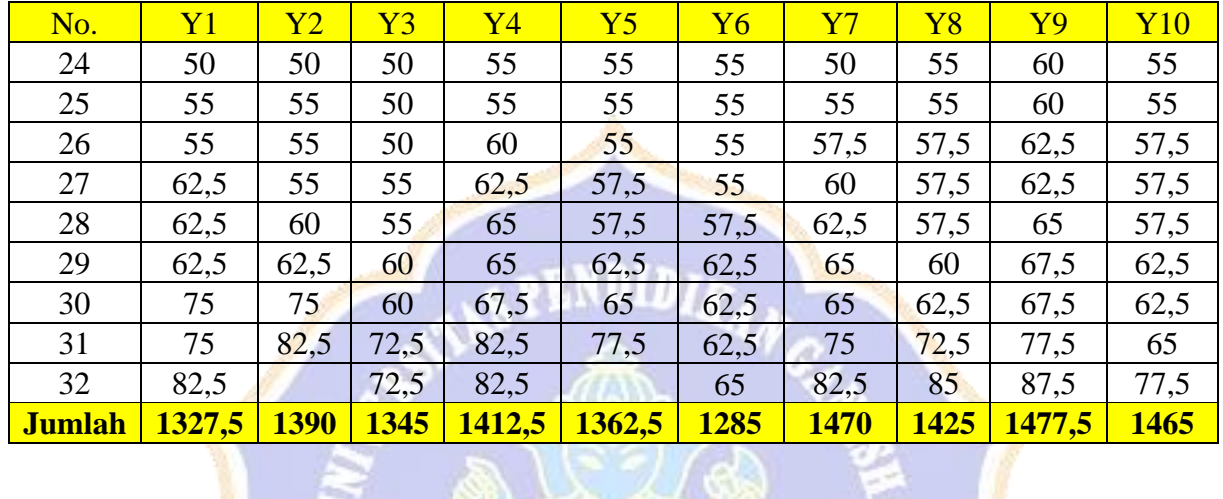

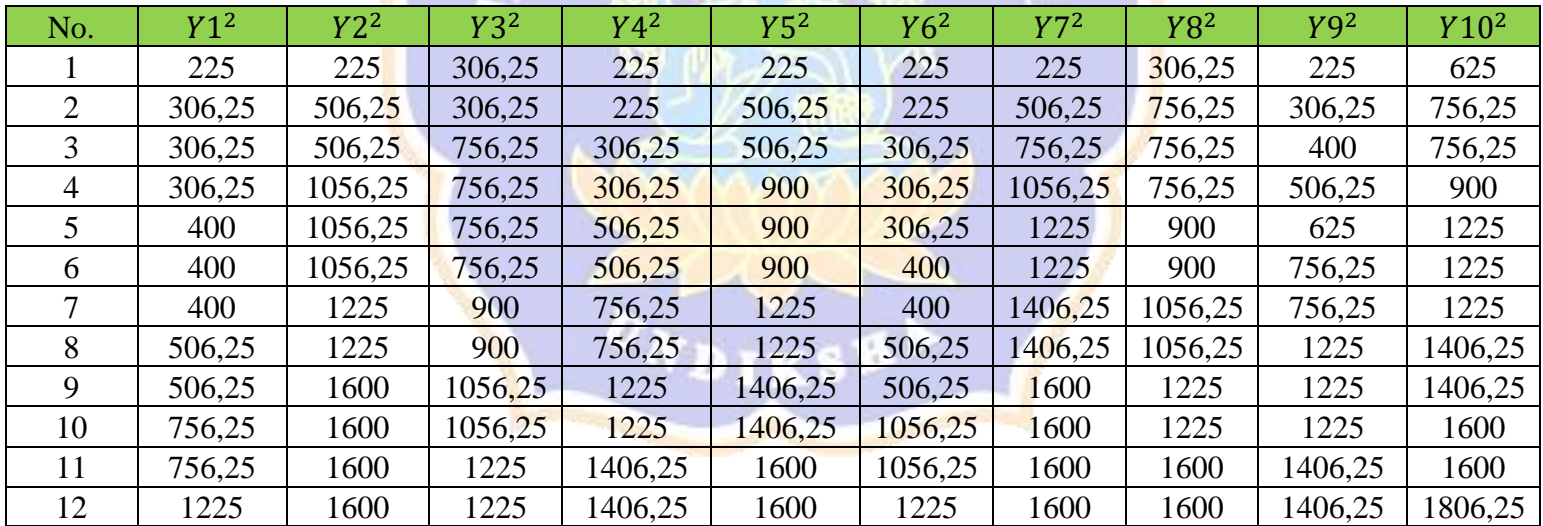

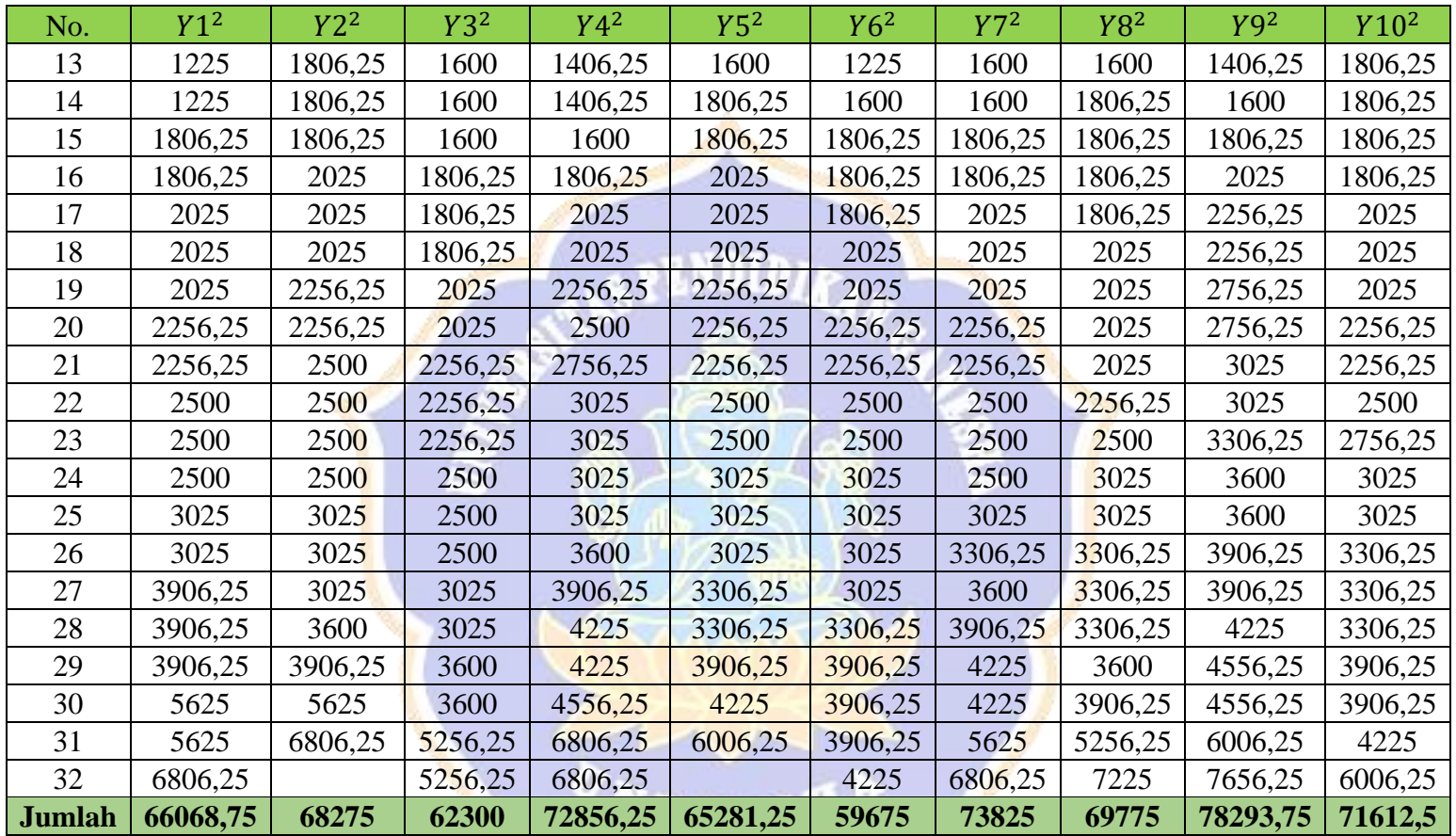

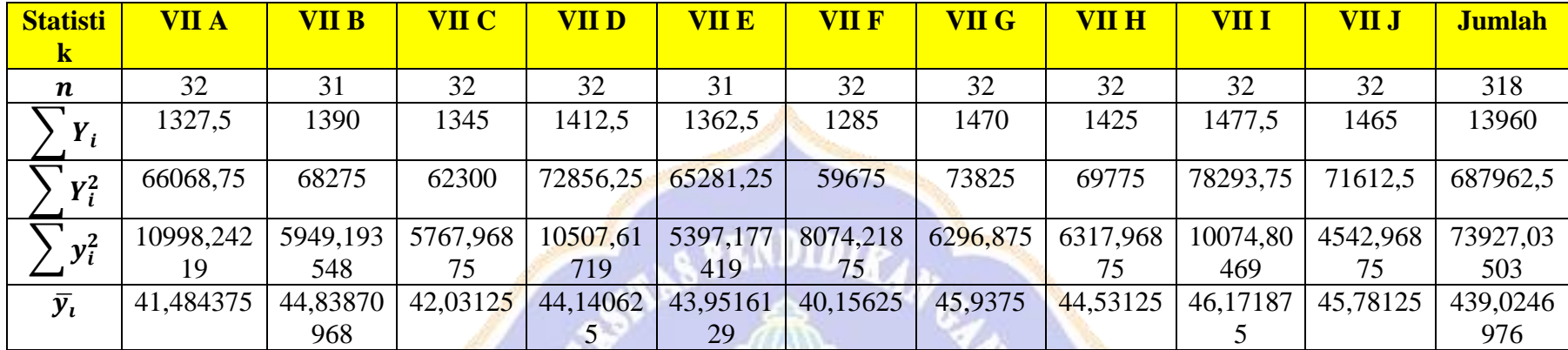

# **1. Menentukan Jumlah Kuadrat Sumber Varians**

a. Jumlah Kuadrat Total/JKT

$$
JKT = \sum Y_i^2 - \frac{\sum (Y_i)^2}{N}
$$
  

$$
JKT = 687962.5 - \frac{(13960)^2}{318}
$$
  

$$
JKT = 7512727987
$$

b. Jumlah Kuadrat Antar Kelompok/JKA

$$
JKA = \left(\frac{(\sum Y_1)^2}{n_1}\right) + \left(\frac{(\sum Y_2)^2}{n_2}\right) + \left(\frac{(\sum Y_3)^2}{n_3}\right) + \left(\frac{(\sum Y_4)^2}{n_4}\right) + \left(\frac{(\sum Y_5)^2}{n_5}\right) + \left(\frac{(\sum Y_6)^2}{n_6}\right) + \left(\frac{(\sum Y_7)^2}{n_7}\right) + \left(\frac{(\sum Y_9)^2}{n_8}\right) + \left(\frac{(\sum Y_9)^2}{n_9}\right) + \left(\frac{(\sum Y_1)^2}{n_{10}}\right) - \left(\frac{(\sum Y_1)^2}{n_{10}}\right) + \left(\frac{(\sum Y_1)^2}{n_{10}}\right) + \left(\frac
$$

$$
JKA = \left(\frac{(1327.5)^2}{32}\right) + \left(\frac{(1390)^2}{31}\right) + \left(\frac{(1345)^2}{32}\right) + \left(\frac{(1412.5)^2}{32}\right) + \left(\frac{(1362.5)^2}{31}\right) + \left(\frac{(1285)^2}{32}\right) + \left(\frac{(1470)^2}{32}\right) + \left(\frac{(1425)^2}{32}\right) + \left(\frac{(1477.5)^2}{32}\right) + \left(\frac{(1465)^2}{32}\right) - \left(\frac{(13960)^2}{318}\right)
$$

- $JKA = 1200,244844$
- c. Jumlah Kuadrat Dalam Kelompok/JKD
	- $JKD = JKT JKA$
	- $JKD = 73927,04$
- **2. Menentukan Derajat Kebebasan**
	- a. Derajat Kebebasan Total/dkT

 $dkT = N - 1 = 317$ 

b. Derajat Kebebasan Antara/dkA

$$
dkA = k - 1 = 9
$$

- c. Derajat Kebebasan Dalam/dkD  $dkD = N - k = 308$
- **3. Menentukan Rata-rata Jumlah Kuadrat (RJK)**
	- a. Menentukan RJKA

$$
RJKA = \frac{JKA}{dkA}
$$

$$
RJKA = 133,3605382
$$

b. Menentukan RJKD

$$
RJKD = \frac{JKD}{dkD}
$$
  
 
$$
RJKD = 240,022841
$$

# **4. Menentukan**  $F_{hitting}$

 $F_{hitung} = \frac{RJKA}{RIKD}$  $\frac{N_{H}}{R_{JKD}}$  = 0,555616031

# **5. Menyusun Tabel ANOVA**

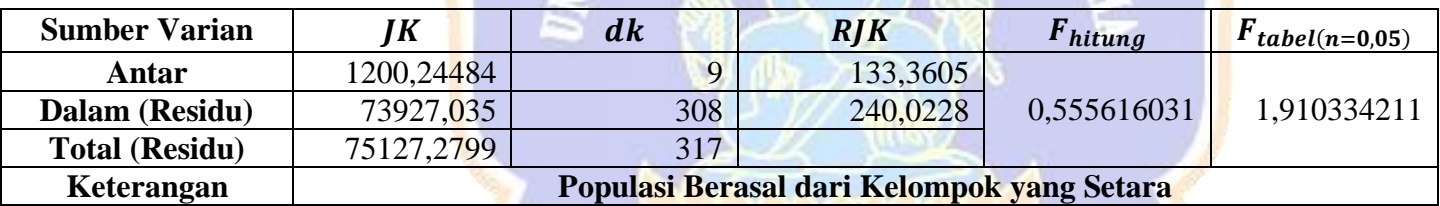

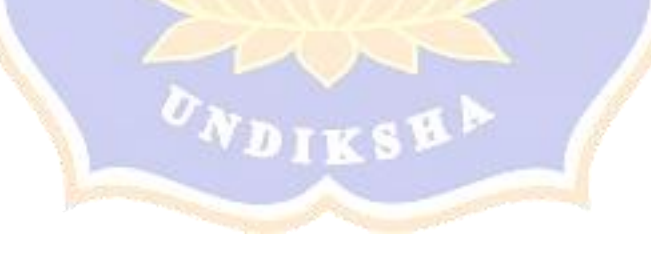
#### **b. Dengan Bantuan** *SPSS 25*

#### **ANOVA**

NILAI TES SUMATIF AKHIR SEMESTER GANJIL KELAS VII

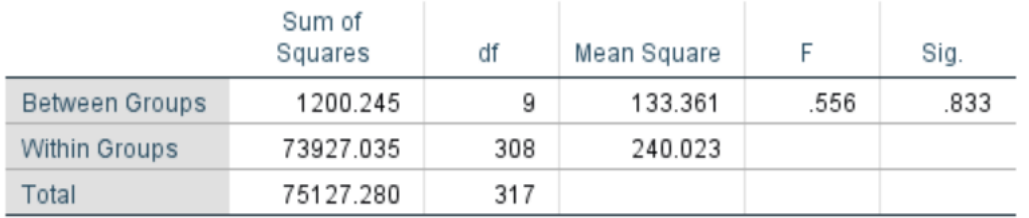

#### **Kesimpulan:**

Hasil yang didapatkan dari perhitungan yang dilakukan dengan menggunakan *SPSS 25* menunjukkan hasil nilai F sebesar 0,556 dan nilai  $Sig. 0,833 > 0,05$ . Oleh karena itu nilai F signifikan serta  $H_0$  diterima.

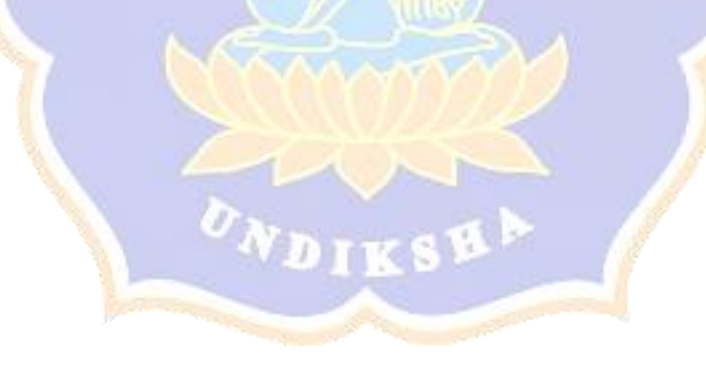

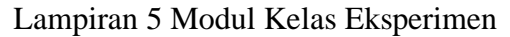

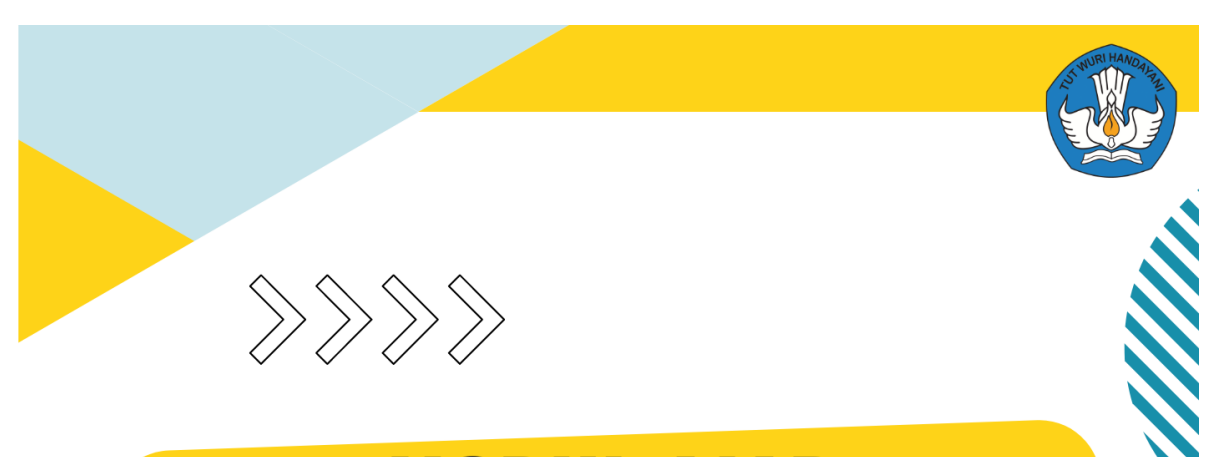

# **MODUL AJAR MATEMATIKA**

**FASE D KELAS VII** 

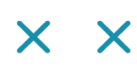

# **BANGUN RUANG**

Disusun oleh: **PUTU DARMIYANTI** NIM. 2013011007

 $\ll \ll \ll$ 

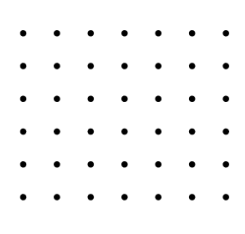

# **SMP NEGERI 1 BANGLI**

 $X \times$ 

Alamat: Jl. Nusantara Nomor 54, Telp. (0366) 91038 Bangli. 80612 e-mail: smp\_esaba@yahoo.com ; website: www.smpn1\_bangli.sch.id

# **MODUL AJAR MATEMATIKA**

**(BANGUN RUANG)**

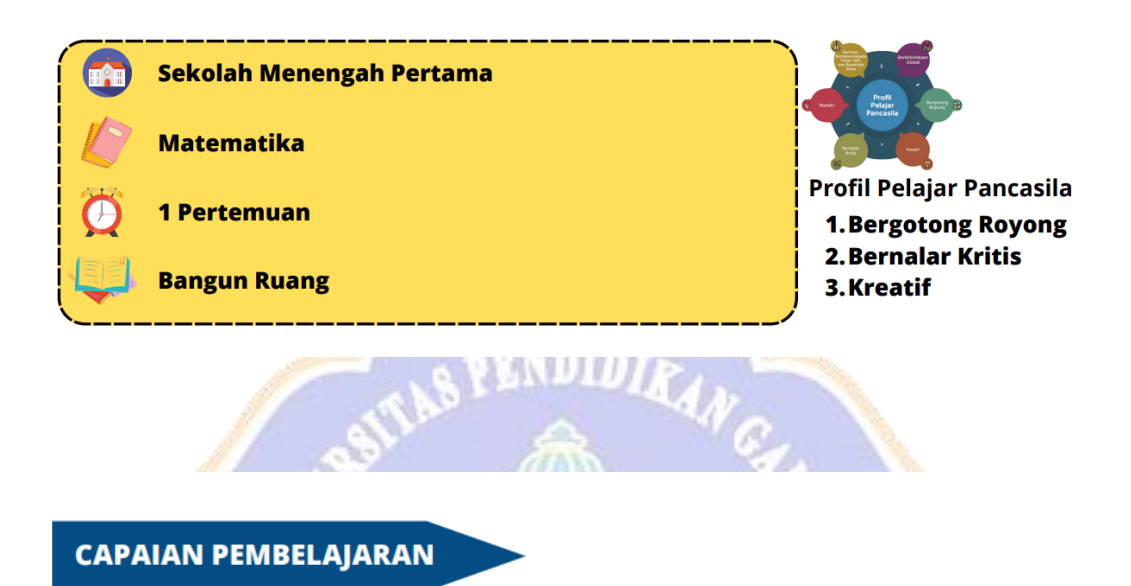

**FASE D ELEMEN PENGUKURAN** Di akhir fase D siswa dapat menjelaskan cara untuk menentukan luas lingkaran dan menyelesaikan masalah yang terkait. Mereka dapat menjelaskan cara untuk menentukan luas permukaan dan volume bangun ruang (prisma, tabung, bola, limas dan kerucut) dan menyelesaikan masalah yang terkait. Mereka dapat menjelaskan pengaruh perubahan secara proporsional dari bangun datar dan bangun ruang terhadap ukuran panjang, besar sudut, luas,

dan/atau volume.

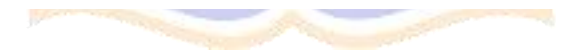

#### **INFORMASI UMUM**

#### **Capaian Pembelajaran**

Di akhir fase D peserta didik dapat menjelaskan cara untuk menentukan luas lingkaran dan menyelesaikan masalah yang terkait. Mereka dapat menjelaskan cara untuk menentukan luas permukaan dan volume bangun ruang (prisma, tabung, bola, limas dan kerucut) dan menyelesaikan masalah yang terkait. Mereka dapat menjelaskan pengaruh perubahan secara proporsional dari bangun datar dan bangun ruang terhadap ukuran panjang, besar sudut, luas, dan/atau volume.

❖ Memahami bentuk bangun datar ❖ Materi tahap sebelumnya terkait dengan jenis-jenis bangun datar

#### **Kompetensi Awal Profil Pelajar Pancasila**

- ❖ **Bergotong Royong** terbentuk dalam kegiatan diskusi kelompok
- ❖ **Bernalar Kritis** pada saat diskusi
- **❖ Kreatif membuat bangun ruang**

#### **Sarana dan Prasarana Target Peserta Didik**

- Papan tulis
- Penggaris
- ➢ Spidol
- ➢ Bahan ajar/buku teks matematika
- ➢ Lingkungan sekitar yang ada hubungan dengan materi yang dipelajari
- ➢ Lembar Kerja Peserta Didik (LKPD)

# ➢ Peserta didik reguler/tipikal: umum, tidak ada kendala saat mencerna dan memahami materi ajar.

- ➢ Peserta didik dengan kesulitan belajar: mempunyai gaya belajar yang terbatas pada satu gaya, misalnya dengan bunyi. Kesulitan berbahasa dan memahami bahan ajar, kurang percaya diri, sulit konsentrasi dalam jangka waktu lama, dan lain-lain.
- ➢ Peserta didik dengan pencapaian tinggi: cepat menyerap dan memahami, memiliki kemampuan mempelajari keterampilan berpikir

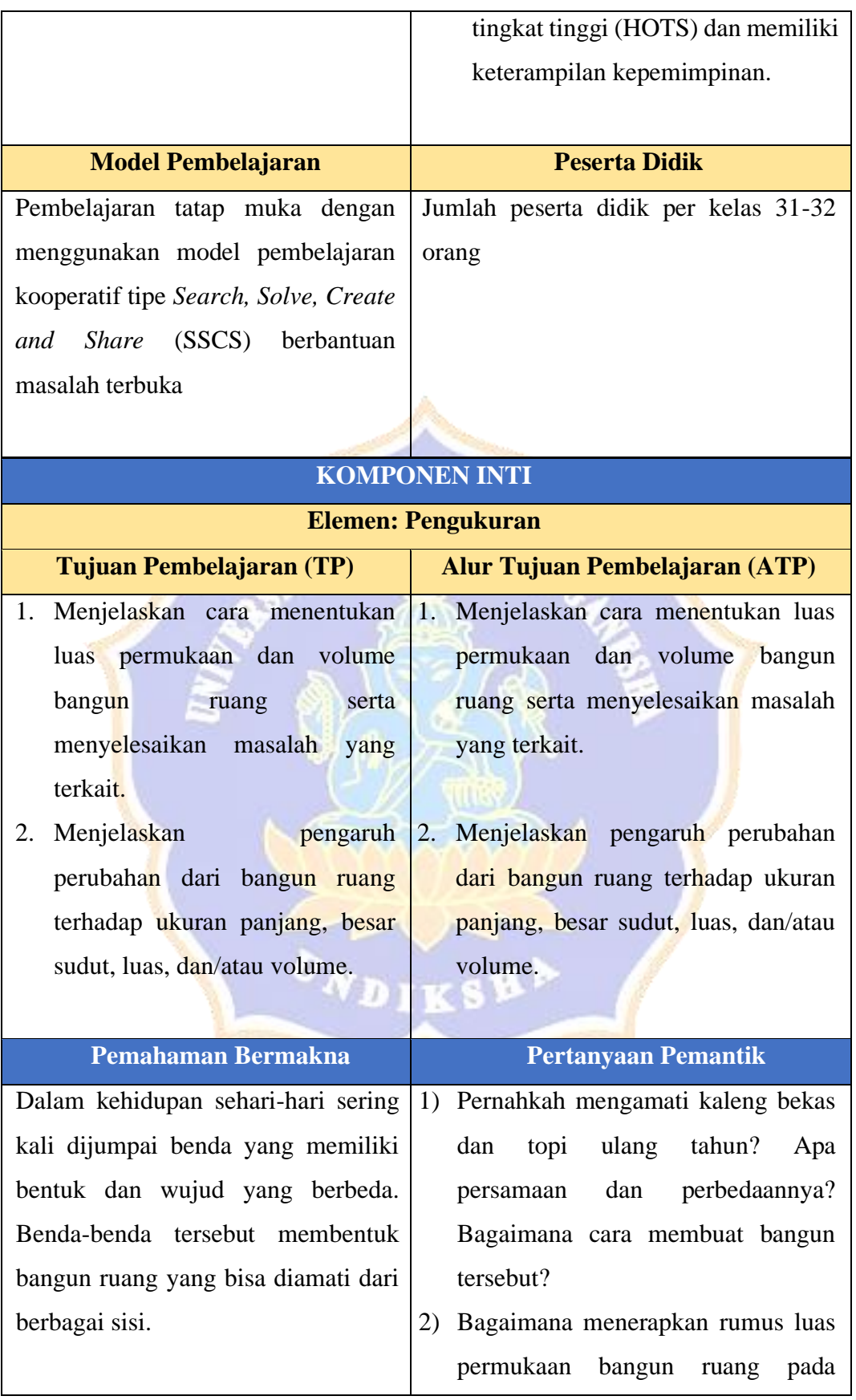

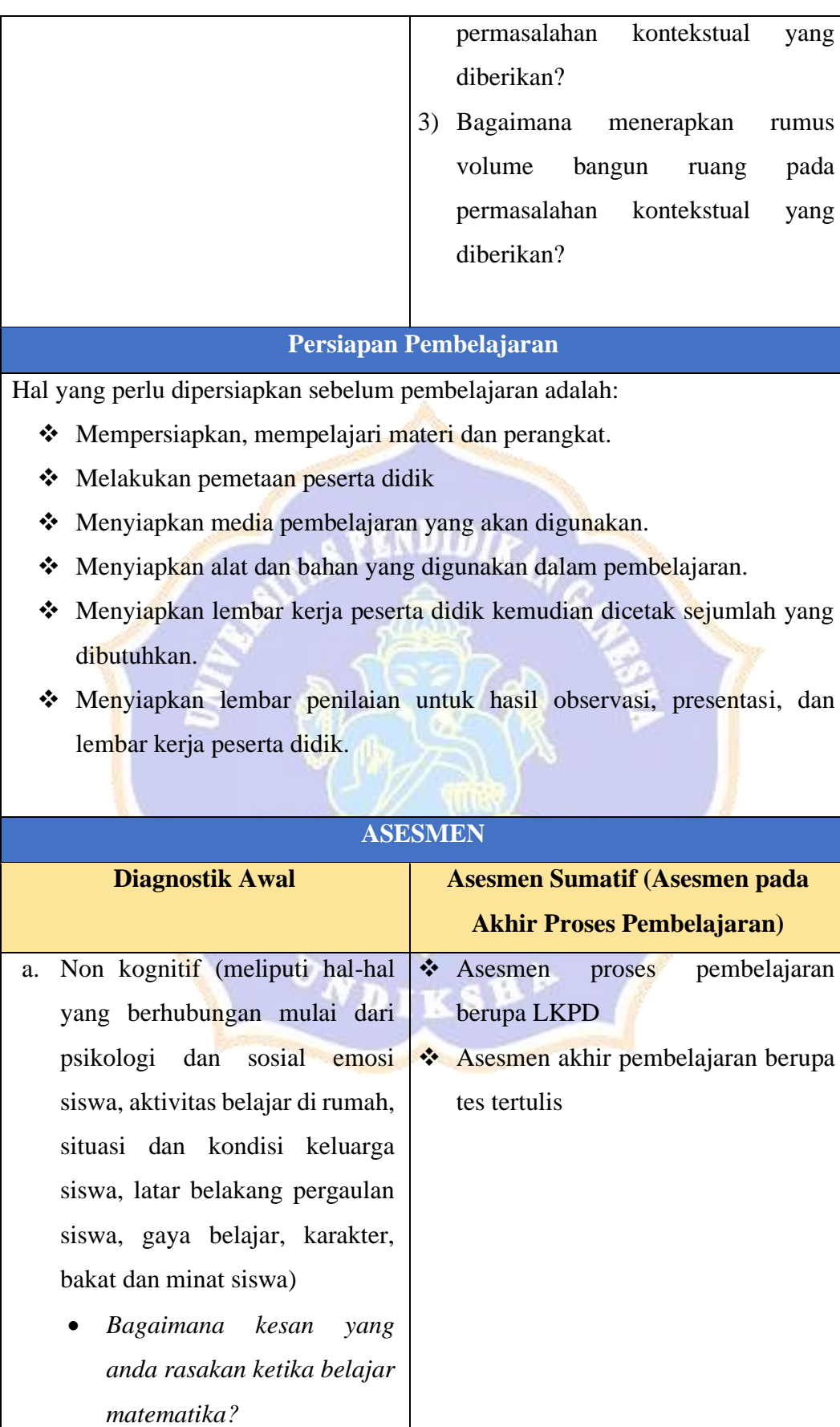

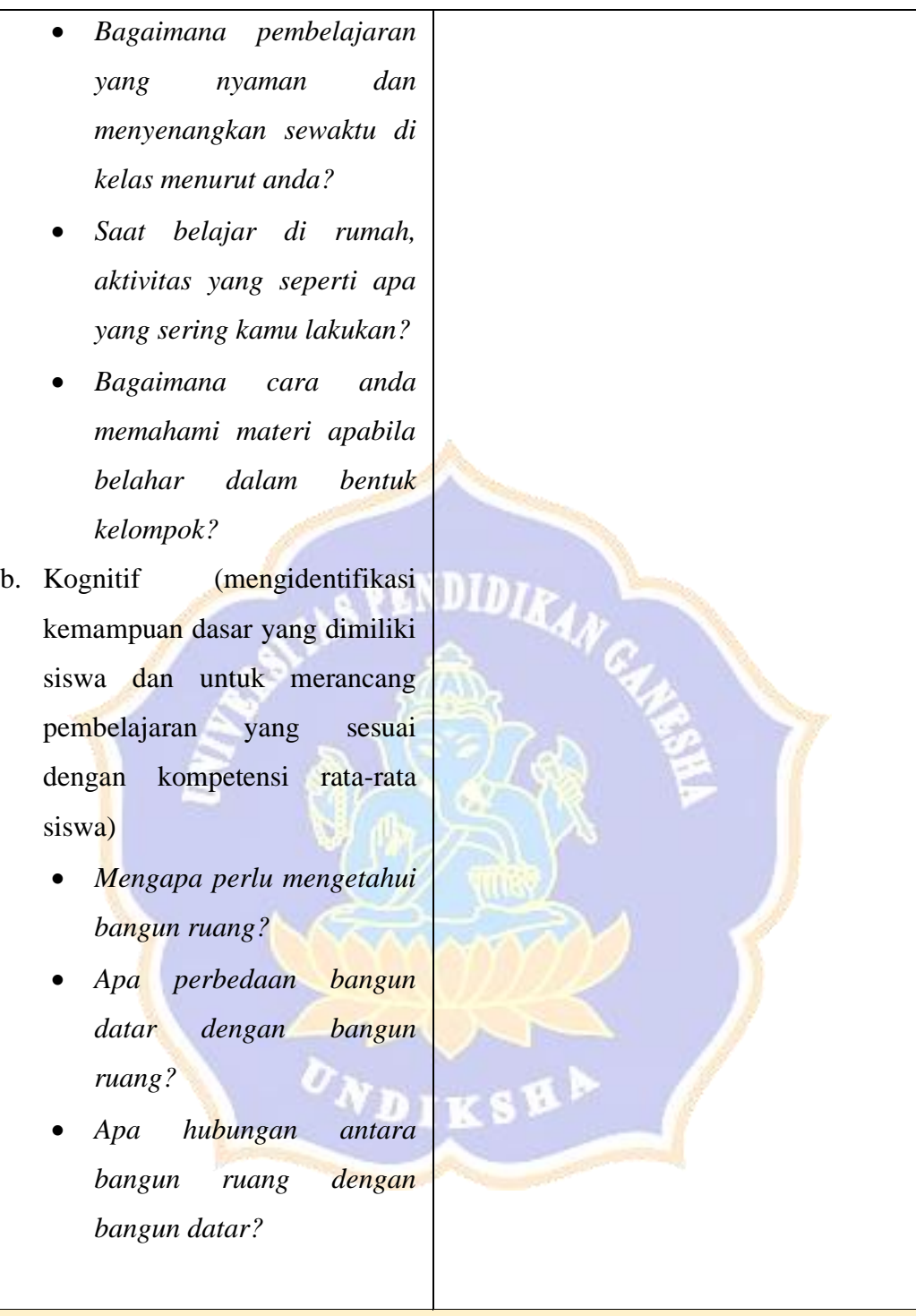

# **Identifikasi Kebutuhan Belajar dan Memberikan Perlakuan pada Proses Belajar**

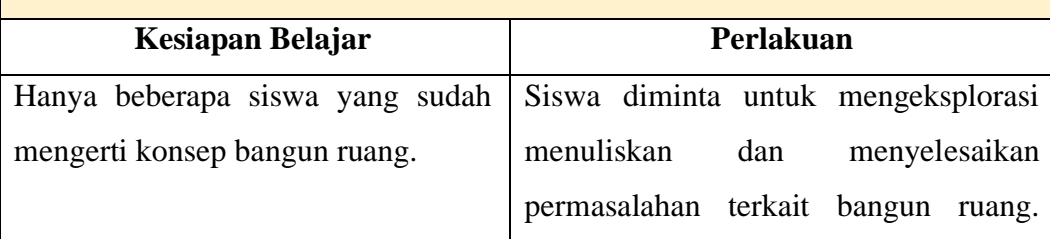

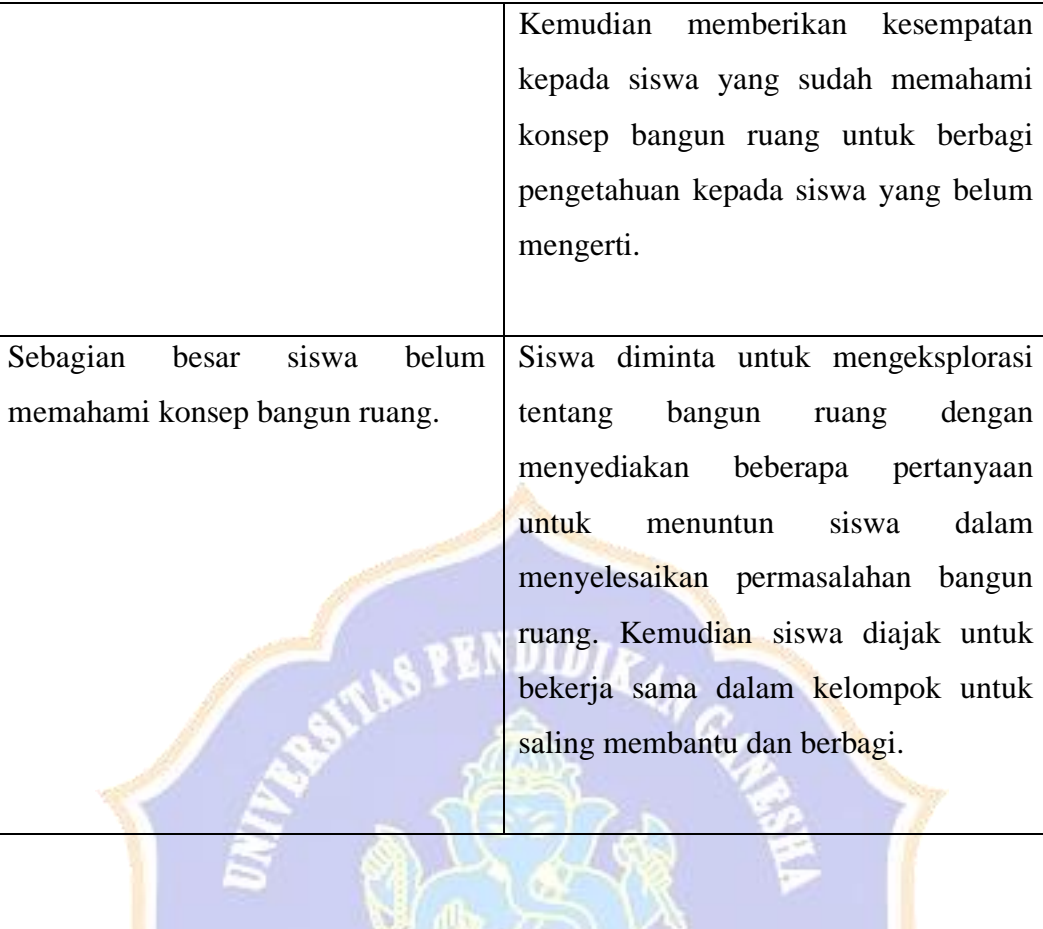

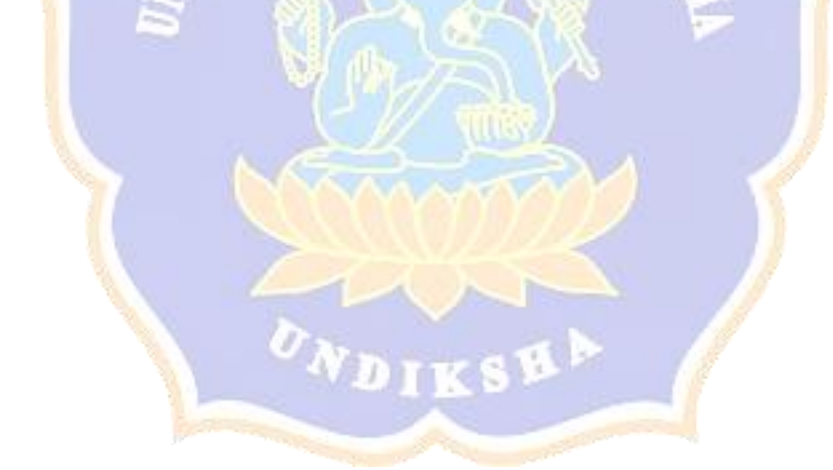

Pada pembelajaran ini, kalian akan mengenal dan memahami materi bangun ruang.

### *1 pertemuan*

#### **A. Tujuan Pembelajaran**

Dengan menggunakan model pembelajaran SSCS berbantuan masalah terbuka, siswa mampu:

• Siswa mampu menghitung volume bangun ruang.

#### **B. Tahapan-tahapan Pembelajaran**

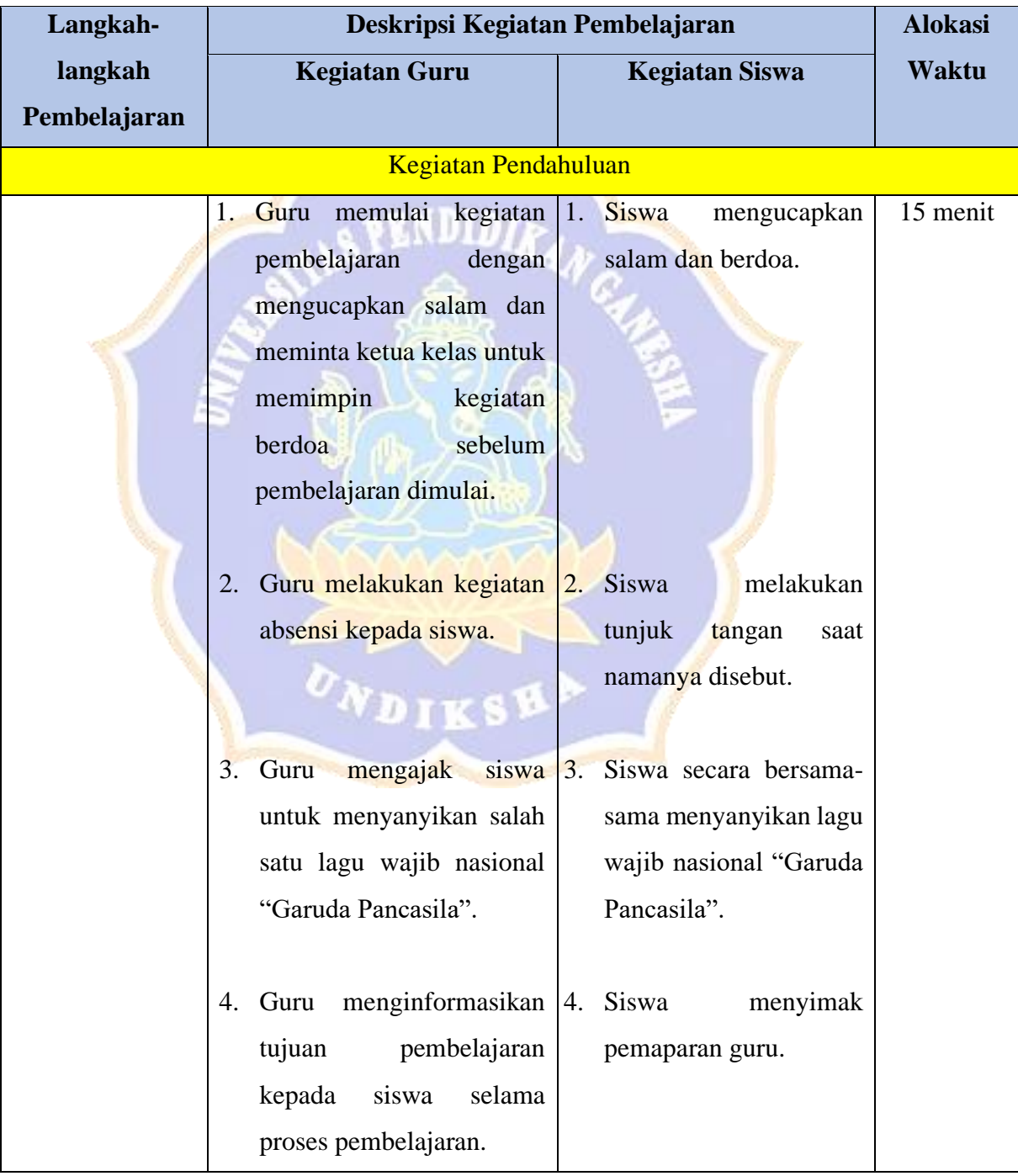

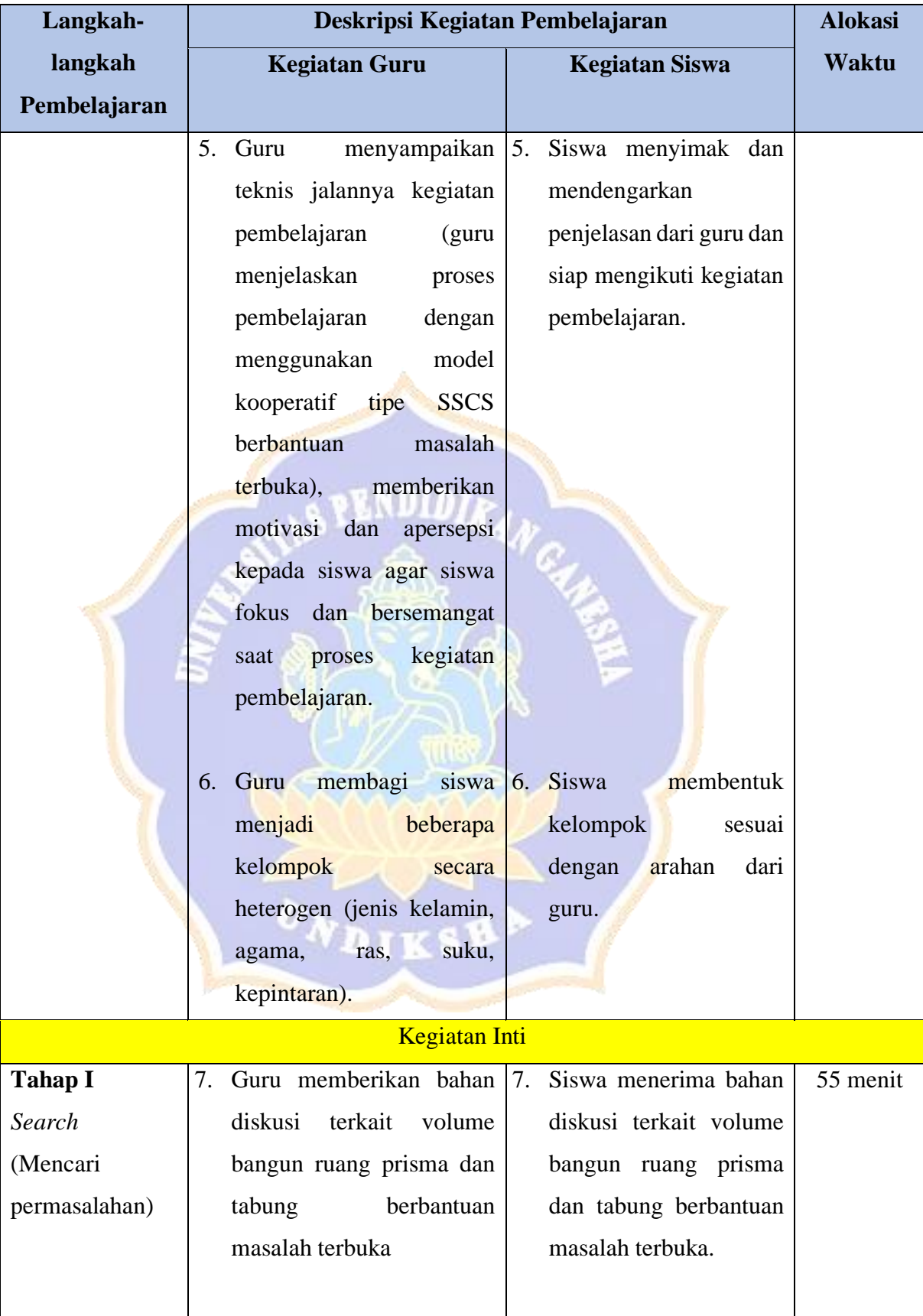

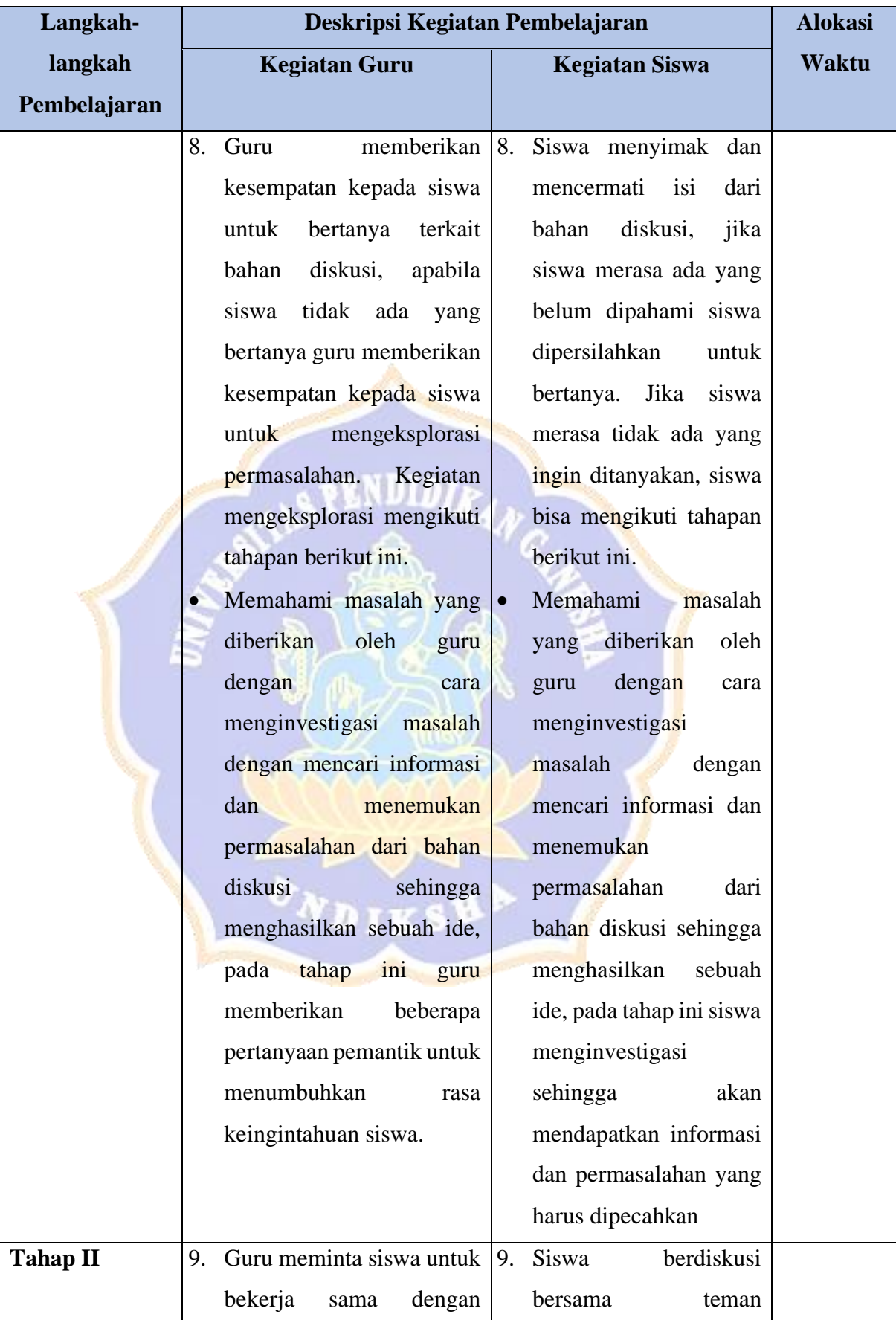

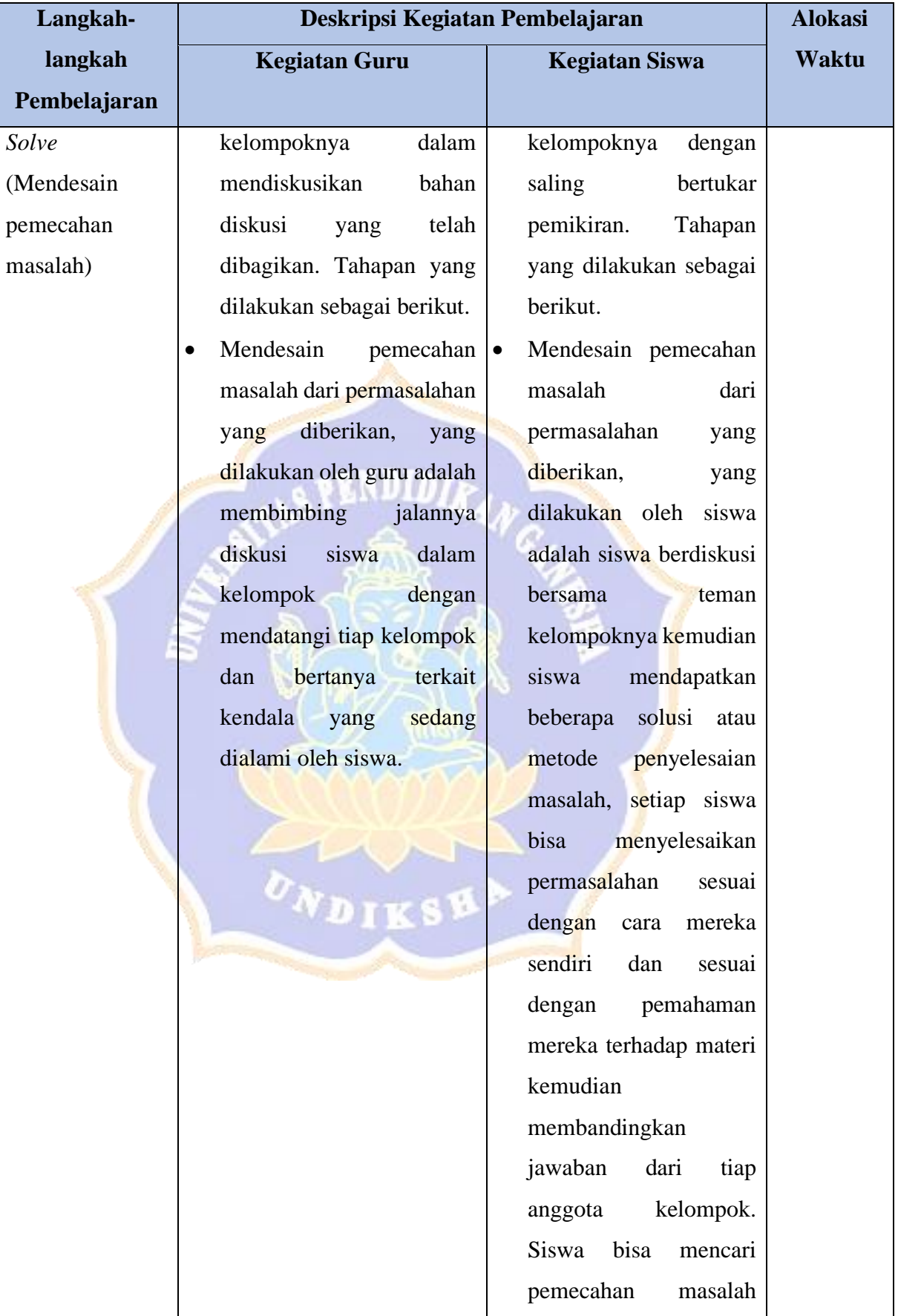

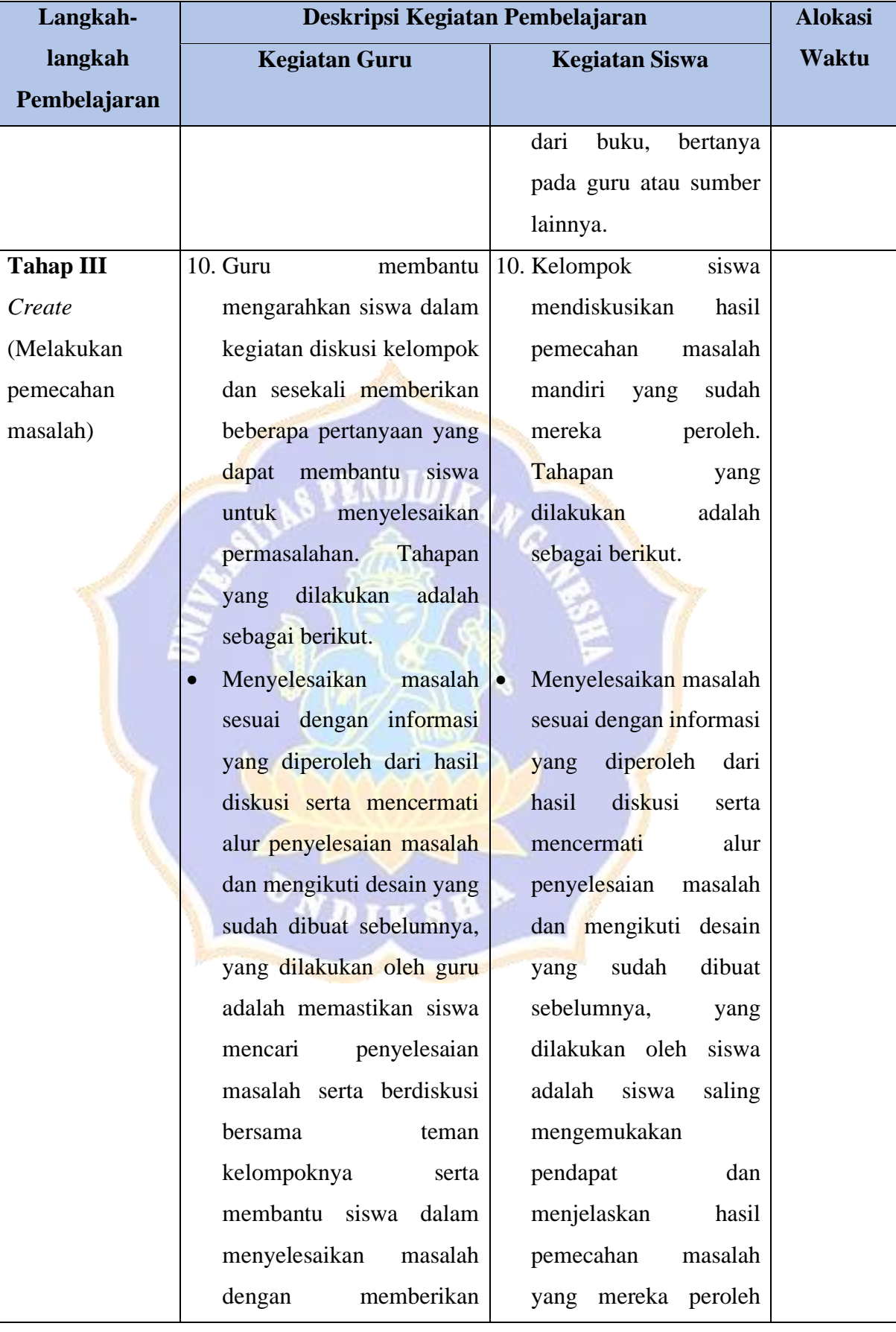

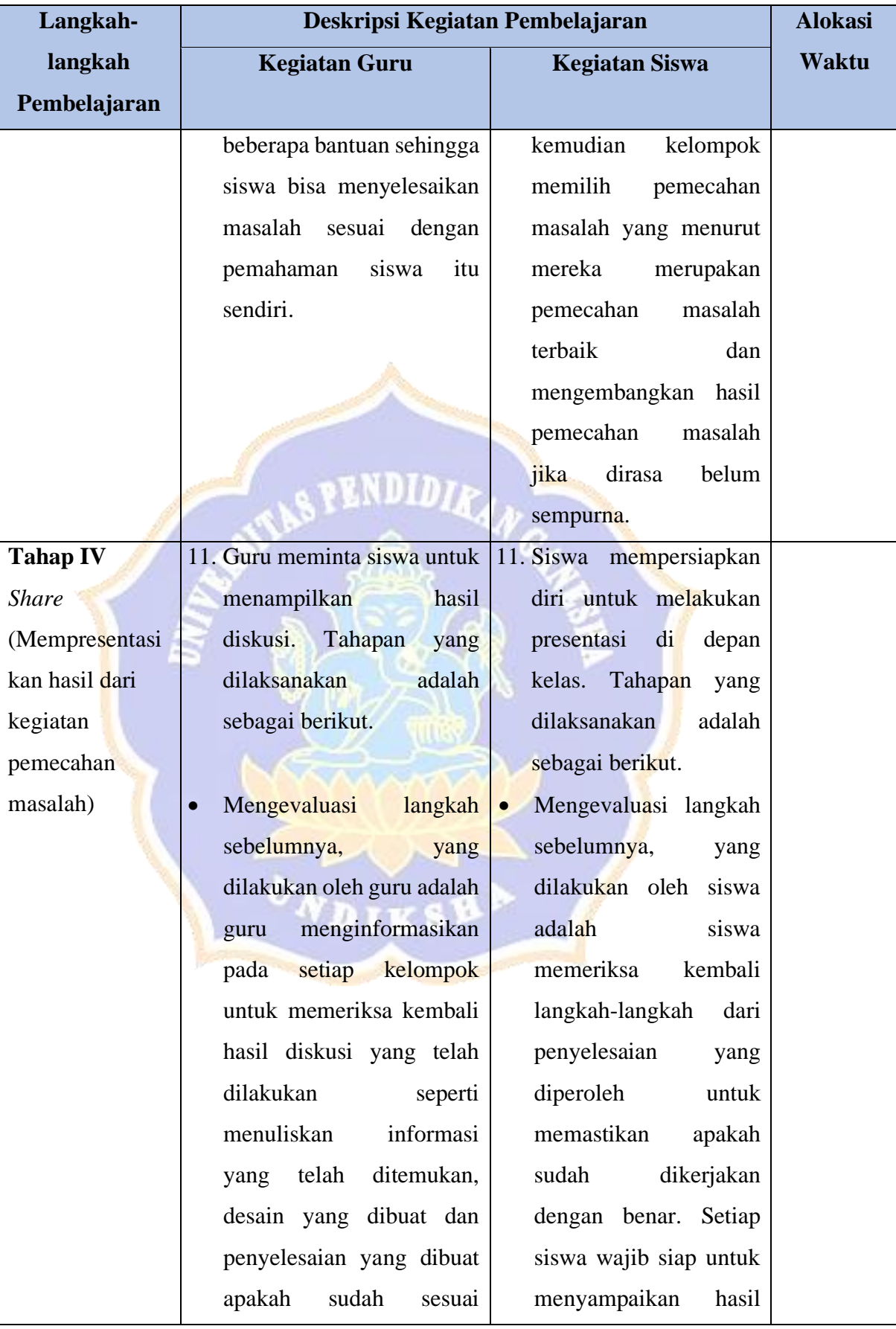

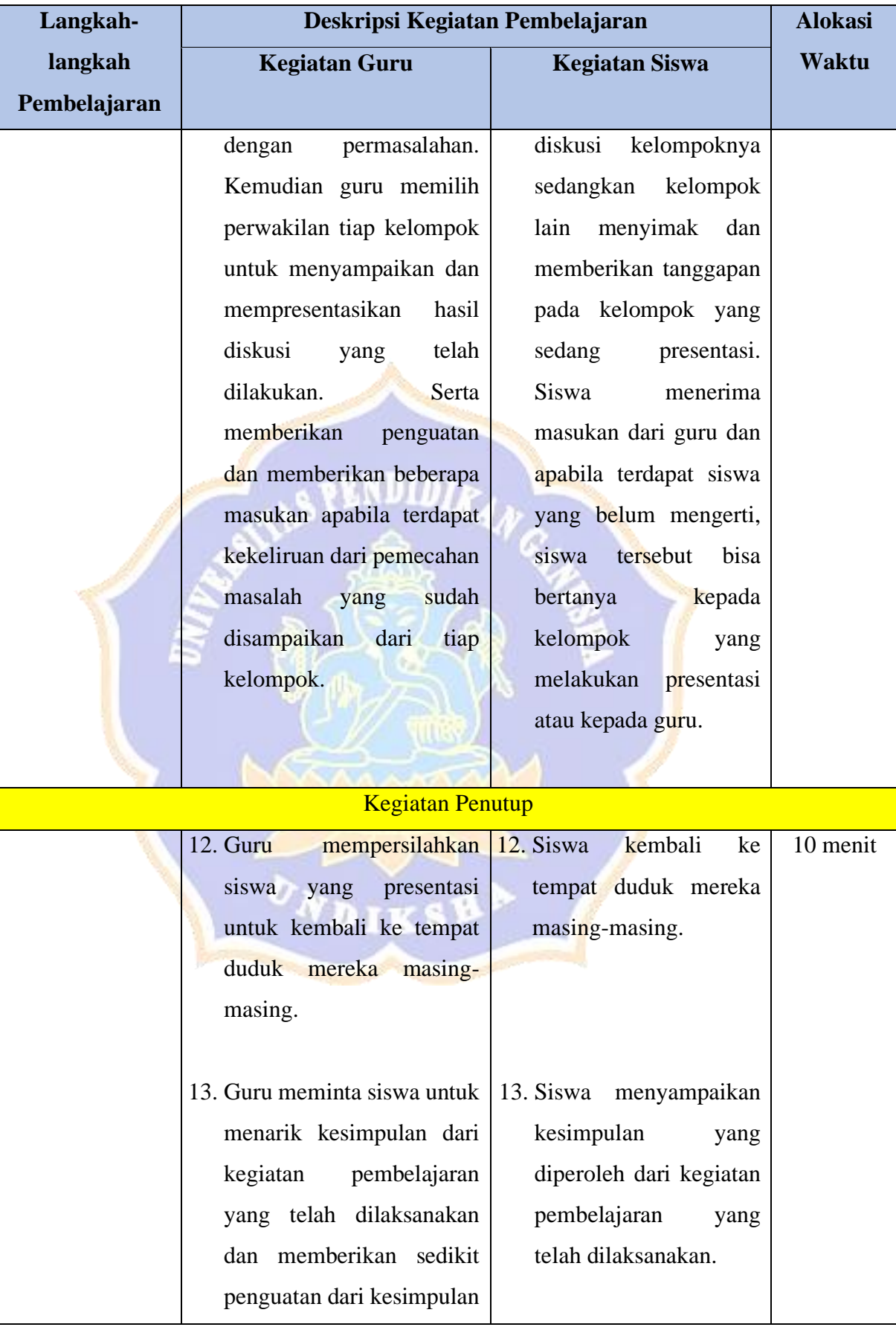

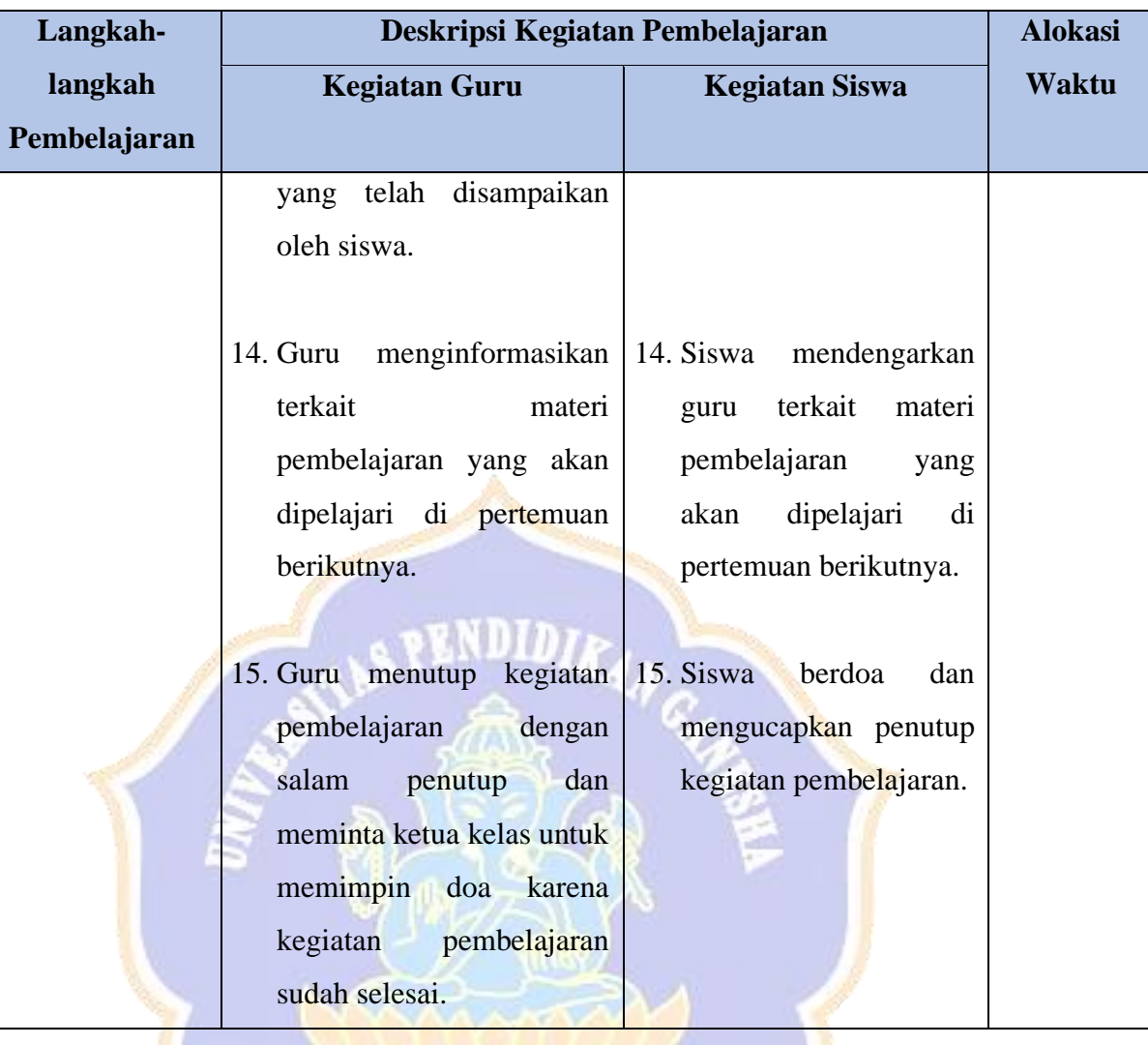

ONDIKSHA

and a series of the contract of the

#### **Rubrik Penilaian Aktivitas**

#### **Ketetapan Bagia Kriteria Ketercapaian dan Rubrik Tahap Pencapaian**

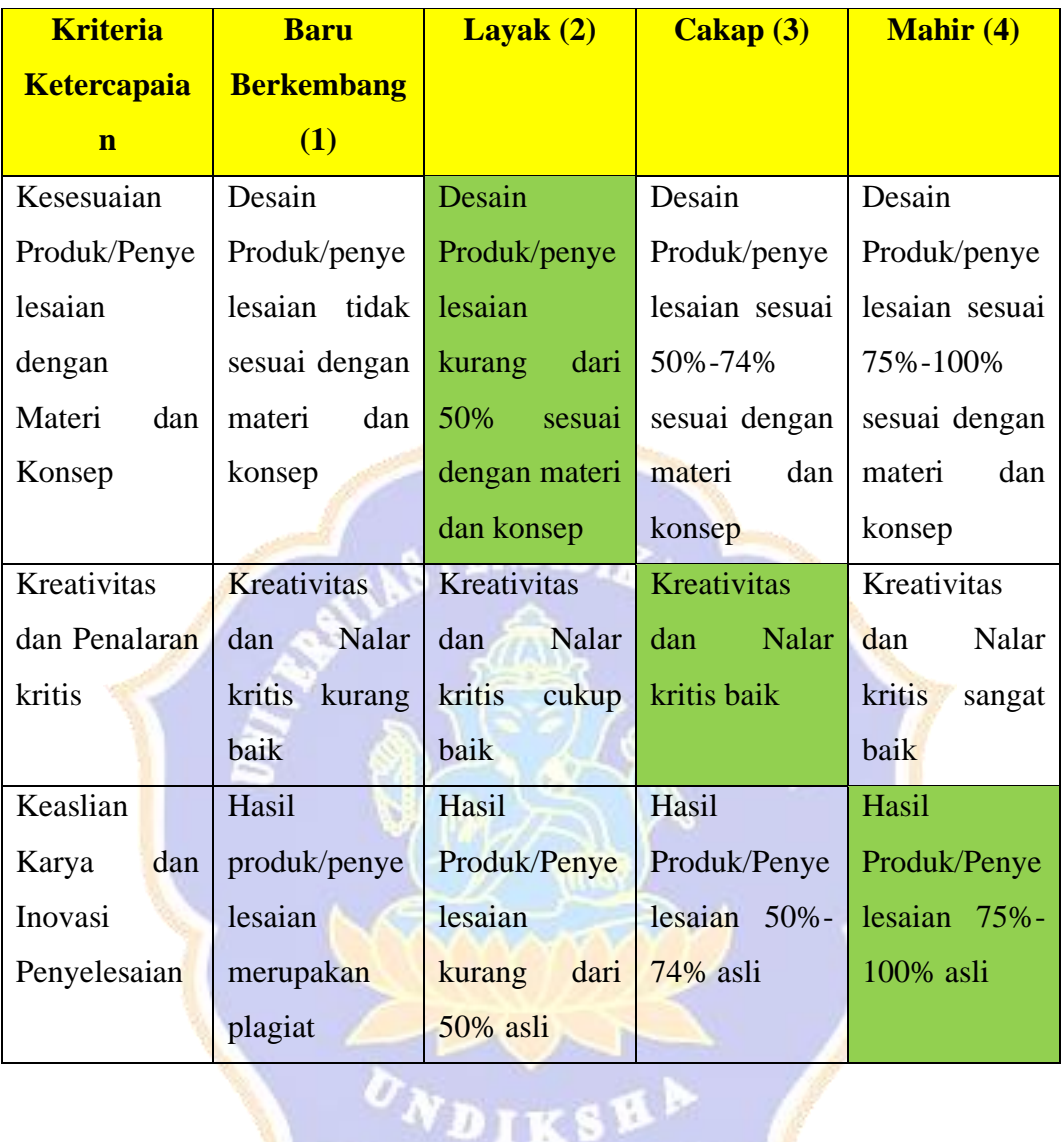

# **Nilai Ketercapaian dan Rubrik:**

Setiap kriteria memiliki bobot yang sama sehingga pembagi merupakan total dari jumlah kriteria (dalam hal ini 3 kriteria) dan nilai maksimum (dalam hal ini maksimumnya 4). Hasil yang di blok warna hijau maka nilainya:

$$
\left(\frac{2+3+4}{12}\right) \times 100\% = 75\%
$$

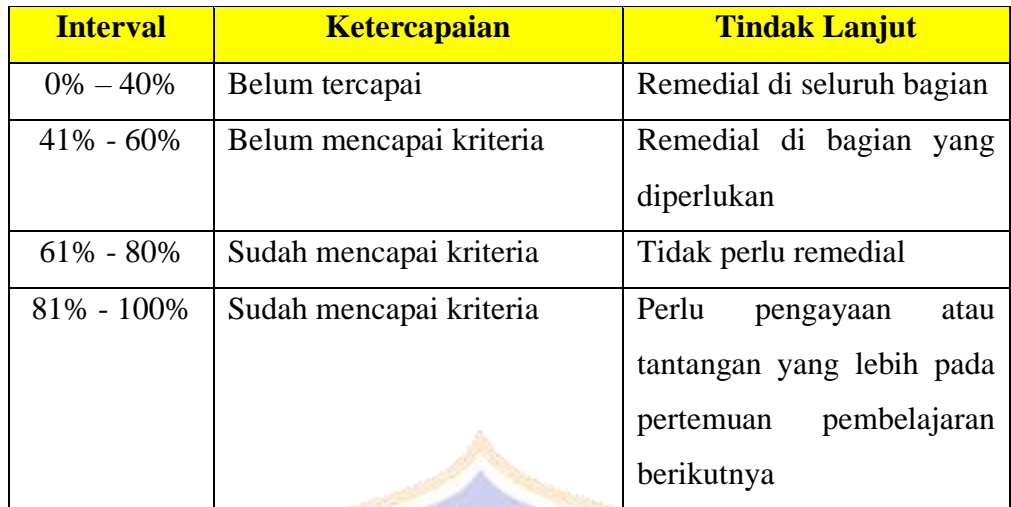

## **Interval Nilai Ketercapaian dan Tindak Lanjut:**

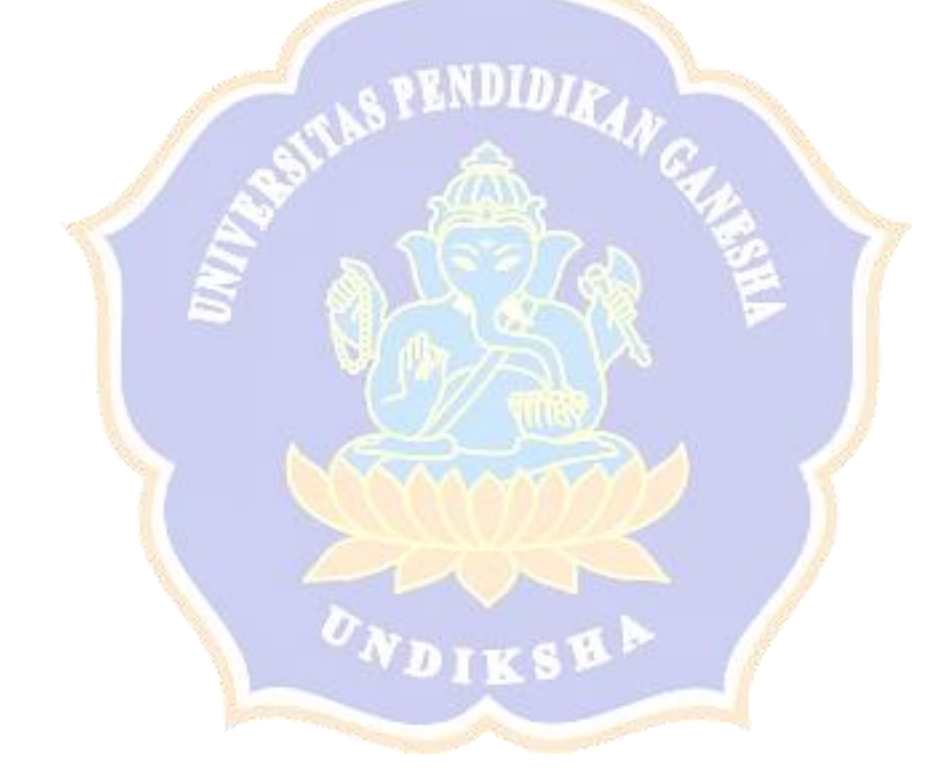

#### **O. Bahan Bacaan dan Informasi**

**1. Sifat-sifat Bangun Ruang**

#### **1.1 Berbagai Bangun Ruang**

#### ❖ Polihedron

Bangun ruang yang dibatasi oleh bidang-bidang datar saja disebut Polihedron. Penamaan polihedron sesuai dengan banyaknya permukaan. Sebagai contoh, tetrahedron terdiri atas empat permukaan, pentahedron terdiri atas lima permukaan, dan heksahedron terdiri atas enam permukaan, dan seterusnya.

Polihedron yang memiliki permukaan poligonal beraturan (sama dan sebangun) dan setiap titik puncak menghubungkan sejumlah permukaan yang sama banyaknya disebut polihedron beraturan. Hanya ada lima jenis polihedron beraturan, seperti ditunjukkan pada gambar berikut ini.

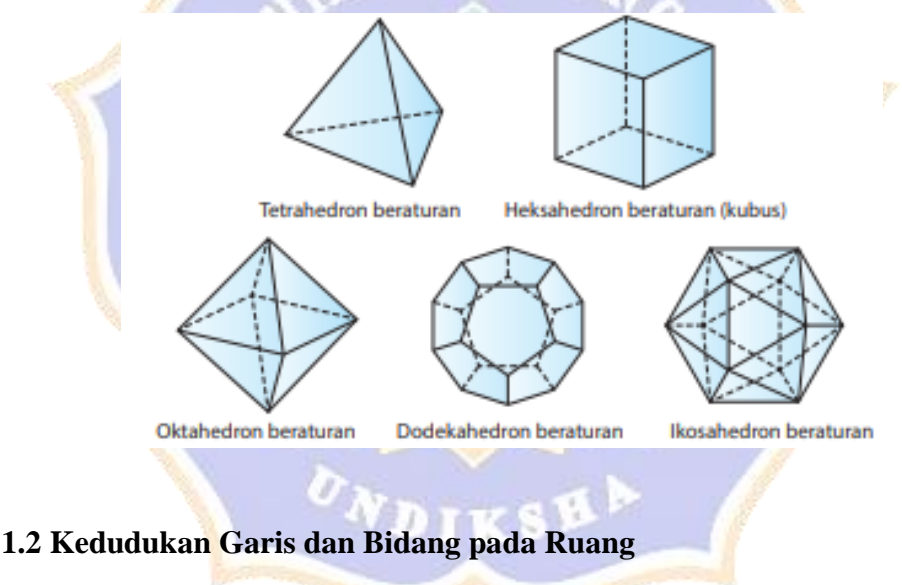

❖ Menentukan Bidang

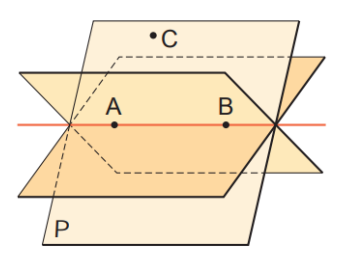

Jika titik A dan B pada bidang P, maka garis AB berada di P. terdapat satu bidang yang memuat garis AB dan satu titik C di luar garis. Namun,

banyak bidang tak terhingga yang memuat garis AB. Dengan kata lain, hanya ada satu bidang yang memuat tiga titik yang tidak segaris.

❖ Dua Garis

Terdapat tiga macam kedudukan antara dua garis, seperti pada gambar berikut.

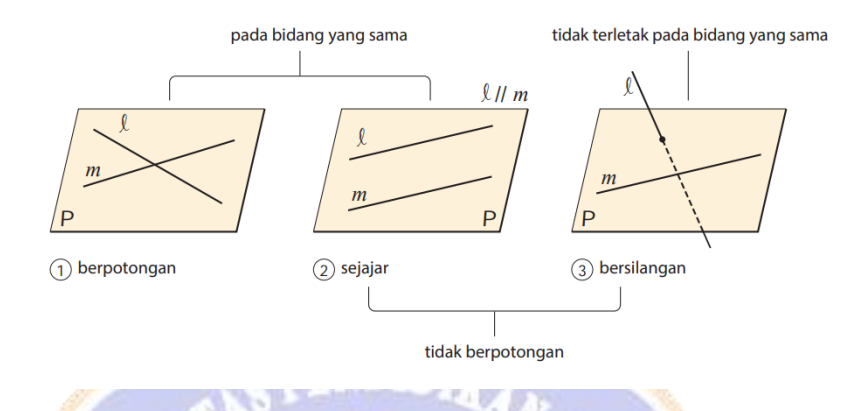

❖ Garis dan Bidang

Jika garis l dan bidang P tidak berpotongan, maka mereka dikatakan sejajar dan ditulis l//P. Ada tiga macam kedudukan antara sebuah garis dan sebuah bidang sebagai berikut.

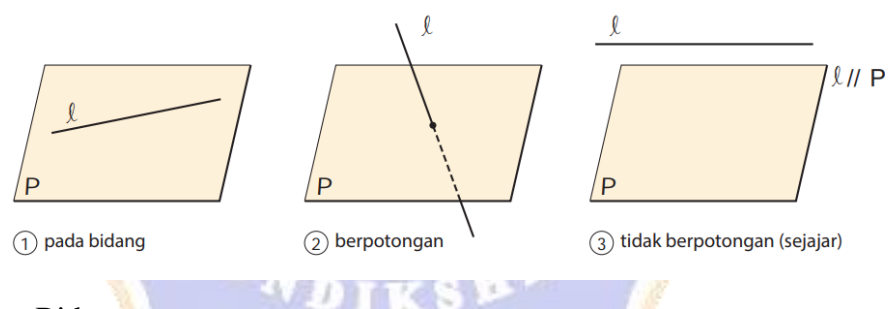

❖ Dua Bidang

Ketika dua bidang P dan Q tidak berpotongan, kita katakan bahwa bidang P dan Q sejajar, dan ditulis P//Q. Ada dua macam kedudukan dua bidang pada ruang, seperti ditunjukkan pada gambar berikut ini.

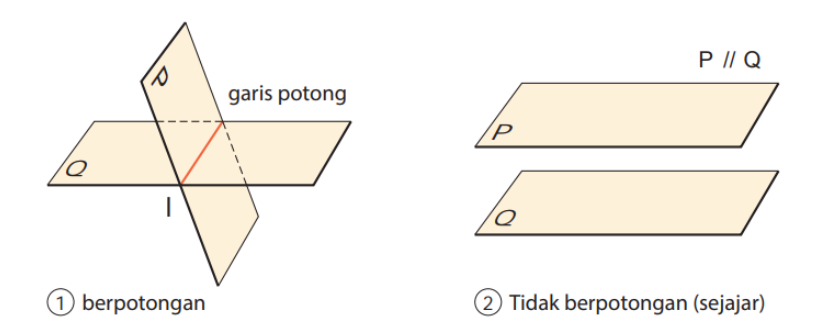

Jika dua bidang P dan Q berpotongan, garis yang terbentuk disebut garis potong.

❖ Jarak pada Ruang

Garis AH tegak lurus pada bidang P. Panjang garis AH lebih pendek dari panjang setiap segmen garis yang menghubungkan A ke sembarang titik pada P. Panjang garis AH merupakan jarak antara A dan bidang P.

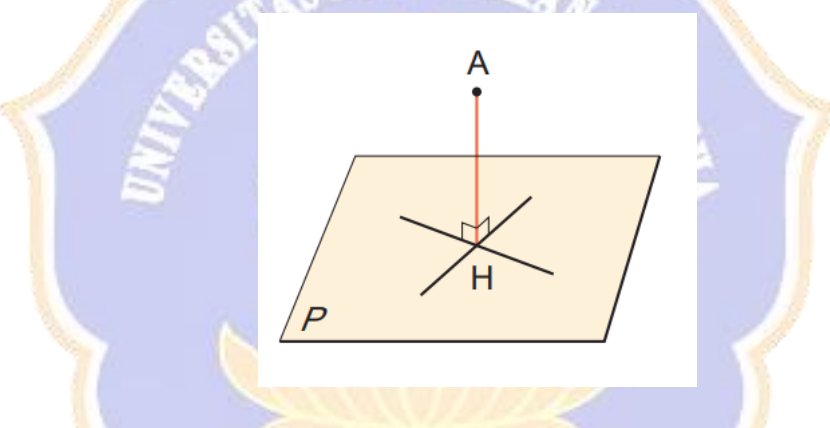

### **2. Berbagai Cara Mengamati Bangun Ruang**

#### **2.1 Bangun Ruang Dibentuk dengan Menggerakkan Bidang**

Seperti gambar di bawah ini, pergerakan sebuah titik menghasilkan garis, pergerakan garis menghasilkan bidang, dan pergerakan bidang menghasilkan benda ruang.

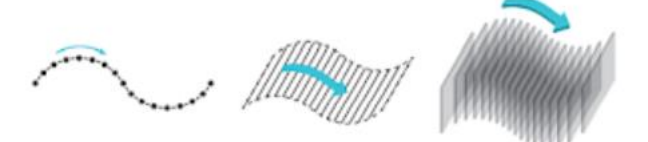

Prisma dan tabung dipandang sebagai benda ruang yang dibentuk dengan menggerakkan alas (segiempat atau lingkaran) ke arah tegak lurus.

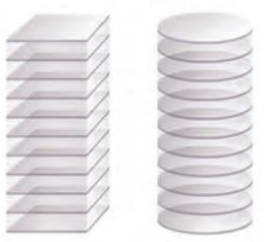

#### ❖ Benda Putar

Bangun ruang yang diperoleh dengan memutar bangun datar sekali putaran terhadap garis sumbu l pada bidang yang sama disebut benda putar. Kerucut dapat dipandang sebagai benda ruang yang diperoleh dengan memutar segitiga siku-siku. Sementara itu, tabung dapat dibentuk dengan memutar persegi panjang.

Segmen AB yang membentuk permukaan kerucut atau tabung disebut generator atau pembangkit kerucut atau tabung.

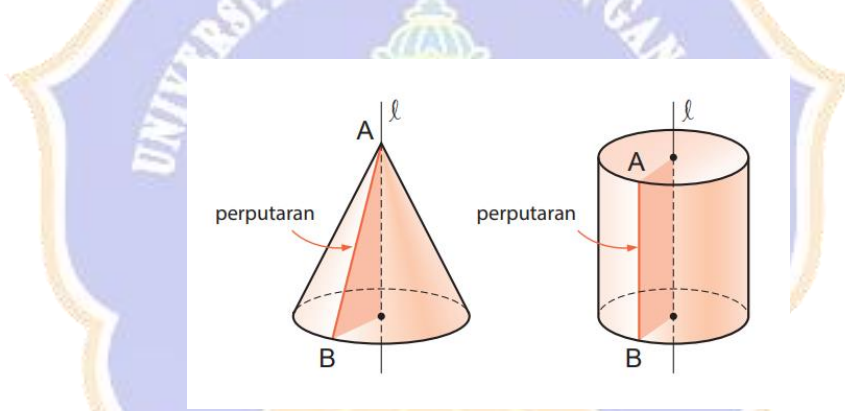

#### **2.2 Proyeksi Bangun Ruang**

Dalam menyajikan bangun ruang pada bidang, selain menggunakan sketsa dan jejaring, seringkali dapat dipotong-potong menjadi bidang-bidang jika dilihat dari atas dan depan. Gambar tersebut dinamakan proyeksi. Gambar dilihat dari depan disebut tampak depan. Gambar dilihat dari atas disebut tampak atas.

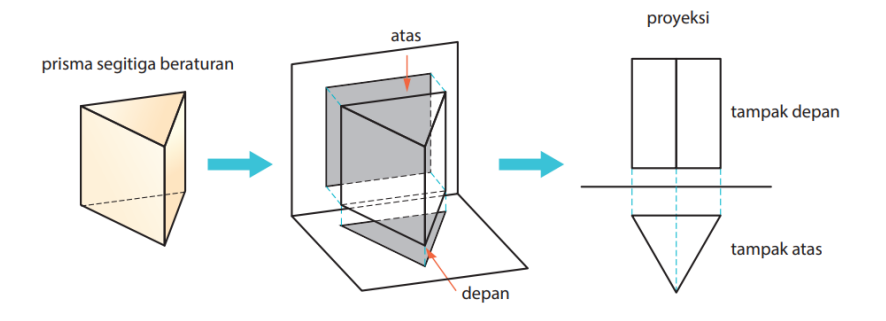

#### **2.3 Jaring-jaring Bangun Ruang**

Jaring-jaring adalah gambar pada bidang yang menyajikan setiap permukaan bangun ruang yang dipotong dan dibuka sepanjang rusuk-rusuknya dan garis pelukisnya. Dalam jaring-jaring, kita menunjukkan panjang sebenarnya setiap rusuk dan bagian bangun ruang.

❖ Jaring-jaring limas dan kerucut

Gambar di bawah ini memperlihatkan limas persegi dan jaring-jaringnya.

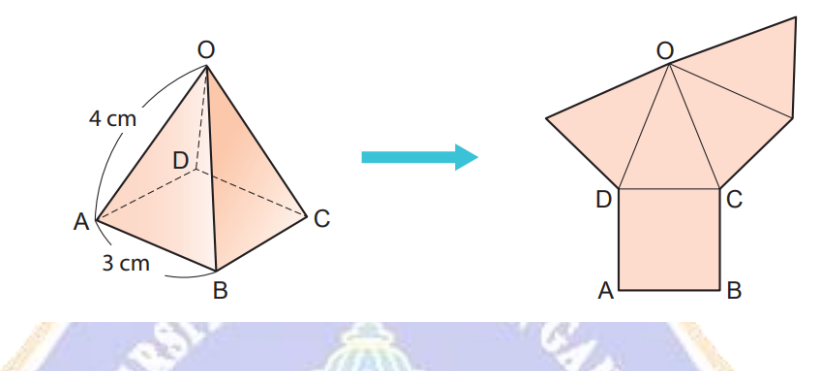

Jika kita memotong sepanjang garis pelukis, kemudian dibuka, maka permukaan miring kerucut disebut sektor, seperti ditunjukkan pada gambar berikut ini.

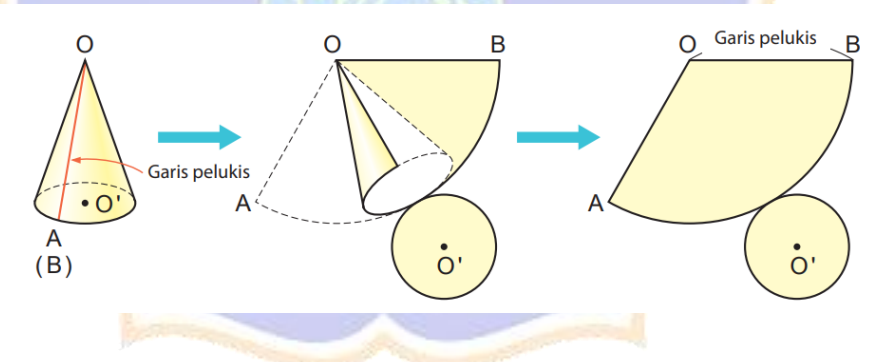

#### **3. Pengukuran Bangun Ruang**

#### **3.1 Luas Permukaan Bangun ruang**

❖ Luas Permukaan Prisma dan Tabung

Luas seluruh permukaan bangun ruang disebut luas permukaan. Luas dari alas bangun ruang disebut luas alas dan luas seluruh permukaan selimut disebut luas selimut.

Menghitung luas permukaan tabung dan prisma adalah:

Luas permukaan dama dengan dua kali luas alas + luas selimut

❖ Luas Permukaan Limas

#### Contoh:

Hitunglah luas permukaan limas persegi yang ditunjukkan di bawah ini.

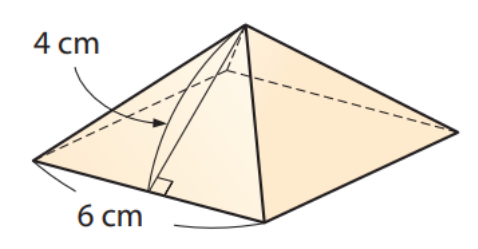

#### Jawaban:

Hitung luas alas dan luas selimut kemudian jumlahkan.

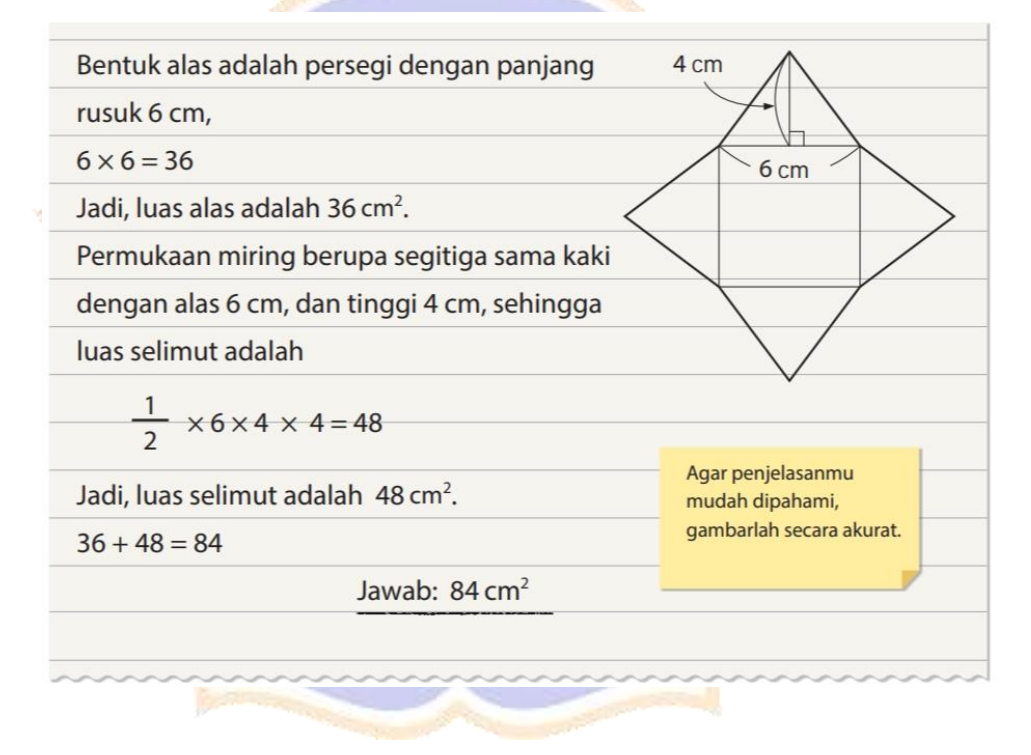

#### ❖ Luas Permukaan Kerucut

Seperti ditunjukkan di bawah ini, tanpa mengubah jari-jari juring, ketika kita menggandakan sudut pusat juring dua kali, tiga kali, dan seterusnya, maka panjang tali busur dan luas juring juga akan berlipat dua kali, tiga kali, dan seterusnya.

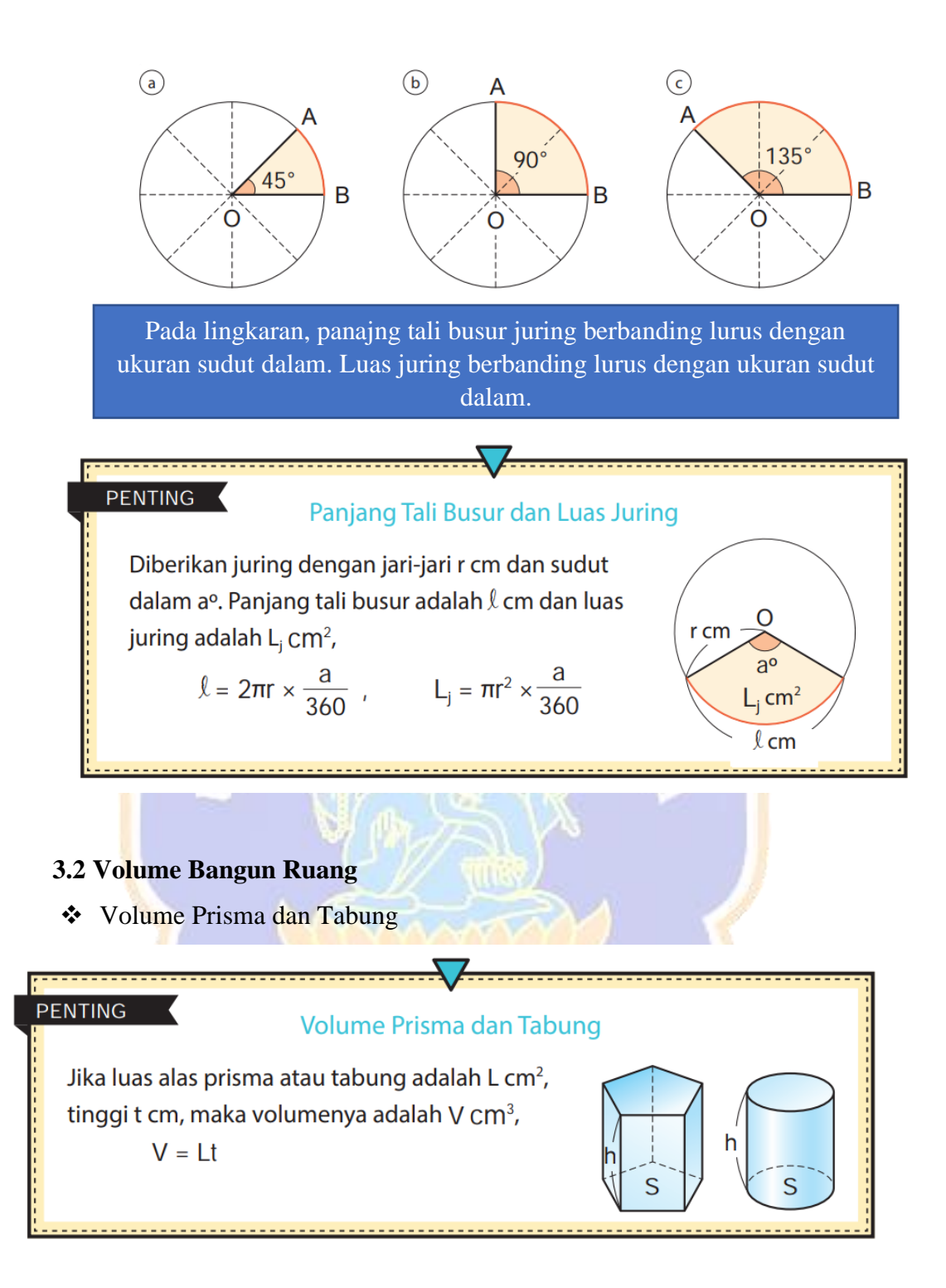

❖ Volume Limas dan Kerucut

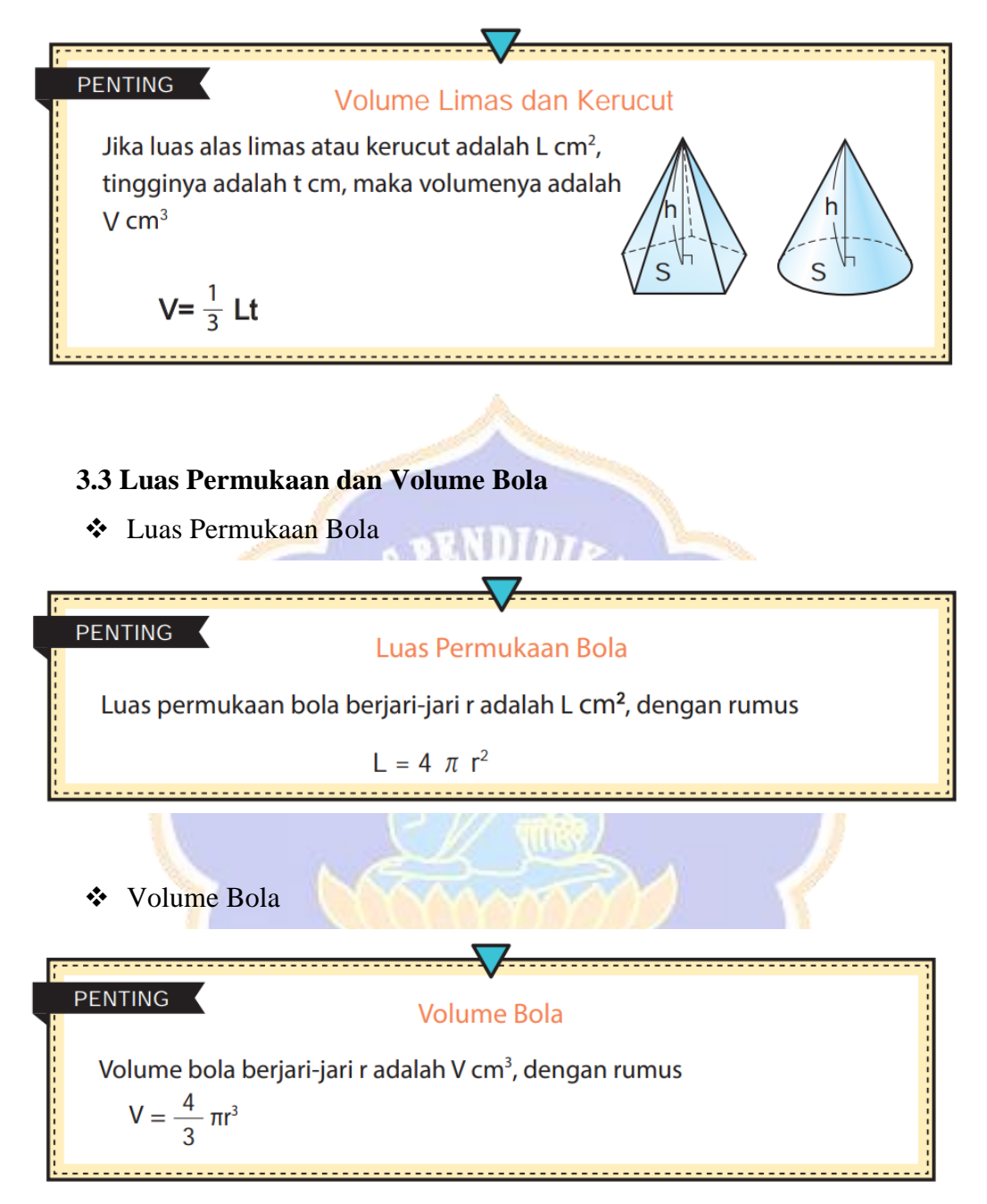

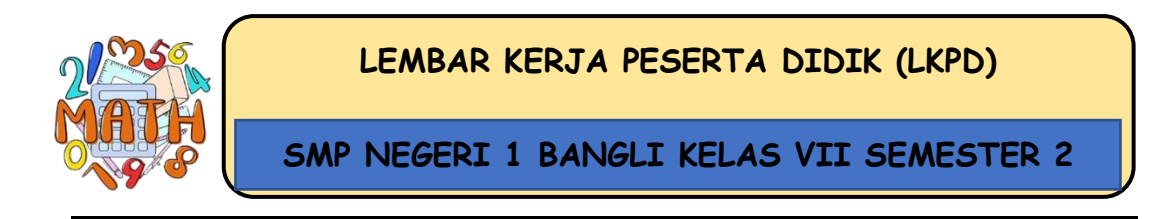

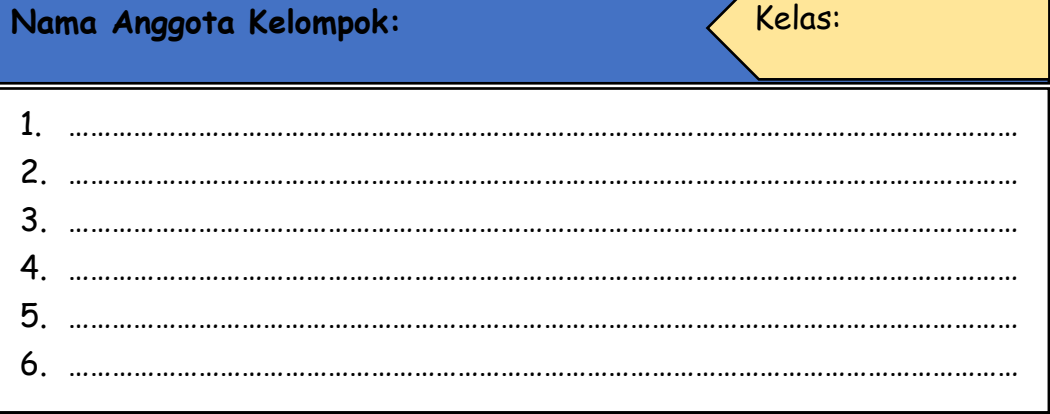

### **Capaian Pembelajaran**

Di akhir fase D peserta didik dapat menjelaskan cara untuk menentukan luas lingkaran dan menyelesaikan masalah yang terkait. Mereka dapat menjelaskan cara untuk menentukan luas permukaan dan volume bangun ruang (prisma, tabung, bola, limas dan kerucut) dan menyelesaikan masalah yang terkait. Mereka dapat menjelaskan pengaruh perubahan secara proporsional dari bangun datar dan bangun ruang terhadap ukuran panjang, besar sudut, luas, dan/atau volume.

#### **Tujuan Pembelajaran**

Menjelaskan cara menentukan luas permukaan dan volume bangun ruang serta menyelesaikan masalah yang terkait.

#### **Petunjuk Pengerjaan**

a. Baca dan pahami LKPD berikut ini.

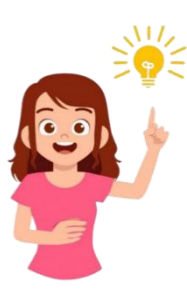

- b. Kerjakanlah LKPD dengan bersungguh-sungguh sesuai dengan langkah-langkah yang telah diberikan.
- c. Apabila terdapat yang belum dimengerti, segera tanyakan pada guru.

#### **PERTEMUAN 5**

1. Bu Ratna adalah seorang guru Matematika. Saat mengajar Bu Ratna menugaskan siswanya untuk membuat gambar suatu bangun ruang. Bangun ruang yang diminta adalah bangun ruang prisma atau tabung dalam berbagai ukuran  $(m, dm, cm, \text{dan } ml)$  yang tepat sehingga mampu memuat dua liter air. Buatlah gambar dan ukuran yang mungkin!

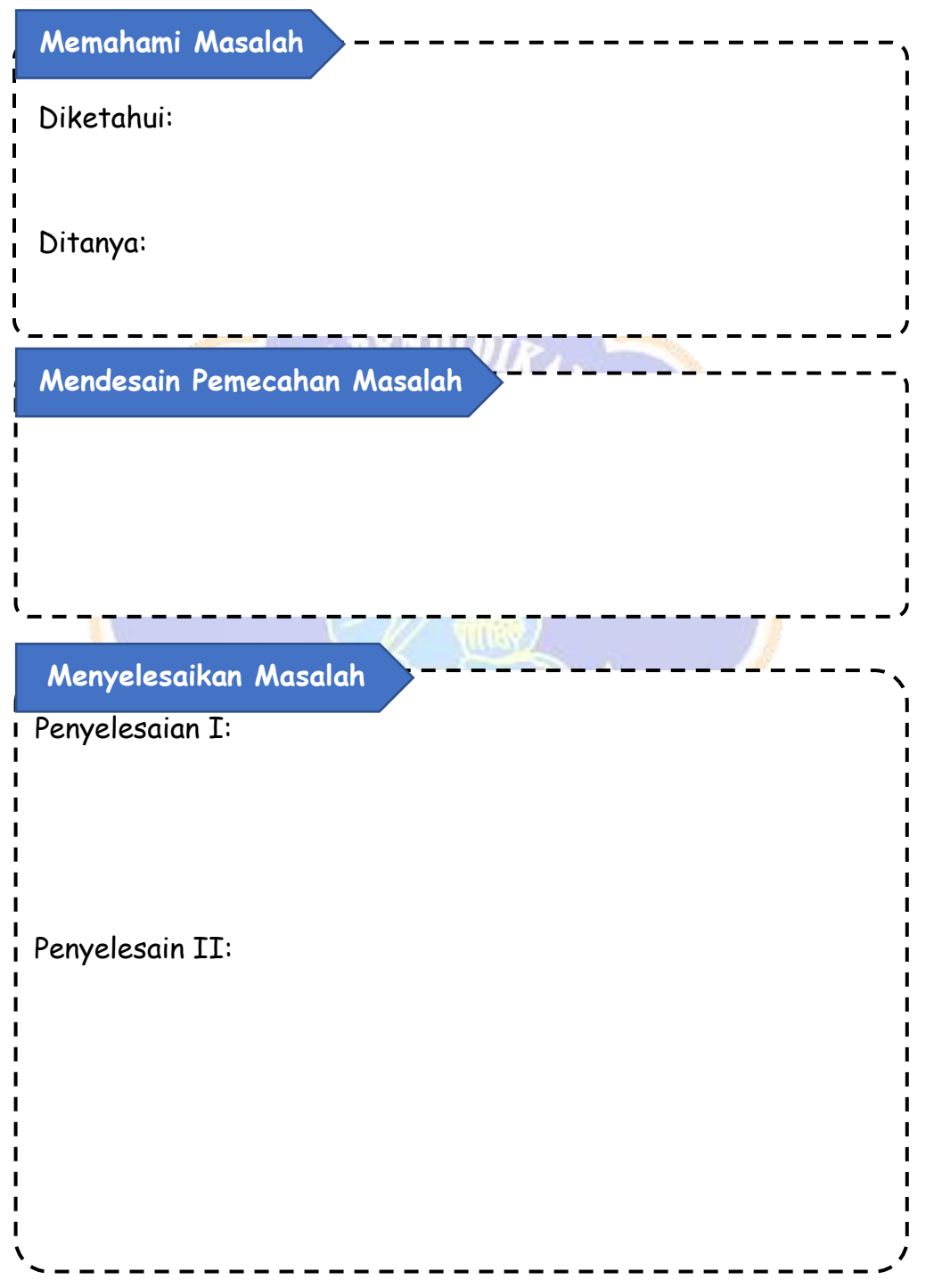

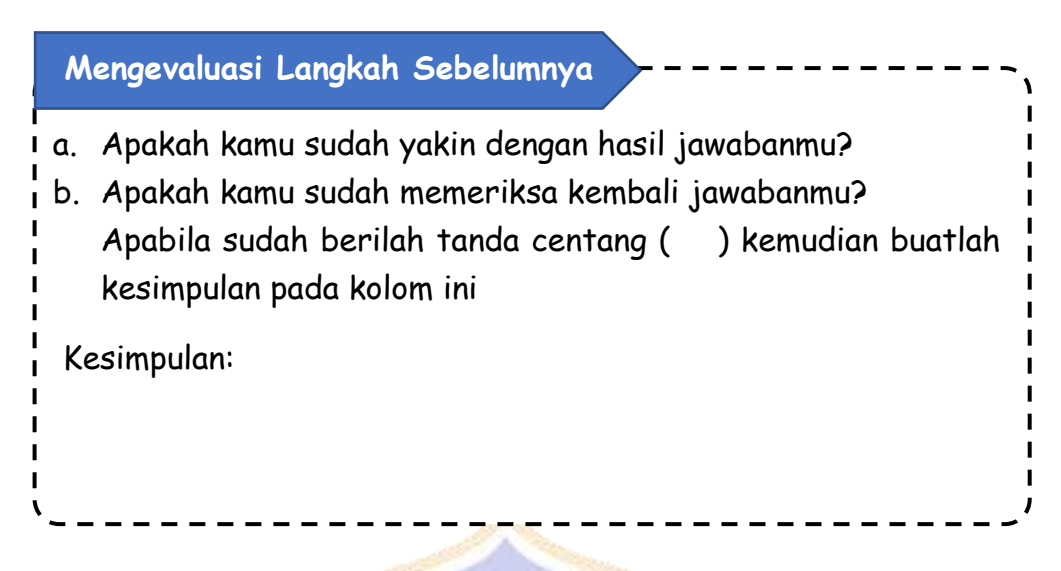

2. Sebuah kotak berbentuk prisma segi empat akan diisi dengan beberapa coklat. Berikut ini ukuran kotak kardus dan coklat

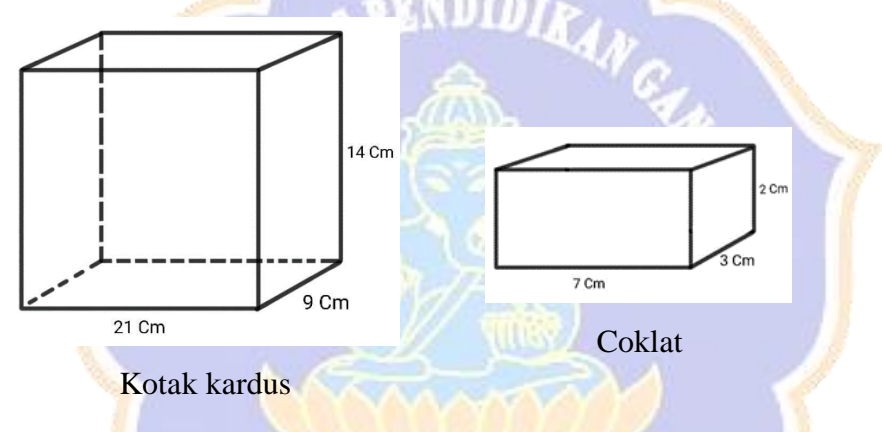

Tentukan berapa banyak coklat yang dapat dimasukkan ke dalam kotak kardus!

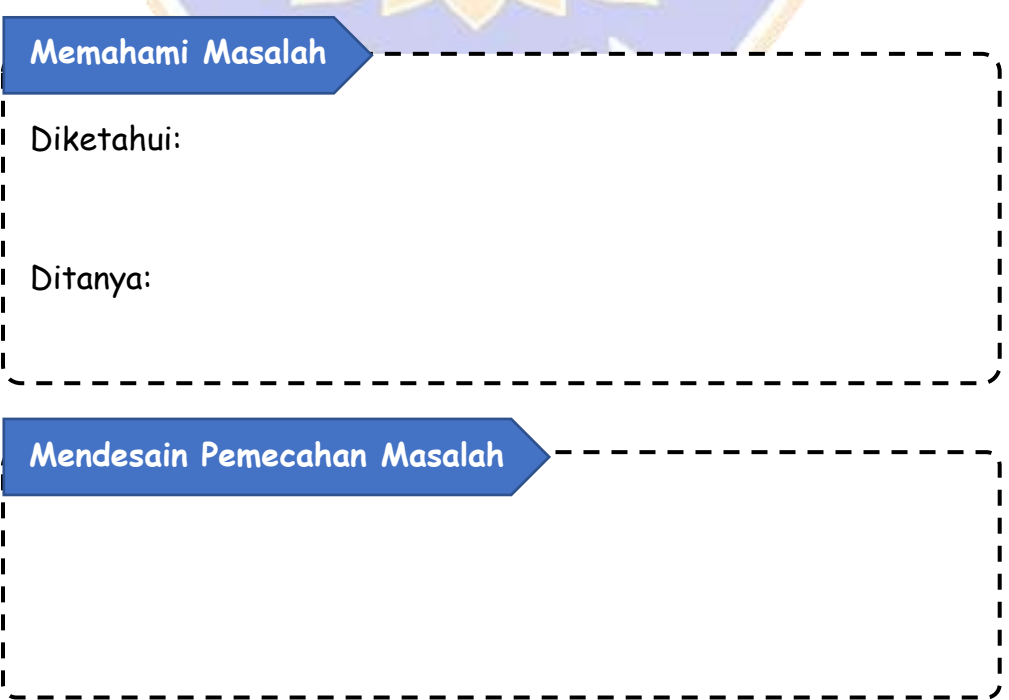

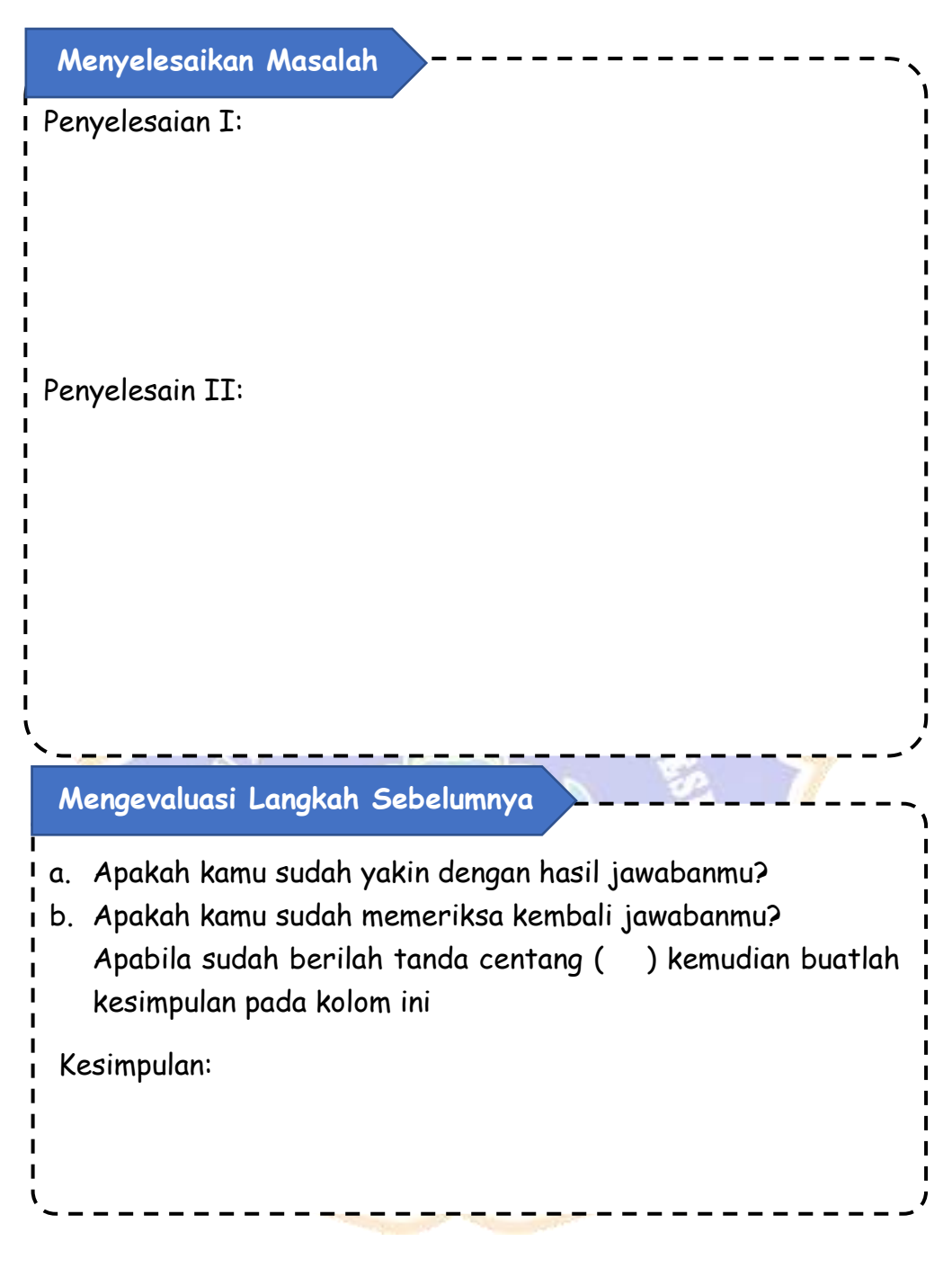

3. Dalam suatu program menghias kebun sekolah, setiap siswa diminta untuk membawa wadah bekas berbentuk tabung. Syarat tinggi wadah adalah tidak lebih dari 30 cm dengan jari-jari 14 cm. Kemudian wadah akan dibelah menjadi dua dengan ukuran yang sama dimana nantinya akan diisi dengan tanah. Tentukan volume awal dan volume akhir wadah!

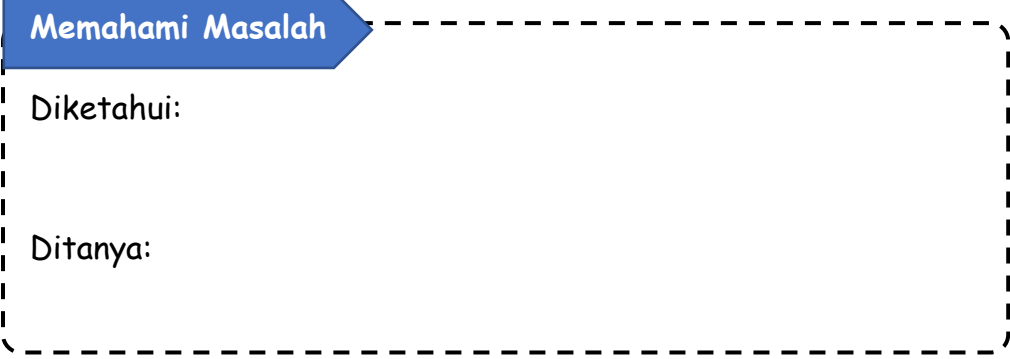

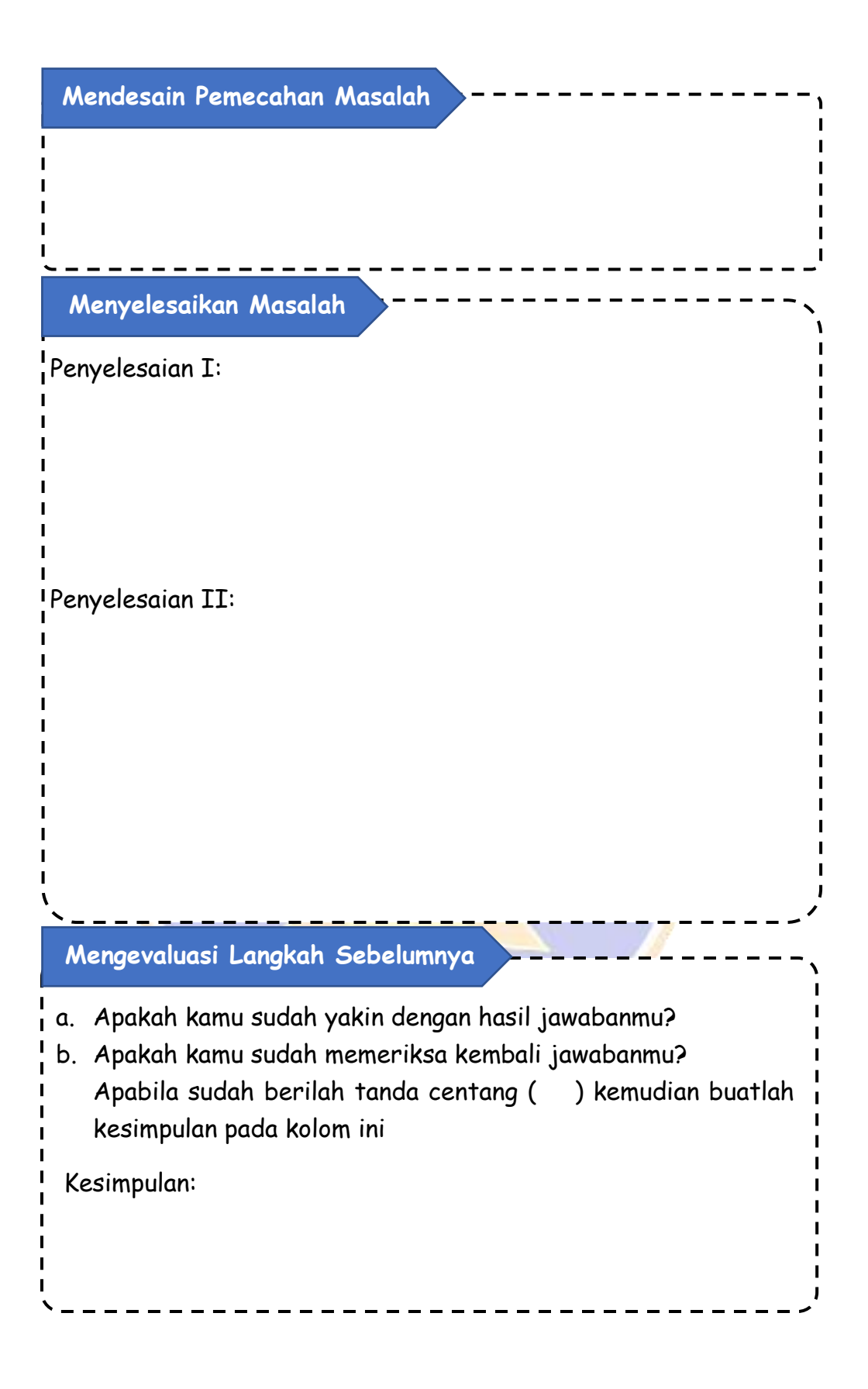

#### **KISI-KISI INSTRUMEN PENILAIAN**

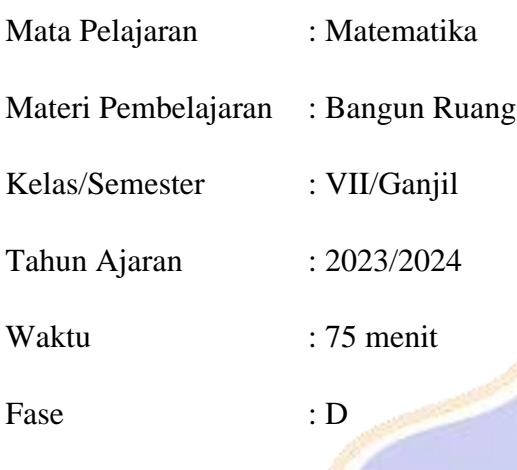

Elemen : Pengukuran

Capaian Pembelajaran : Di akhir fase D siswa dapat menjelaskan cara untuk menentukan luas lingkaran dan menyelesaikan masalah yang terkait. Mereka dapat menjelaskan cara untuk menentukan luas permukaan dan volume bangun ruang (prisma, tabung, bola, limas dan kerucut) dan menyelesaikan masalah yang terkait. Mereka dapat menjelaskan pengaruh perubahan secara proporsional dari bangun datar dan bangun ruang terhadap ukuran panjang, besar sudut, luas, dan/atau volume.

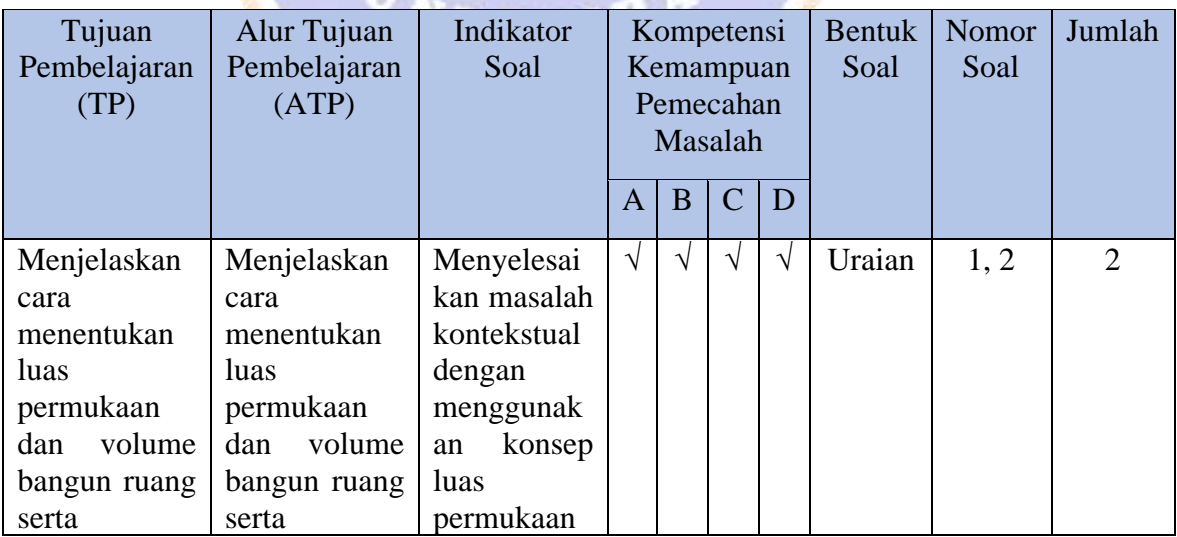

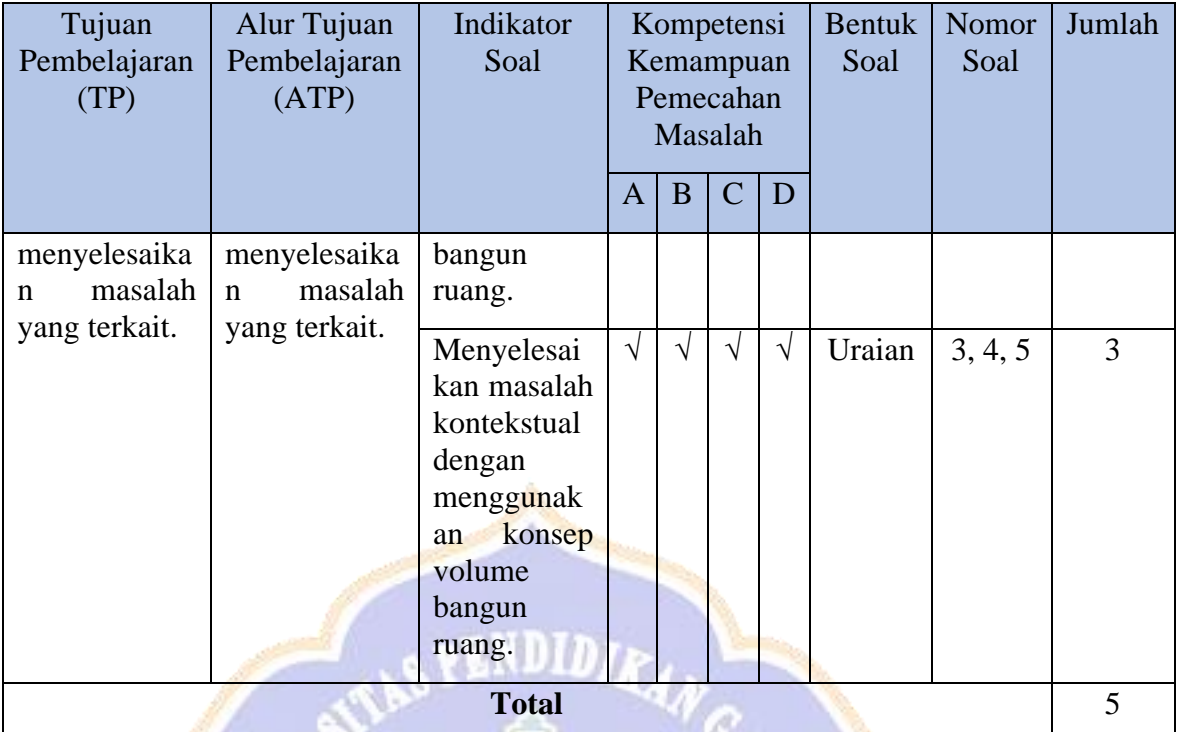

### Keterangan:

Kompetensi kemampuan pemecahan masalah

- A : Memahami masalah
- B : Merencanakan pemecahan masalah
- C : Melakukan pemecahan masalah
- D : Melaksanakan evaluasi terhadap hasil pemecahan masalah

#### **SOAL PENILAIAN**

#### **Kerjakan soal berikut dengan teliti dan mandiri!**

1. Ayu mendapat tugas dari gurunya untuk membuat model bangun ruang prisma segi empat dimana semua sisinya memiliki ukuran yang sama yaitu panjang 8 cm, lebar 8 cm dan tinggi 8 cm. Bangun ruang tersebut akan dibuat dari jaringjaringnya. Ayu memiliki uang sebesar Rp5.000,00 yang akan digunakan untuk membeli kertas. Ayu berencana akan membeli kertas di toko dekat rumahnya. Ternyata pada toko tersebut terdapat beberapa jenis ukuran kertas. Berikut ini merupakan daftar pilihan kertas yang disediakan.

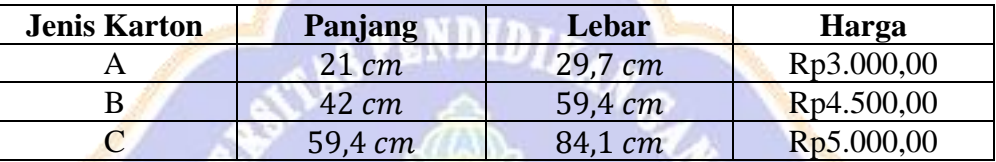

Ayu ingin meminimalisir pengeluaran untuk membeli kertas. Berdasarkan daftar pilihan kertas di atas, kertas manakah yang harus dibeli apabila Ayu ingin meminimalisir pengeluaran?

- 2. Budi berencana merenovasi kamar tidurnya dengan merubah tampilan dinding kamarnya. Kamar Budi memiliki ukuran panjang, lebar dan tinggi 4 m. Kamar tersebut memiliki sebuah jendela yang berukuran 50  $cm \times 200$   $cm$ , sebuah pintu yang berukuran 2  $m \times 1$  m, dan ventilasi udara yang berukuran 50 cm  $\times$ 50 cm. Untuk merenovasi kamar miliknya, Budi akan mengecat dinding kamarnya. Uang yang dimiliki Budi untuk merenovasi kamar tidurnya sebesar Rp3.000.000,00. 1 ember cat dengan berat 1  $kg$  mampu melapisi 2  $m^2$  dinding kamar. Apabila harga 1 ember cat dengan berat 1  $kg$  adalah Rp70.000,00. Apakah uang yang dimiliki Budi cukup untuk merenovasi dinding kamar tidurnya?
- 3. Pak Dani akan membeli sebuah kue ulang tahun yang akan digunakan saat perayaan ulang tahun anaknya. Rencananya kue ulang tahun tersebut akan diletakkan pada sebuah kotak berbentuk prisma segi empat dimana semua sisinya memiliki ukuran yang sama. Volume kotak itu adalah 42.875  $cm^2$ . Pak Dani memiliki uang sebesar Rp300.000,00 yang akan digunakan untuk

membeli sebuah kue di toko kue. Pada toko tersebut terdapat lima jenis kue yang memiliki ukuran yang berbeda. Berikut ini merupakan daftar jenis kue, ukuran serta harga yang terdapat pada toko tersebut.

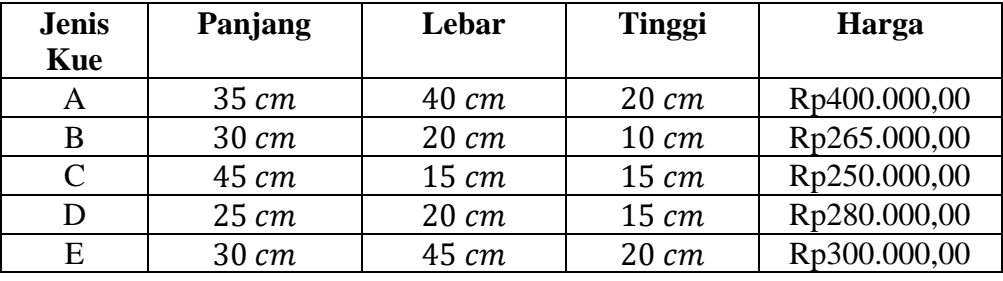

Berdasarkan daftar jenis kue, ukuran serta harga di atas, kue manakah yang kemungkinan akan dibeli oleh Pak Dani agar sesuai dengan ukuran kotak dan uang yang dimilikinya?

- 4. Seorang siswa membawa tumbler untuk bekal air minum yang akan dibawa ke sekolah. Tumbler tersebut berbentuk tabung dengan ukuran jari-jari 5 cm. Jika air dalam tumbler tersebut tersisa  $\frac{4}{5}$ bagian dan diketahui bahwa luas permukaan tumbler 942 *cm<sup>2</sup>*, berapakah volume air dalam tumbler tersebut saat ini?
- 5. Atap sebuah aula berbentuk limas segi empat dengan ukuran alas 20  $m \times 20$  m dan tinggi puncak atap yaitu 10  $m$ . Atap aula akan dipasangi genting dimana harga satu genting Rp2.000,00. Apabila setiap  $1 m<sup>2</sup>$  memerlukan 9 genting, maka berapakah banyak genting yang akan diperlukan serta berapakah biaya yang harus dikeluarkan untuk membeli genting?

 $\sigma_{N_{\scriptsize{\textbf{DIS}}} \mathbf{S}}$ 

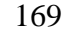

#### **Materi: Bangun Ruang**

- 1. Sebuah drum berisi minyak berbentuk sebuah tabung yang memiliki ukuran jari-jari 2,8  $dm$  dan tinggi drum adalah 10  $dm$ . Berapakah volume minyak di dalam drum?
- 2. Sebuah prisma segitiga memiliki volume  $600 \, \text{cm}^3$  dan tinggi 15  $\text{cm}$ . berapakah luas alas prisma tersebut?
- 3. Sebuah tabung memiliki volume 21.560  $cm<sup>3</sup>$  dan jari-jari alasnya adalah 14 cm. Berapakah tinggi tabung?
- 4. Sebuah tabung memiliki ukuran diameter alas  $14 \text{ cm}$  dan tinggi  $20 \text{ cm}$ , berapakah volume tabung tersebut?
- 5. Sebuah prisma segi empat memiliki alas berbentuk persegi dengan panjang rusuk alas 8 cm. tinggi prisma adalah 12 cm. Tentukan volume prisma!

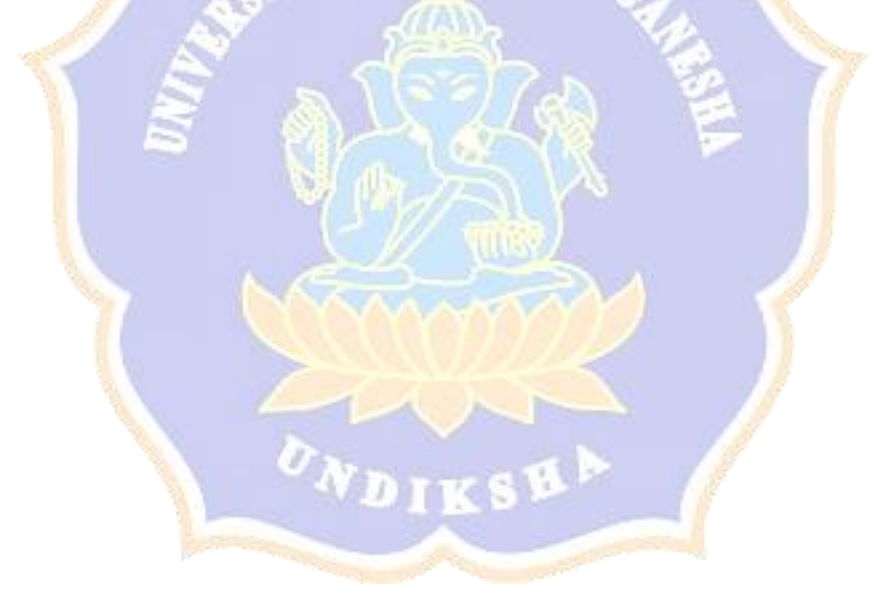
# **REFLEKSI GURU**

#### **Identitas:**  $\frac{1}{2}$

1. Bagaimana pelaksanaan pembelajaran hari ini? Apakah sesuai dengan rencana yang sudah disusun?

--------------------------------------

2. Kegiatan mana yang sudah berjalan efektif?

3. Kegiatan mana yang perlu diberikan peningkatan?

4. Apakah ada materi yang sulit dipahami siswa? Jika ada, materi apa?

5. Apa rencana perbaikan yang dilakukan untuk pembelajaran berikutnya?

# **REFLEKSI SISWA**

#### **Identitas:**  $\frac{1}{2}$

1. Apa yang kalian pelajari hari ini?

2. Apa yang kamu rasakan setelah belajar materi bangun ruang?

3. Apakah ada materi pembelajaran yang belum kalian pahami? Jika ada jelaskan!

KA DIDI

------------------------------

4. Apa manfaat yang kamu peroleh dari pembelajaran ini?

5. Setelah menerima pemahaman dan pengalaman dari materi yang diajarkan, apa yang akan kalian lakukan selanjutnya?

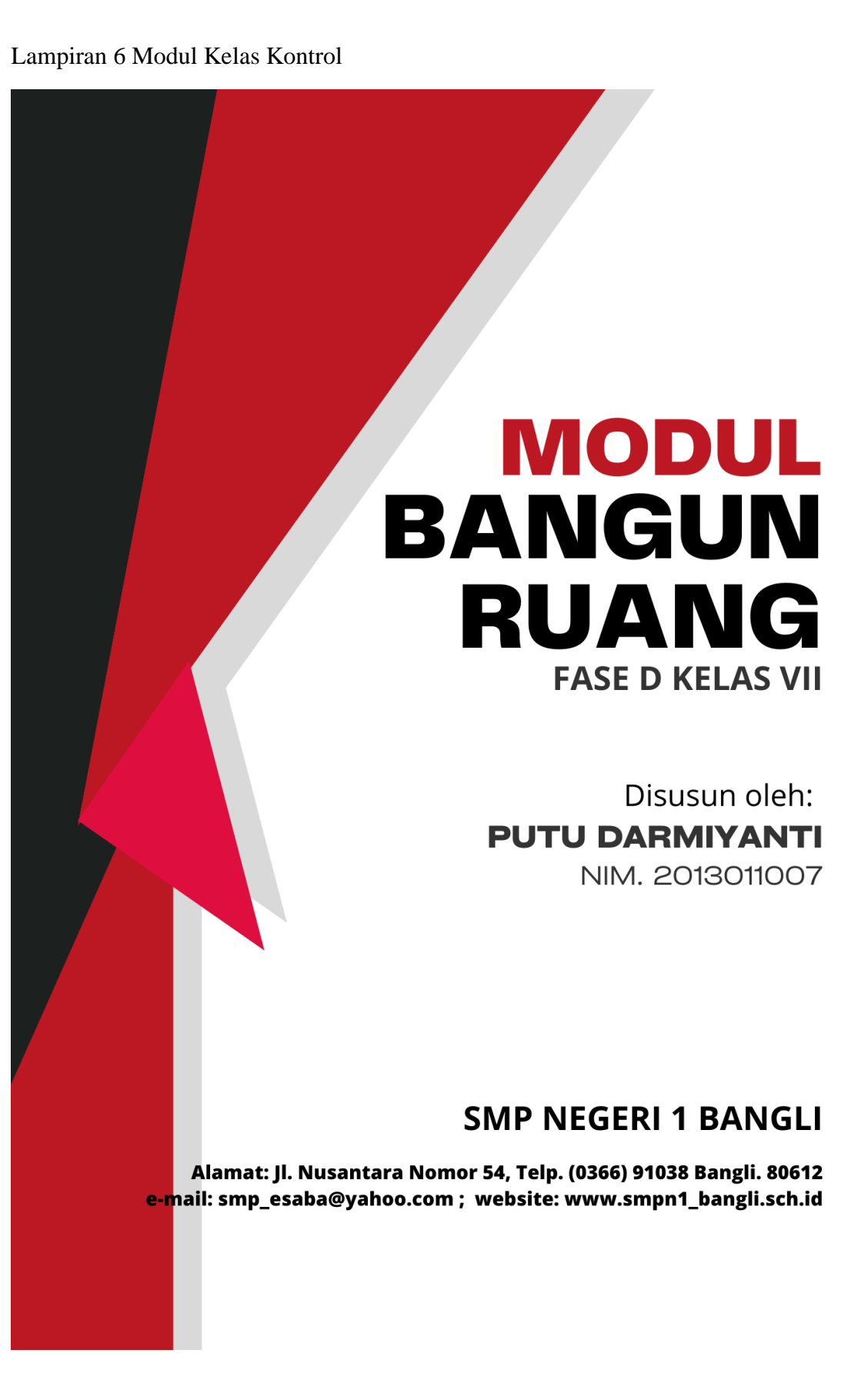

# **Sekolah Menengah Pertama Matematika Profil Pelajar Pancasila 1 Pertemuan** 1. Bergotong Royong 2. Bernalar Kritis **Bangun Ruang** 3. Kreatif ENDIDIRANCE **CAPAIAN PEMBELAJARAN FASE D ELEMEN PENGUKURAN**

**MODUL AJAR MATEMATIKA**

**(BANGUN RUANG)**

Di akhir fase D siswa dapat menjelaskan cara untuk menentukan luas lingkaran dan menyelesaikan masalah yang terkait. Mereka dapat menjelaskan cara untuk menentukan luas permukaan dan volume bangun ruang (prisma, tabung, bola, limas dan kerucut) dan menyelesaikan masalah yang terkait. Mereka dapat menjelaskan pengaruh perubahan secara proporsional dari bangun datar dan bangun ruang terhadap ukuran panjang, besar sudut, luas, dan/atau volume.

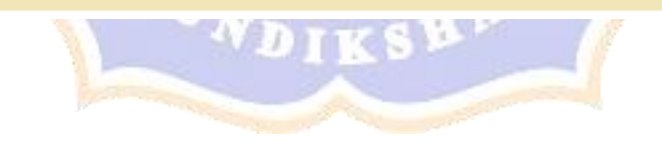

# **INFORMASI UMUM**

#### **Capaian Pembelajaran**

Di akhir fase D peserta didik dapat menjelaskan cara untuk menentukan luas lingkaran dan menyelesaikan masalah yang terkait. Mereka dapat menjelaskan cara untuk menentukan luas permukaan dan volume bangun ruang (prisma, tabung, bola, limas dan kerucut) dan menyelesaikan masalah yang terkait. Mereka dapat menjelaskan pengaruh perubahan secara proporsional dari bangun datar dan bangun ruang terhadap ukuran panjang, besar sudut, luas, dan/atau volume.

❖ Memahami bentuk bangun datar ❖ Materi tahap sebelumnya terkait dengan jenis-jenis bangun datar

#### **Kompetensi Awal Profil Pelajar Pancasila**

- ❖ **Bergotong Royong** terbentuk dalam kegiatan diskusi kelompok
- ❖ **Bernalar Kritis** pada saat diskusi
- **❖ Kreatif membuat bangun ruang**

#### **Sarana dan Prasarana Target Peserta Didik**

- Papan tulis
- Penggaris
- Spidol
- ➢ Bahan ajar/buku teks matematika
- ➢ Lingkungan sekitar yang ada hubungan dengan materi yang dipelajari
- ➢ Lembar Kerja Peserta Didik (LKPD)

# ➢ Peserta didik reguler/tipikal: umum, tidak ada kendala saat mencerna dan memahami materi ajar.

- ➢ Peserta didik dengan kesulitan belajar: mempunyai gaya belajar yang terbatas pada satu gaya, misalnya dengan bunyi. Kesulitan berbahasa dan memahami bahan ajar, kurang percaya diri, sulit konsentrasi dalam jangka waktu lama, dan lain-lain.
- ➢ Peserta didik dengan pencapaian tinggi: cepat menyerap dan memahami, memiliki kemampuan mempelajari keterampilan berpikir

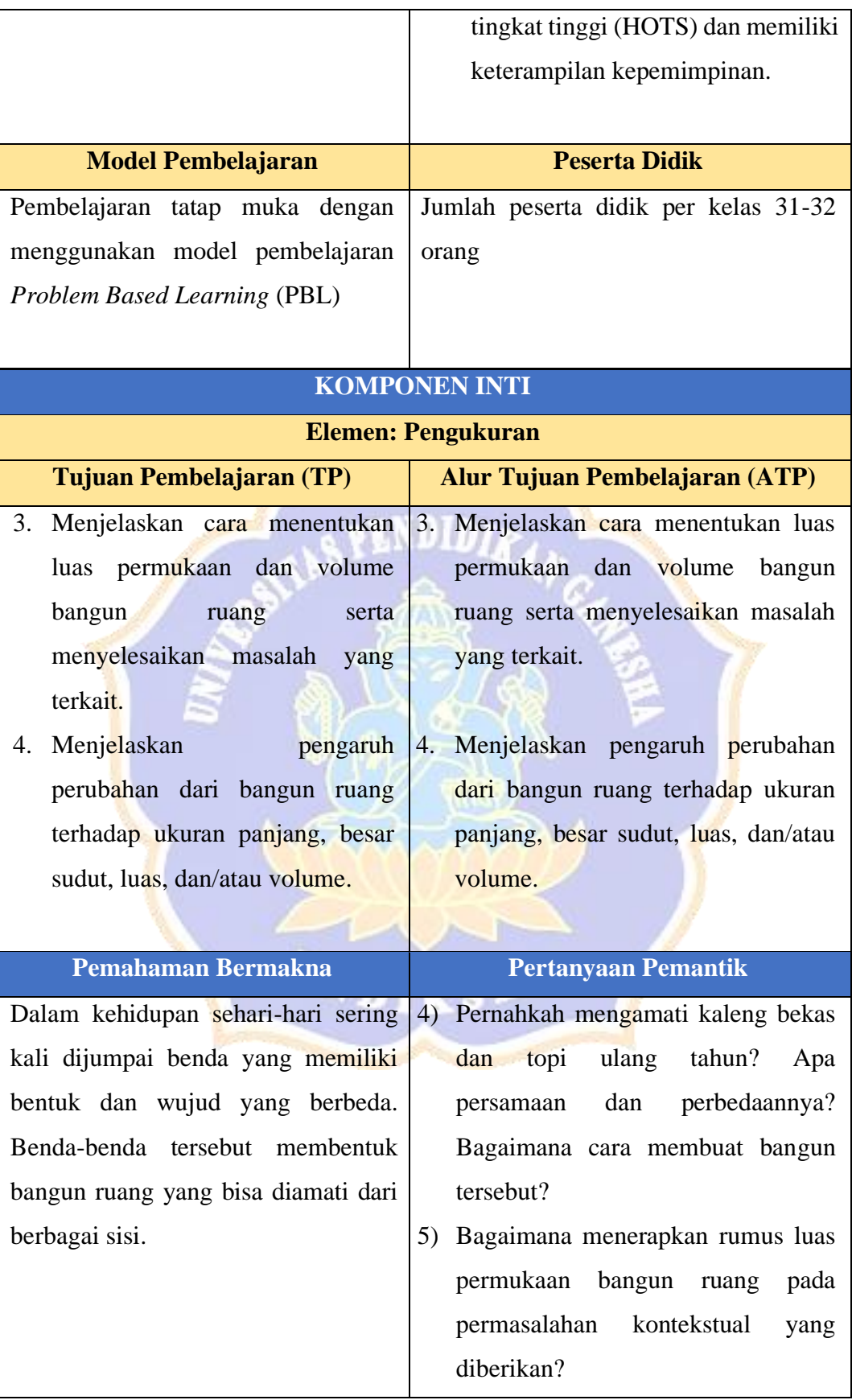

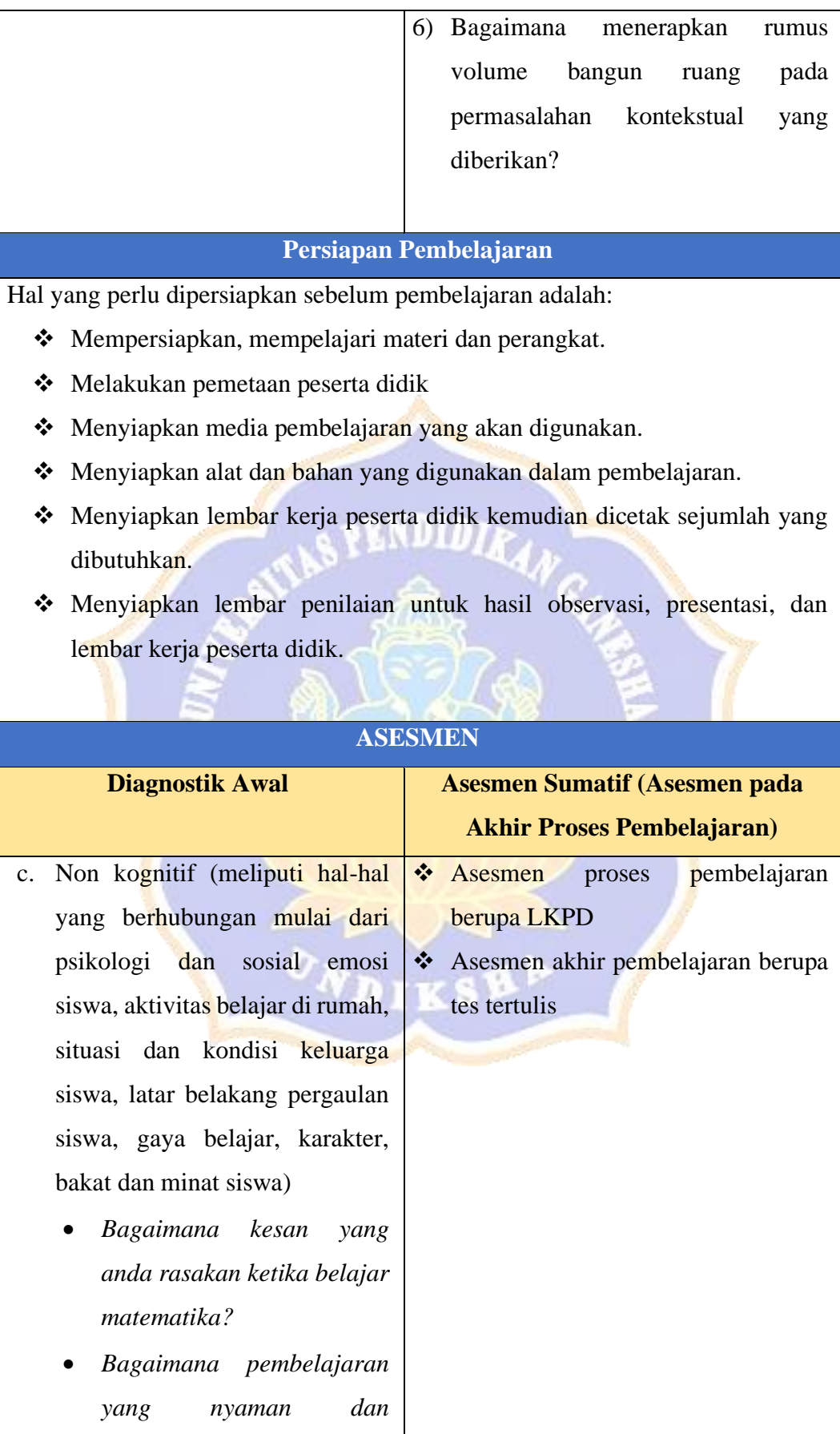

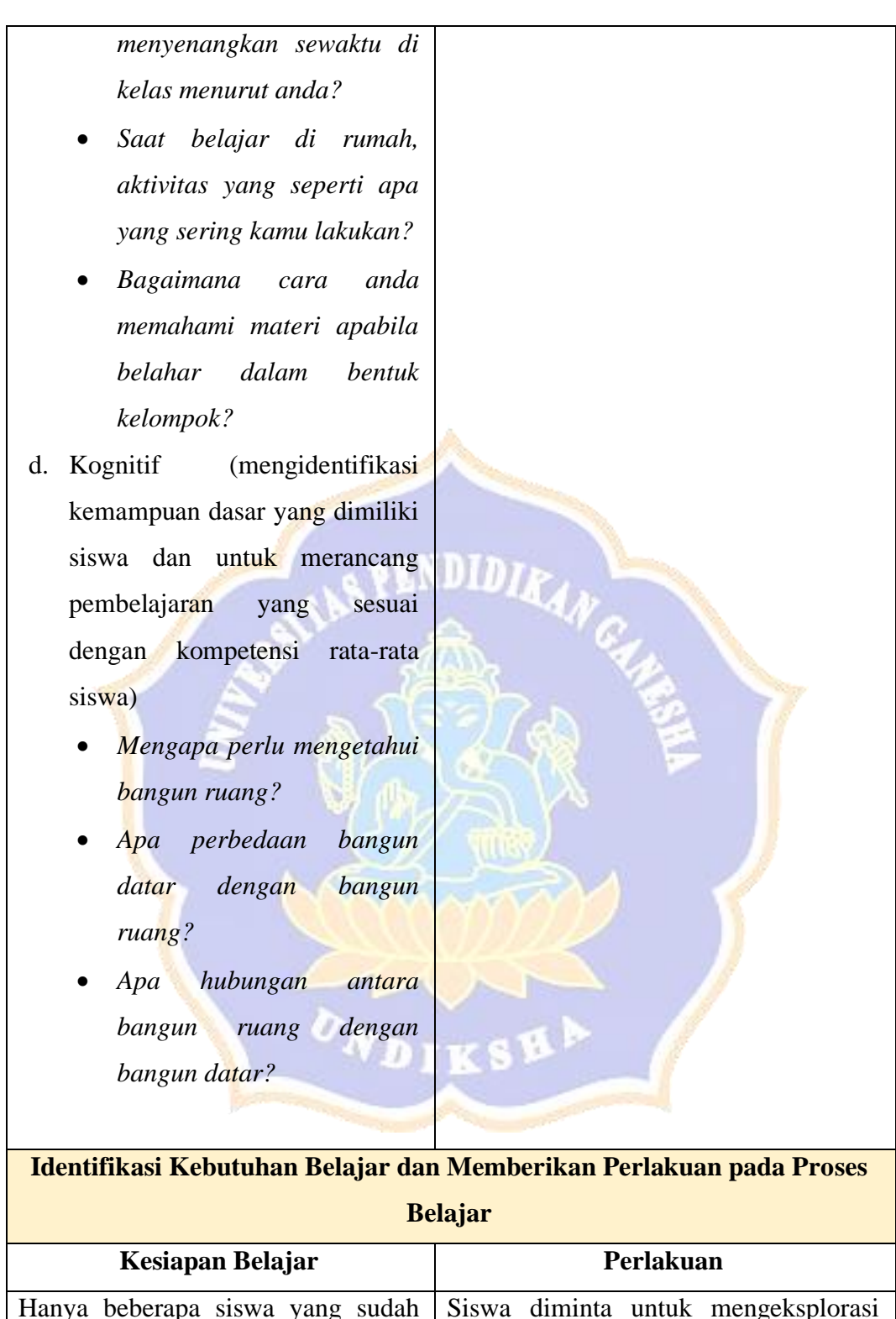

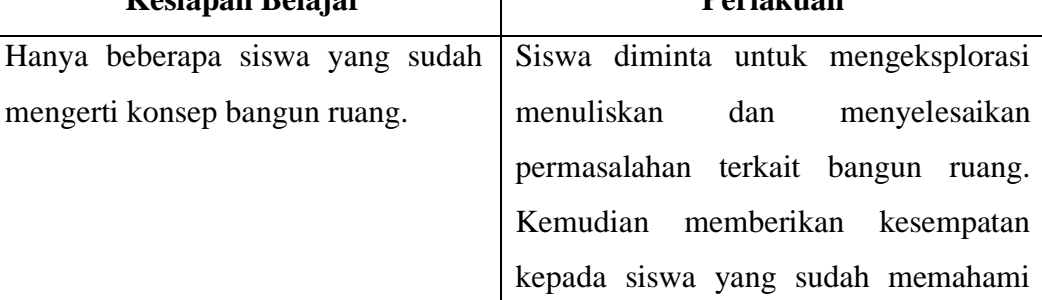

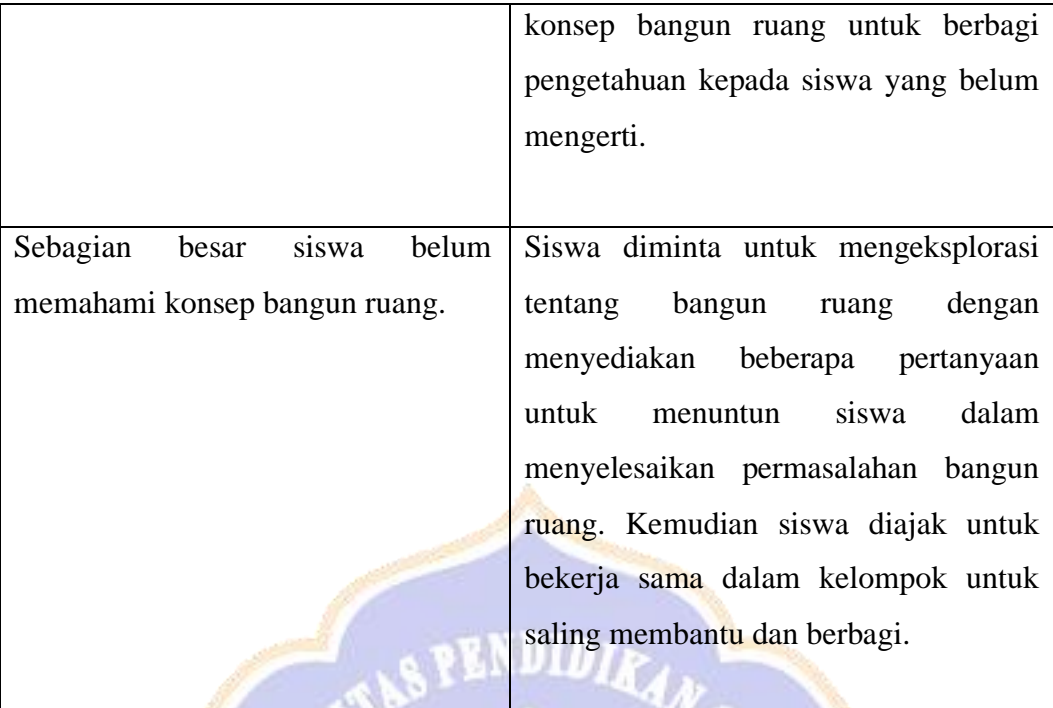

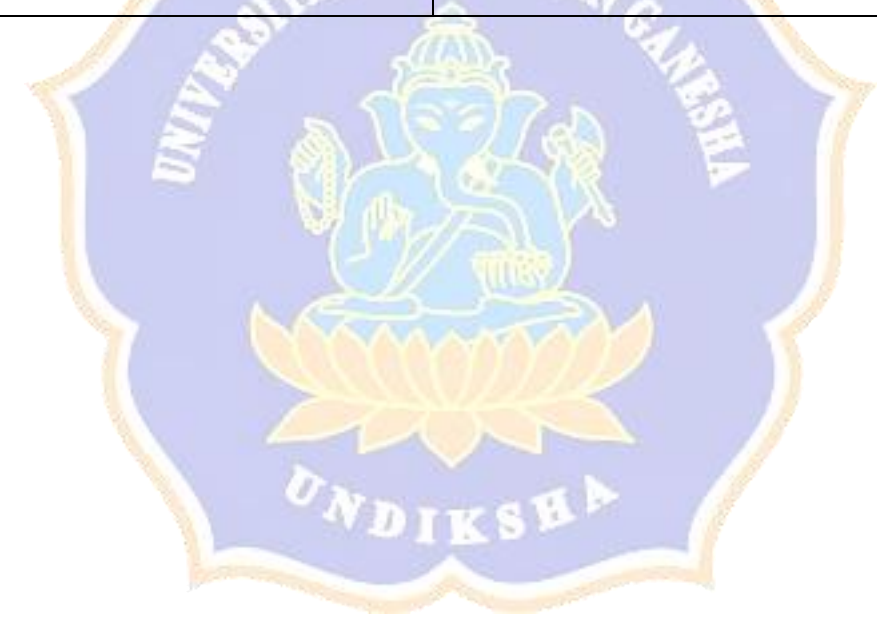

Pada pembelajaran ini, kalian akan mengenal dan memahami materi bangun ruang.

# *1 pertemuan*

# **A. Tujuan Pembelajaran**

Dengan menggunakan model pembelajaran PBL, siswa mampu:

• Siswa mampu menghitung volume bangun ruang.

# **B. Tahapan-tahapan Pembelajaran**

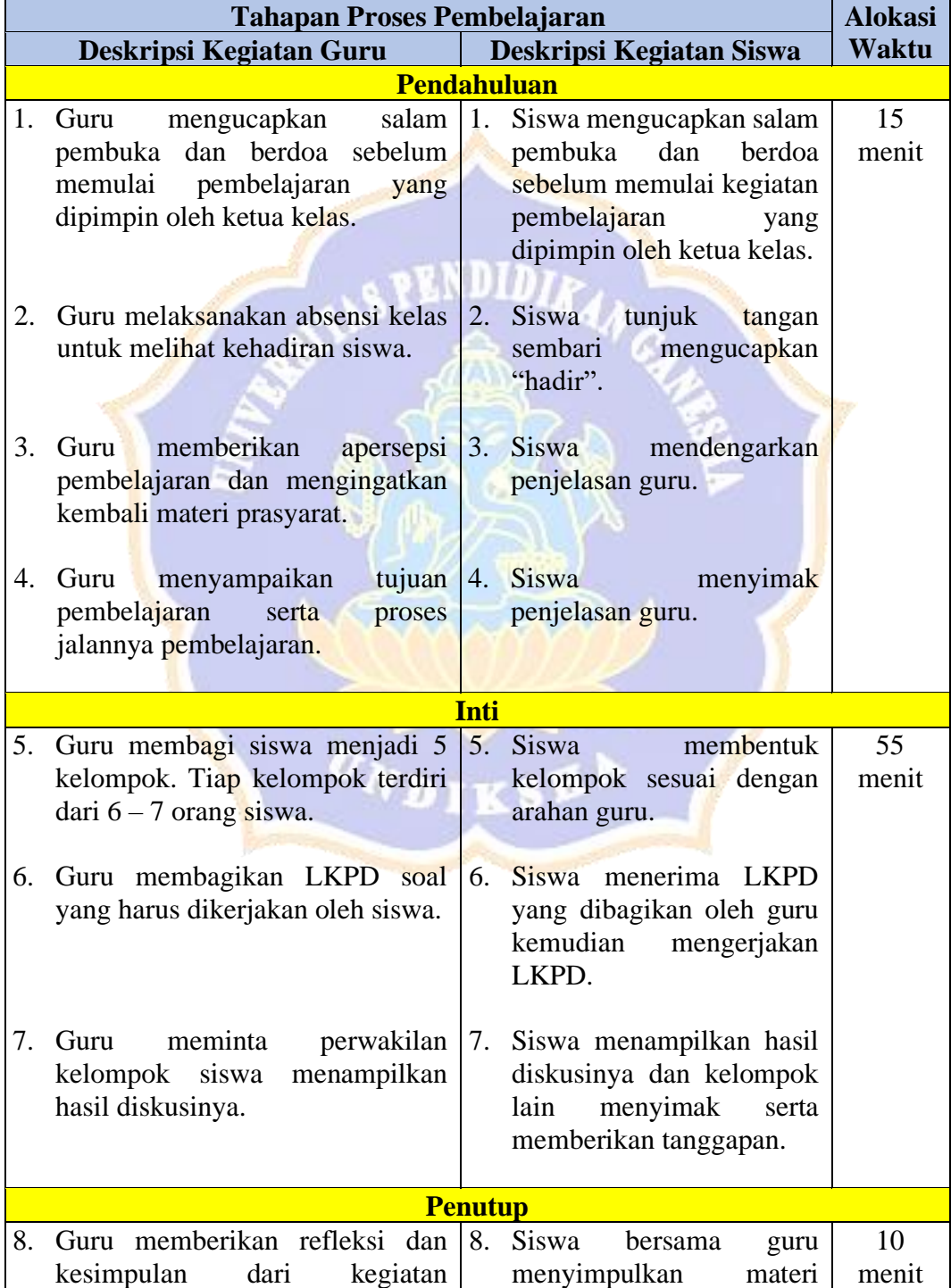

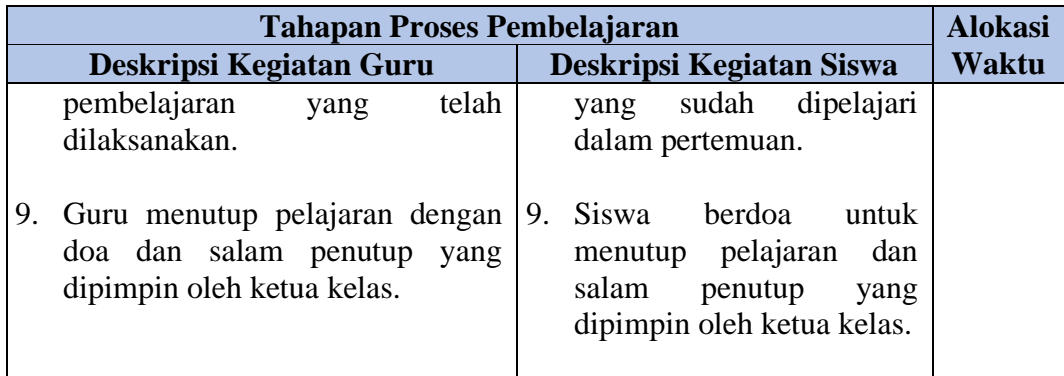

# **C. Penilaian**

Formatif:

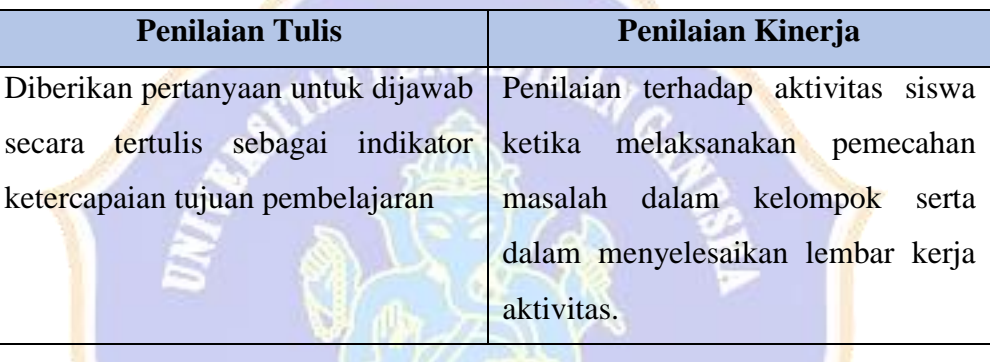

# **Rubrik Penilaian Aktivitas**

# **Ketetapan Bagia Kriteria Ketercapaian dan Rubrik Tahap Pencapaian**

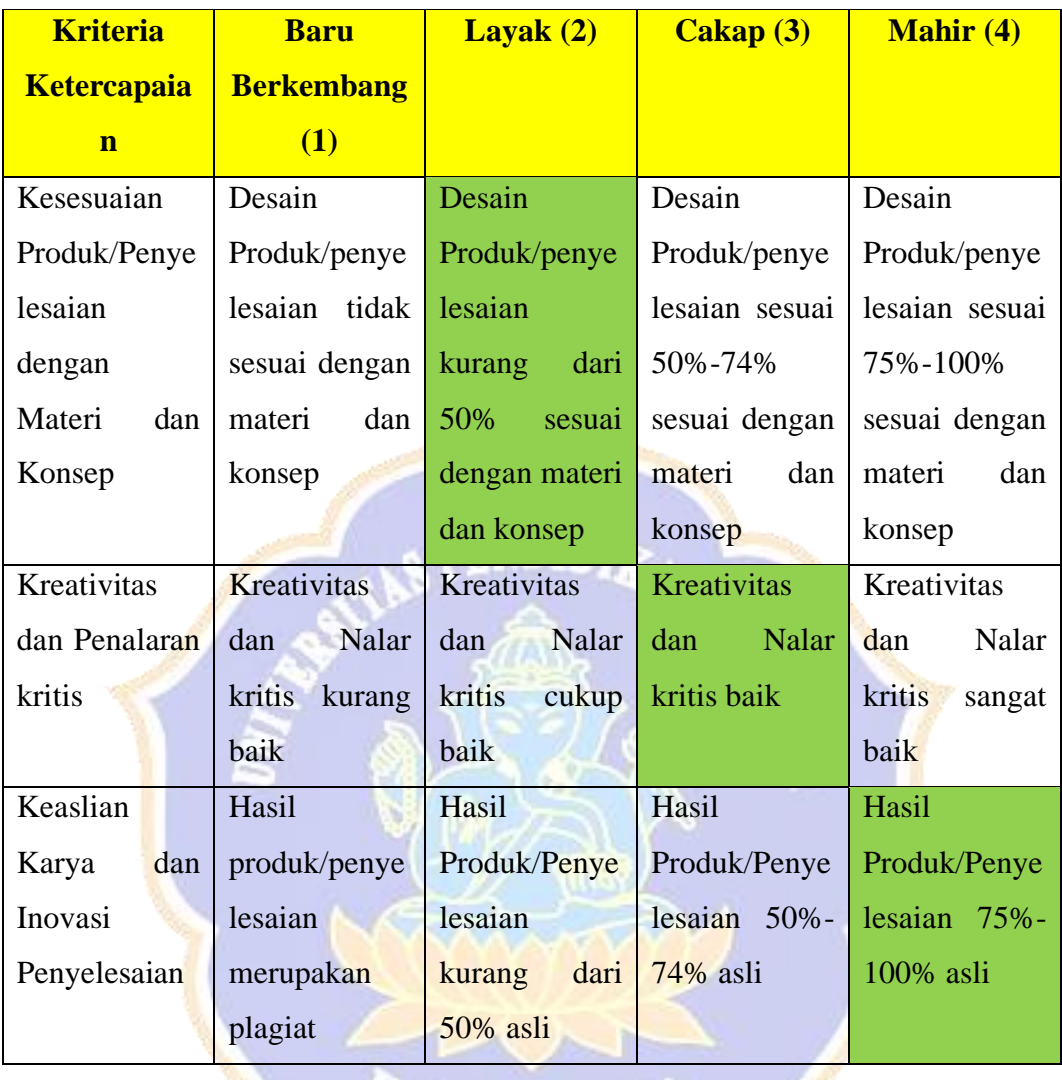

# **Nilai Ketercapaian dan Rubrik:**

Setiap kriteria memiliki bobot yang sama sehingga pembagi merupakan total dari jumlah kriteria (dalam hal ini 3 kriteria) dan nilai maksimum (dalam hal ini maksimumnya 4). Hasil yang di blok warna hijau maka nilainya:

WDIKSH

$$
\left(\frac{2+3+4}{12}\right) \times 100\% = 75\%
$$

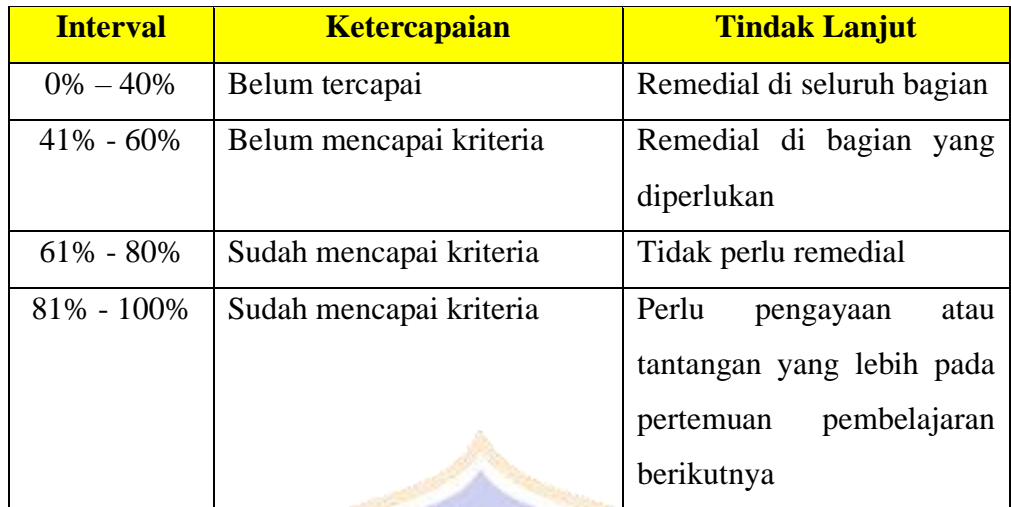

# **Interval Nilai Ketercapaian dan Tindak Lanjut:**

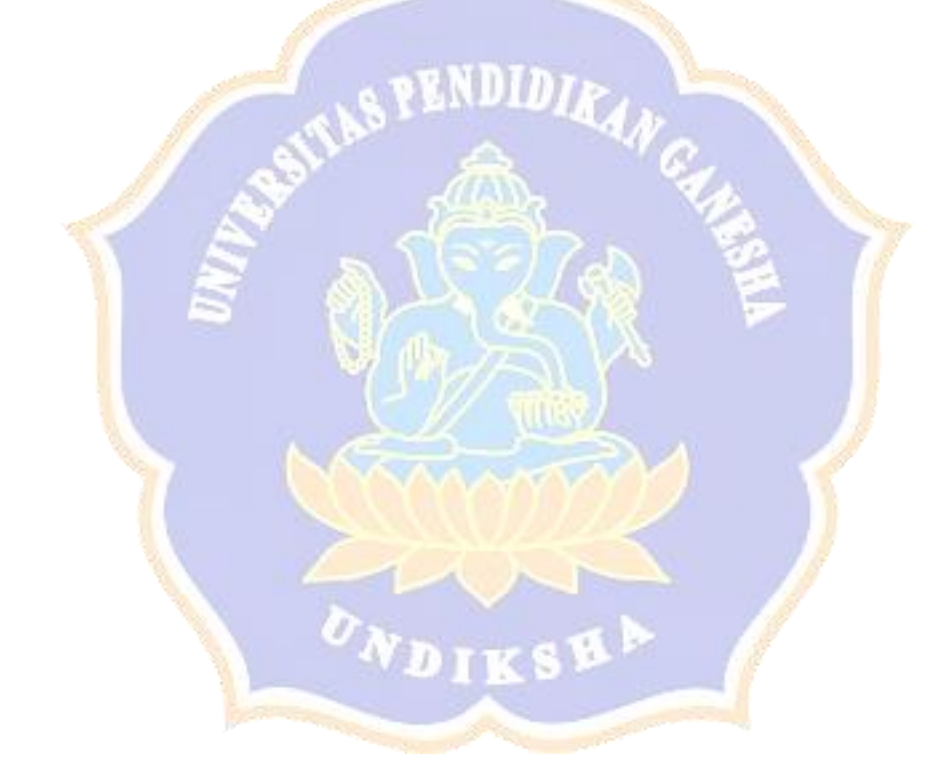

- **D. Bahan Bacaan dan Informasi**
- **1. Sifat-sifat Bangun Ruang**

#### **1.1 Berbagai Bangun Ruang**

❖ Polihedron

Bangun ruang yang dibatasi oleh bidang-bidang datar saja disebut Polihedron. Penamaan polihedron sesuai dengan banyaknya permukaan. Sebagai contoh, tetrahedron terdiri atas empat permukaan, pentahedron terdiri atas lima permukaan, dan heksahedron terdiri atas enam permukaan, dan seterusnya.

Polihedron yang memiliki permukaan poligonal beraturan (sama dan sebangun) dan setiap titik puncak menghubungkan sejumlah permukaan yang sama banyaknya disebut polihedron beraturan. Hanya ada lima jenis polihedron beraturan, seperti ditunjukkan pada gambar berikut ini.

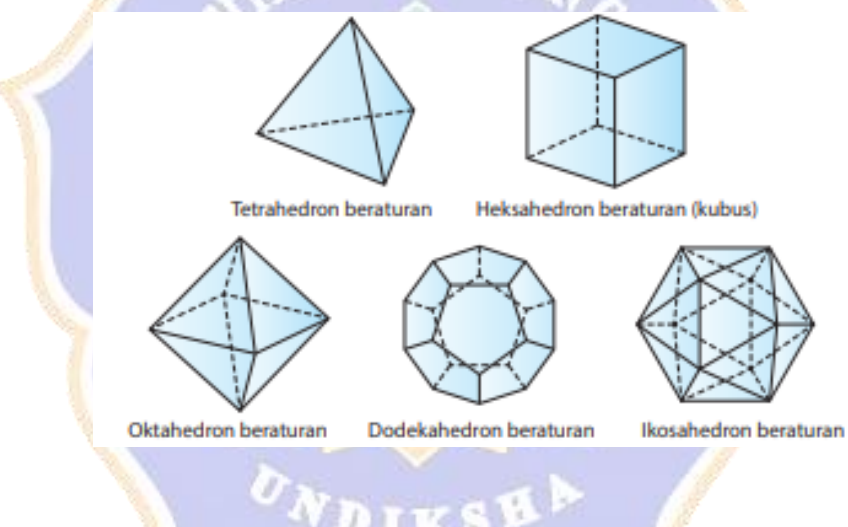

## **1.2 Kedudukan Garis dan Bidang pada Ruang**

❖ Menentukan Bidang

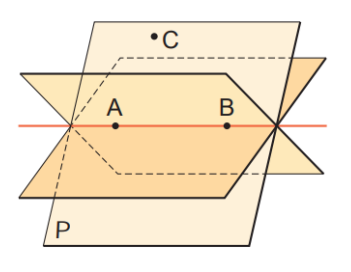

Jika titik A dan B pada bidang P, maka garis AB berada di P. terdapat satu bidang yang memuat garis AB dan satu titik C di luar garis. Namun,

banyak bidang tak terhingga yang memuat garis AB. Dengan kata lain, hanya ada satu bidang yang memuat tiga titik yang tidak segaris.

❖ Dua Garis

Terdapat tiga macam kedudukan antara dua garis, seperti pada gambar berikut.

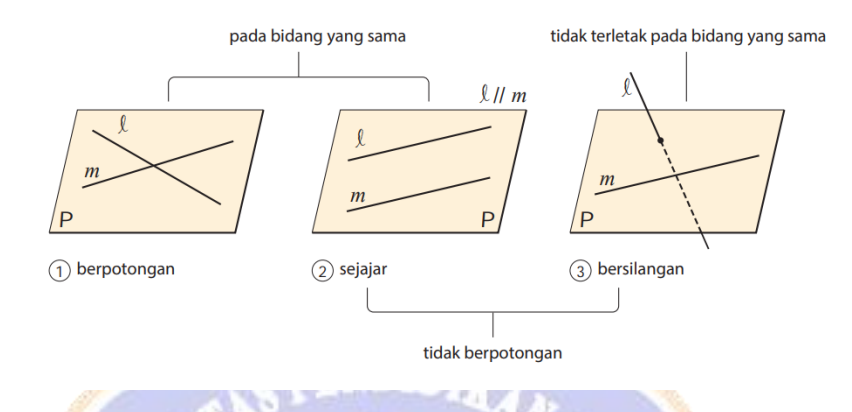

❖ Garis dan Bidang

Jika garis l dan bidang P tidak berpotongan, maka mereka dikatakan sejajar dan ditulis l//P. Ada tiga macam kedudukan antara sebuah garis dan sebuah bidang sebagai berikut.

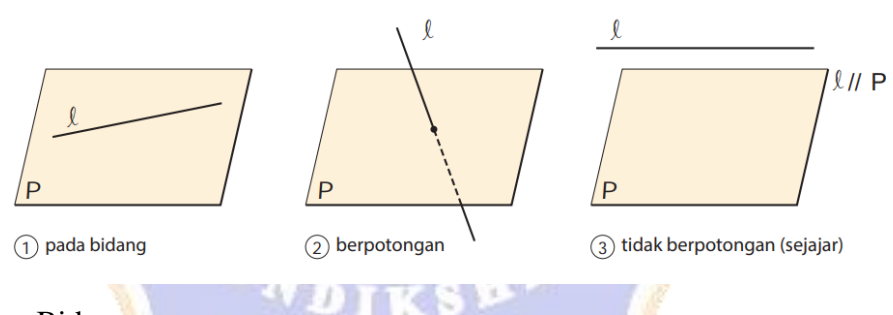

❖ Dua Bidang

Ketika dua bidang P dan Q tidak berpotongan, kita katakan bahwa bidang P dan Q sejajar, dan ditulis P//Q. Ada dua macam kedudukan dua bidang pada ruang, seperti ditunjukkan pada gambar berikut ini.

 $P$  // Q

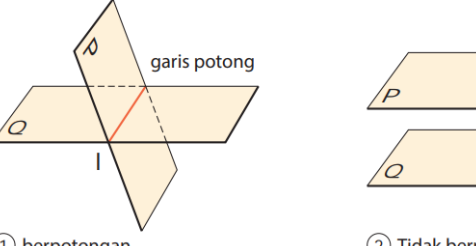

Jika dua bidang P dan Q berpotongan, garis yang terbentuk disebut garis potong.

 $(1)$  berpotongan

(2) Tidak berpotongan (sejajar)

❖ Jarak pada Ruang

Garis AH tegak lurus pada bidang P. Panjang garis AH lebih pendek dari panjang setiap segmen garis yang menghubungkan A ke sembarang titik pada P. Panjang garis AH merupakan jarak antara A dan bidang P.

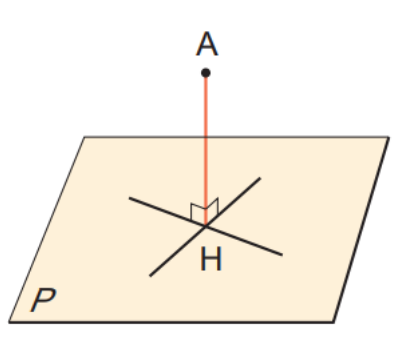

**2. Berbagai Cara Mengamati Bangun Ruang**

# **2.1 Bangun Ruang Dibentuk dengan Menggerakkan Bidang**

Seperti gambar di bawah ini, pergerakan sebuah titik menghasilkan garis, pergerakan garis menghasilkan bidang, dan pergerakan bidang menghasilkan benda ruang.

Prisma dan tabung dipandang sebagai benda ruang yang dibentuk dengan menggerakkan alas (segiempat atau lingkaran) ke arah tegak lurus.

#### ❖ Benda Putar

Bangun ruang yang diperoleh dengan memutar bangun datar sekali putaran terhadap garis sumbu l pada bidang yang sama disebut benda putar. Kerucut dapat dipandang sebagai benda ruang yang diperoleh dengan memutar segitiga siku-siku. Sementara itu, tabung dapat dibentuk dengan memutar persegi panjang.

Segmen AB yang membentuk permukaan kerucut atau tabung disebut generator atau pembangkit kerucut atau tabung.

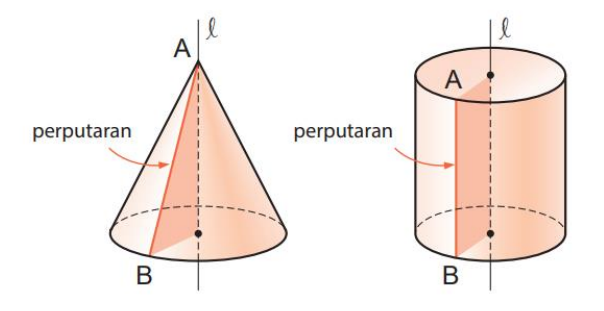

#### **2.2 Proyeksi Bangun Ruang**

Dalam menyajikan bangun ruang pada bidang, selain menggunakan sketsa dan jejaring, seringkali dapat dipotong-potong menjadi bidang-bidang jika dilihat dari atas dan depan. Gambar tersebut dinamakan proyeksi. Gambar dilihat dari depan disebut tampak depan. Gambar dilihat dari atas disebut tampak atas.

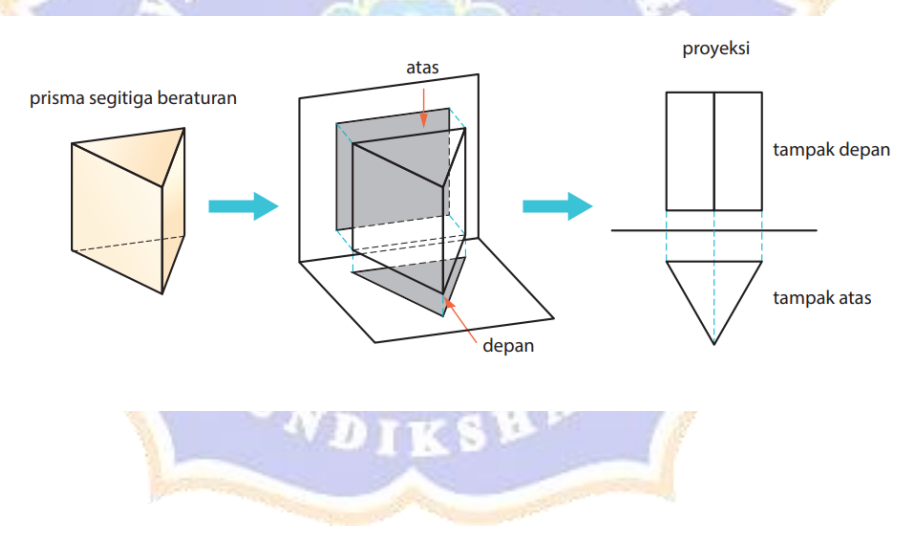

#### **2.3 Jaring-jaring Bangun Ruang**

Jaring-jaring adalah gambar pada bidang yang menyajikan setiap permukaan bangun ruang yang dipotong dan dibuka sepanjang rusukrusuknya dan garis pelukisnya. Dalam jaring-jaring, kita menunjukkan panjang sebenarnya setiap rusuk dan bagian bangun ruang.

❖ Jaring-jaring limas dan kerucut

Gambar di bawah ini memperlihatkan limas persegi dan jaring-jaringnya.

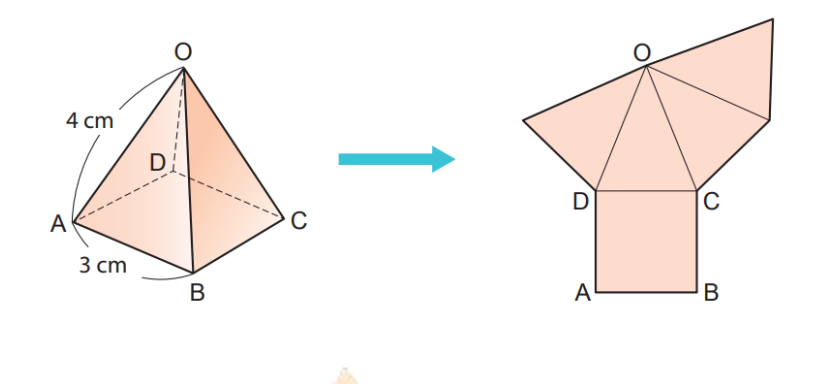

Jika kita memotong sepanjang garis pelukis, kemudian dibuka, maka permukaan miring kerucut disebut sektor, seperti ditunjukkan pada gambar berikut ini.

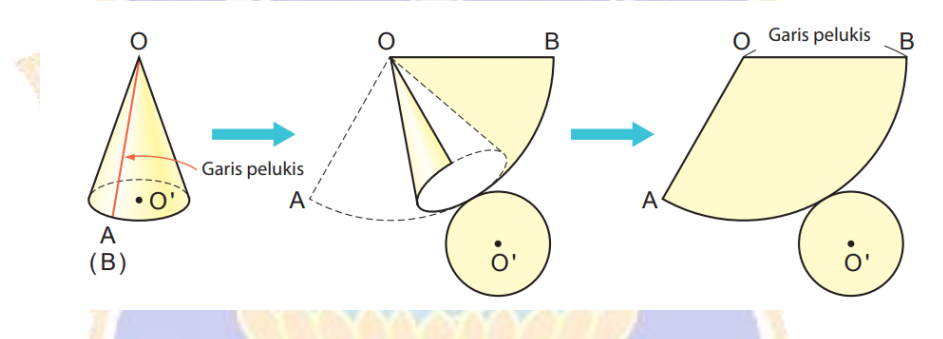

## **3. Pengukuran Bangun Ruang**

#### **3.1 Luas Permukaan Bangun ruang**

❖ Luas Permukaan Prisma dan Tabung

Luas seluruh permukaan bangun ruang disebut luas permukaan. Luas dari alas bangun ruang disebut luas alas dan luas seluruh permukaan selimut disebut luas selimut.

Menghitung luas permukaan tabung dan prisma adalah:

Luas permukaan dama dengan dua kali luas alas + luas selimut

❖ Luas Permukaan Limas

Contoh:

Hitunglah luas permukaan limas persegi yang ditunjukkan di bawah ini.

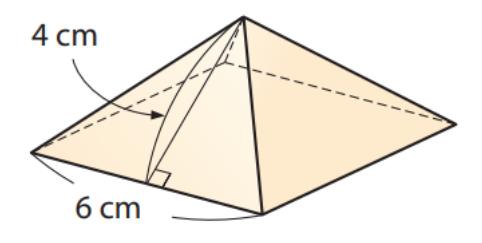

#### Jawaban:

Hitung luas alas dan luas selimut kemudian jumlahkan.

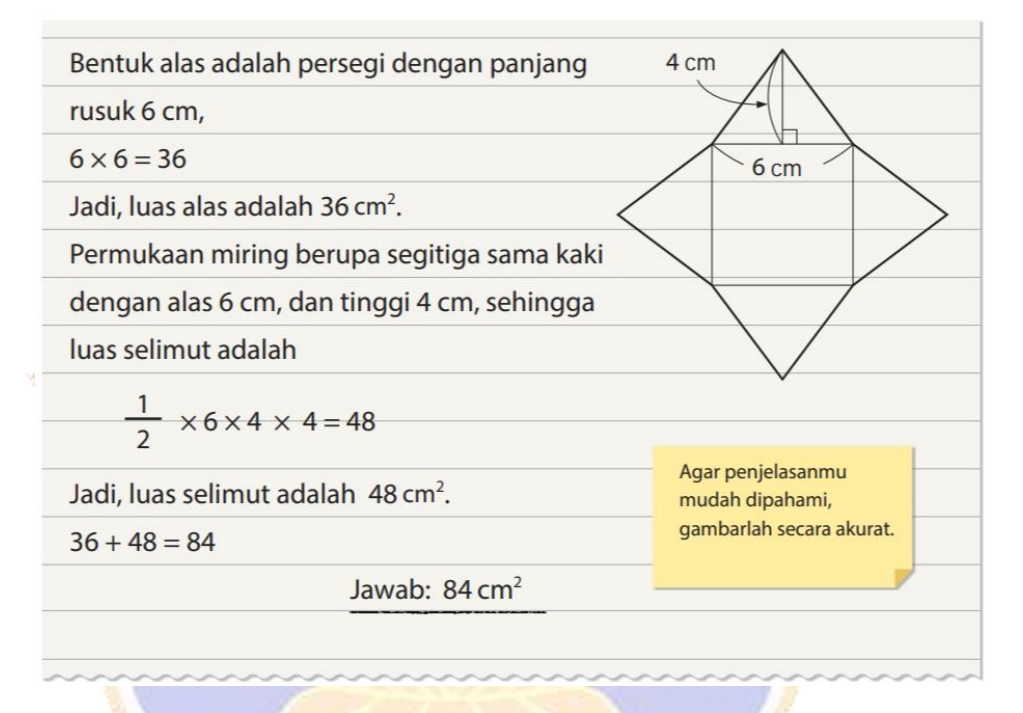

## ❖ Luas Permukaan Kerucut

Seperti ditunjukkan di bawah ini, tanpa mengubah jari-jari juring, ketika kita menggandakan sudut pusat juring dua kali, tiga kali, dan seterusnya, maka panjang tali busur dan luas juring juga akan berlipat dua kali, tiga kali, dan seterusnya.

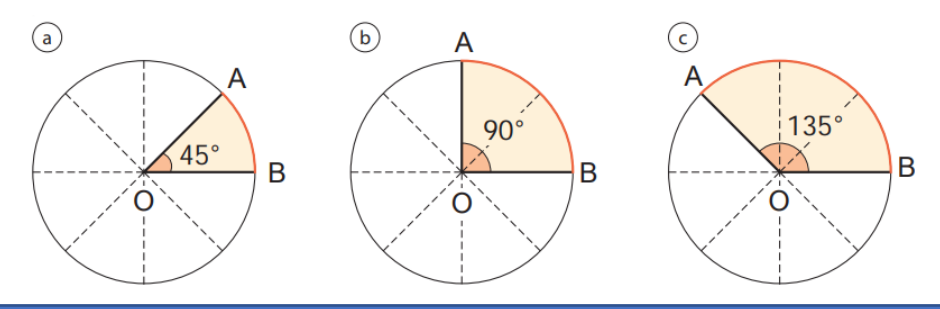

Pada lingkaran, panajng tali busur juring berbanding lurus dengan ukuran sudut dalam. Luas juring berbanding lurus dengan ukuran sudut dalam.

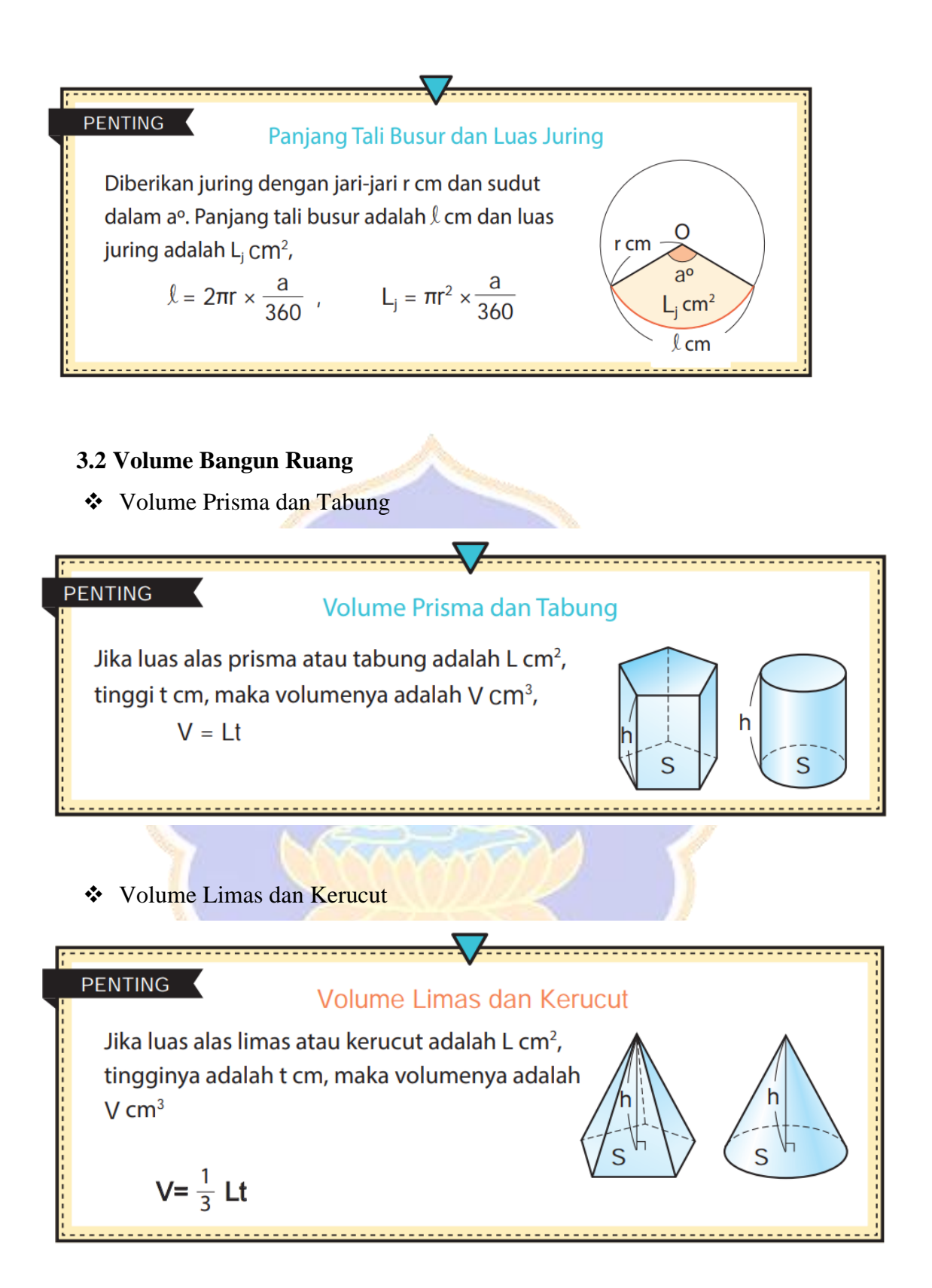

# **3.3 Luas Permukaan dan Volume Bola**

❖ Luas Permukaan Bola

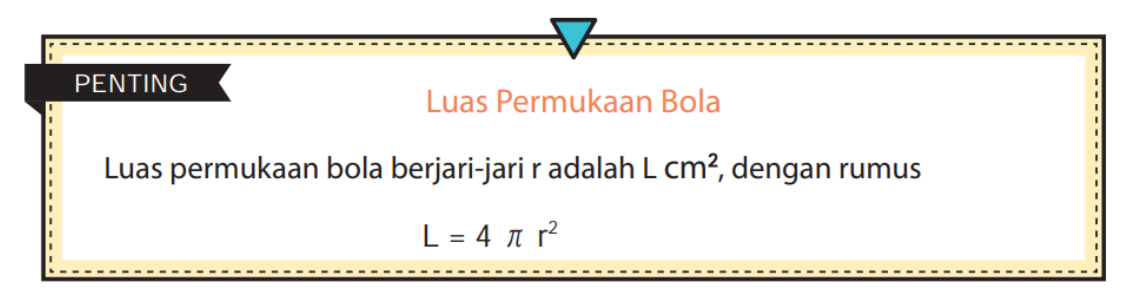

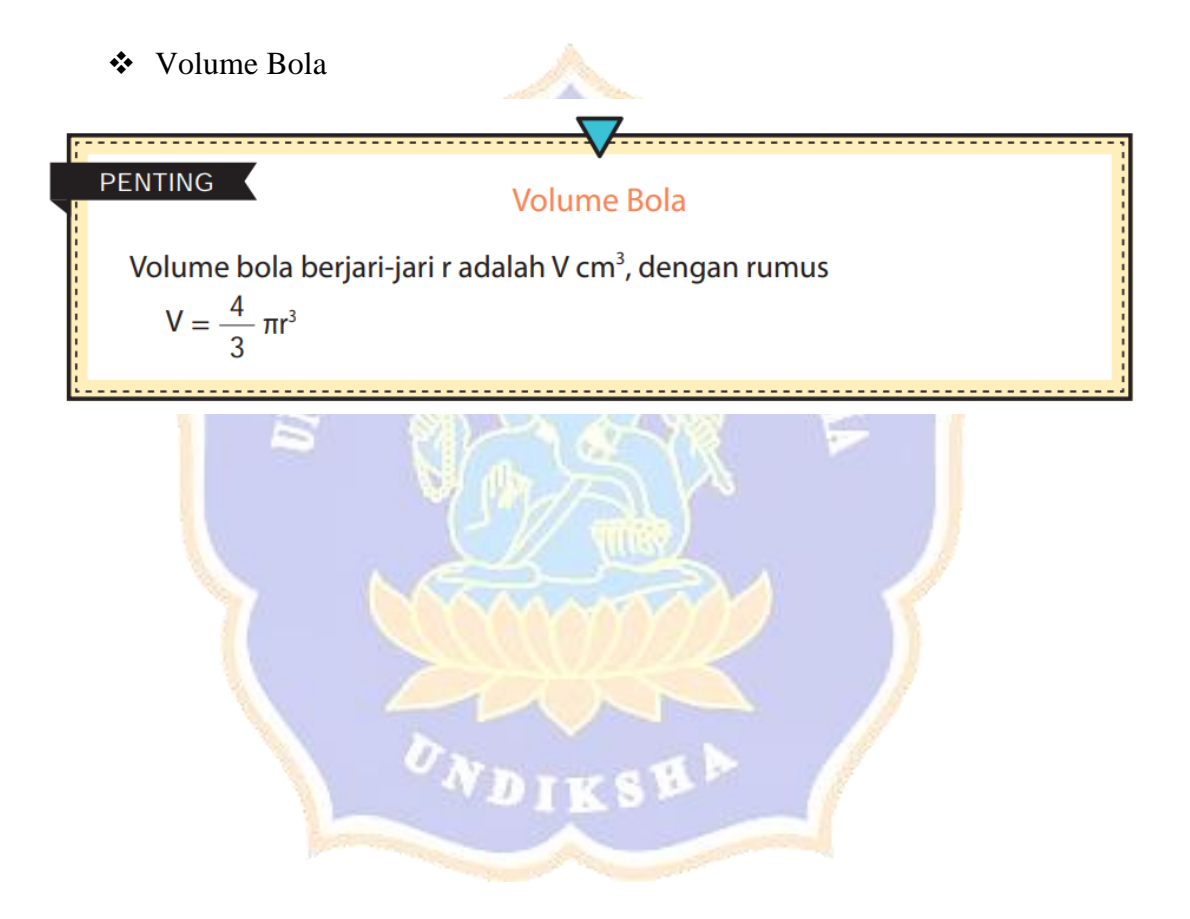

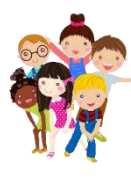

# **LEMBAR KERJA PESERTA DIDIK (LKPD) SMP NEGERI 1 BANGLI KELAS VII SEMESTER 2 Materi: Bangun Ruang**

# Kelas:

# Nama Anggota Kelompok

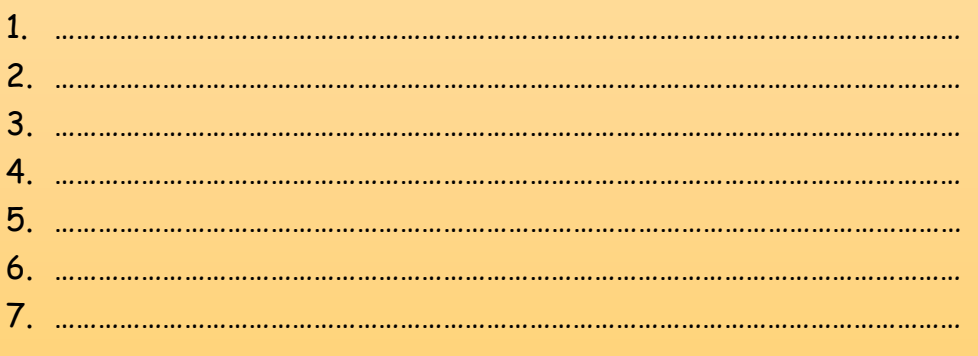

# **Tujuan Pembelajaran**

Menjelaskan cara menentukan luas permukaan dan volume bangun ruang serta menyelesaikan masalah yang terkait.

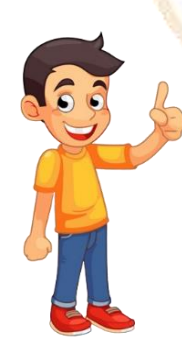

# **Petunjukan Pengerjaan**

- a. Baca dan pahami LKPD berikut ini.
- b. Kerjakanlah LKPD ini bersama teman-teman sekelompokmu dengan mengikuti langkahlangkah kegiatan yang ada.
- c. Apabila terdapat yang belum dimengerti, segera tanyakan pada gurumu dan pastikan semua anggota kelompok memahami materi di LKPD.
- d. Kerjakan LKPD dengan sungguh-sungguh.

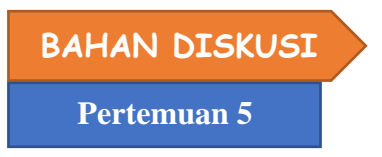

1. Sebuah papan nama dengan ukuran sebagai berikut.

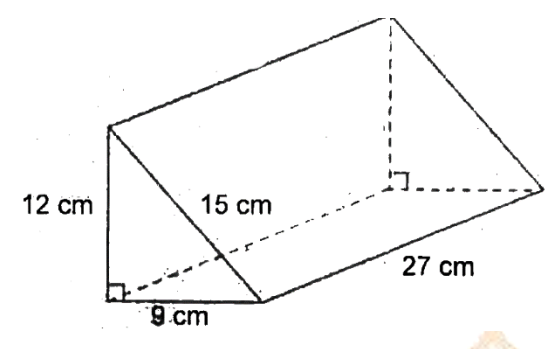

Tentukan volume dari bangun ruang di atas!

# **Penyelesaian:**

**Apa yang diketahui pada permasalahan tersebut?**

**Apa yang ditanyakan dalam permasalahan tersebut?**

**Menyelesaikan Masalah**

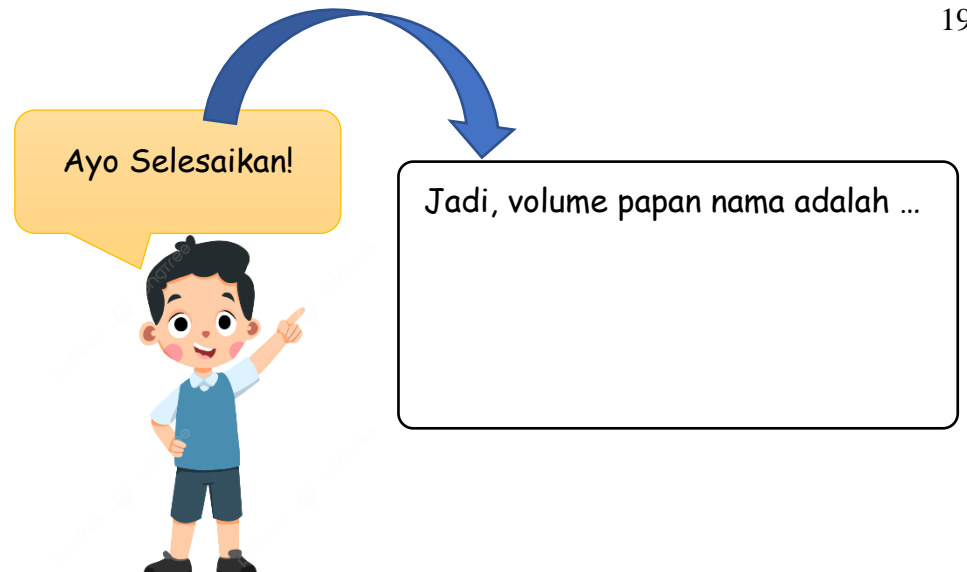

2. Sebuah wadah air berbentuk tabung berdiameter 1 meter dan tinggi 1 meter. Wadah air tersebut te<mark>lah terisi  $\frac{4}{5}$ bagian. Berapa liter</mark> air yang diperlukan agar wadah air bisa terisi penuh?  $\pi = 3.14$ **Penyelesaian:**

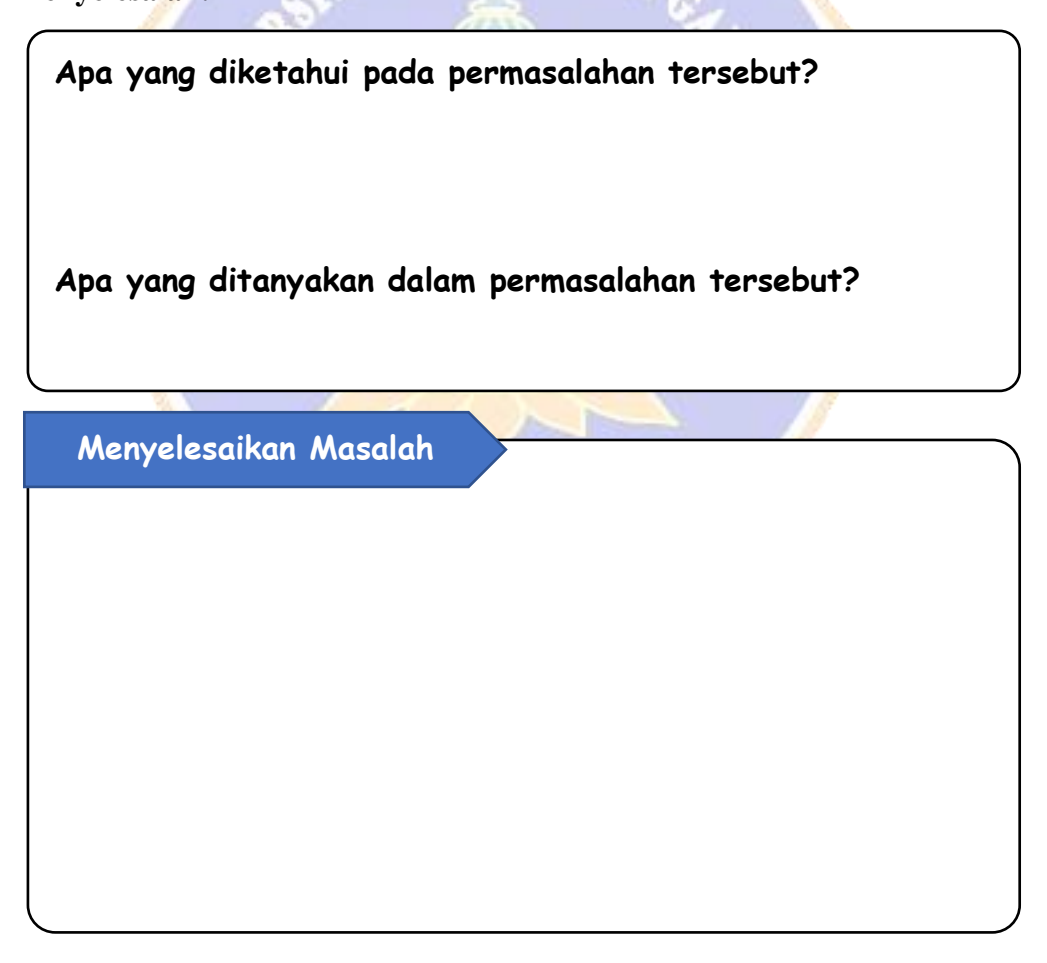

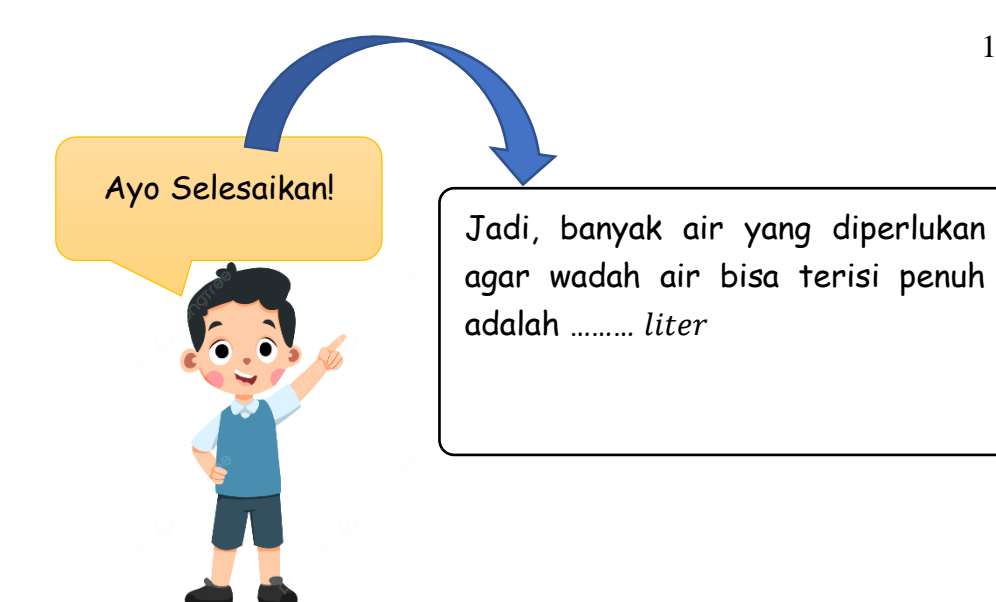

3. Adit akan mengisi sebuah wadah dengan air hingga penuh. Wadah tersebut berbentuk tabung. Jari-jari wadah adalah  $12 \, \text{cm}$  dan tingginya 35  $\text{cm}$ . Berapakah volume dari wadah air yang digunakan oleh Adit? . . . . . **Penyelesaian:**

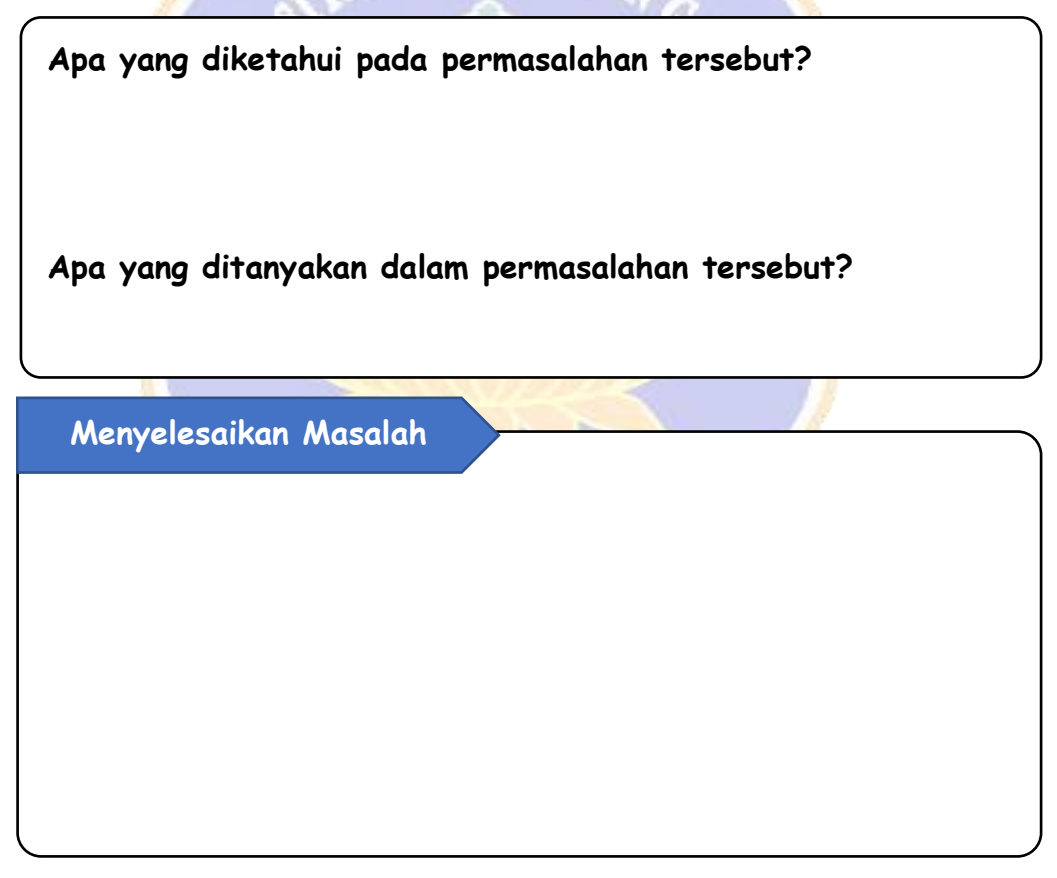

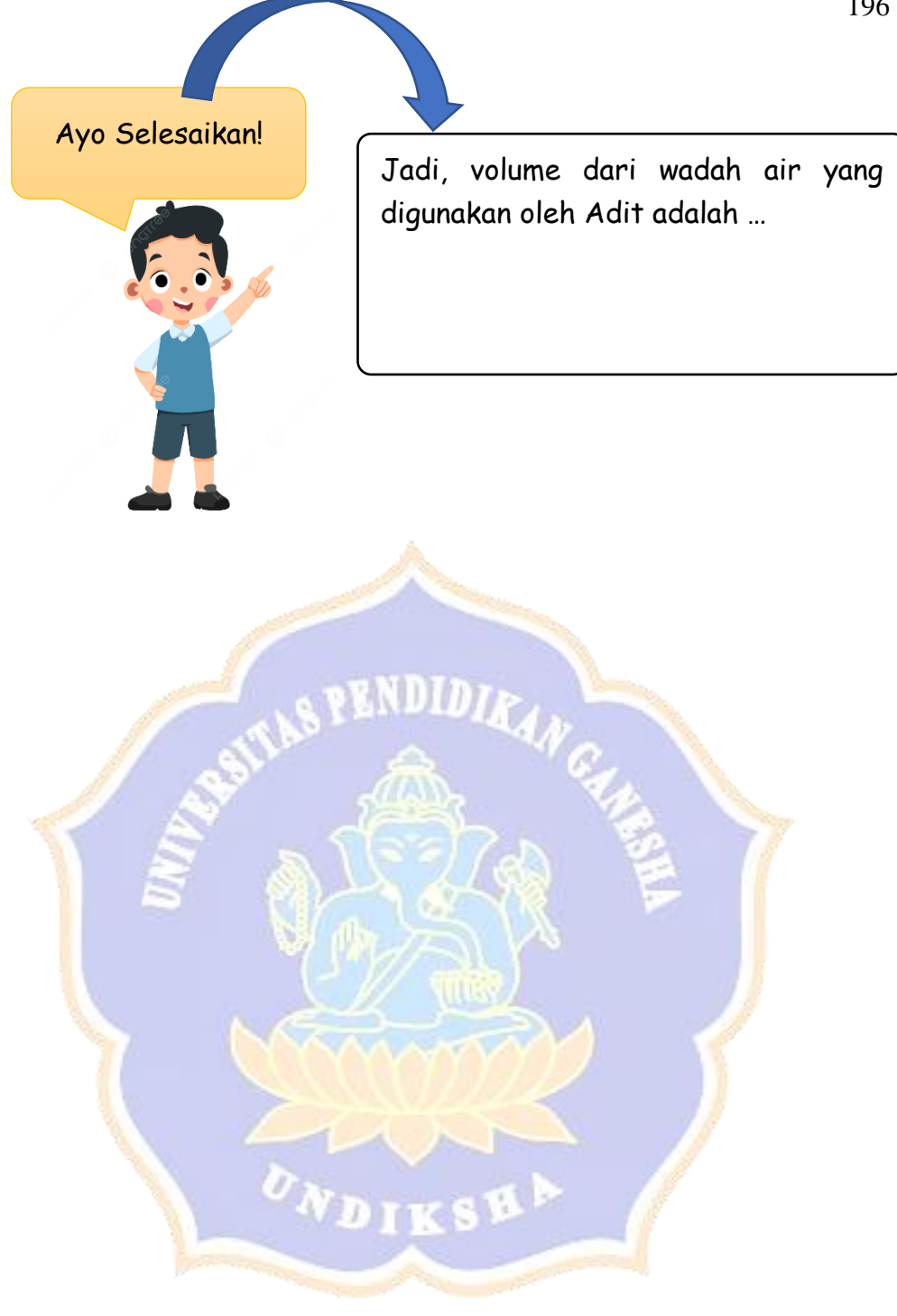

## **KISI-KISI INSTRUMEN PENILAIAN**

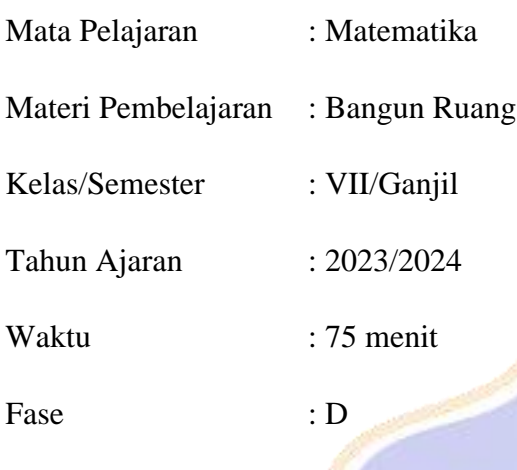

Elemen : Pengukuran

Capaian Pembelajaran : Di akhir fase D siswa dapat menjelaskan cara untuk menentukan luas lingkaran dan menyelesaikan masalah yang terkait. Mereka dapat menjelaskan cara untuk menentukan luas permukaan dan volume bangun ruang (prisma, tabung, bola, limas dan kerucut) dan menyelesaikan masalah yang terkait. Mereka dapat menjelaskan pengaruh perubahan secara proporsional dari bangun datar dan bangun ruang terhadap ukuran panjang, besar sudut, luas, dan/atau volume.

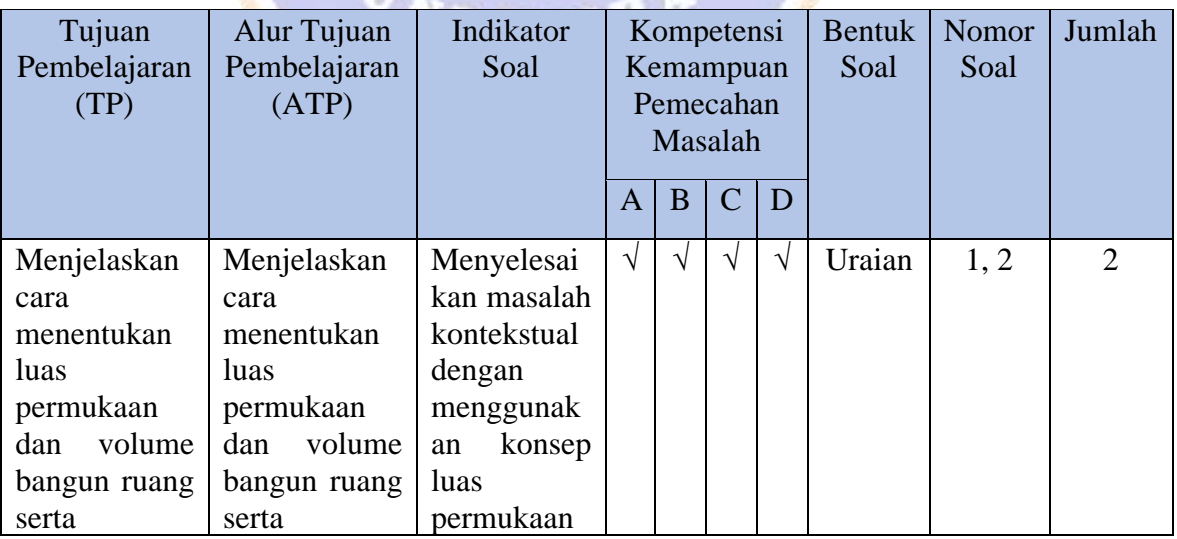

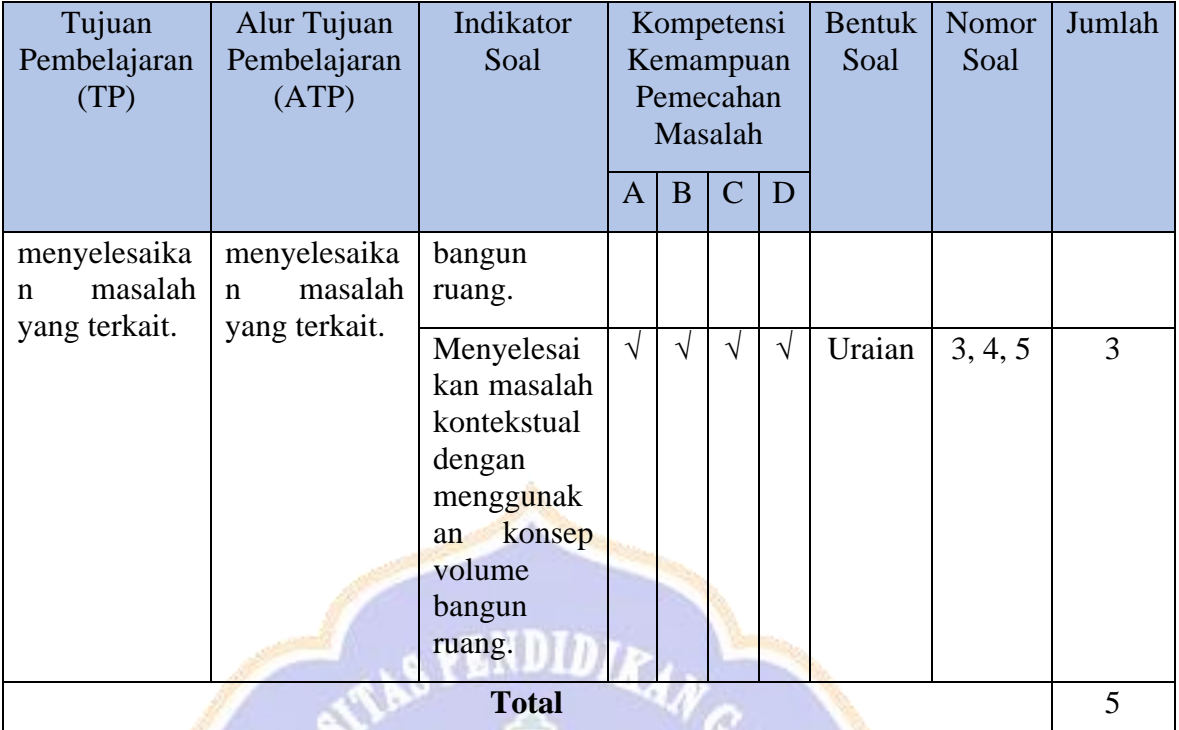

# Keterangan:

Kompetensi kemampuan pemecahan masalah

- A : Memahami masalah
- B : Merencanakan pemecahan masalah
- C : Melakukan pemecahan masalah
- D : Melaksanakan evaluasi terhadap hasil pemecahan masalah

#### **SOAL PENILAIAN**

#### **Kerjakan soal berikut dengan teliti dan mandiri!**

1. Ayu mendapat tugas dari gurunya untuk membuat model bangun ruang prisma segi empat dimana semua sisinya memiliki ukuran yang sama yaitu panjang 8 cm, lebar 8 cm dan tinggi 8 cm. Bangun ruang tersebut akan dibuat dari jaringjaringnya. Ayu memiliki uang sebesar Rp5.000,00 yang akan digunakan untuk membeli kertas. Ayu berencana akan membeli kertas di toko dekat rumahnya. Ternyata pada toko tersebut terdapat beberapa jenis ukuran kertas. Berikut ini merupakan daftar pilihan kertas yang disediakan.

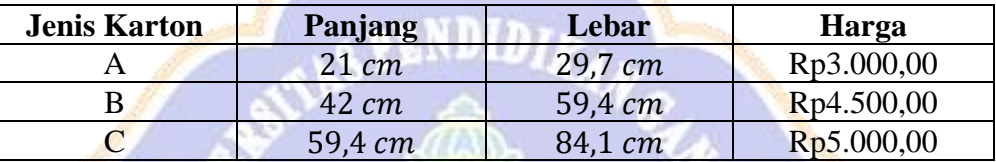

Ayu ingin meminimalisir pengeluaran untuk membeli kertas. Berdasarkan daftar pilihan kertas di atas, kertas manakah yang harus dibeli apabila Ayu ingin meminimalisir pengeluaran?

- 2. Budi berencana merenovasi kamar tidurnya dengan merubah tampilan dinding kamarnya. Kamar Budi memiliki ukuran panjang, lebar dan tinggi 4 m. Kamar tersebut memiliki sebuah jendela yang berukuran 50  $cm \times 200$   $cm$ , sebuah pintu yang berukuran 2  $m \times 1$  m, dan ventilasi udara yang berukuran 50 cm  $\times$ 50 cm. Untuk merenovasi kamar miliknya, Budi akan mengecat dinding kamarnya. Uang yang dimiliki Budi untuk merenovasi kamar tidurnya sebesar Rp3.000.000,00. 1 ember cat dengan berat 1  $kg$  mampu melapisi 2  $m^2$  dinding kamar. Apabila harga 1 ember cat dengan berat 1  $kg$  adalah Rp70.000,00. Apakah uang yang dimiliki Budi cukup untuk merenovasi dinding kamar tidurnya?
- 3. Pak Dani akan membeli sebuah kue ulang tahun yang akan digunakan saat perayaan ulang tahun anaknya. Rencananya kue ulang tahun tersebut akan diletakkan pada sebuah kotak berbentuk prisma segi empat dimana semua sisinya memiliki ukuran yang sama. Volume kotak itu adalah 42.875  $cm^2$ . Pak Dani memiliki uang sebesar Rp300.000,00 yang akan digunakan untuk

membeli sebuah kue di toko kue. Pada toko tersebut terdapat lima jenis kue yang memiliki ukuran yang berbeda. Berikut ini merupakan daftar jenis kue, ukuran serta harga yang terdapat pada toko tersebut.

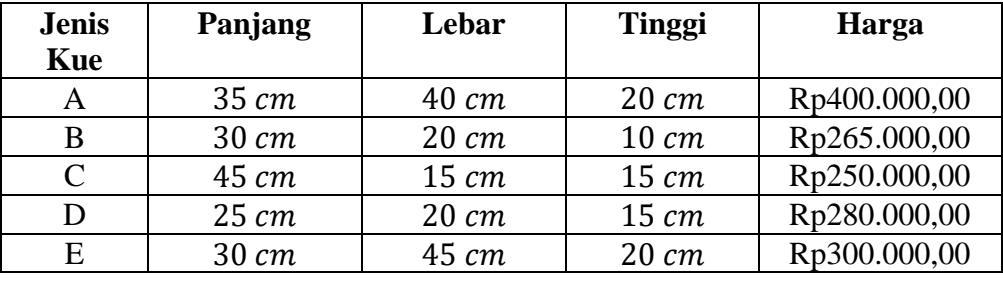

Berdasarkan daftar jenis kue, ukuran serta harga di atas, kue manakah yang kemungkinan akan dibeli oleh Pak Dani agar sesuai dengan ukuran kotak dan uang yang dimilikinya?

- 4. Seorang siswa membawa tumbler untuk bekal air minum yang akan dibawa ke sekolah. Tumbler tersebut berbentuk tabung dengan ukuran jari-jari 5 cm. Jika air dalam tumbler tersebut tersisa  $\frac{4}{5}$ bagian dan diketahui bahwa luas permukaan tumbler 942 *cm<sup>2</sup>*, berapakah volume air dalam tumbler tersebut saat ini?
- 5. Atap sebuah aula berbentuk limas segi empat dengan ukuran alas 20  $m \times 20$  m dan tinggi puncak atap yaitu  $10 \, m$ . Atap aula akan dipasangi genting dimana harga satu genting Rp2.000,00. Apabila setiap  $1 m<sup>2</sup>$  memerlukan 9 genting, maka berapakah banyak genting yang akan diperlukan serta berapakah biaya yang harus dikeluarkan untuk membeli genting?

 $\sigma_{N_{\scriptsize{\textbf{DIS}}} \mathbf{S}}$ 

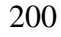

# LEMBAR LATIHAN MANDIRI

## **Materi: Bangun Ruang**

- 1. Sebuah drum berisi minyak berbentuk sebuah tabung yang memiliki ukuran jari-jari 2,8  $dm$  dan tinggi drum adalah 10  $dm$ . Berapakah volume minyak di dalam drum?
- 2. Sebuah prisma segitiga memiliki volume  $600 \text{ cm}^3$  dan tinggi 15 cm. berapakah luas alas prisma tersebut?
- 3. Sebuah tabung memiliki volume  $21.560 \, \text{cm}^3$  dan jari-jari alasnya adalah 14 cm. Berapakah tinggi tabung?
- 4. Sebuah tabung memiliki ukuran diameter alas 14 cm dan tinggi 20 cm, berapakah volume tabung tersebut?
- 5. Sebuah prisma segi empat memiliki alas berbentuk persegi dengan panjang rusuk alas 8 cm. tinggi prisma adalah 12 cm. Tentukan volume prisma!

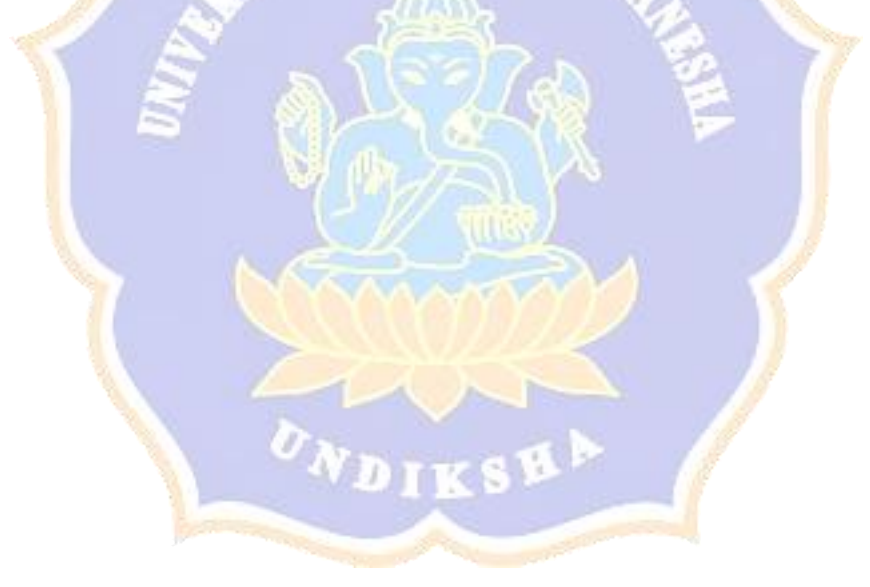

# **REFLEKSI GURU**

#### **Identitas:**  $\frac{1}{2}$

1. Bagaimana pelaksanaan pembelajaran hari ini? Apakah sesuai dengan rencana yang sudah disusun?

--------------------------------------

2. Kegiatan mana yang sudah berjalan efektif?

3. Kegiatan mana yang perlu diberikan peningkatan?

4. Apakah ada materi yang sulit dipahami siswa? Jika ada, materi apa?

5. Apa rencana perbaikan yang dilakukan untuk pembelajaran berikutnya?

# **REFLEKSI SISWA**

#### **Identitas:**  $\frac{1}{2}$

1. Apa yang kalian pelajari hari ini?

2. Apa yang kamu rasakan setelah belajar materi bangun ruang?

3. Apakah ada materi pembelajaran yang belum kalian pahami? Jika ada jelaskan!

小山山

4. Apa manfaat yang kamu peroleh dari pembelajaran ini?

5. Setelah menerima pemahaman dan pengalaman dari materi yang diajarkan, apa yang akan kalian lakukan selanjutnya?

Lampiran 7 Kisi-kisi *Post Test* Kemampuan Pemecahan Masalah Matematika Siswa yang Diujicobakan

# **KISI-KISI**

# **KEMAMPUAN PEMECAHAN MASALAH MATEMATIKA**

# **YANG DIUJICOBAKAN**

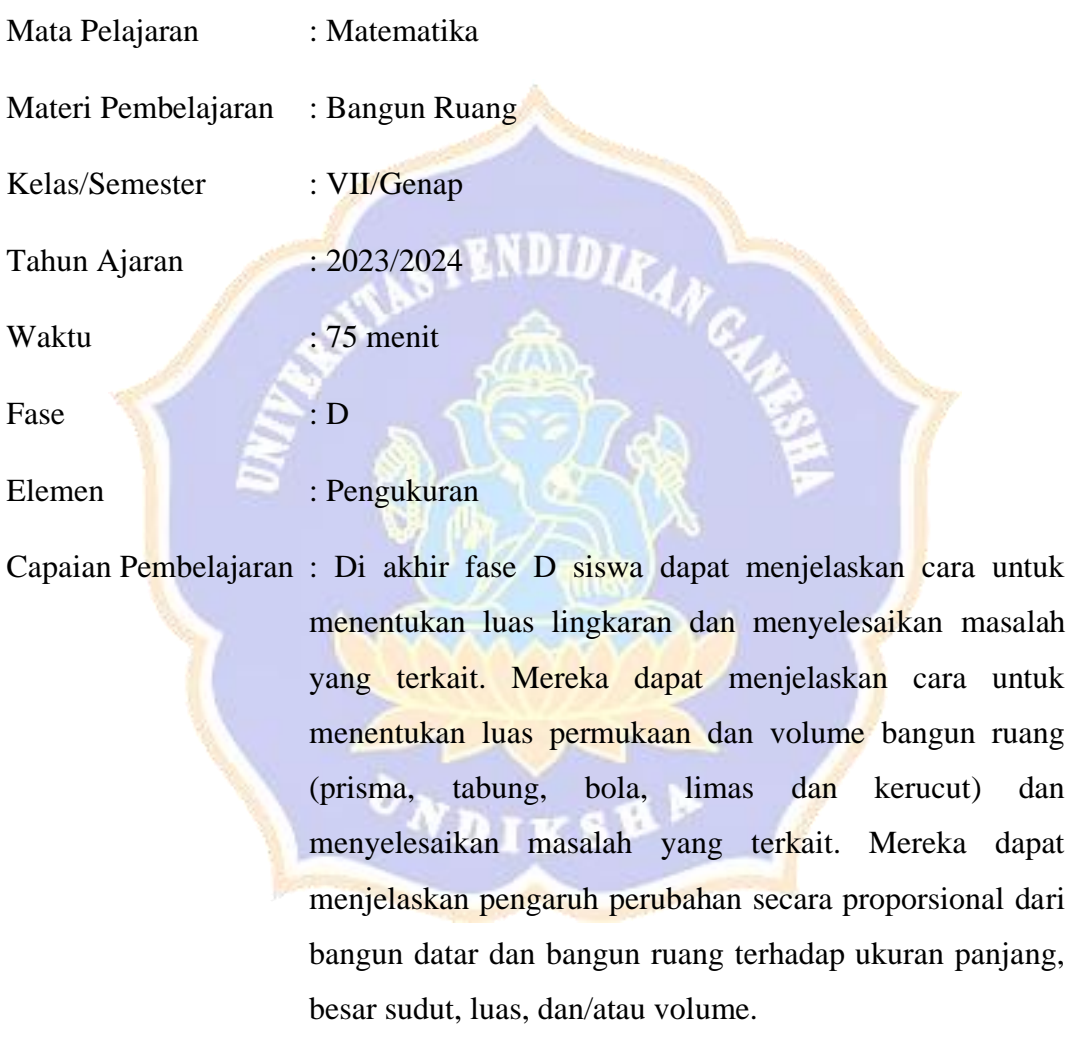

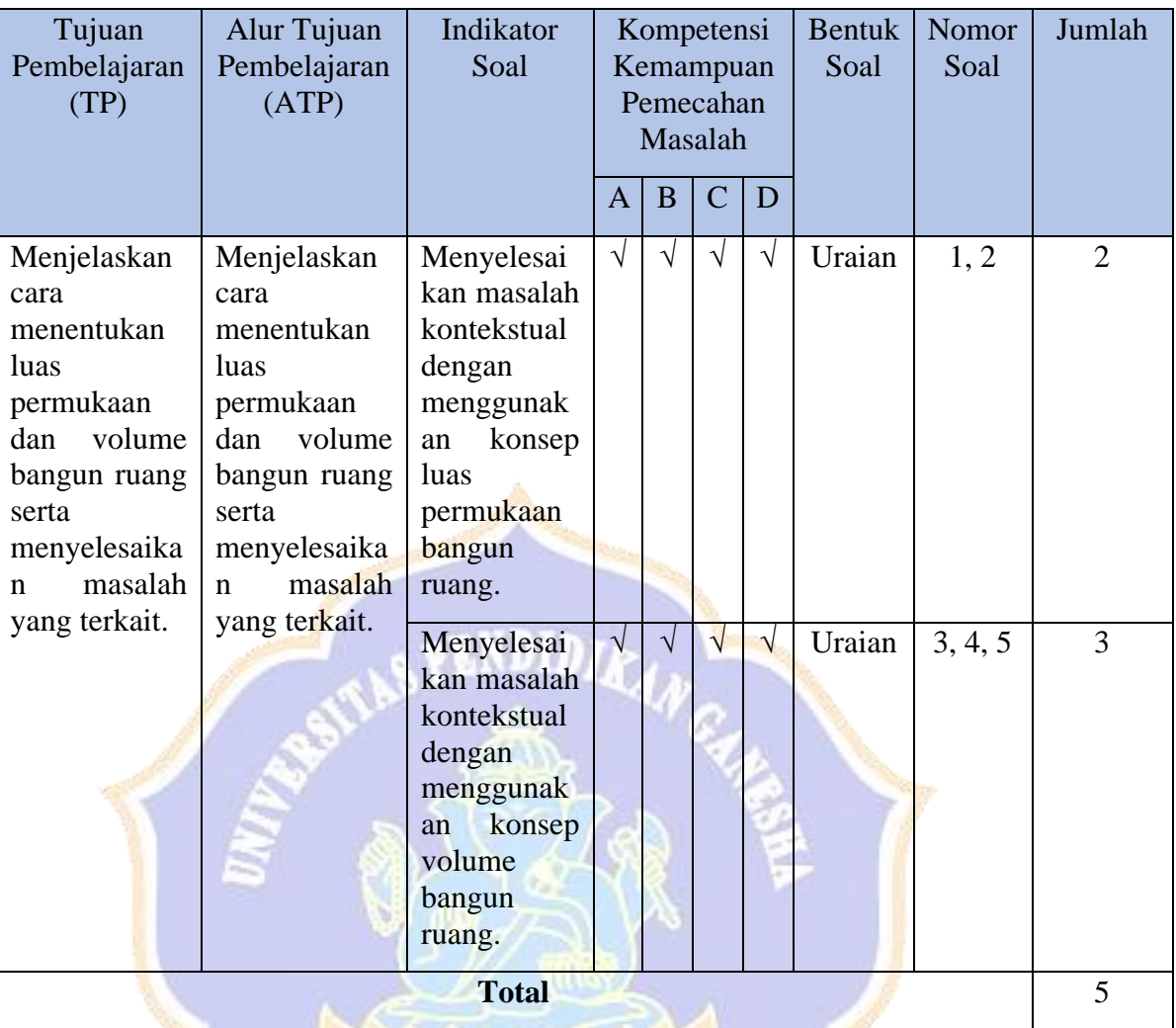

# Keterangan:

Kompetensi kemampuan pemecahan masalah

- A : Memahami masalah
- B : Merencanakan pemecahan masalah
- C : Melakukan pemecahan masalah
- D : Melaksanakan evaluasi terhadap hasil pemecahan masalah

Lampiran 8 *Post Test* Kemampuan Pemecahan Masalah Matematika Siswa yang diujicobakan

# **TES KEMAMPUAN PEMECAHAN MASALAH MATEMATIKA**

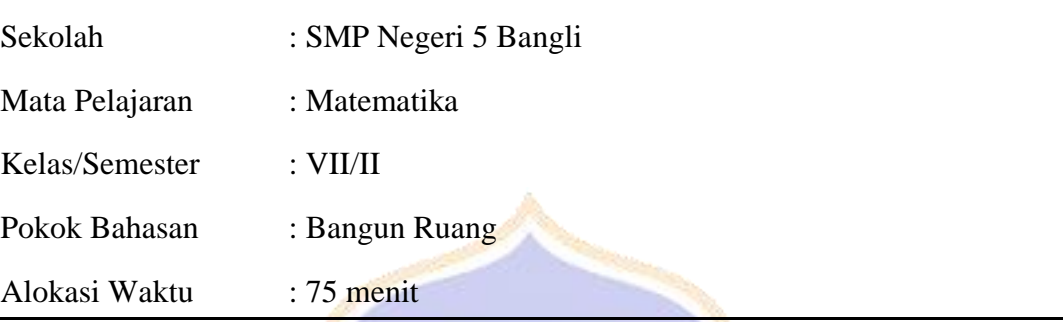

1. Ayu mendapat tugas dari gurunya untuk membuat model bangun ruang prisma segi empat dimana semua sisinya memiliki ukuran yang sama yaitu panjang 8 cm, lebar 8 cm dan tinggi 8 cm. Bangun ruang tersebut akan dibuat dari jaring-jaringnya. Ayu memiliki uang sebesar Rp5.000,00 yang akan digunakan untuk membeli kertas. Ayu berencana akan membeli kertas di toko dekat rumahnya. Ternyata pada toko tersebut terdapat beberapa jenis ukuran kertas. Berikut ini merupakan daftar pilihan kertas yang disediakan.

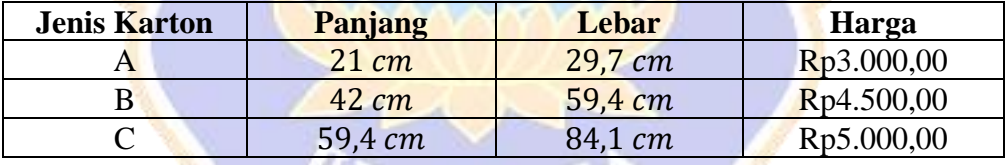

Ayu ingin meminimalisir pengeluaran untuk membeli kertas. Berdasarkan daftar pilihan kertas di atas, kertas manakah yang harus dibeli apabila Ayu ingin meminimalisir pengeluaran?

2. Budi berencana merenovasi kamar tidurnya dengan merubah tampilan dinding kamarnya. Kamar Budi memiliki ukuran panjang, lebar dan tinggi 4  $m$ . Kamar tersebut memiliki sebuah jendela yang berukuran 50  $cm \times 200$  cm, sebuah pintu yang berukuran 2  $m \times 1$  m, dan ventilasi udara yang berukuran 50  $cm \times$ 50 cm. Untuk merenovasi kamar miliknya, Budi akan mengecat dinding kamarnya. Uang yang dimiliki Budi untuk merenovasi kamar tidurnya sebesar Rp3.000.000,00. 1 ember cat dengan berat 1  $kg$  mampu melapisi 2  $m<sup>2</sup>$  dinding kamar. Apabila harga 1 ember cat dengan berat 1  $kg$  adalah Rp70.000,00.

## **YANG DIUJICOBAKAN**
Apakah uang yang dimiliki Budi cukup untuk merenovasi dinding kamar tidurnya?

3. Pak Dani akan membeli sebuah kue ulang tahun yang akan digunakan saat perayaan ulang tahun anaknya. Rencananya kue ulang tahun tersebut akan diletakkan pada sebuah kotak berbentuk prisma segi empat dimana semua sisinya memiliki ukuran yang sama. Volume kotak itu adalah 42.875  $cm^2$ . Pak Dani memiliki uang sebesar Rp300.000,00 yang akan digunakan untuk membeli sebuah kue di toko kue. Pada toko tersebut terdapat lima jenis kue yang memiliki ukuran yang berbeda. Berikut ini merupakan daftar jenis kue, ukuran serta harga yang terdapat pada toko tersebut.

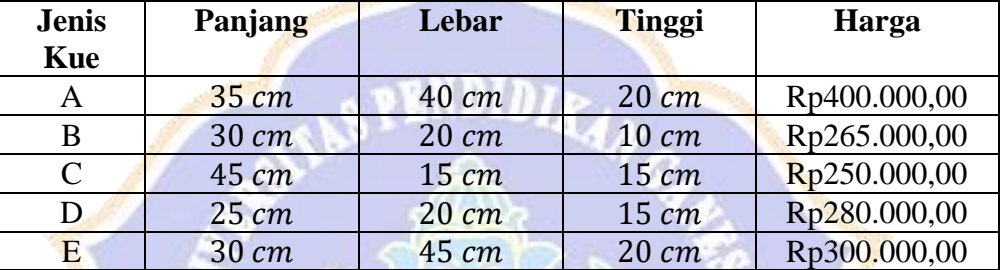

Berdasarkan daftar jenis kue, ukuran serta harga di atas, kue manakah yang kemungkinan akan dibeli oleh Pak Dani agar sesuai dengan ukuran kotak dan uang yang dimilikinya?

- 4. Seorang siswa membawa tumbler untuk bekal air minum yang akan dibawa ke sekolah. Tumbler tersebut berbentuk tabung dengan ukuran jari-jari 5 cm. Jika air dalam t<mark>umbler tersebut tersisa  $\frac{4}{5}$ bagian dan diketahui bahwa l</mark>uas permukaan tumbler 942 *cm<sup>2</sup>*, berapakah volume air dalam tumbler te<mark>rs</mark>ebut saat ini?
- 5. Atap sebuah aula berbentuk limas segi empat dengan ukuran alas 20  $m \times 20$  m dan tinggi puncak atap yaitu  $10 \, m$ . Atap aula akan dipasangi genting dimana harga satu genting Rp2.000,00. Apabila setiap  $1 m<sup>2</sup>$  memerlukan 9 genting, maka berapakah banyak genting yang akan diperlukan serta berapakah biaya yang harus dikeluarkan untuk membeli genting?

Lampiran 9 Rubrik Penskoran *Post Test* Kemampuan Pemecahan Masalah Matematika Siswa yang Diujicobakan

# **RUBRIK PENSKORAN**

# **KEMAMPUAN PEMECAHAN MASALAH MATEMATIKA**

# **YANG DIUJICOBAKAN**

Pokok Bahasan: Bangun Ruang

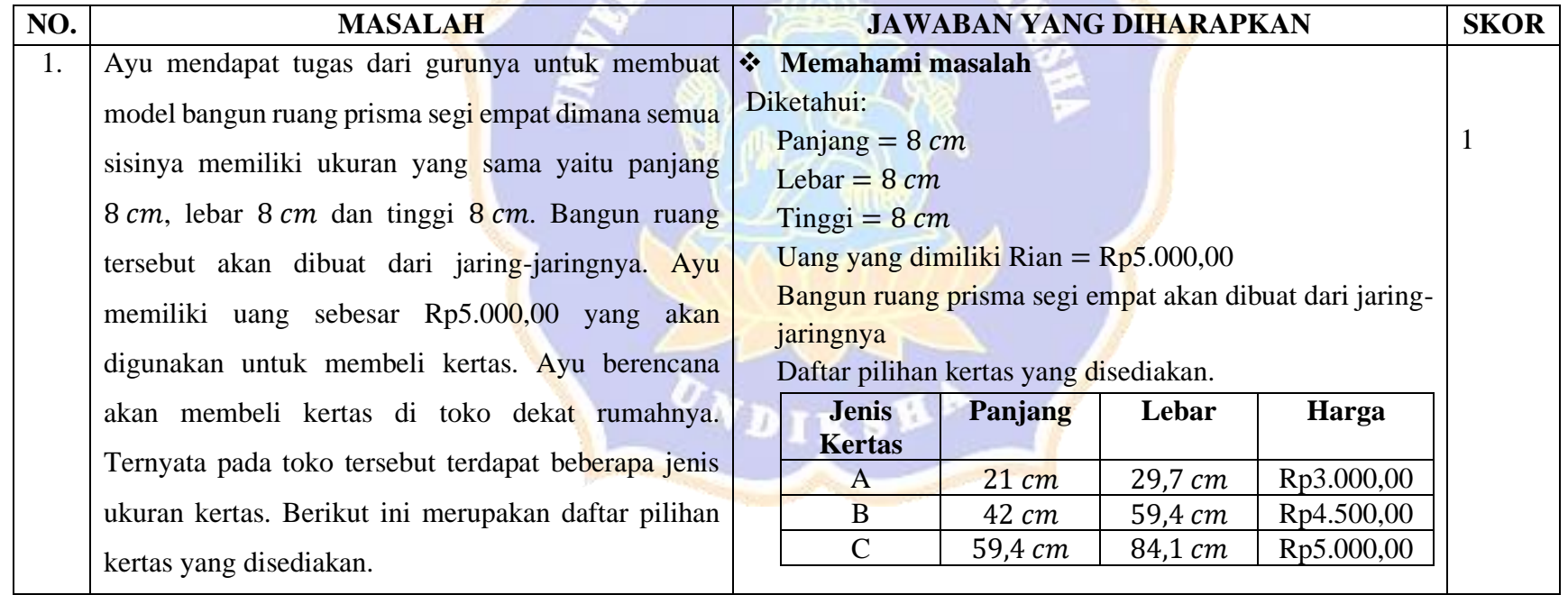

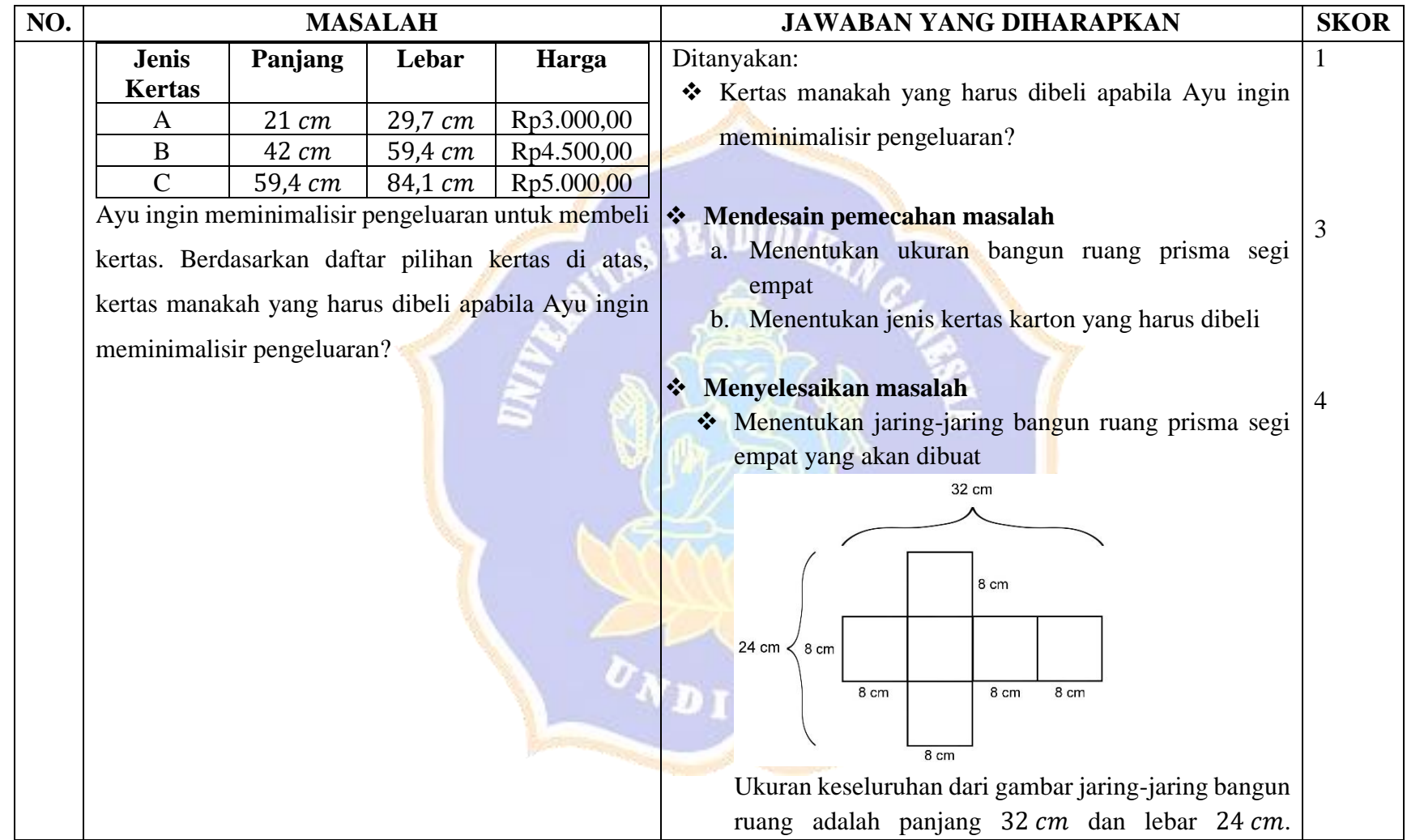

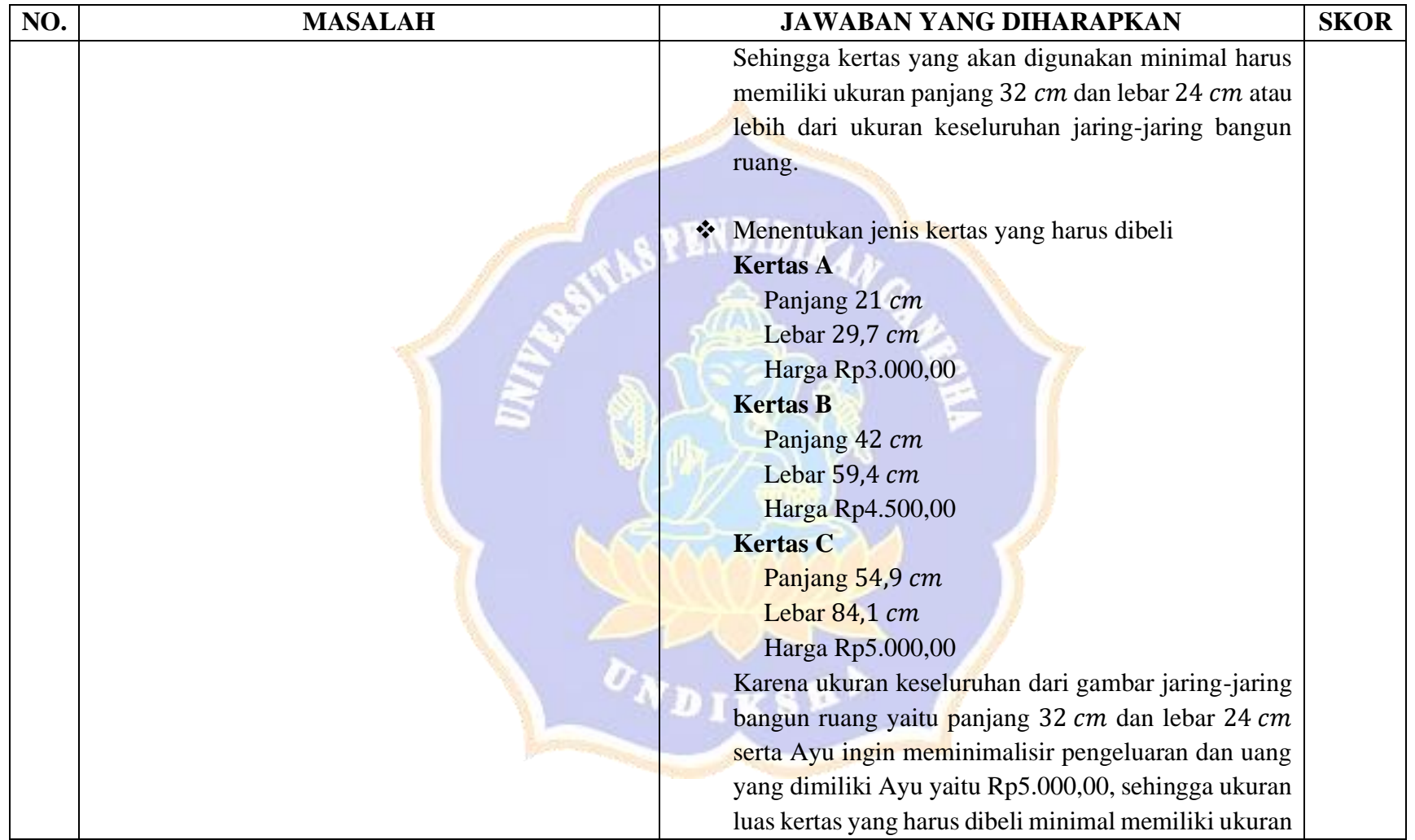

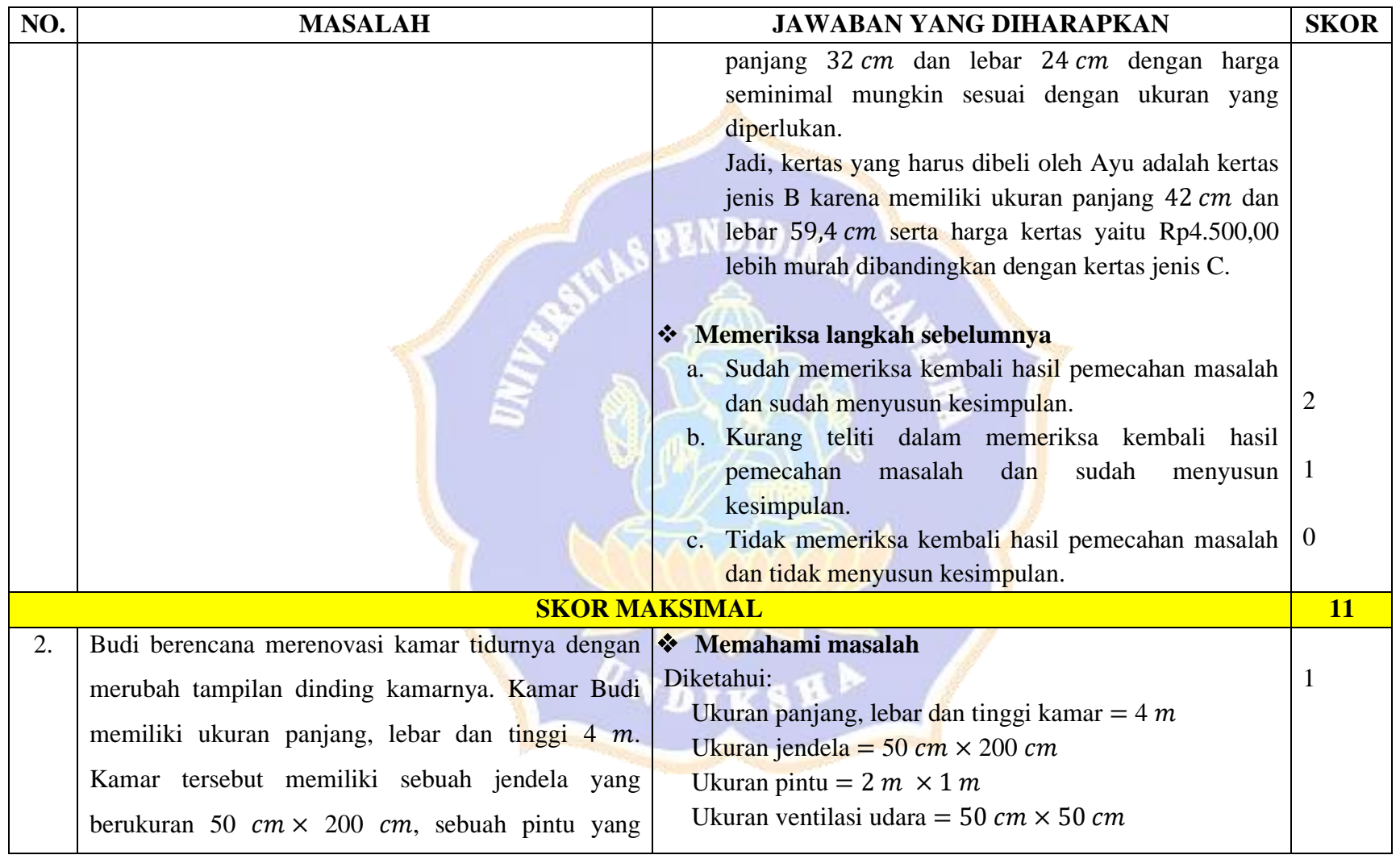

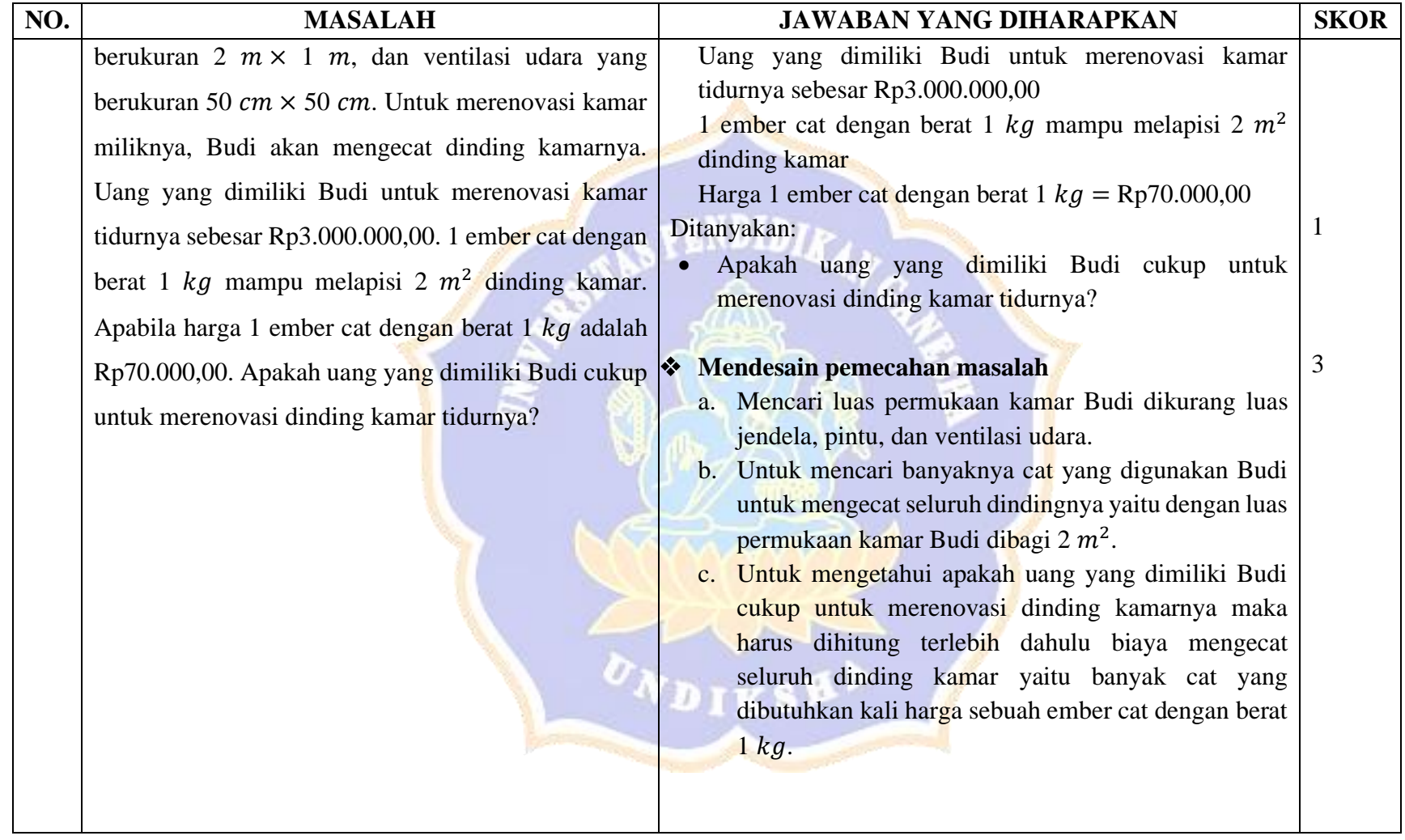

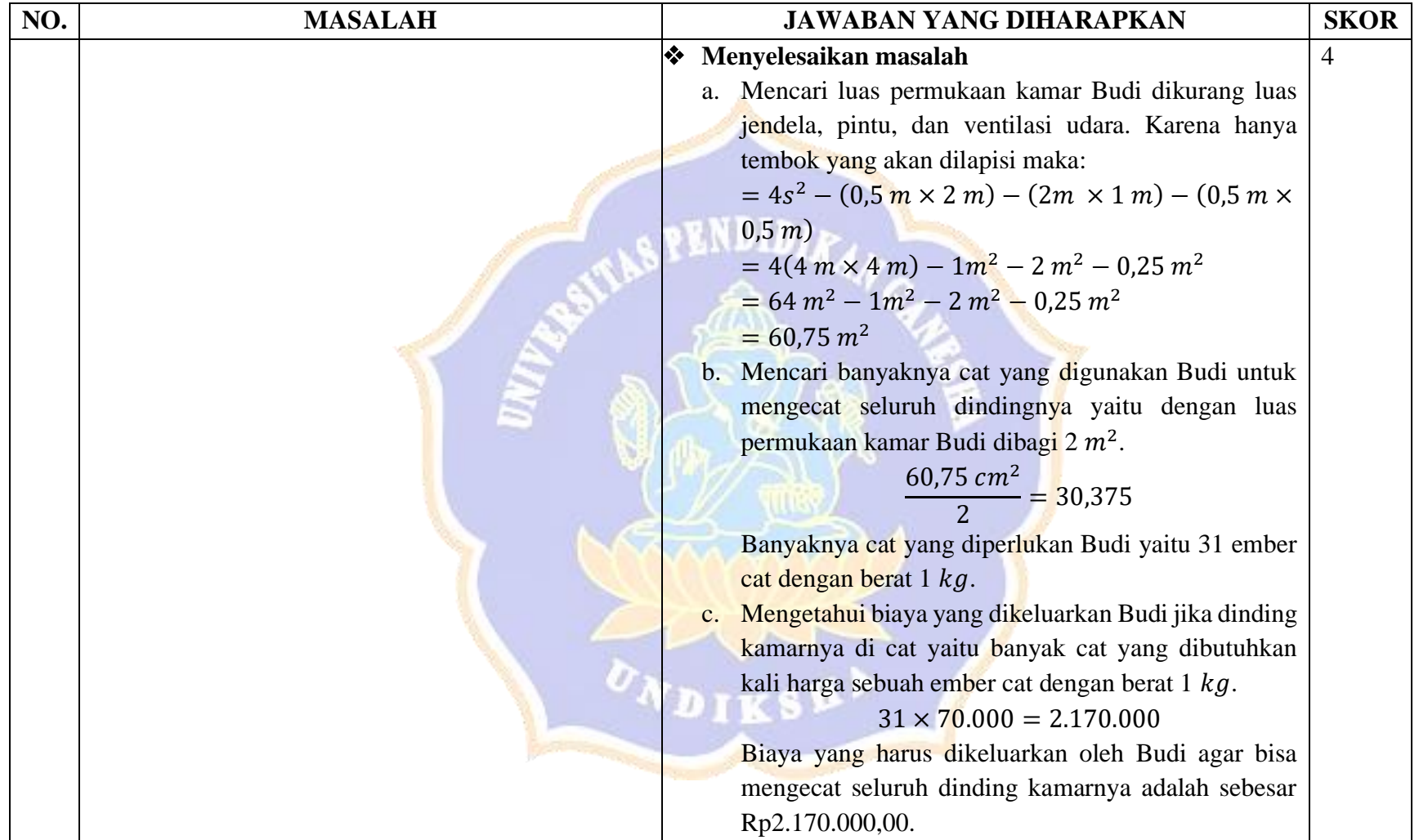

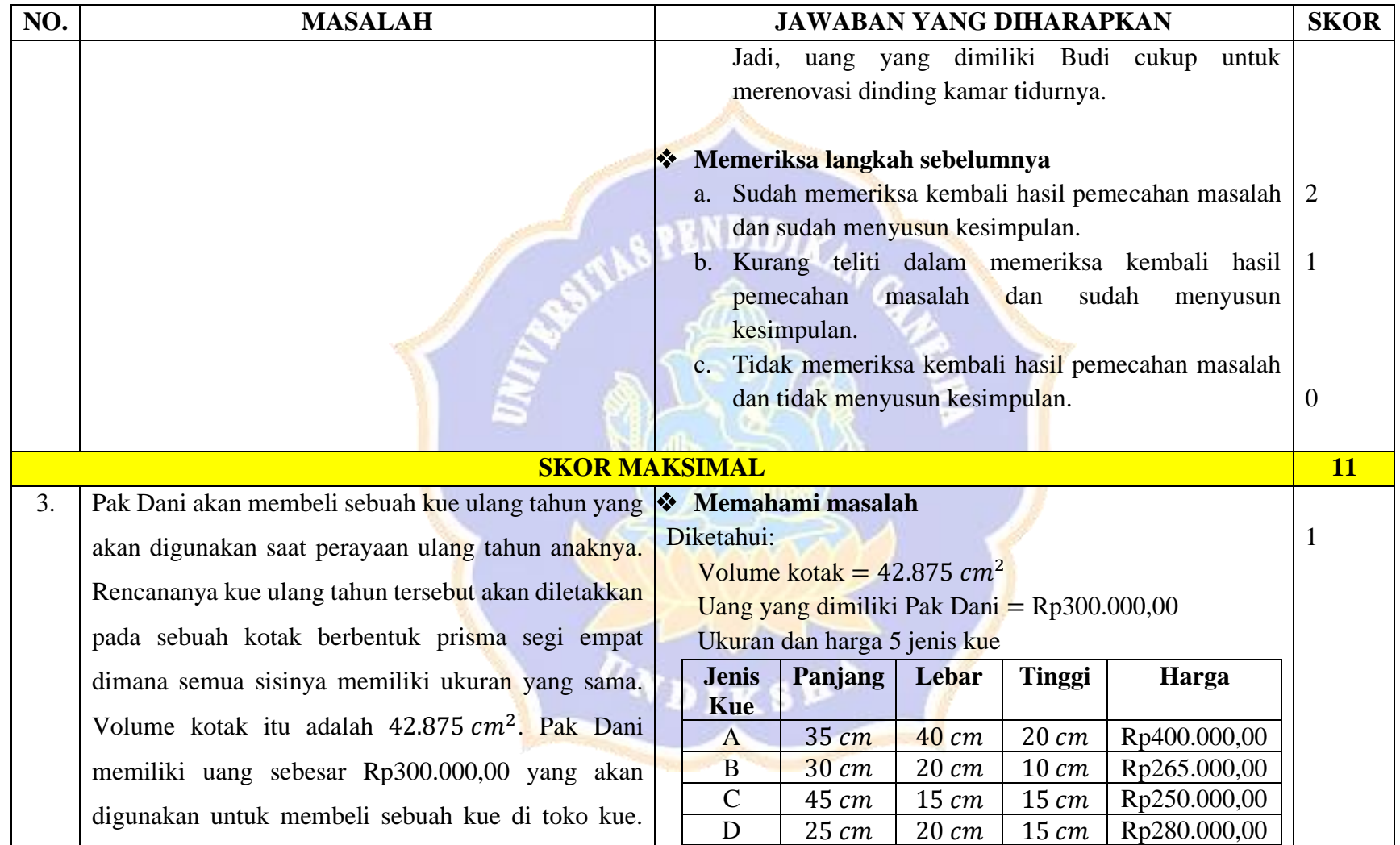

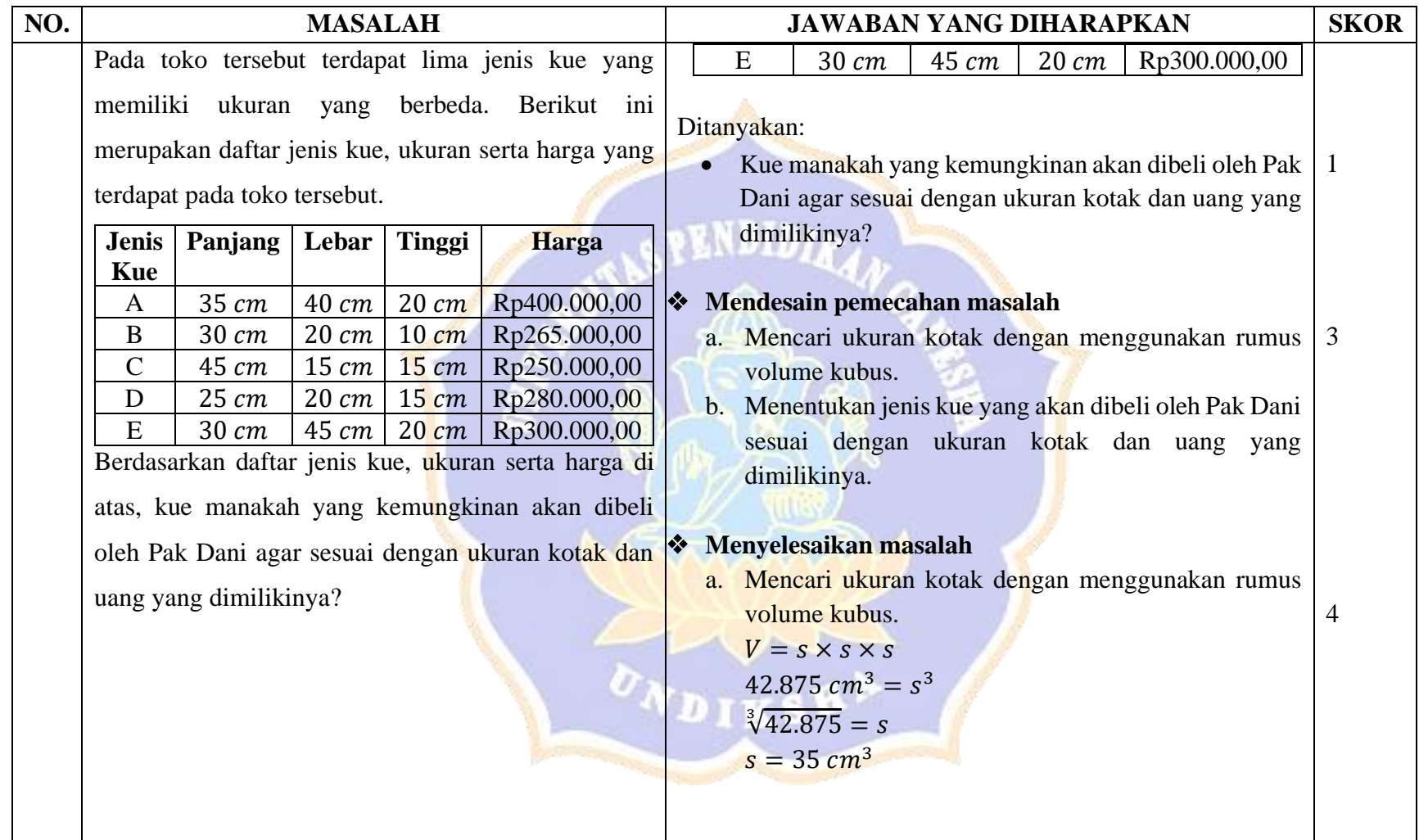

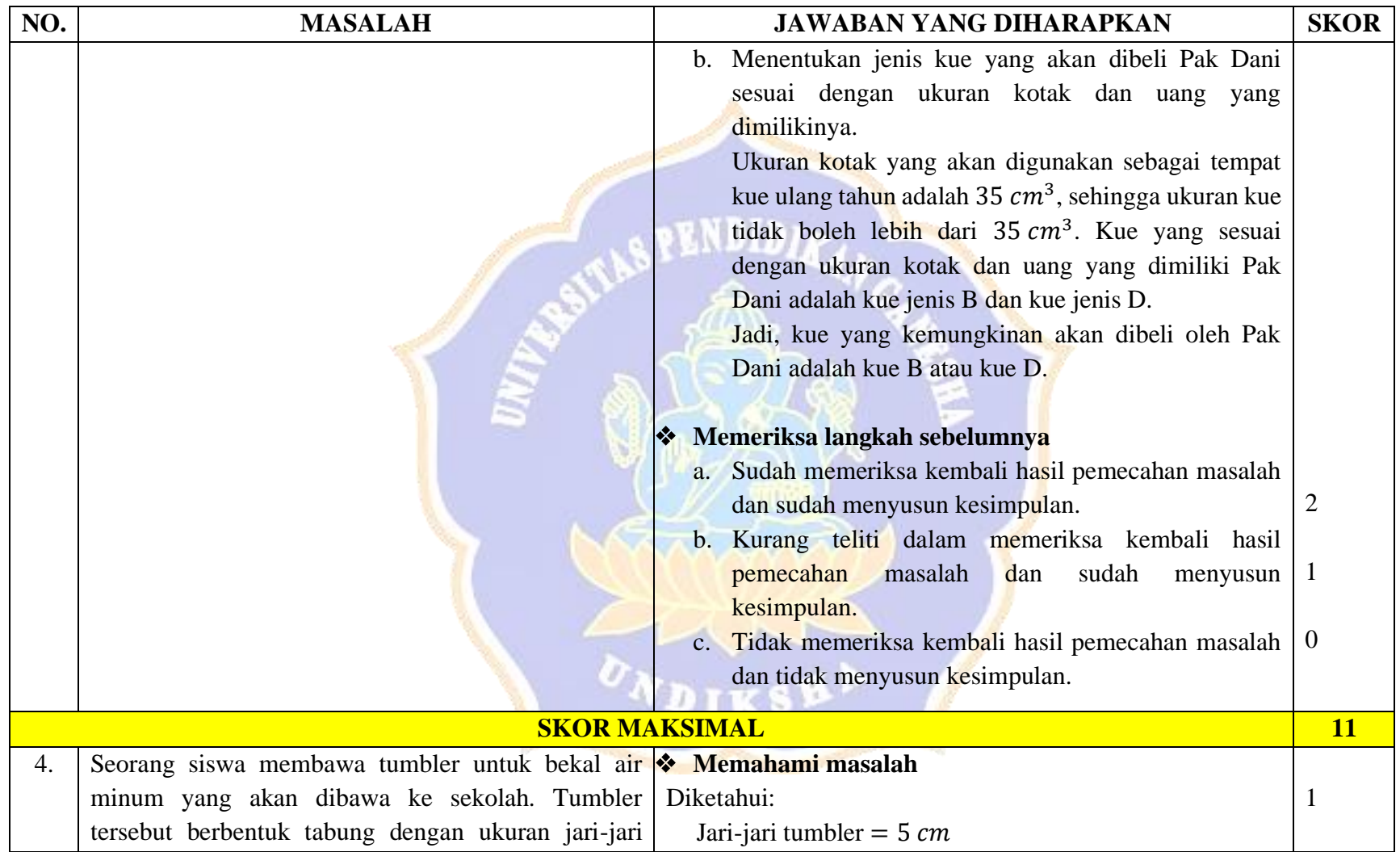

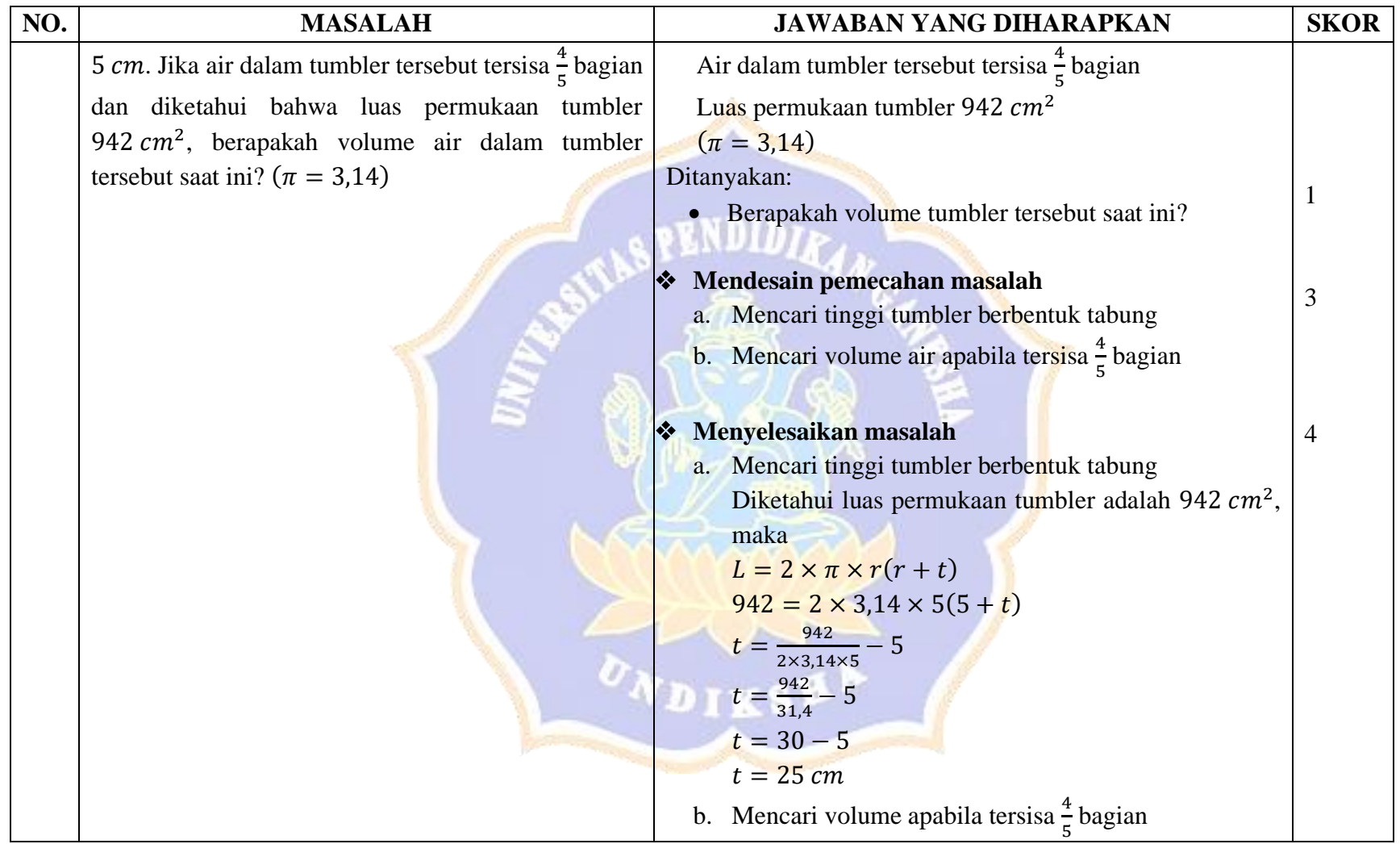

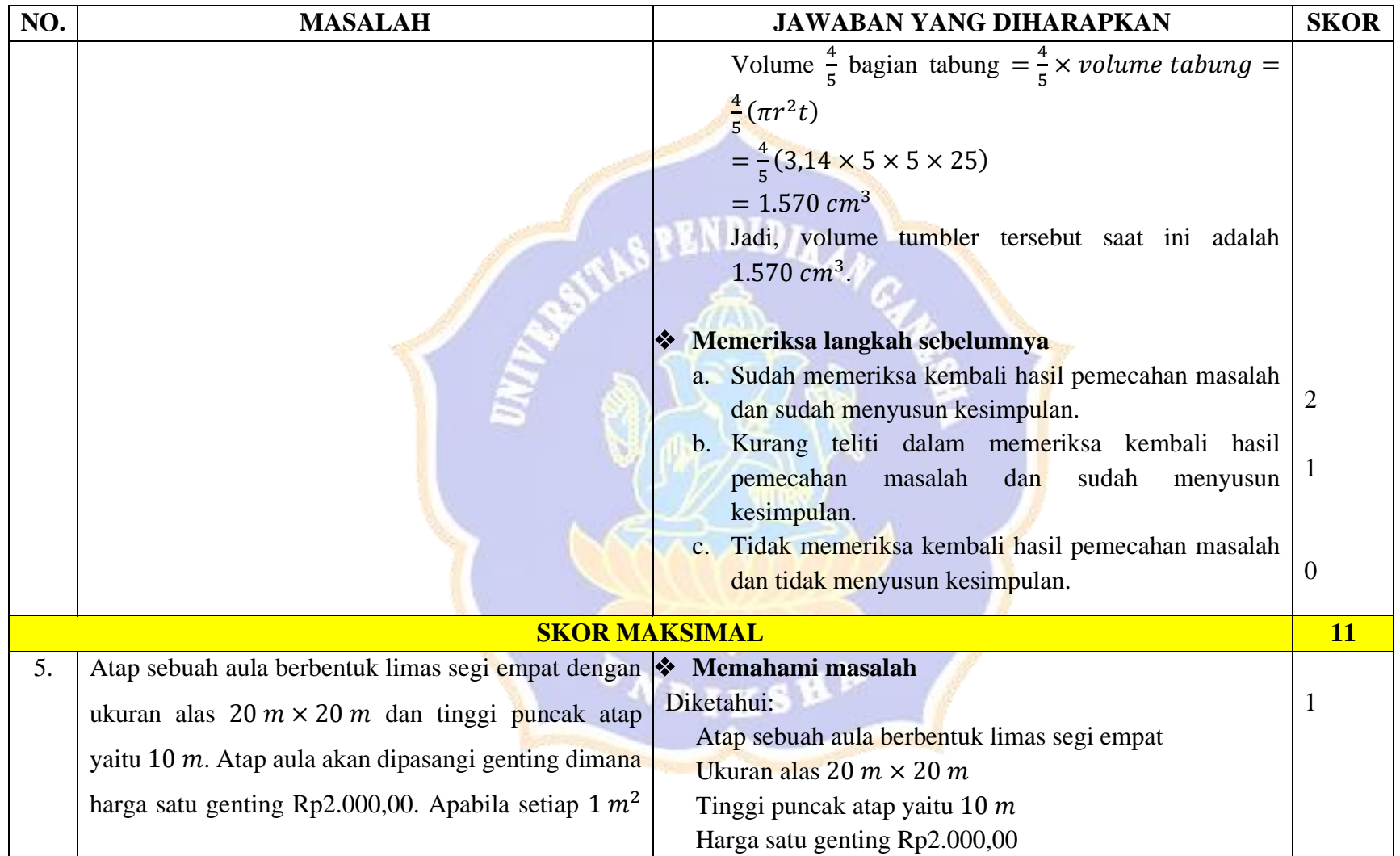

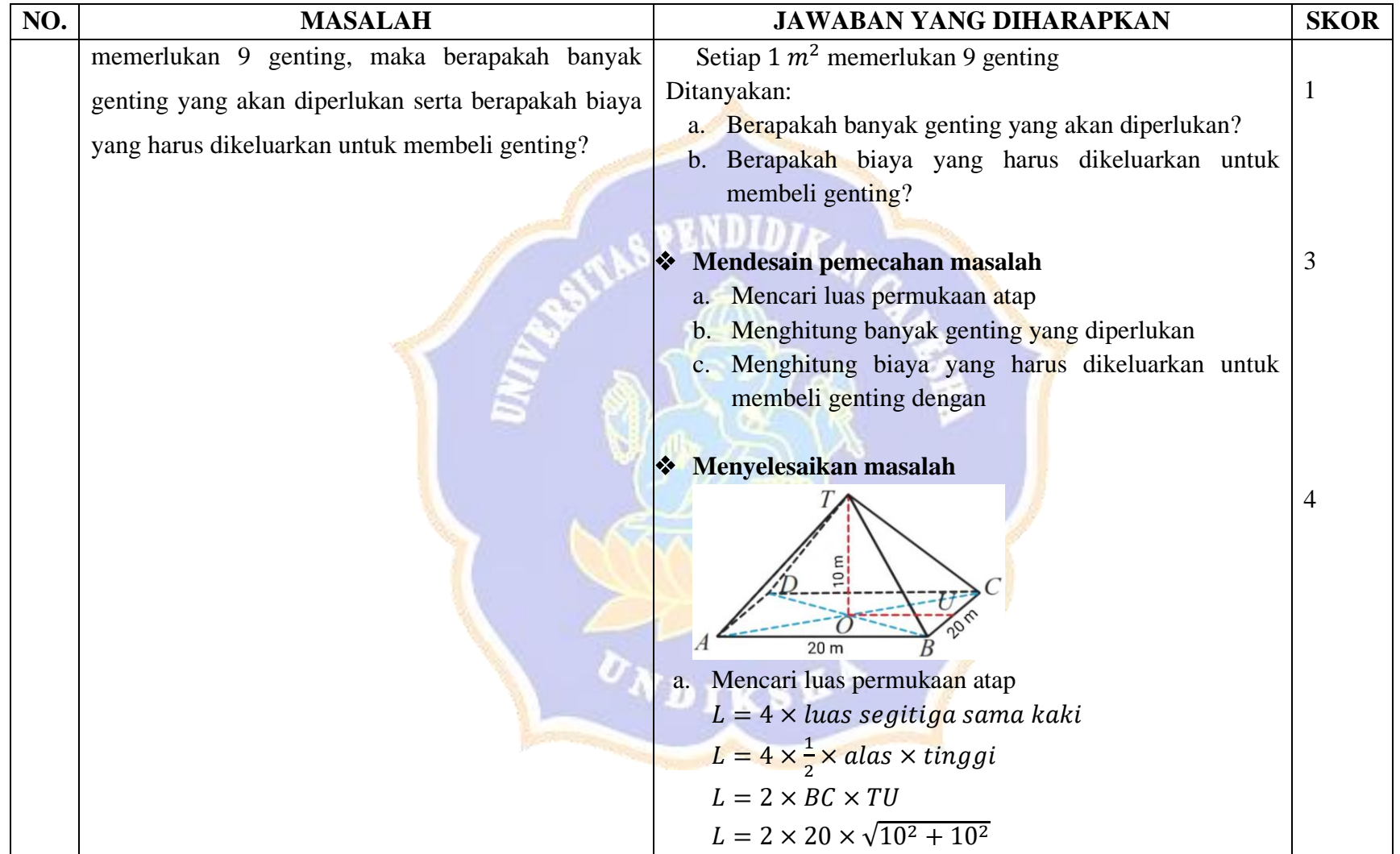

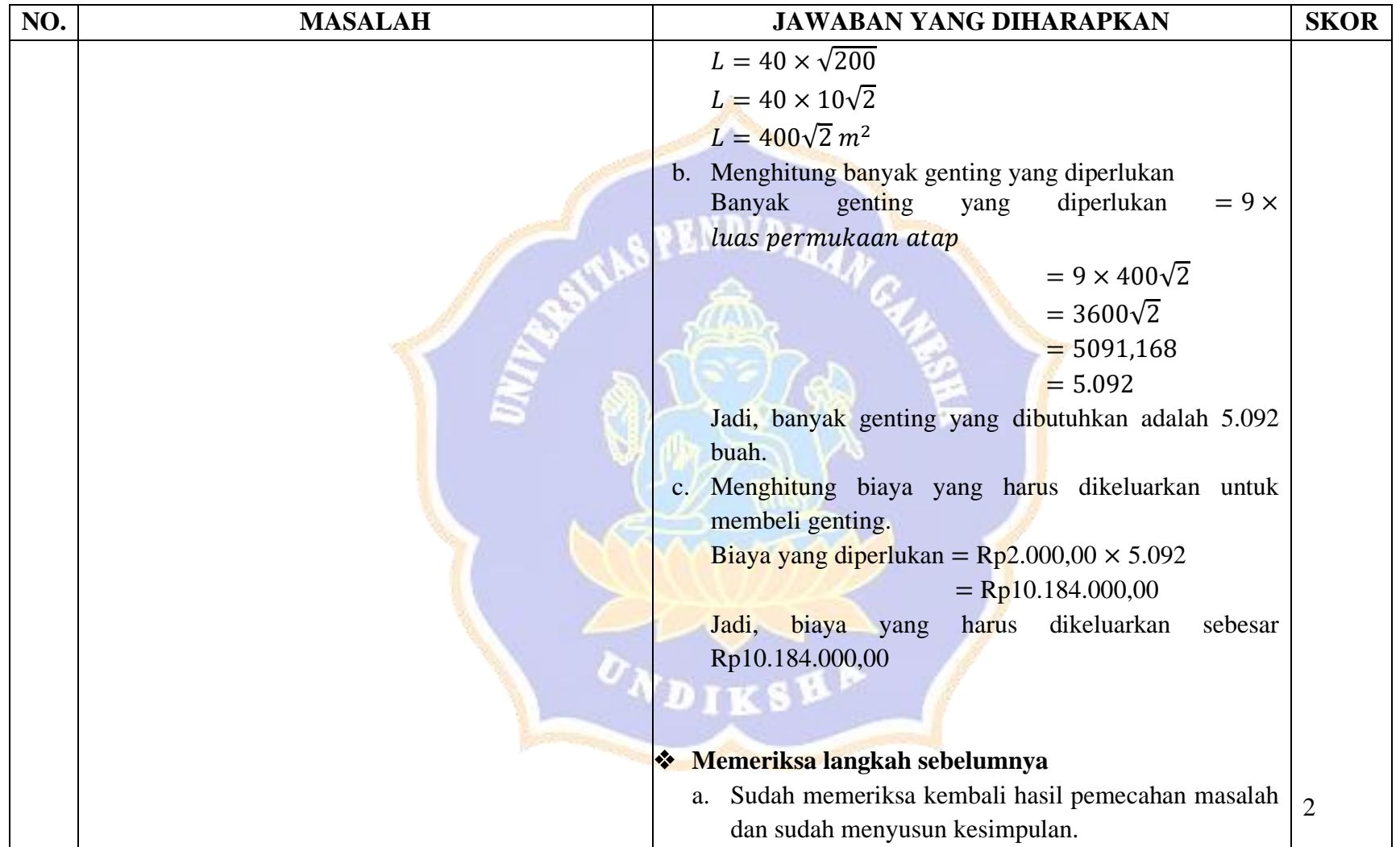

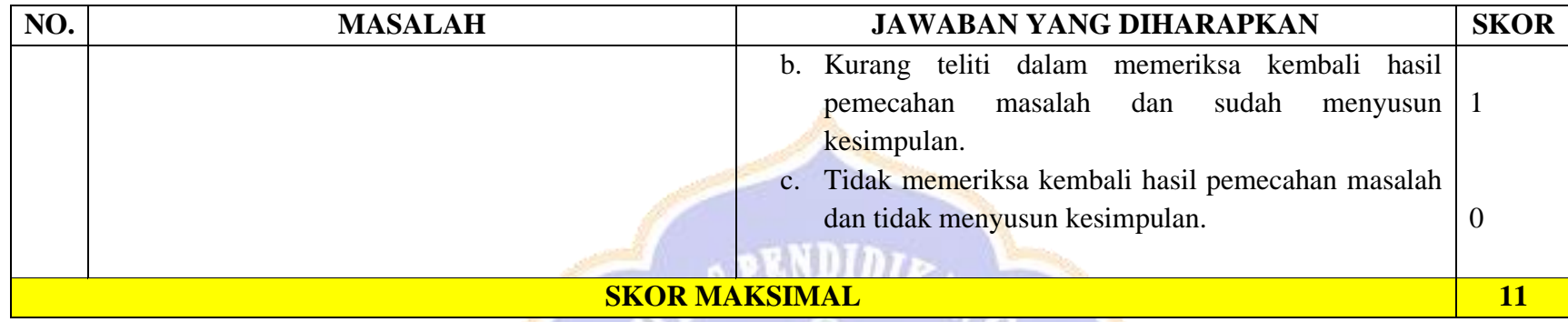

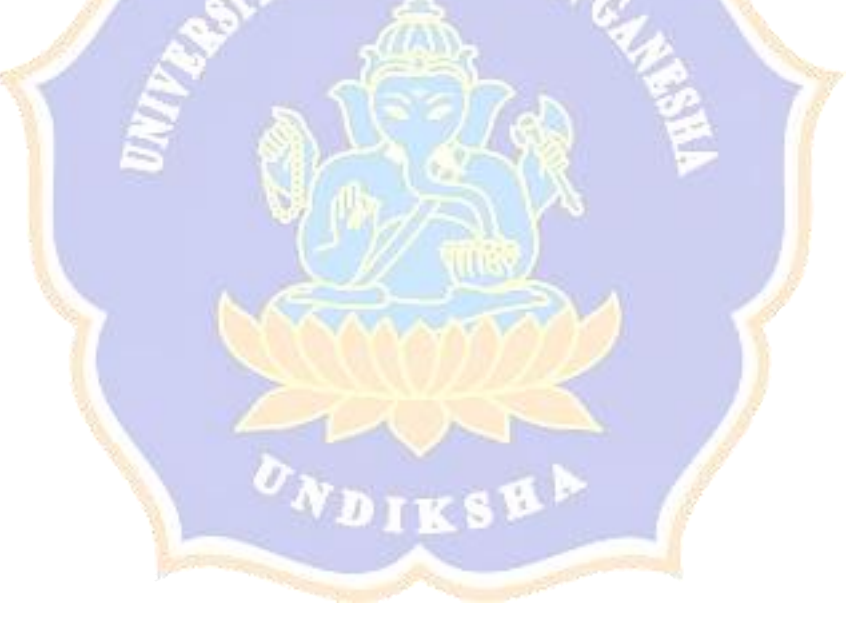

Lampiran 10 Uji Validitas Isi

### **ANALISIS VALIDITAS ISI**

#### **TES KEMAMPUAN PEMECAHAN MASALAH MATEMATIKA**

Validator 1 : Putu Kartika Dewi, S.Pd., M.Sc.

Validator 2 : I Putu Pasek Suryawan, S.Pd., M.Pd.

❖ Hasil Analisis Dua Pakar

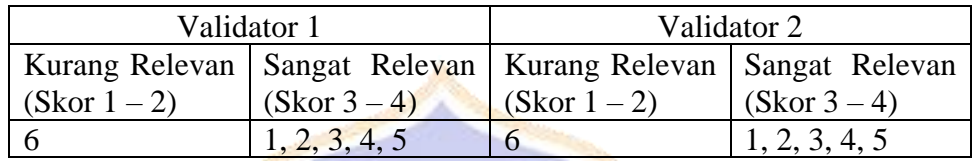

# $\triangleq$  Matriks Tabulasi Silang  $(2 \times 2)$

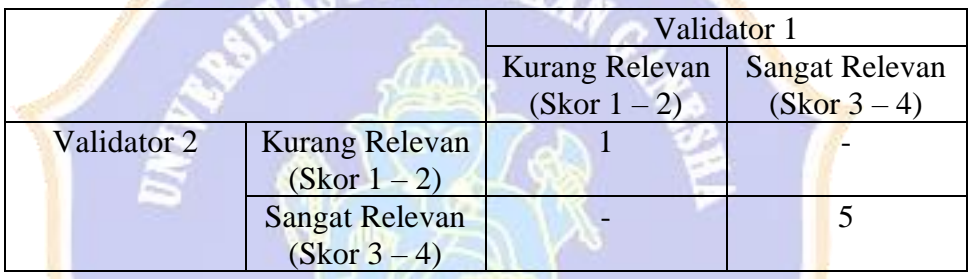

Validitas isi  $=\frac{D}{4+BL}$  $\frac{D}{A+B+C+D} = \frac{5}{1+0+1}$  $\frac{3}{1+0+0+5}$  = 0,833

Berdasarkan hasil perhitungan di atas, didapatkan validitas isi adalah 0,833. Jadi, validitas isi instrumen tes uji coba kemampuan pemecahan masalah matematika dinyatakan sangat baik dan layak digunakan.

Lampiran 11 Skor Tes Kemampuan Pemecahan Masalah Matematika Siswa yang Diujicobakan

# **SKOR KEMAMPUAN PEMECAHAN MASALAH MATEMATIKA SISWA YANG DIUJICOBAKAN**

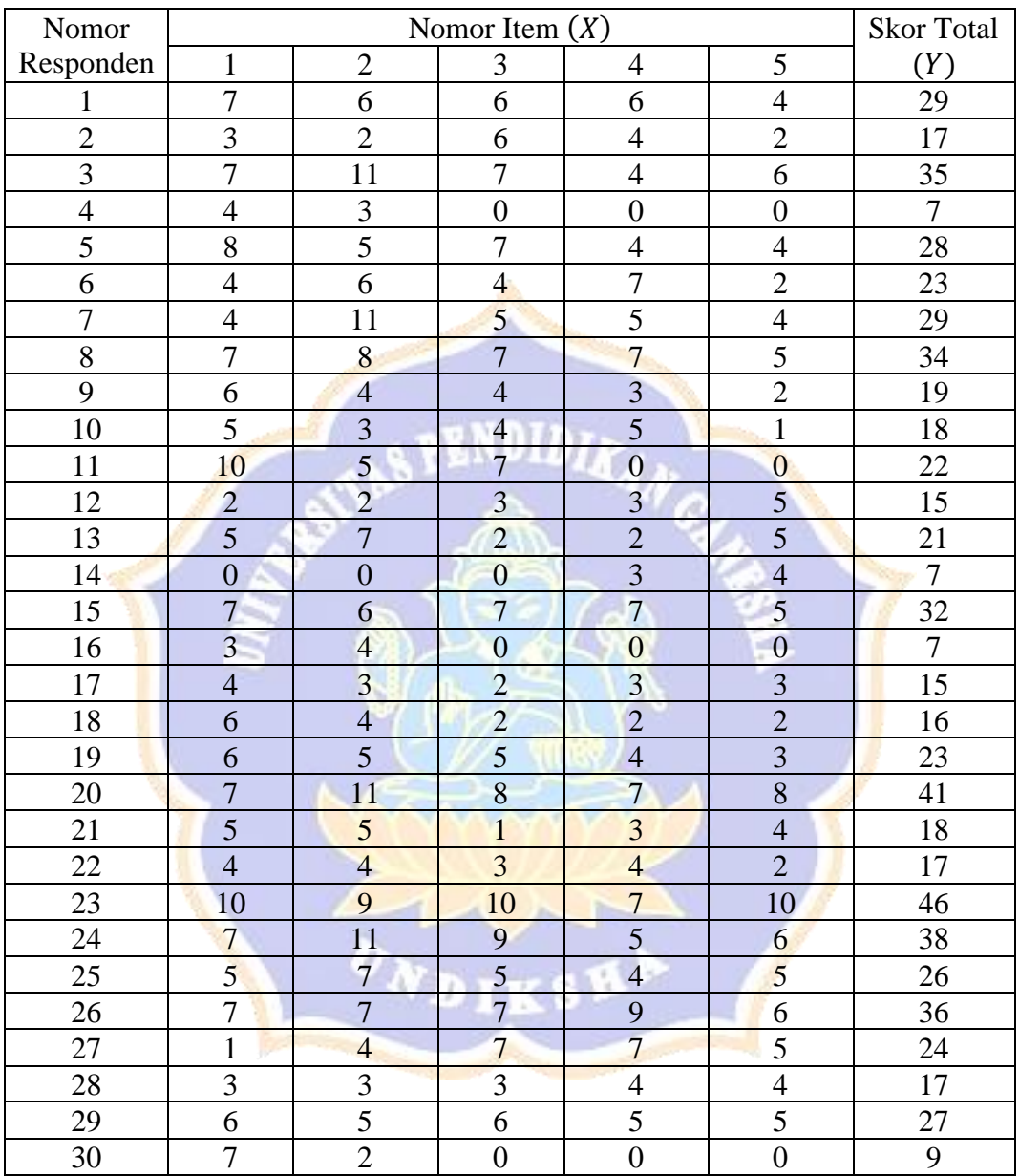

# **UJI KONSISTENSI INTERNAL SKOR HASIL TES KEMAMPUAN PEMECAHAN MASALAH SISWA YANG DIUJICOBAKAN**

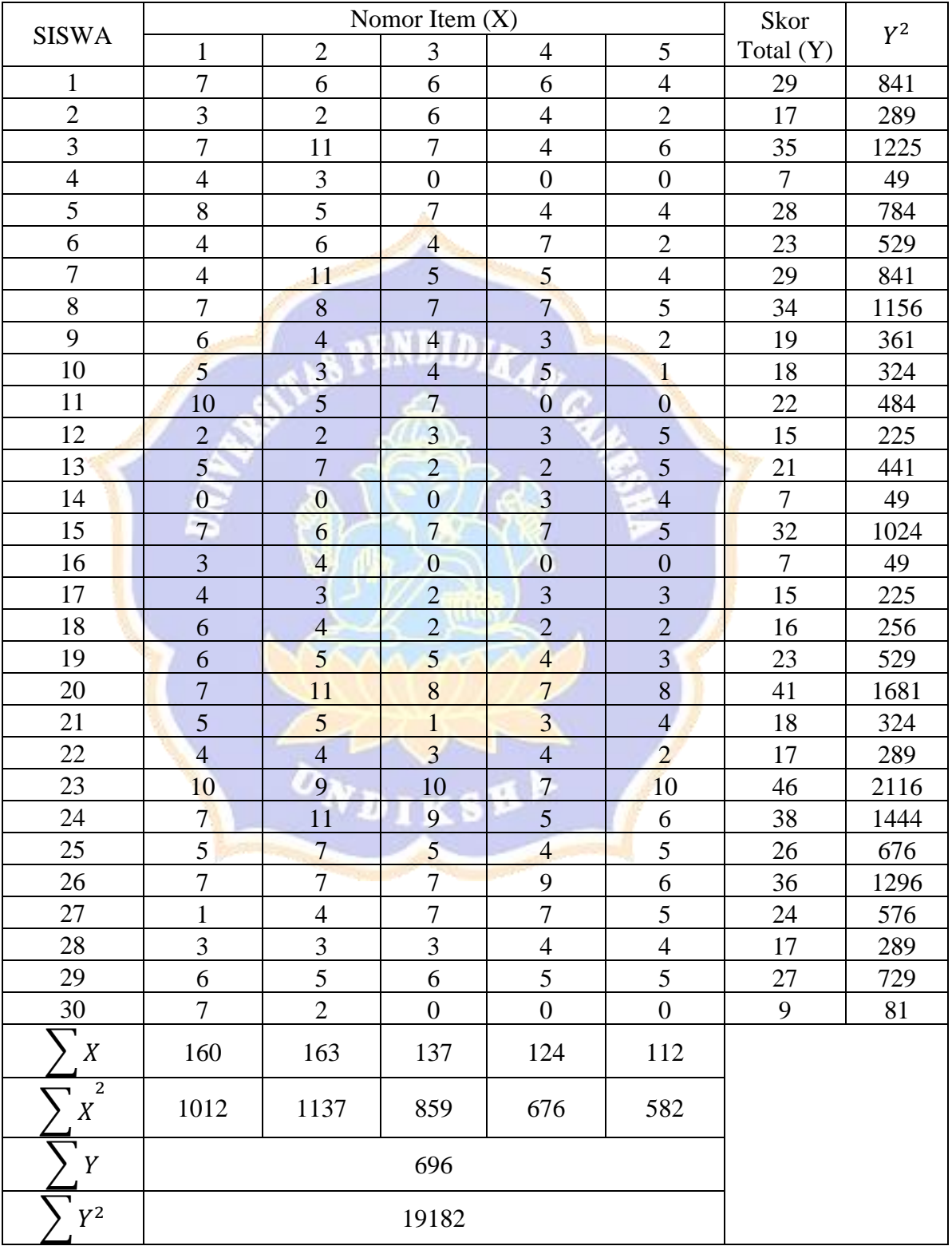

# **a. Dengan Bantuan** *Microsoft Excel 2016*

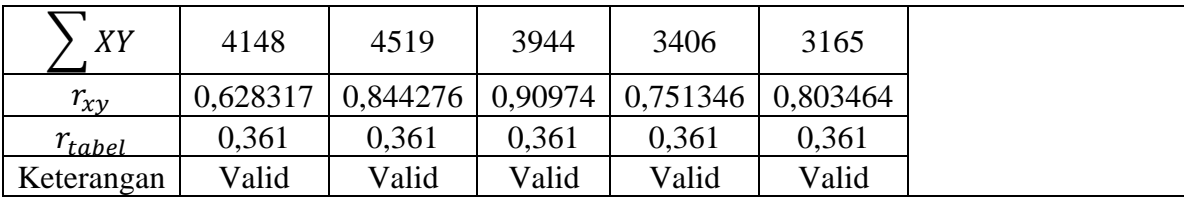

# **b. Dengan Bantuan** *SPSS 25*

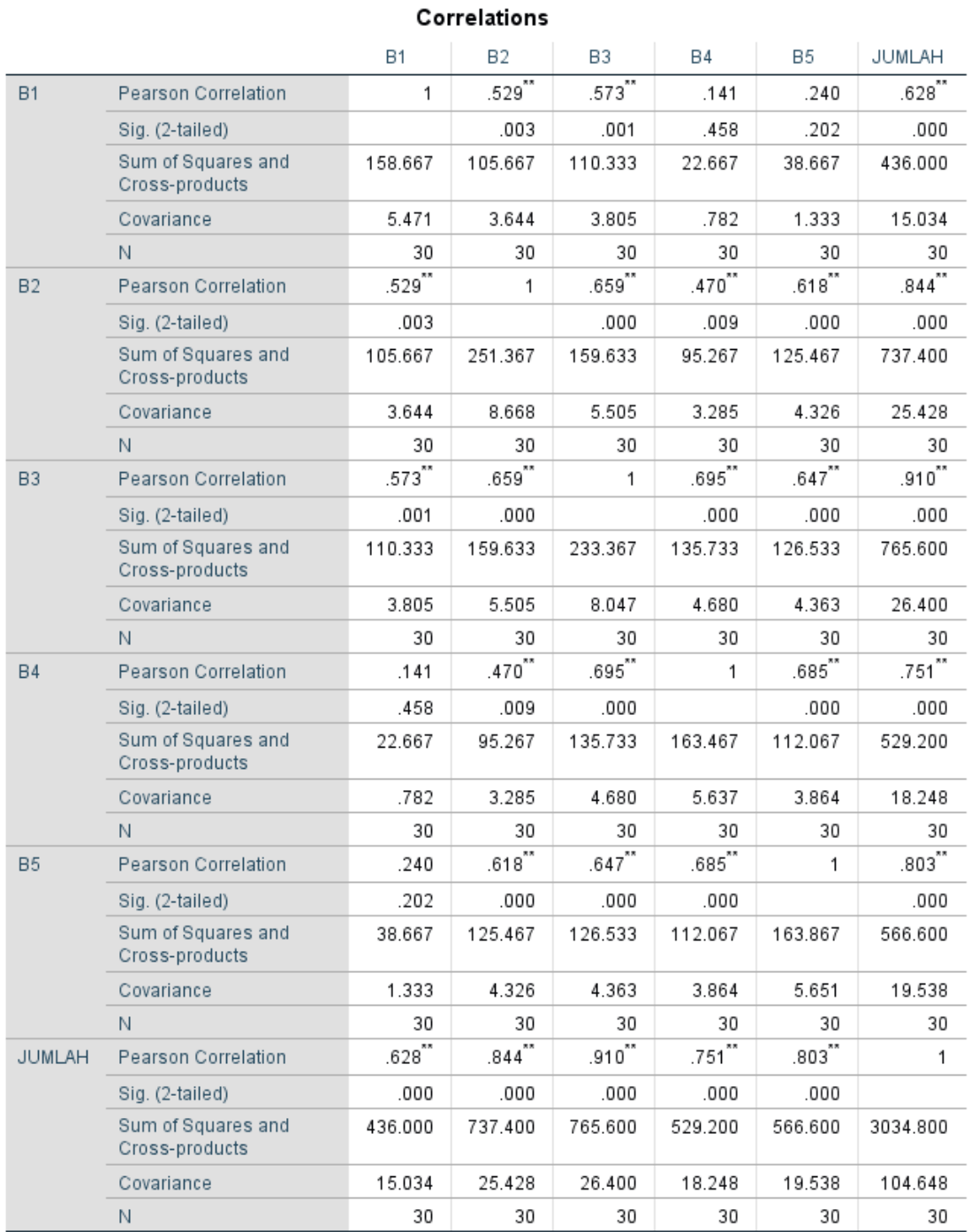

\*\*. Correlation is significant at the 0.01 level (2-tailed).

# **Kesimpulan:**

Hasil yang didapatkan pada analisis uji konsistensi internal baik dengan menggunakan bantuan *Microsoft Excel 2016* maupun dengan menggunakan bantuan *SPSS 25* memberikan hasil yang sama itu dari 5 soal yang diujicobakan diperoleh bahwa seluruh soal dinyatakan valid.

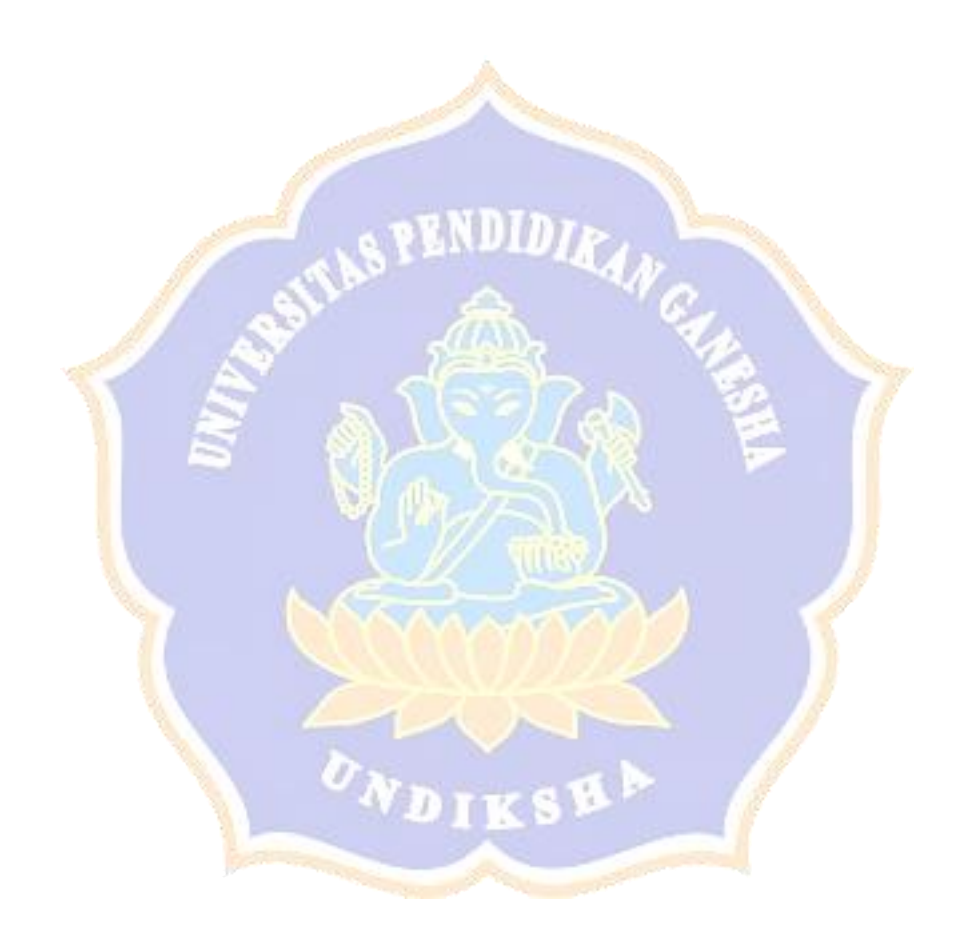

#### **UJI RELIABILITAS INSTRUMEN**

# No Responden Nomor Item (X) Total 1 | 2 | 3 | 4 | 5 | Skor 1 7 6 6 6 6 4 29 2 3 2 6 4 2 17 3 7 11 7 4 6 35 4 4 3 0 0 0 7  $5 \t 8 \t 5 \t 7 \t 4 \t 4 \t 28$ 6 4 6 4 7 2 23 7 4 4 11 5 5 4 29 8 8 7 8 7 7 7 8 7 8 34 9 6 4 4 3 <mark>2</mark> 19 10 5 3 4 5 1 1 11 10 5 7 0 0 22  $12$  2  $2$  3 3 5 5 15 13 6 5 7 7 2 2 2 5 2 14 0 0 0 0 0 0 0 3 4 7 15 7 6 7 7 7 7 5 8 32 16 3 4 0 0 0 7 17 4 3 3  $2$  3 3 3 3 5 18 6 4 2 2 2 2 16 19 6 5 5 4 3 23 20 7 11 8 7 8 41 21 5 5 5 1 3 4 1 8 22  $4$  4 4 3 4 2 17

# **a. Dengan Bantuan** *Microsoft Excel 2016*

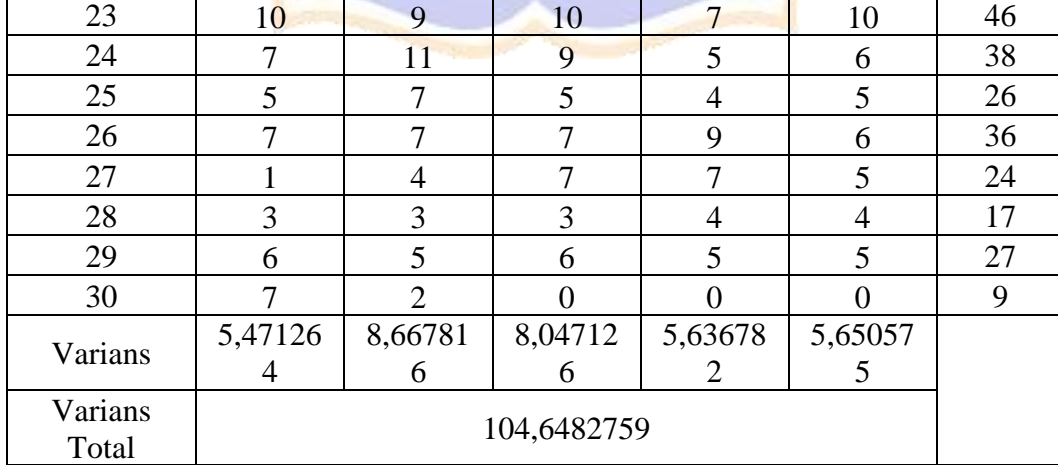

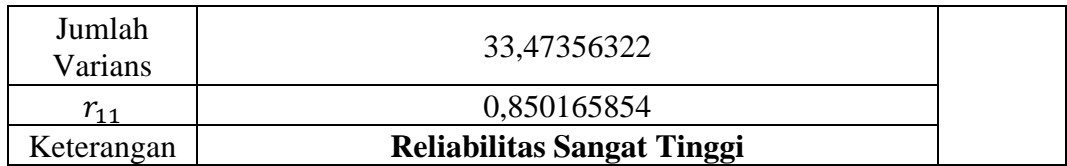

#### **b. Dengan Bantuan** *SPSS 25*

# **Reliability**

# **Scale: ALL VARIABLES**

#### **Case Processing Summary**

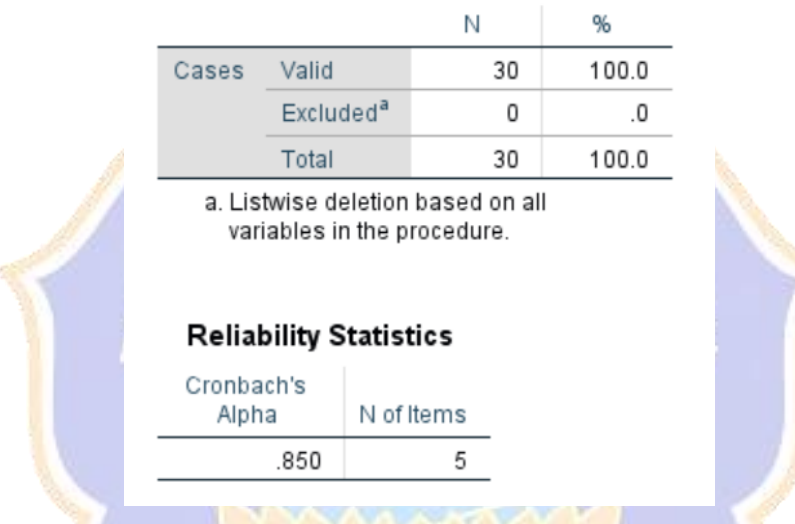

#### **Kesimpulan:**

Hasil yang didapatkan dari proses analisis reliabilitas tes baik dengan menggunakan bantuan *Microsoft Excel 2016* maupun dengan menggunakan bantuan *SPSS 25* menunjukkan hasil yang sama yaitu koefisien reliabilitas tes kemampuan pemecahan masalah matematika sebesar 0,850. Sehingga dapat disimpulkan bahwa instrumen tes kemampuan pemecahan masalah matematika siswa memiliki derajat reliabilitas sangat tinggi.

Lampiran 14 Kisi-kisi *Post Test* Kemampuan Pemecahan Masalah Matematika Siswa

#### **KISI-KISI**

#### **KEMAMPUAN PEMECAHAN MASALAH MATEMATIKA**

Mata Pelajaran : Matematika Materi Pembelajaran : Bangun Ruang Kelas/Semester : VII/Genap Tahun Ajaran : 2023/2024 Waktu : 75 menit Fase : D Elemen : Pengukuran Capaian Pembelajaran : Di akhir fase D siswa dapat menjelaskan cara untuk menentukan luas lingkaran dan menyelesaikan masalah yang terkait. Mereka dapat menjelaskan cara untuk menentukan luas permukaan dan volume bangun ruang (prisma, tabung, bola, limas dan kerucut) dan menyelesaikan masalah yang terkait. Mereka dapat menjelaskan pengaruh perubahan secara proporsional dari bangun datar dan bangun ruang terhadap ukuran panjang, besar sudut, luas, dan/atau volume.

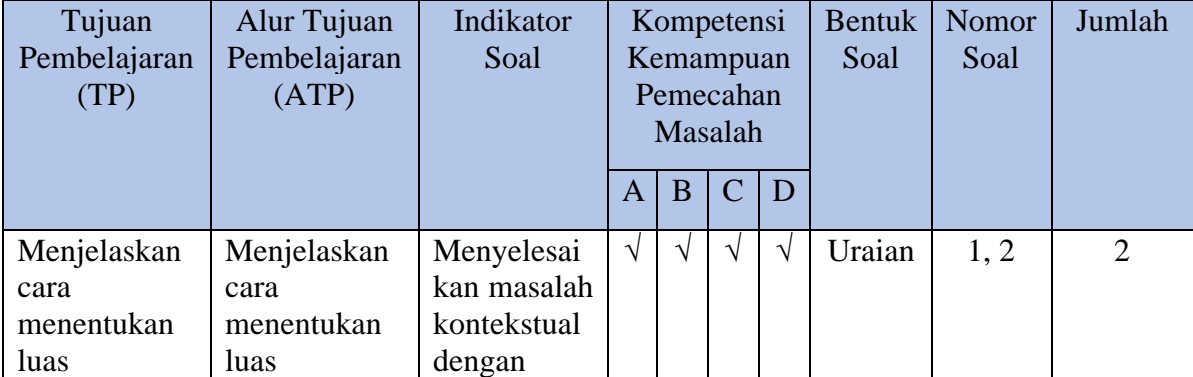

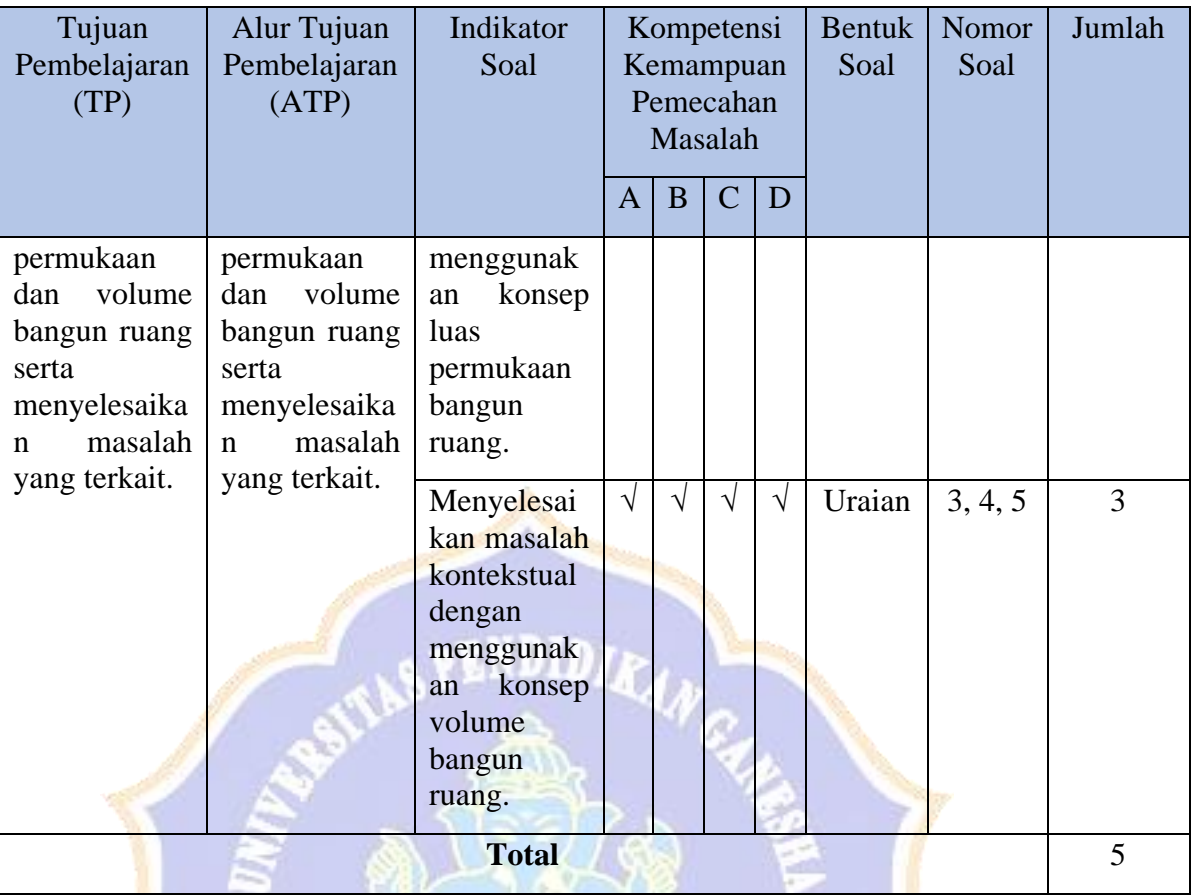

# Keterangan:

Kompetensi kemampuan pemecahan masalah

- A : Memahami masalah
- B : Merencanakan pemecahan masalah
- C : Melakukan pemecahan masalah
- D : Melaksanakan evaluasi terhadap hasil pemecahan masalah

Lampiran 15 *Post Test* Kemampuan Pemecahan Masalah Matematika Siswa

#### *POST TEST*

#### **KEMAMPUAN PEMECAHAN MASALAH MATEMATIKA**

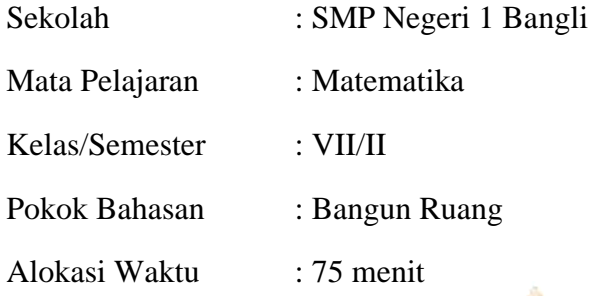

1. Ayu mendapat tugas dari gurunya untuk membuat model bangun ruang prisma segi empat dimana semua sisinya memiliki ukuran yang sama yaitu panjang 8 cm, lebar 8 cm dan tinggi 8 cm. Bangun ruang tersebut akan dibuat dari jaring-jaringnya. Ayu memiliki uang sebesar Rp5.000,00 yang akan digunakan untuk membeli kertas. Ayu berencana akan membeli kertas di toko dekat rumahnya. Ternyata pada toko tersebut terdapat beberapa jenis ukuran kertas. Berikut ini merupakan daftar pilihan kertas yang disediakan.

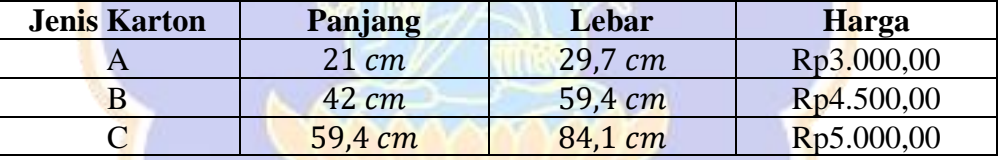

Ayu ingin meminimalisir pengeluaran untuk membeli kertas. Berdasarkan daftar pilihan kertas di atas, kertas manakah yang harus dibeli apabila Ayu ingin meminimalisir pengeluaran?

2. Budi berencana merenovasi kamar tidurnya dengan merubah tampilan dinding kamarnya. Kamar Budi memiliki ukuran panjang, lebar dan tinggi 4 m. Kamar tersebut memiliki sebuah jendela yang berukuran 50  $cm \times 200$   $cm$ , sebuah pintu yang berukuran 2  $m \times 1$  m, dan ventilasi udara yang berukuran 50 cm  $\times$ 50 cm. Untuk merenovasi kamar miliknya, Budi akan mengecat dinding kamarnya. Uang yang dimiliki Budi untuk merenovasi kamar tidurnya sebesar Rp3.000.000,00. 1 ember cat dengan berat 1  $kg$  mampu melapisi 2  $m<sup>2</sup>$  dinding kamar. Apabila harga 1 ember cat dengan berat 1  $kg$  adalah Rp70.000,00. Apakah uang yang dimiliki Budi cukup untuk merenovasi dinding kamar tidurnya?

3. Pak Dani akan membeli sebuah kue ulang tahun yang akan digunakan saat perayaan ulang tahun anaknya. Rencananya kue ulang tahun tersebut akan diletakkan pada sebuah kotak berbentuk prisma segi empat dimana semua sisinya memiliki ukuran yang sama. Volume kotak itu adalah 42.875  $cm^2$ . Pak Dani memiliki uang sebesar Rp300.000,00 yang akan digunakan untuk membeli sebuah kue di toko kue. Pada toko tersebut terdapat lima jenis kue yang memiliki ukuran yang berbeda. Berikut ini merupakan daftar jenis kue, ukuran serta harga yang terdapat pada toko tersebut.

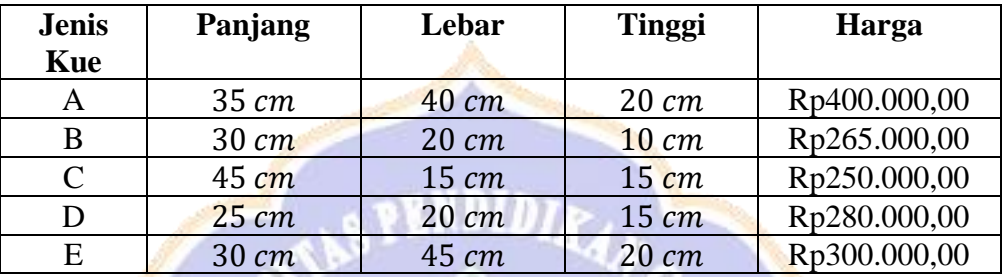

Berdasarkan daftar jenis kue, ukuran serta harga di atas, kue manakah yang kemungkinan akan dibeli oleh Pak Dani agar sesuai dengan ukuran kotak dan uang yang dimilikinya?

- 4. Seorang siswa membawa tumbler untuk bekal air minum yang akan dibawa ke sekolah. Tumbler tersebut berbentuk tabung dengan ukuran jari-jari 5 cm. Jika air dala<mark>m tumbler tersebut tersisa  $\frac{4}{5}$ bagian dan diketahui bahwa luas permukaan</mark> tumbler 9<mark>42 *cm*<sup>2</sup>, berapakah volume air dalam tum</mark>bler tersebu<mark>t</mark> saat ini?
- 5. Atap sebuah aula berbentuk limas segi empat dengan ukuran alas 20  $m \times 20$  m dan tinggi puncak atap yaitu 10  $m$ . Atap aula akan dipasangi genting dimana harga satu genting Rp2.000,00. Apabila setiap  $1 m^2$  memerlukan 9 genting, maka berapakah banyak genting yang akan diperlukan serta berapakah biaya yang harus dikeluarkan untuk membeli genting?

Lampiran 16 Rubrik Penskoran *Post Test* Kemampuan Pemecahan Masalah Matematika Siswa

# **RUBRIK PENSKORAN**

# **KEMAMPUAN PEMECAHAN MASALAH MATEMATIKA**

Pokok Bahasan: Bangun Ruang

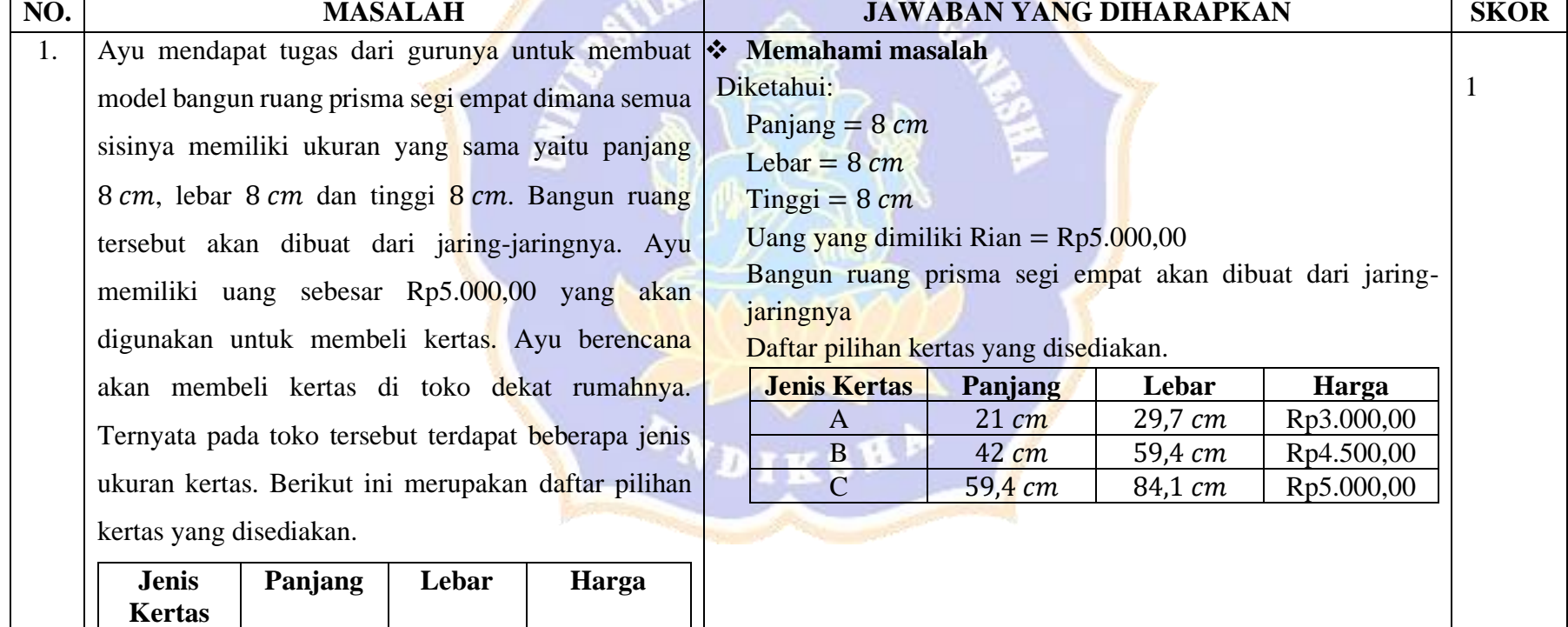

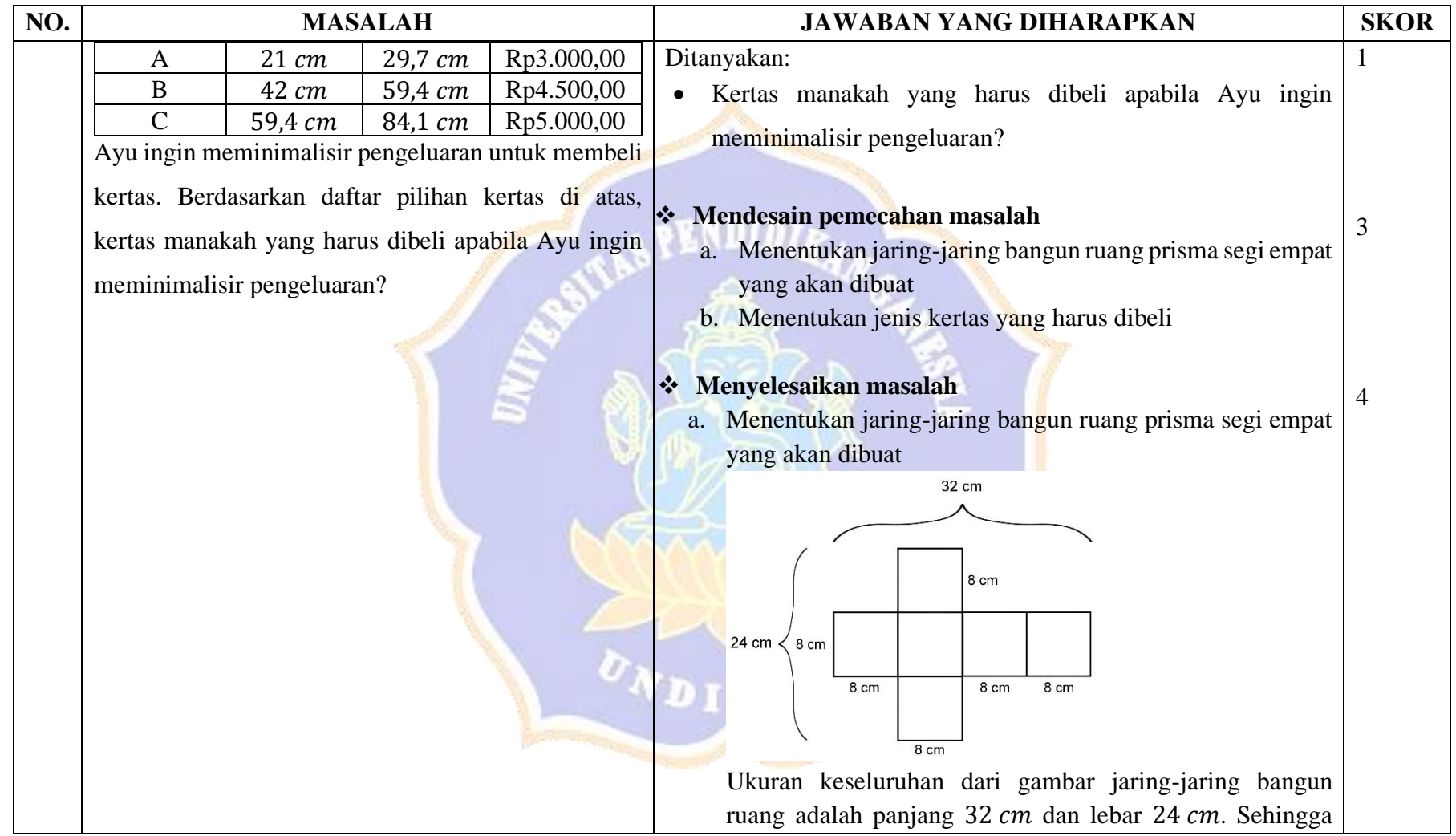

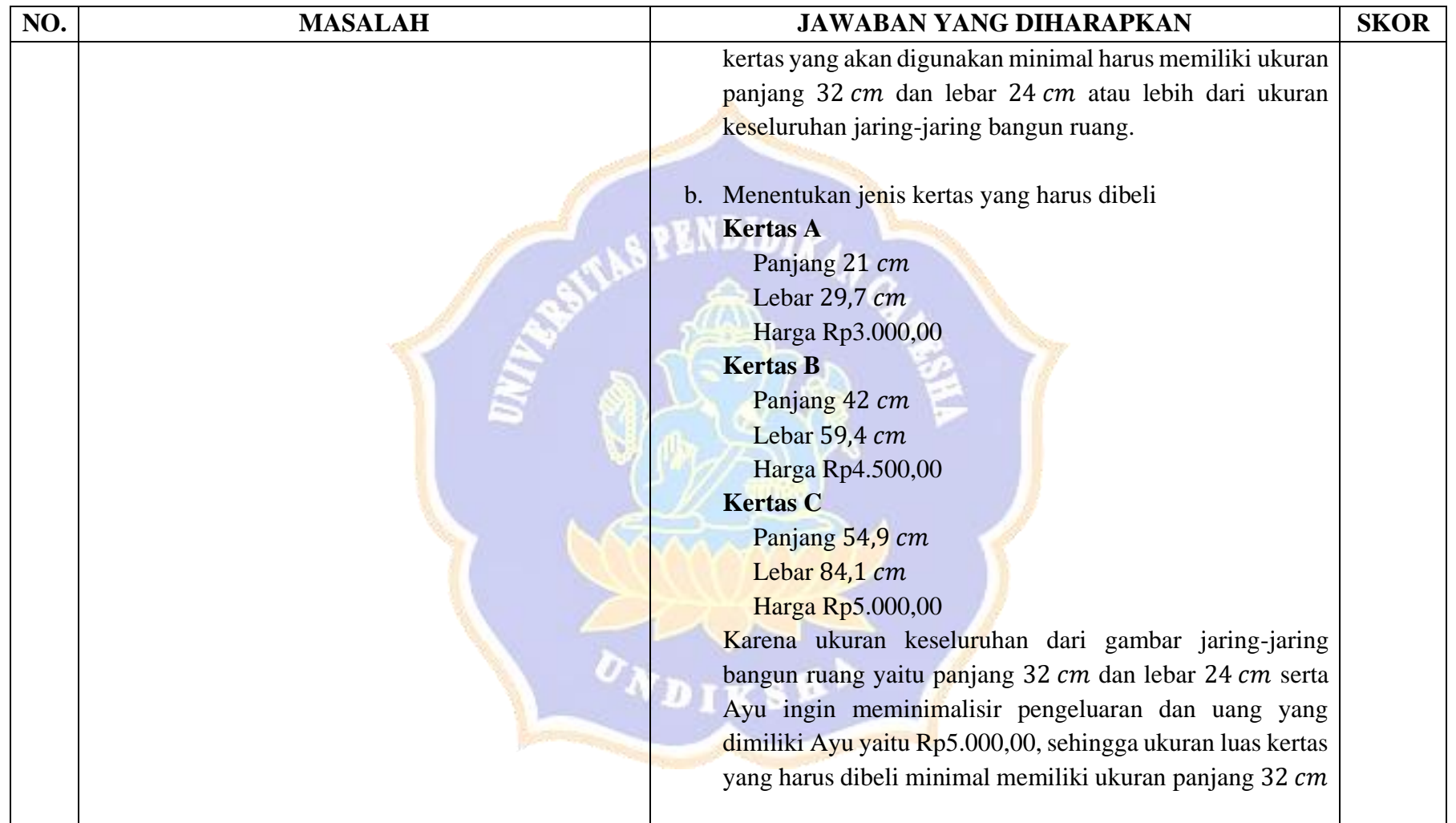

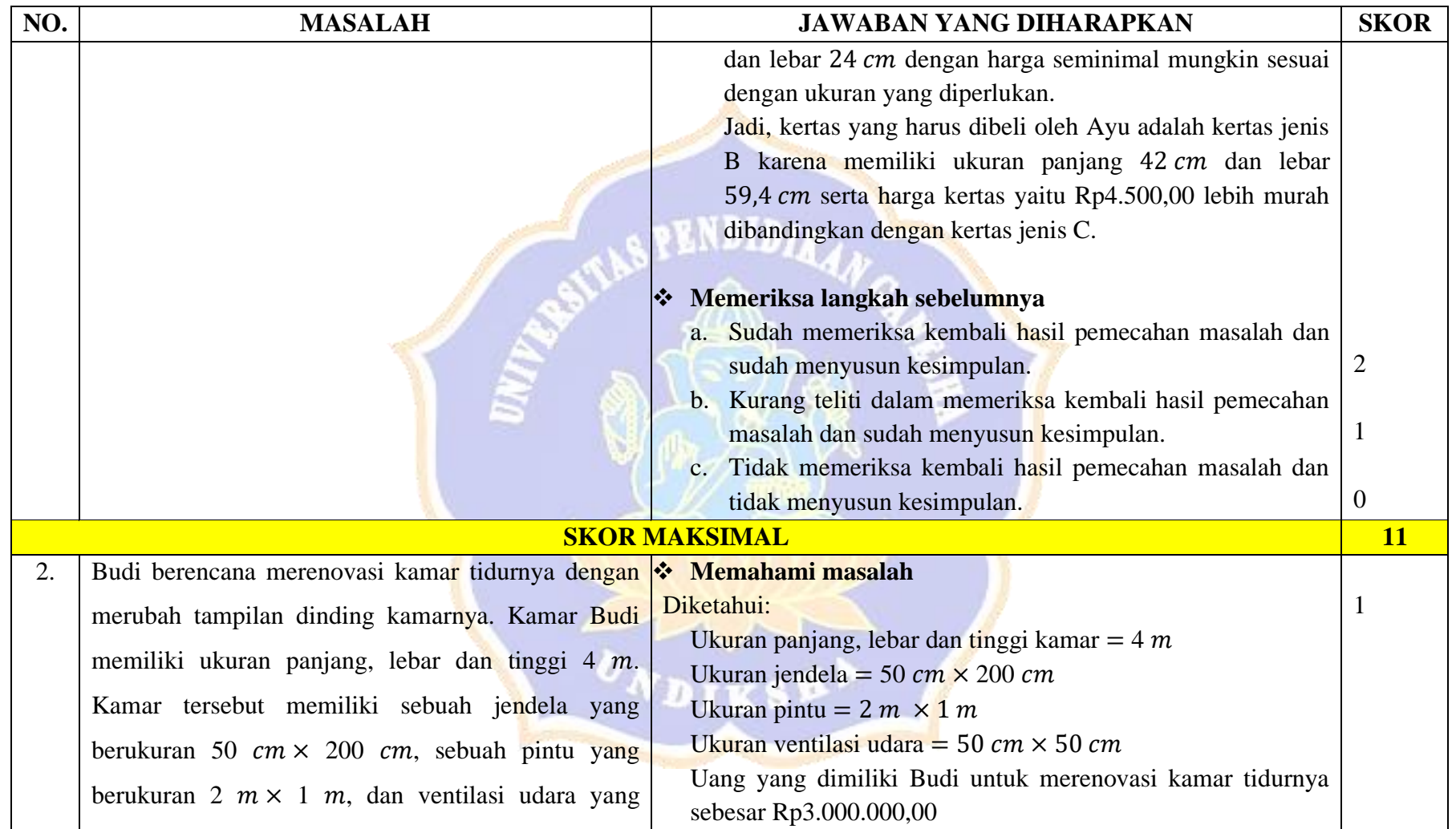

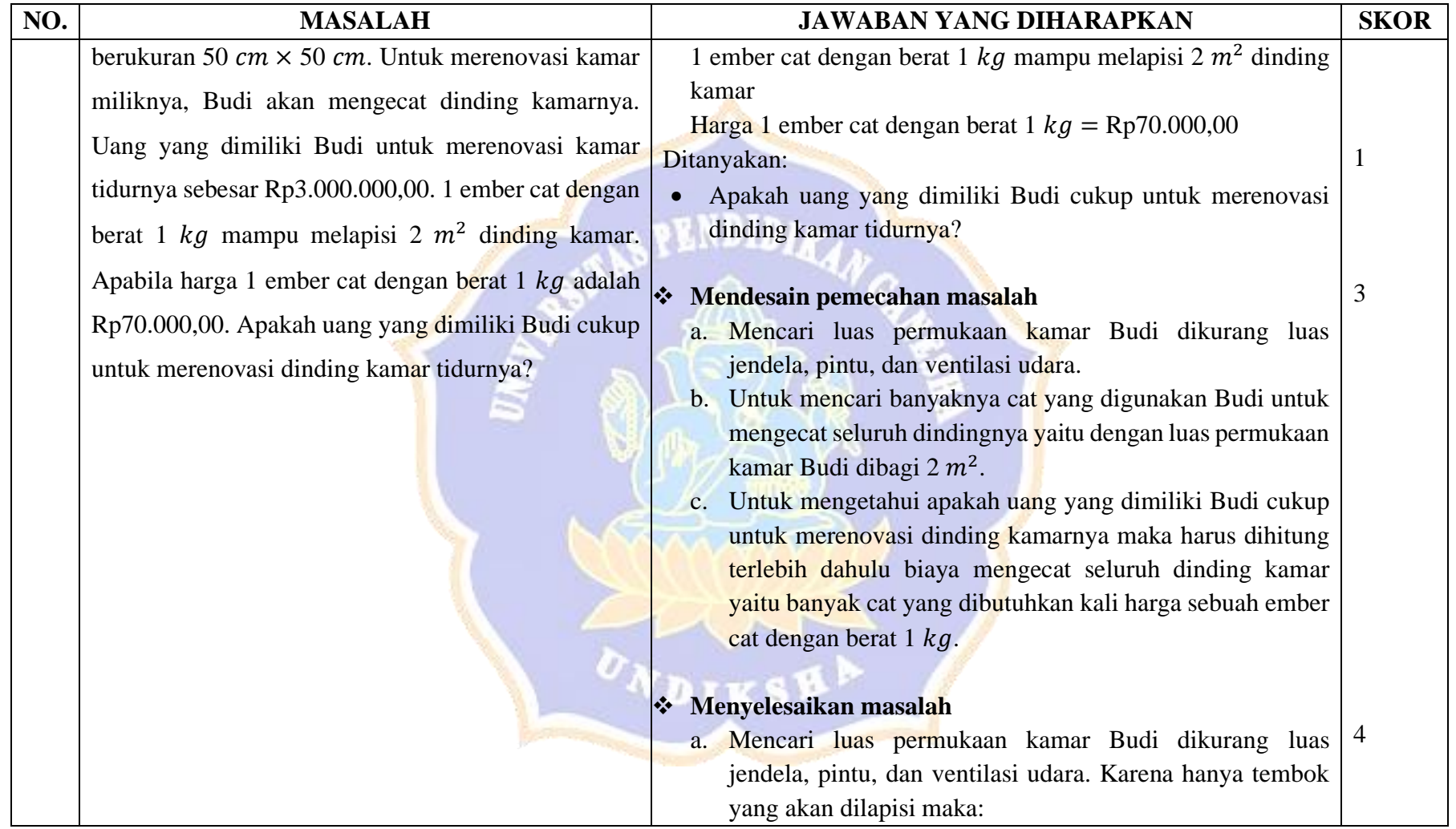

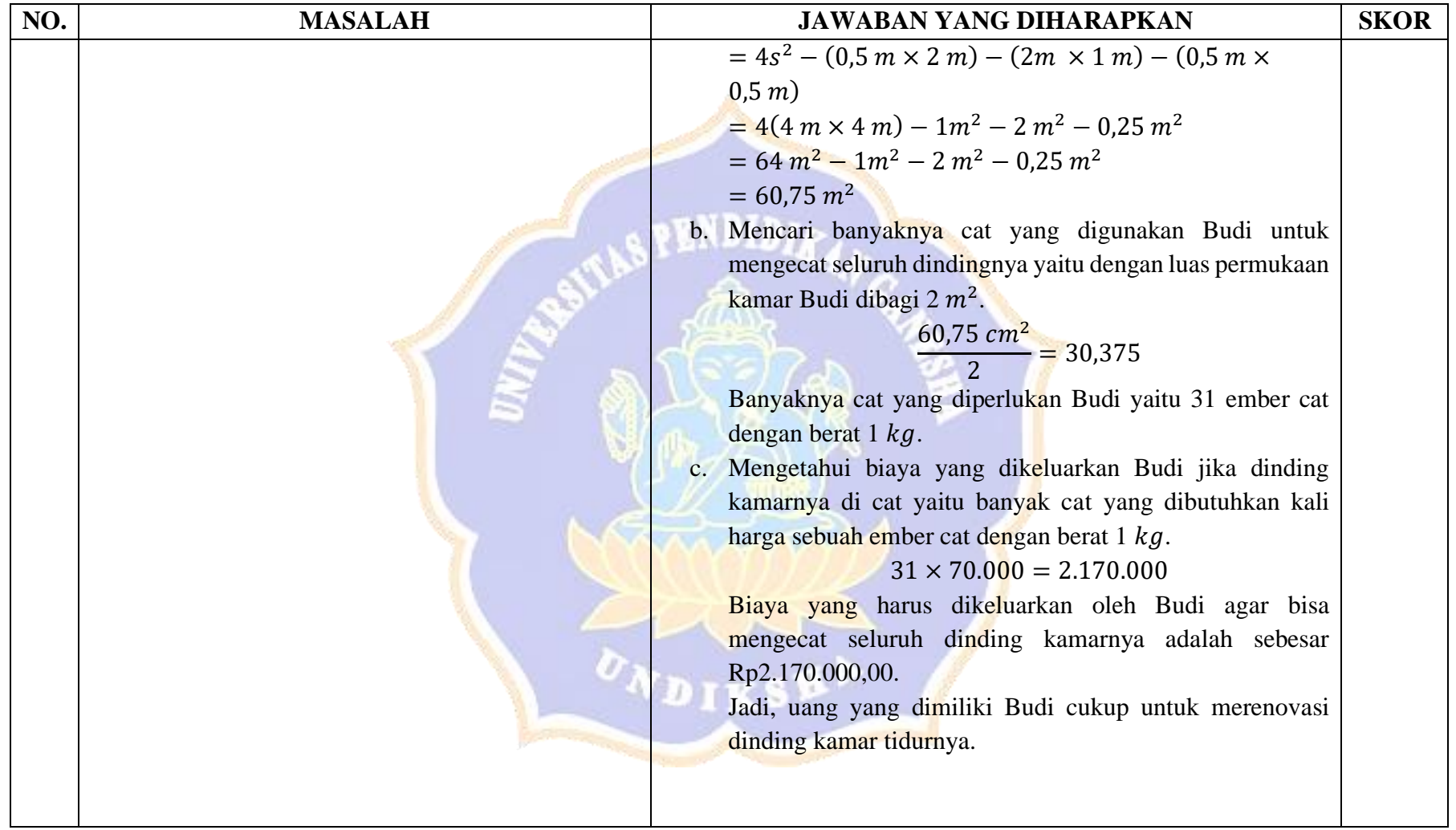

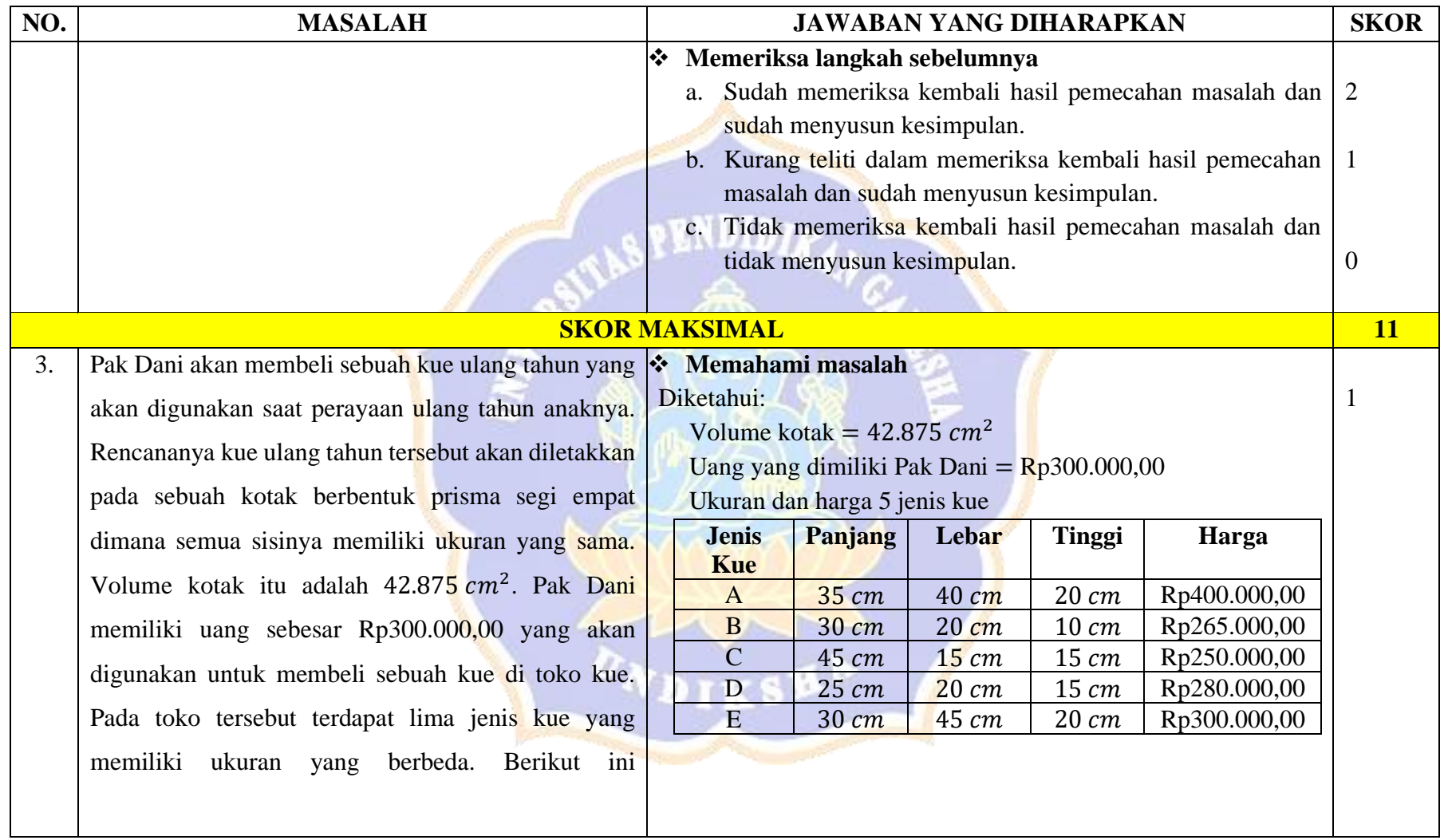

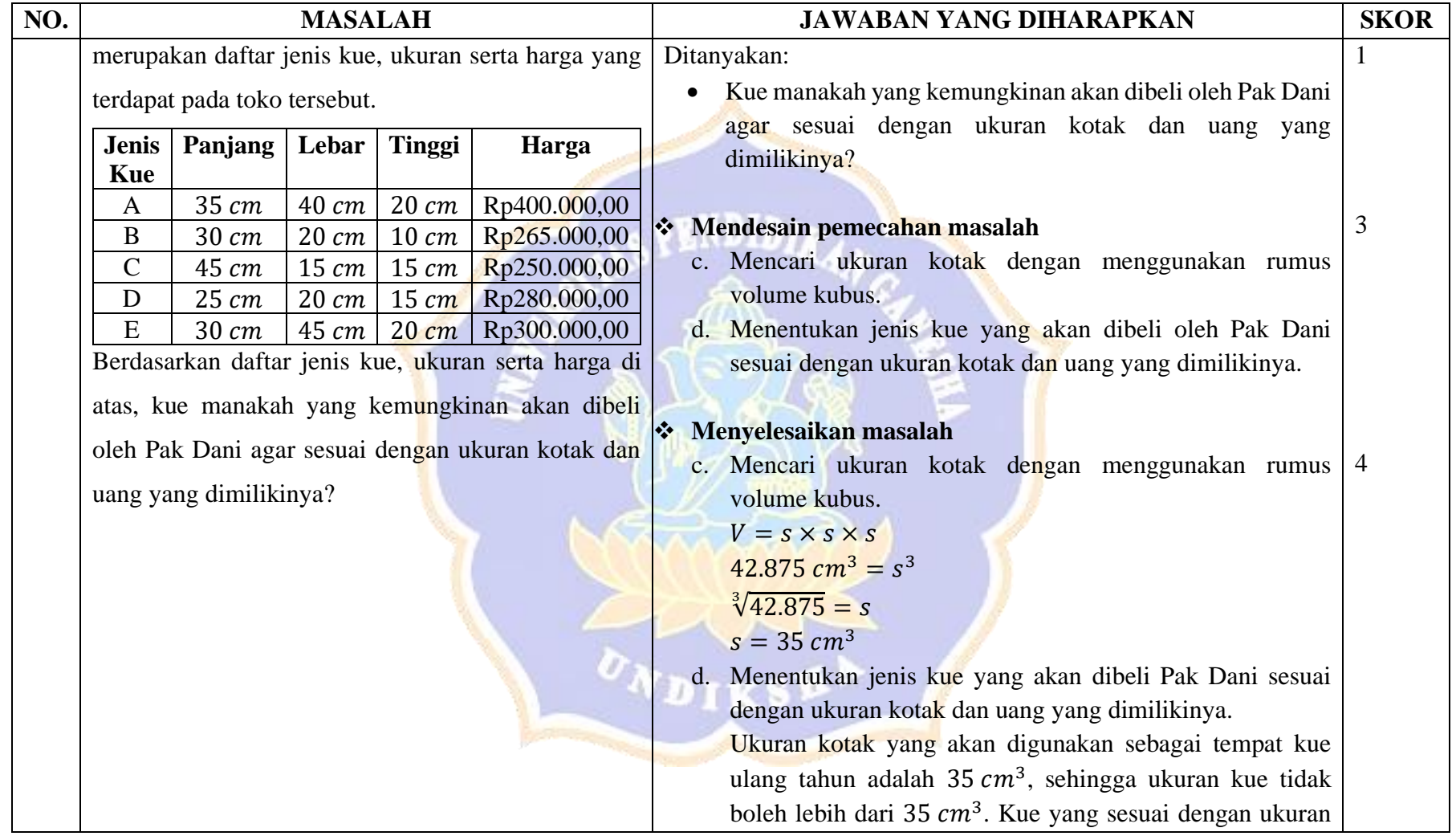

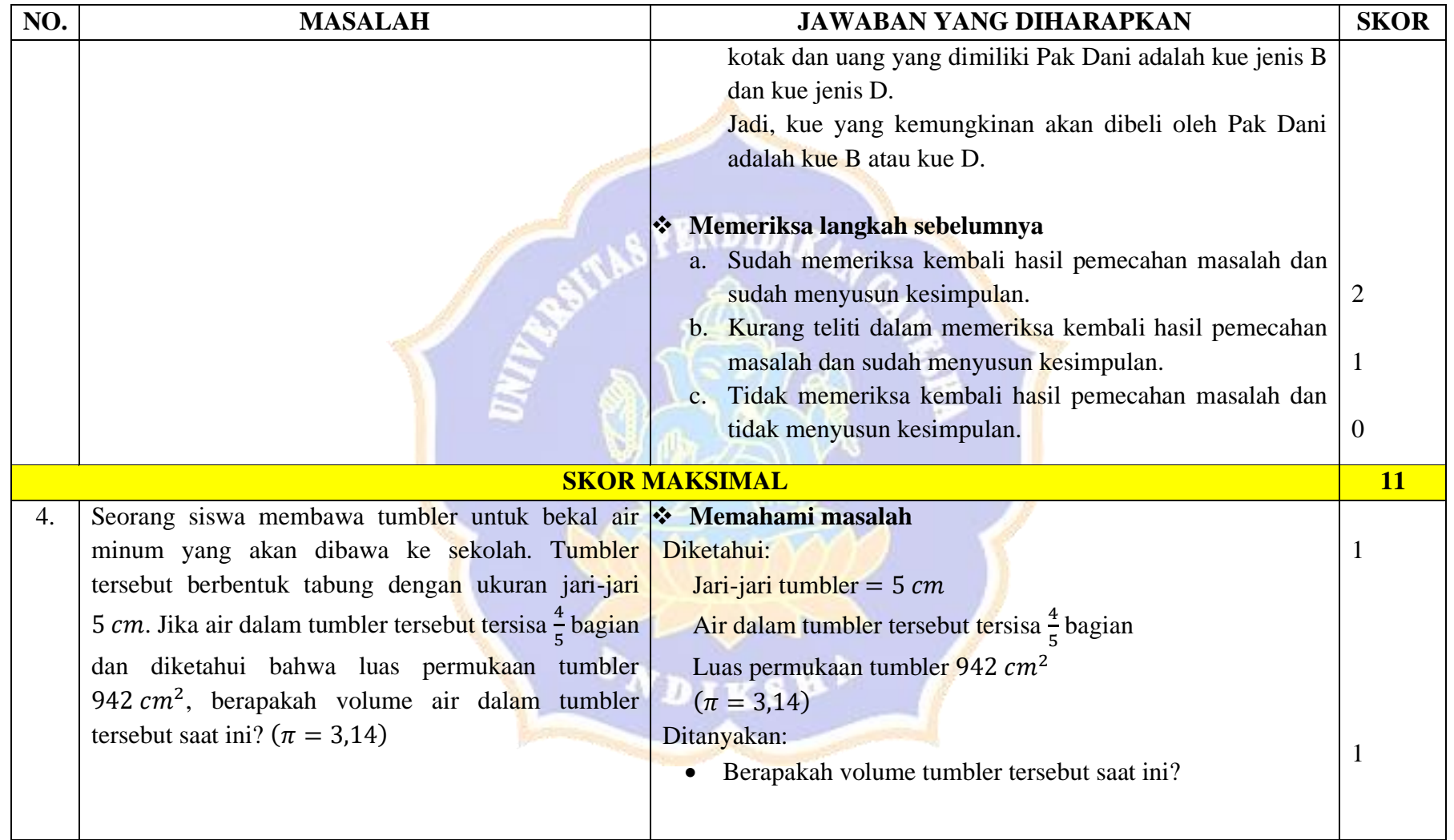

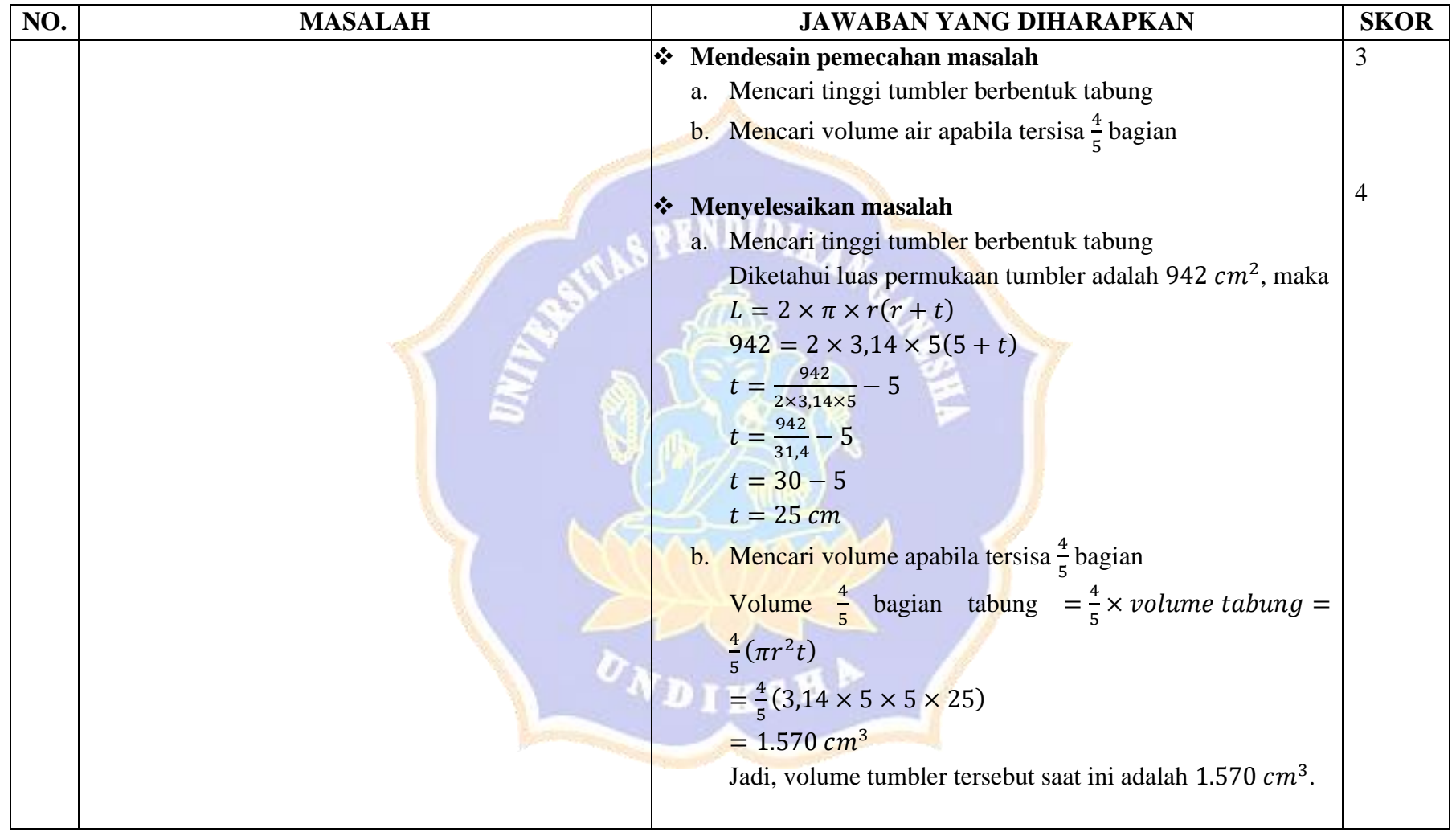
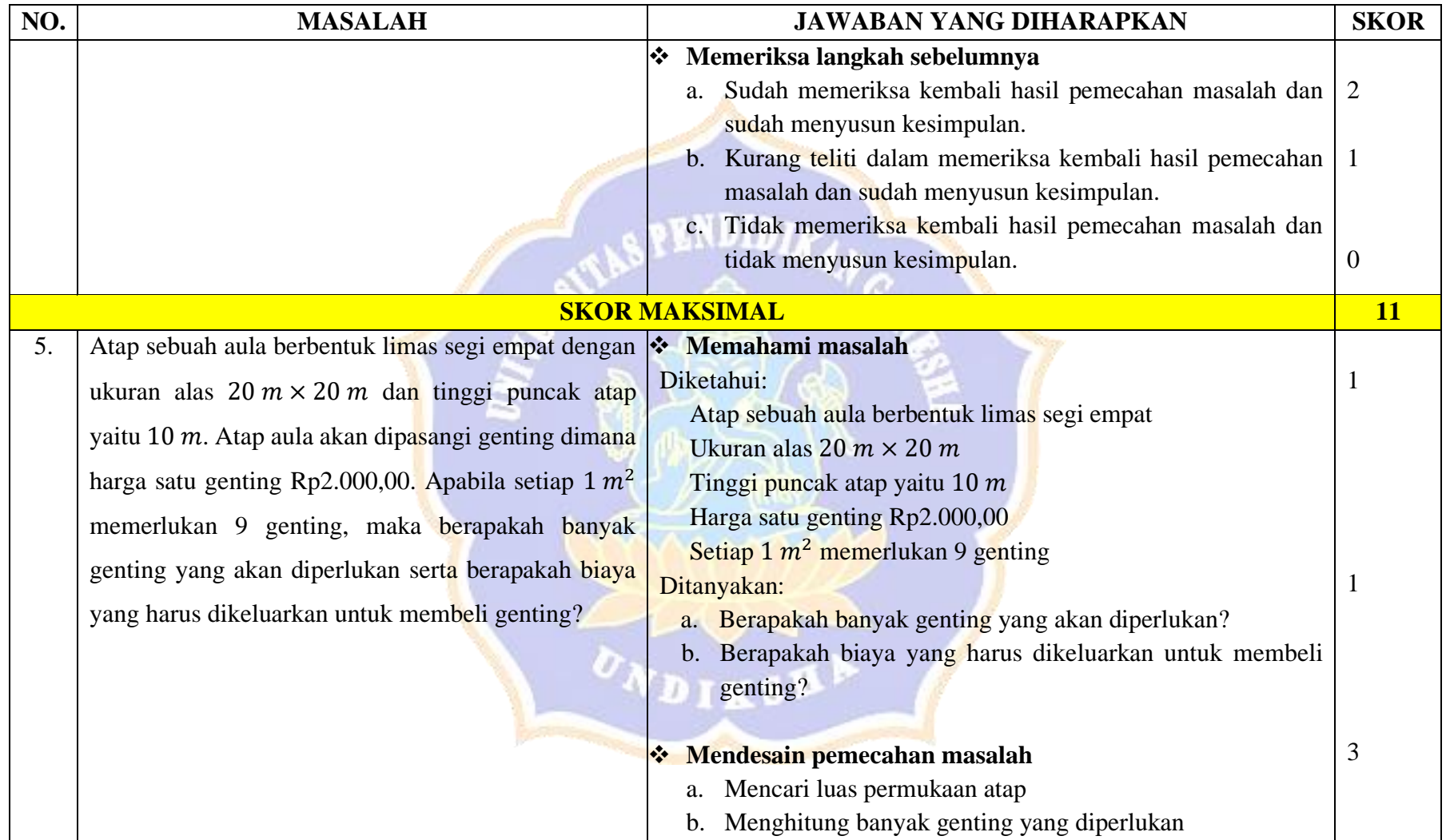

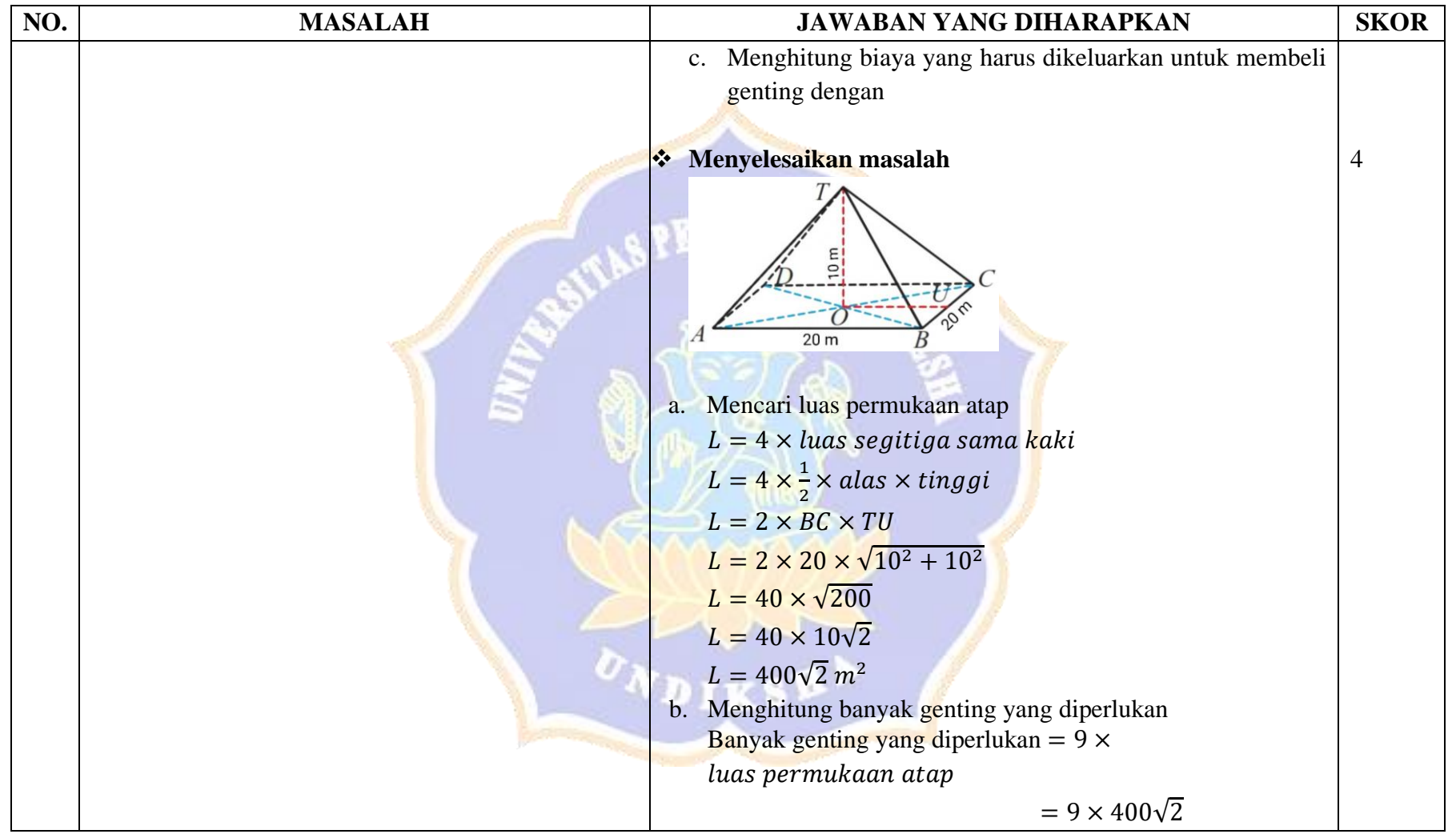

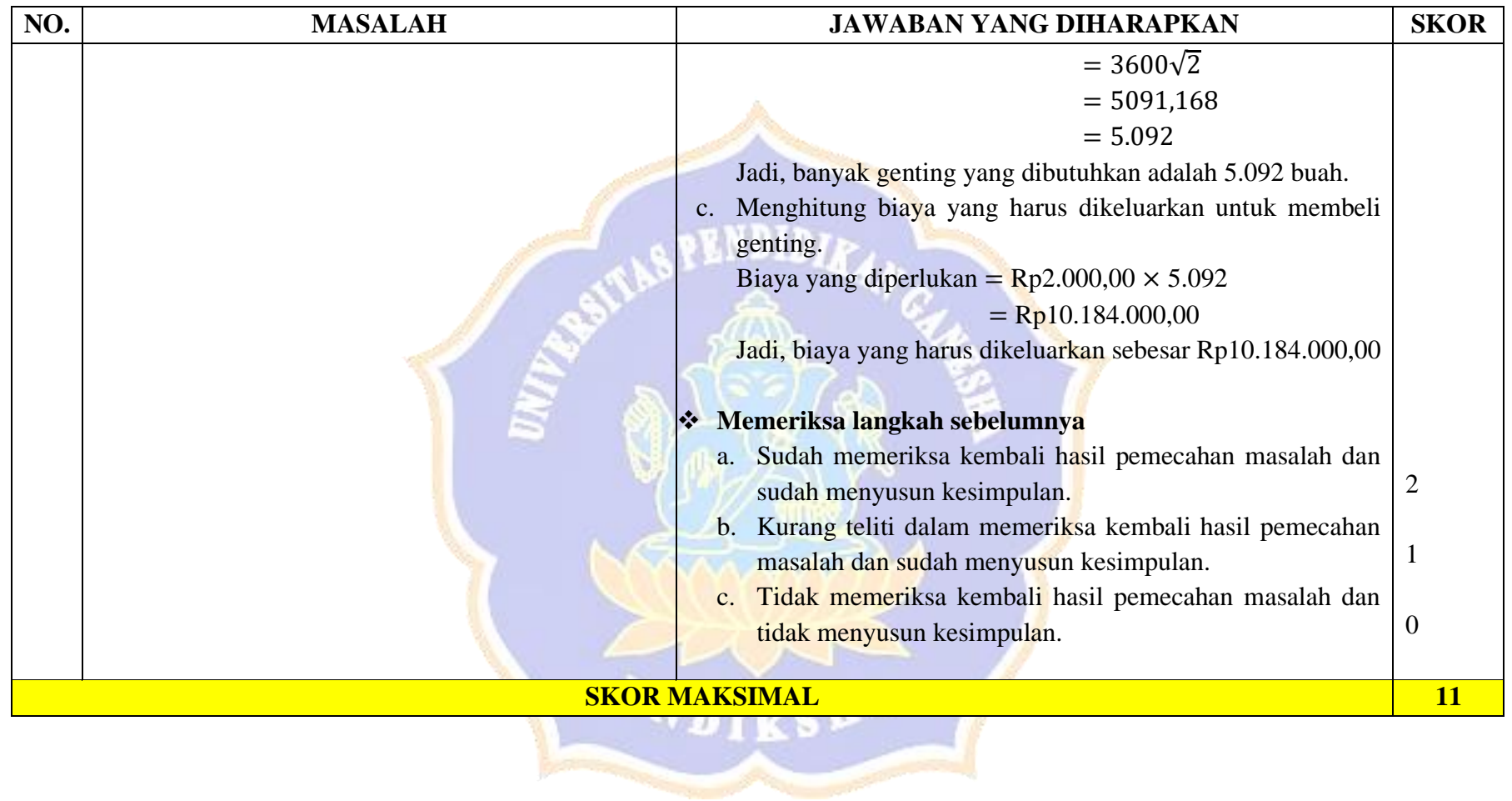

|                     | <b>KODE</b>    |              | <b>NOMOR SOAL</b> |                |                         |                         |                |              |  |
|---------------------|----------------|--------------|-------------------|----------------|-------------------------|-------------------------|----------------|--------------|--|
| NO.<br><b>SISWA</b> |                | <b>KELAS</b> | $\mathbf{1}$      | $\overline{2}$ | $\overline{\mathbf{3}}$ | $\overline{\mathbf{4}}$ | 5              | <b>TOTAL</b> |  |
| $\mathbf{1}$        | I <sub>1</sub> | VII I        | 11                | $\overline{7}$ | 6                       | 8                       | 7              | 39           |  |
| $\overline{2}$      | I2             | VII I        | 8                 | 8              | 6                       | $\boldsymbol{0}$        | 6              | 28           |  |
| 3                   | I3             | VII I        | 10                | 11             | 9                       | 6                       | 7              | 43           |  |
| $\overline{4}$      | I4             | VII I        | 11                | 6              | 11                      | 8                       | 10             | 46           |  |
| 5                   | I5             | VII I        | 10                | 6              | 8                       | 6                       | 8              | 38           |  |
| 6                   | I6             | VII I        | 9                 | $\overline{7}$ | 11                      | 11                      | 8              | 46           |  |
| $\overline{7}$      | I7             | VII I        | 10                | $\overline{2}$ | $\boldsymbol{7}$        | 8                       | 9              | 36           |  |
| 8                   | <b>I8</b>      | VII I        | 6                 | $\overline{0}$ | 8                       | 8                       | 8              | 30           |  |
| 9                   | <b>I9</b>      | VII I        | 11                | 9              | 11                      | 8                       | 11             | 50           |  |
| 10                  | <b>I10</b>     | VII I        | 8                 | $\overline{7}$ | $\overline{7}$          | 9                       | 5              | 36           |  |
| 11                  | I11            | VII I        | 8                 | $\overline{4}$ | 5                       | 6                       | $\overline{7}$ | 30           |  |
| 12                  | <b>I12</b>     | VII I        | 11                | 5              | $\overline{7}$          | 5                       | $\overline{4}$ | 32           |  |
| 13                  | <b>I13</b>     | VII I        | $\overline{7}$    | 6              | $\overline{7}$          | $\overline{7}$          | $\overline{4}$ | 31           |  |
| 14                  | <b>I14</b>     | VII I        | 9                 | 8              | 8                       | 11                      | 11             | 47           |  |
| 15                  | <b>I15</b>     | VII I        | 11                | $\overline{4}$ | 3                       | 6                       | 8              | 32           |  |
| 16                  | <b>I16</b>     | VII I        | 9                 | $\overline{6}$ | 8                       | $\overline{7}$          | $\overline{4}$ | 34           |  |
| 17                  | <b>I17</b>     | VII I        | 11                | 8              | 6                       | 9                       | 10             | 44           |  |
| 18                  | <b>I18</b>     | VII I        | 11                | 7              | 10                      | $8\,$                   | 11             | 47           |  |
| 19                  | <b>I19</b>     | VII I        | 10                | 9 <sup>1</sup> | 6                       | 11                      | 10             | 46           |  |
| 20                  | I20            | VII I        | 6                 | 6              | 10                      | $\overline{7}$          | 11             | 40           |  |
| 21                  | I21            | VII I        | 11                | 6              | $\overline{7}$          | 11                      | 5              | 40           |  |
| 22                  | I22            | VII I        | 10                | $\overline{7}$ | 9                       | 8                       | 8              | 42           |  |
| 23                  | I23            | VII I        | 11                | 9              | 9                       | 10                      | 11             | 50           |  |
| 24                  | I24            | VII I        | 9                 | $\overline{4}$ | $\overline{7}$          | 6                       | 5              | 31           |  |
| 25                  | I25            | VII I        | 6                 | 9              | $\overline{7}$          | 9                       | 8              | 39           |  |
| 26                  | I26            | VII I        | 11                | 8              | 11                      | 10                      | 11             | 51           |  |
| 27                  | I27            | VII I        | 11                | 9              | $7\phantom{.0}$         | 11                      | 10             | 48           |  |
| 28                  | <b>I28</b>     | VII I        | 11                | $\overline{7}$ | 10                      | $\overline{6}$          | 6              | 40           |  |
| 29                  | I29            | VII I        | 9                 | 5              | 8                       | 6                       | $\overline{4}$ | 32           |  |
| 30                  | <b>I30</b>     | VII I        | 10                | 10             | 9                       | 10                      | 9              | 48           |  |
| 31                  | <b>I31</b>     | VII I        | 11                | $8\,$          | 9                       | 11                      | 11             | 50           |  |
| 32                  | <b>I32</b>     | VII I        | 8                 | 6              | $\overline{7}$          | $\overline{4}$          | $\overline{7}$ | 32           |  |

Lampiran 17 Skor *Post Test* Kelas Eksperimen

| <b>KODE</b>    |                |              | <b>NOMOR SOAL</b> |                         |                         |                         |                  |              |
|----------------|----------------|--------------|-------------------|-------------------------|-------------------------|-------------------------|------------------|--------------|
| NO.            | <b>SISWA</b>   | <b>KELAS</b> | $\mathbf{1}$      | $\overline{2}$          | $\overline{\mathbf{3}}$ | $\overline{\mathbf{4}}$ | 5                | <b>TOTAL</b> |
| $\mathbf{1}$   | J1             | VII J        | 8                 | 10                      | 8                       | 9                       | 9                | 44           |
| $\overline{2}$ | J2             | VII J        | 8                 | 9                       | $\overline{7}$          | $\overline{4}$          | 9                | 37           |
| 3              | J3             | VII J        | 6                 | 5                       | $\boldsymbol{0}$        | $\overline{4}$          | 5                | 20           |
| $\overline{4}$ | J4             | VII J        | 11                | $\overline{5}$          | $\overline{4}$          | 5                       | $\overline{2}$   | 27           |
| 5              | J <sub>5</sub> | VII J        | 6                 | 8                       | 5                       | $\overline{4}$          | 3                | 26           |
| 6              | J <sub>6</sub> | VII J        | 6                 | 6                       | $\boldsymbol{0}$        | $\overline{2}$          | $\overline{0}$   | 14           |
| $\overline{7}$ | J7             | VII J        | 8                 | 3                       | $\overline{4}$          | $\overline{2}$          | 3                | 20           |
| 8              | J8             | VII J        | $\overline{0}$    | 6                       | 5                       | $\overline{5}$          | $\overline{2}$   | 18           |
| 9              | J9             | VII J        | $\overline{0}$    | $\overline{4}$          | 5                       | $\overline{2}$          | $\overline{0}$   | 11           |
| 10             | J10            | VII J        | $\overline{4}$    | 3                       | 3                       | $\mathbf{1}$            | 5                | 16           |
| 11             | J11            | VII J        | $\overline{7}$    | 6                       | $\overline{5}$          | 5                       | $\mathbf{1}$     | 24           |
| 12             | J12            | VII J        | 8                 | 5                       | 6                       | $\overline{7}$          | $\boldsymbol{0}$ | 26           |
| 13             | J13            | VII J        | $\overline{5}$    | 10                      | $\overline{1}$          | $\overline{0}$          | $\overline{0}$   | 16           |
| 14             | J14            | VII J        | $\overline{6}$    | 8                       | $\overline{4}$          | 3                       | $\overline{0}$   | 21           |
| 15             | J15            | VII J        | $\overline{4}$    | $\overline{7}$          | $\overline{2}$          | $\overline{4}$          | $\overline{0}$   | 17           |
| 16             | J16            | VII J        | 6                 | $\overline{7}$          | $\mathbf{1}$            | $\overline{c}$          | $\overline{0}$   | 16           |
| 17             | J17            | VII J        | $\overline{5}$    | 6                       | $\overline{1}$          | $\mathbf{1}$            | $\overline{1}$   | 14           |
| 18             | <b>J18</b>     | VII J        | $\overline{7}$    | 8                       | 5                       | 5                       | 6                | 31           |
| 19             | J19            | VII J        | 5                 | 6                       | $\overline{3}$          | $\overline{0}$          | $\overline{0}$   | 14           |
| 20             | J20            | VII J        | $\overline{2}$    | $\overline{7}$          | 6                       | $\overline{7}$          | 6                | 28           |
| 21             | J21            | VII J        | 6                 | $\overline{5}$          | 6                       | $\overline{7}$          | $\overline{4}$   | 28           |
| 22             | J22            | VII J        | $\overline{6}$    | 9                       | $\overline{1}$          | $\overline{2}$          | $\overline{0}$   | 18           |
| 23             | J23            | VII J        | 6                 | $\overline{5}$          | 8                       | 9                       | 9                | 37           |
| 24             | J24            | VII J        | 9                 | 6                       | $\overline{7}$          | 11                      | 9                | 42           |
| 25             | J25            | VII J        | $\overline{5}$    | $\overline{3}$          | $\overline{4}$          | $\overline{2}$          | $\overline{0}$   | 14           |
| 26             | J26            | VII J        | 6                 | $\overline{\mathbf{3}}$ | $\overline{4}$          | $\overline{4}$          | $\overline{2}$   | 19           |
| 27             | J27            | VII J        | 11                | $\overline{7}$          | $\overline{5}$          | 3                       | $\overline{4}$   | 30           |
| 28             | J28            | VII J        | $\overline{5}$    | 9                       | $\overline{7}$          | $\overline{6}$          | 8                | 35           |
| 29             | J29            | VII J        | 6                 | $\overline{4}$          | $\overline{3}$          | 6                       | $\overline{2}$   | 21           |
| 30             | J30            | VII J        | 9                 | 9                       | 8                       | 6                       | 6                | 38           |
| 31             | J31            | VII J        | $\overline{4}$    | $\frac{5}{5}$           | $\overline{4}$          | $\overline{4}$          | 5                | 22           |
| 32             | J32            | VII J        | $\overline{7}$    |                         | $\overline{1}$          | $\overline{5}$          | $\overline{0}$   | 18           |

Lampiran 18 Skor *Post Test* Kelas Kontrol

|           |       |      | Kelas Eksperimen (VII I) |     | Kelas Kontrol (VII J) |      |      |      |
|-----------|-------|------|--------------------------|-----|-----------------------|------|------|------|
|           | Total |      |                          |     | Total                 |      |      |      |
|           | A     |      |                          |     | Α                     | В    |      |      |
|           | 279   | 380  | 437                      | 183 | 231                   | 222  | 214  | 95   |
| Rata-rata | 1.74  | 2,38 | 2,73                     | .14 | 1,44                  | 1,38 | 1,33 | 0.59 |

Lampiran 19 Rata-rata Indikator Kemampuan Pemecahan Masalah Matematika Siswa

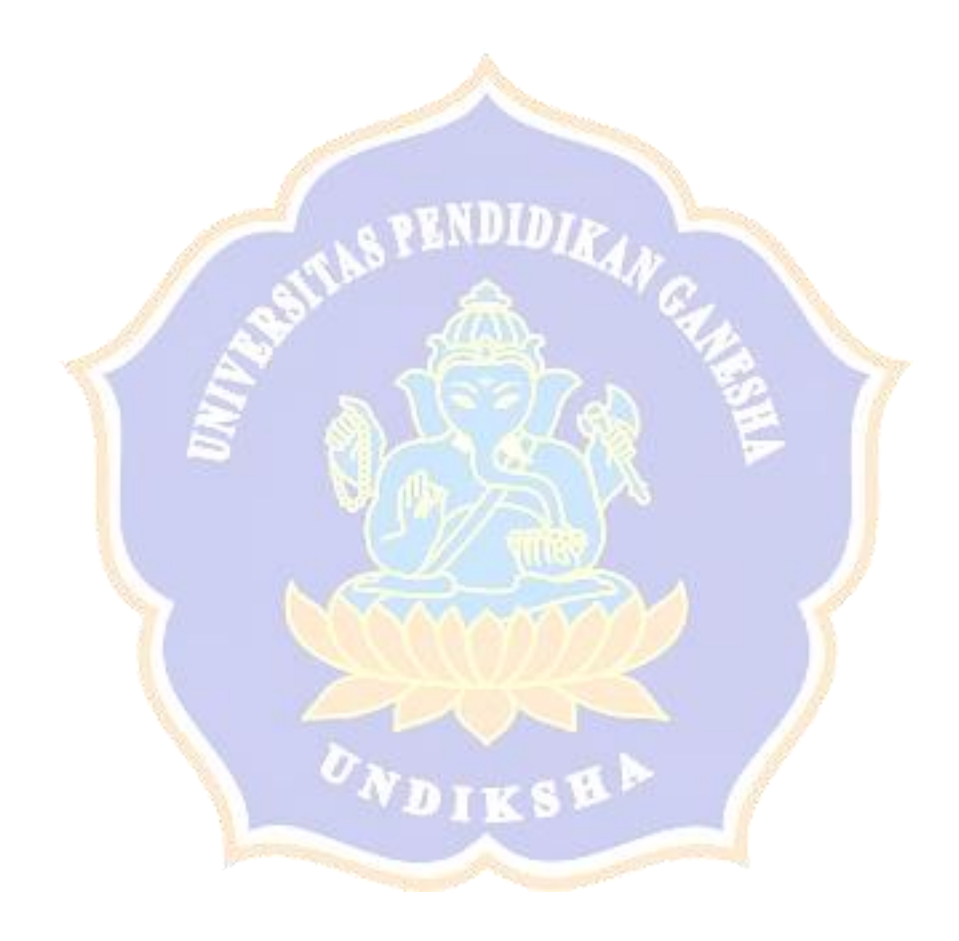

| No.            | Kelas Eksperimen  |           | Kelas Kontrol     |            |  |
|----------------|-------------------|-----------|-------------------|------------|--|
|                | <b>Total Skor</b> | Nilai     | <b>Total Skor</b> | Nilai      |  |
| 1              | 39                | 70,909091 | 44                | 80         |  |
| $\overline{2}$ | 28                | 50,909091 | 37                | 67,272727  |  |
| 3              | 43                | 78,181818 | 20                | 36,363636  |  |
| $\overline{4}$ | 46                | 83,636364 | 27                | 49,090909  |  |
| 5              | 38                | 69,090909 | 26                | 47,272727  |  |
| 6              | 46                | 83,636364 | 14                | 25,454545  |  |
| 7              | 36                | 65,454545 | 20                | 36,363636  |  |
| 8              | 30                | 54,545455 | 18                | 32,727273  |  |
| 9              | 50                | 90,909091 | 11                | 20         |  |
| 10             | 36                | 65,454545 | 16                | 29,090909  |  |
| 11             | 30                | 54,545455 | 24                | 43,636364  |  |
| 12             | 32                | 58,181818 | 26                | 47,272727  |  |
| 13             | 31                | 56,363636 | 16                | 29,090909  |  |
| 14             | 47                | 85,454545 | 21                | 38,181818  |  |
| 15             | 32                | 58,181818 | 17                | 30,909091  |  |
| 16             | 34                | 61,818182 | 16                | 29,090909  |  |
| 17             | 44                | 80        | 14                | 25,454545  |  |
| 18             | 47                | 85,454545 | 31                | 56,363636  |  |
| 19             | 46                | 83,636364 | 14                | 25,454545  |  |
| 20             | 40                | 72,727273 | 28                | 50,909091  |  |
| 21             | 40                | 72,727273 | 28                | 50,909091  |  |
| 22             | 42                | 76,363636 | 18                | 32,727273  |  |
| 23             | 50                | 90,909091 | 37                | 67,272727  |  |
| 24             | 31                | 56,363636 | 42                | 76,363636  |  |
| 25             | 39                | 70,909091 | 14                | 25,454545  |  |
| 26             | 51                | 92,727273 | 19                | 34,545455  |  |
| 27             | 48                | 87,272727 | 30                | 54, 545455 |  |
| 28             | 40                | 72,727273 | 35                | 63,636364  |  |
| 29             | 32                | 58,181818 | 21                | 38,181818  |  |
| 30             | 48                | 87,272727 | 38                | 69,090909  |  |
| 31             | 50                | 90,909091 | 22                | 40         |  |
| 32             | 32                | 58,181818 | 18                | 32,727273  |  |
| Rata-rata      | 39,9375           | 72,613636 | 23,8125           | 43,295455  |  |
| <b>Varians</b> | 52,2540323        | 172,7406  | 80,931452         | 267,54199  |  |
| <b>SD</b>      | 7,22869506        | 13,143082 | 8,996191          | 16,356711  |  |
| <b>Max</b>     | 51                | 92,727273 | 44                | 80         |  |
| Min            | 28                | 50,909091 | 11                | 20         |  |

Lampiran 20 Nilai Hasil Analisis Siswa Kuantitatif Data Kemampuan Pemecahan Masalah Matematika Siswa

Lampiran 21 Uji Deskriptif Data Hasil Post Test Kemampuan Pemecahan Masalah Matematika Siswa

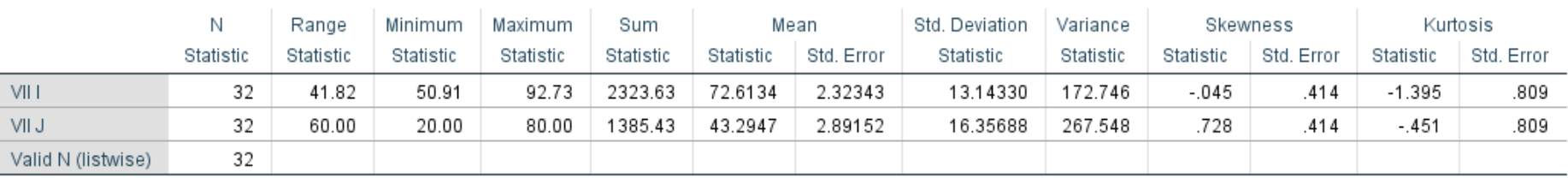

## **Descriptive Statistics**

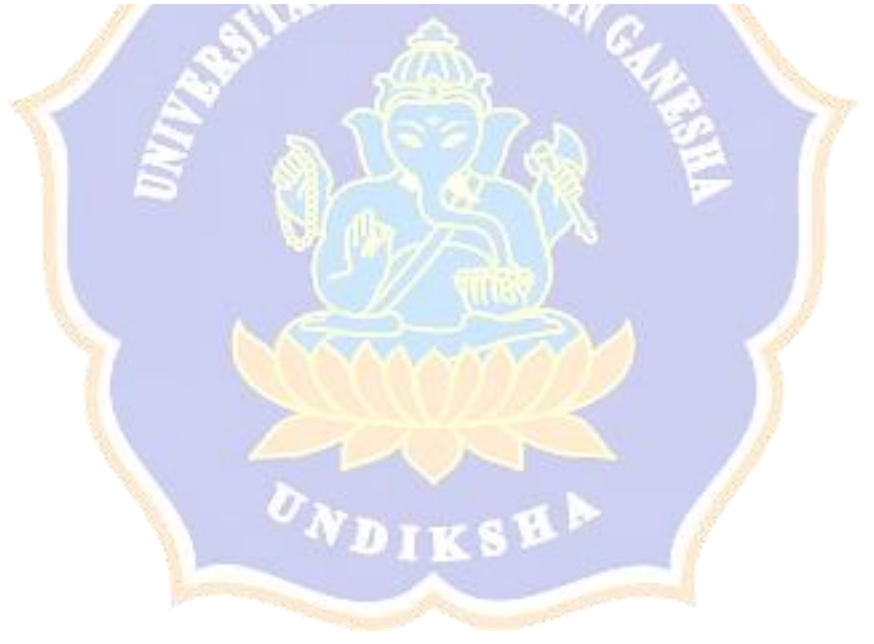

Lampiran 22 Uji Normalitas Skor Post Test Kemampuan Pemecahan Masalah Matematika Siswa

#### **UJI NORMALITAS UJI** *LILLIEFORS*

#### **SKOR** *POST TEST* **KEMAMPUAN PEMECAHAN MASALAH**

#### **MATEMATIKA SISWA**

Uji normalitas data dilakukan untuk meyakinkan penulis apakah kumpulan data sudah berdistribusi normal. Dalam pengujian normalitas data, penulis menggunakan uji *Lilliefors* dengan taraf signifikansi  $\alpha = 5\%$ . Teknik *Lilliefors* merupakan teknik dengan mencari perbandingan antara frekuensi distribusi dengan frekuensi komulatif hingga batas data. Hipotesis yang digunakan dalam pengujian normalitas data sebagai berikut.

 $H<sub>0</sub>$ : Data skor kemampuan pemecahan masalah matematika siswa pada materi bangun ruang berdistribusi normal

 $H_1$ : Data skor kemampuan pemecahan masalah matematika siswa pada materi bangun ruang tidak berdistribusi normal

Berikut ini merupakan hasil perhitungan uji normalitas dengan menggunakan uji *Lilliefors*.

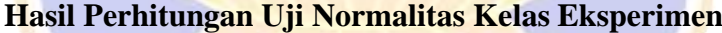

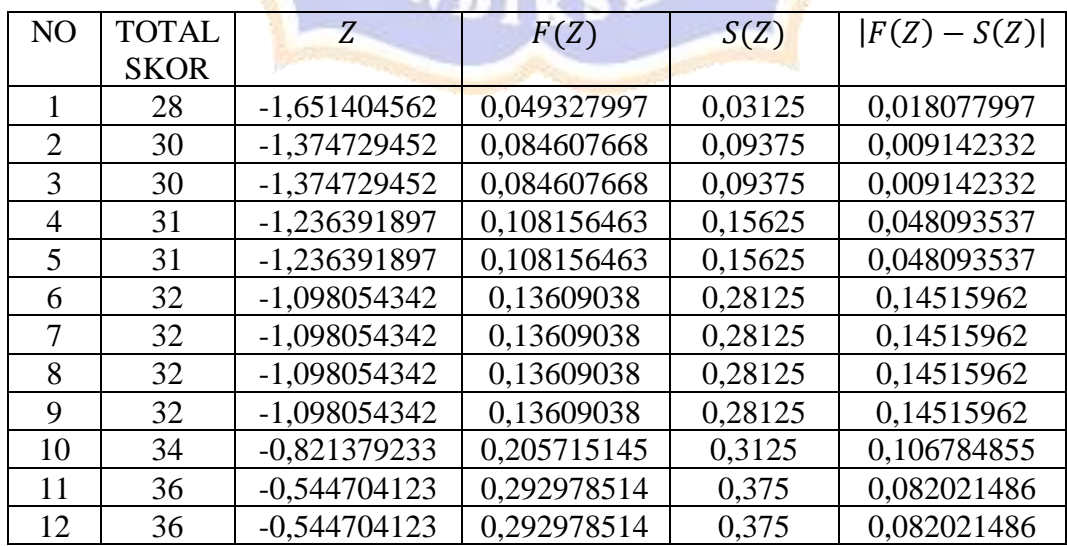

#### **a. Dengan Bantuan** *Microsoft Excel 2016*

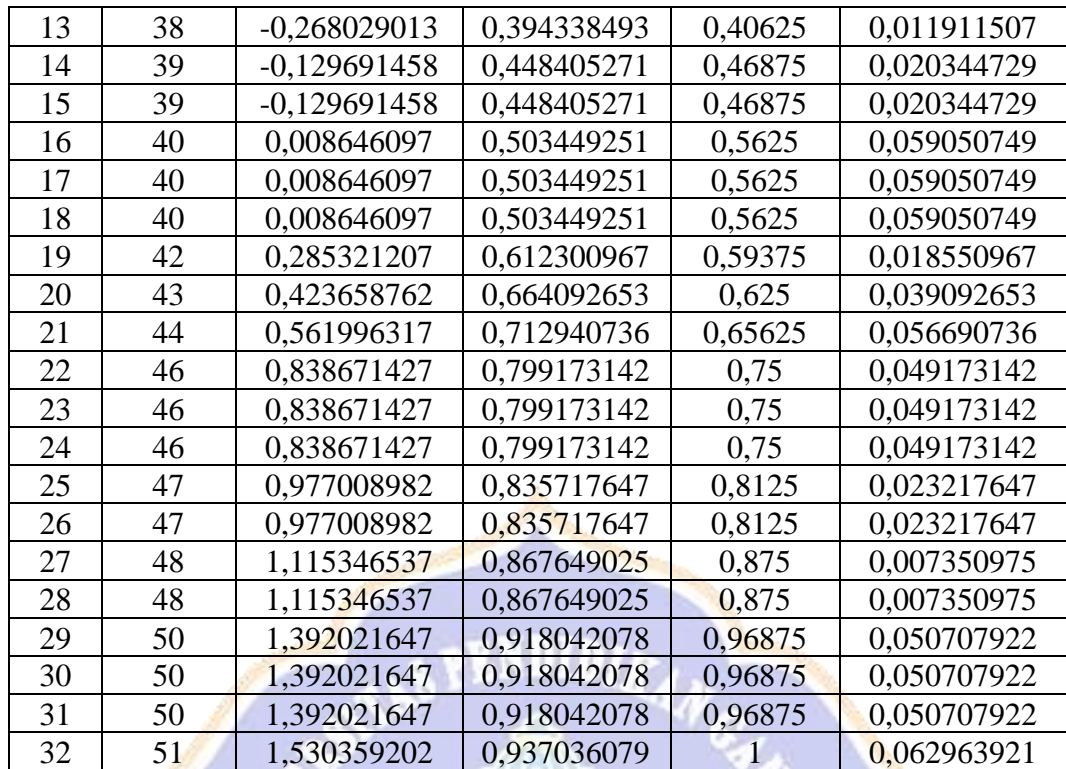

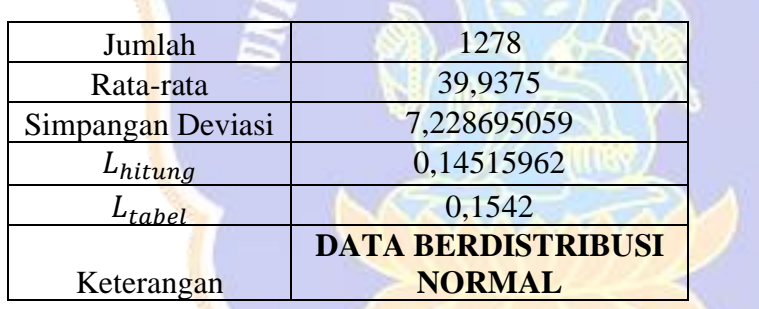

## **b. Dengan Bantuan** *SPSS 25*

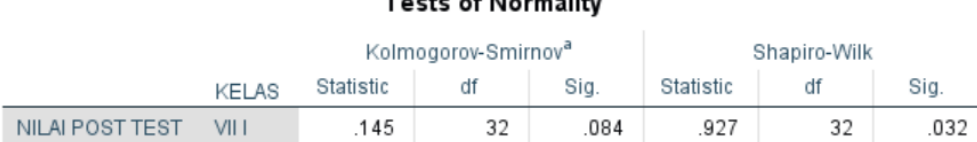

a. Lilliefors Significance Correction

Kesimpulan:

Hasil yang didapatkan pada perhitungan yang dilakukan dengan *SPSS 25* menunjukkan nilai signifikansi pada kolom Kolmogorov Smirnov di kelas VII I sudah lebih dari 0,05, sehingga dapat diambil kesimpulan bahwa nilai *post test* memiliki distribusi sama dengan data berdistribusi normal.

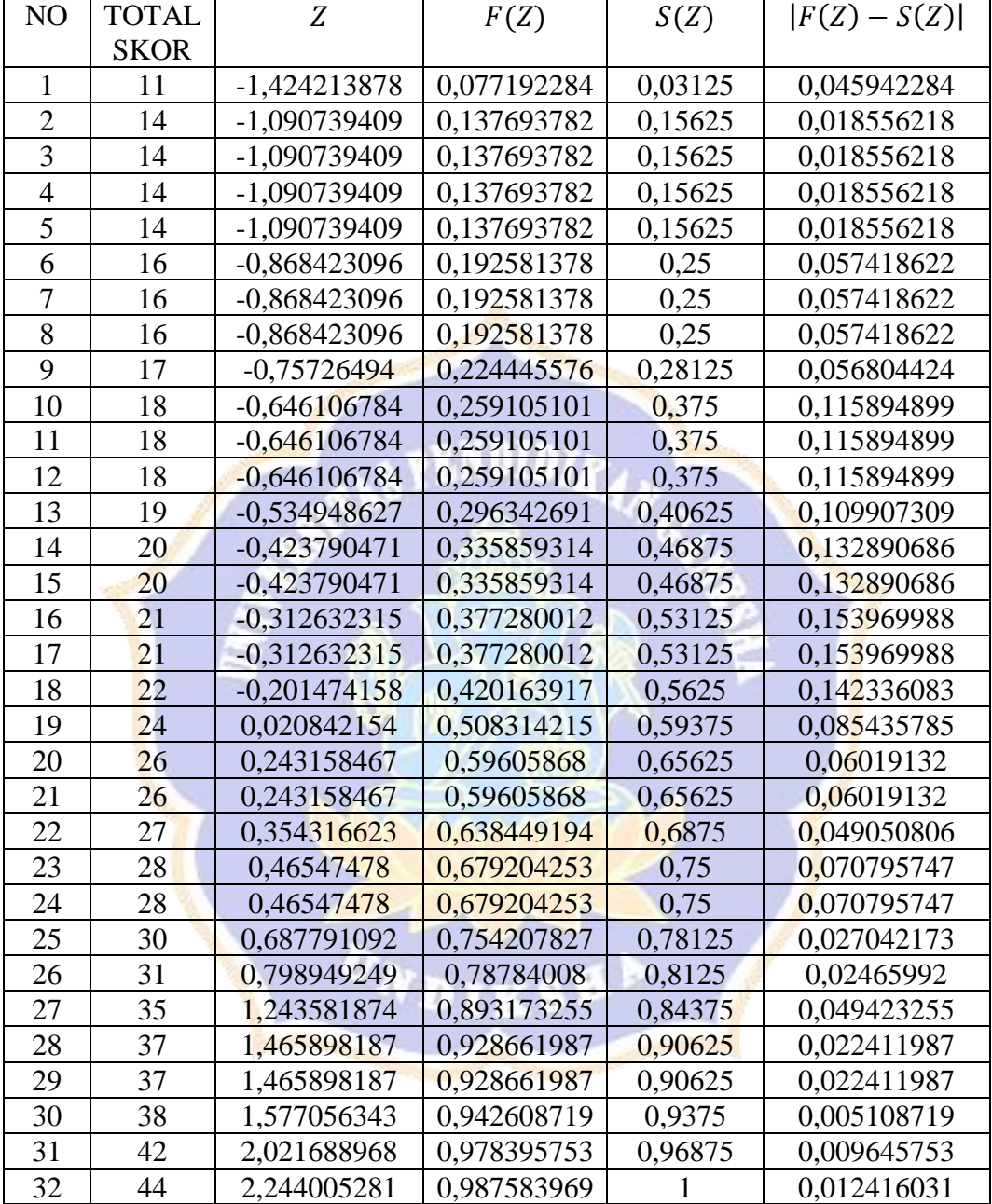

## **a. Dengan Bantuan** *Microsoft Excel 2016*

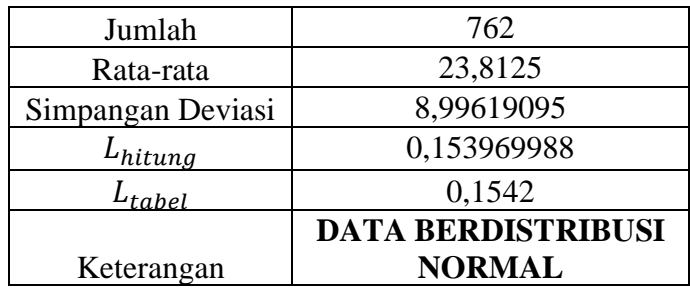

## **b. Dengan Bantuan** *SPSS 25*

### **Tests of Normality**

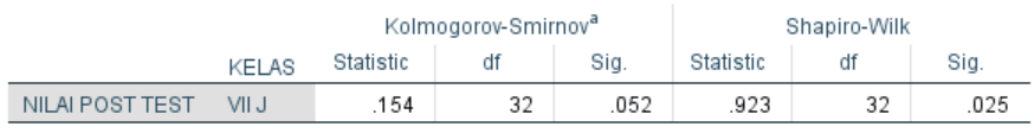

a. Lilliefors Significance Correction

#### Kesimpulan:

Hasil yang didapatkan pada perhitungan yang dilakukan dengan *SPSS 25* menunjukkan nilai signifikansi pada kolom Kolmogorov Smirnov di kelas VII I sudah lebih dari 0,05, sehingga dapat diambil kesimpulan bahwa nilai *post test* memiliki distribusi sama dengan data berdistribusi normal.

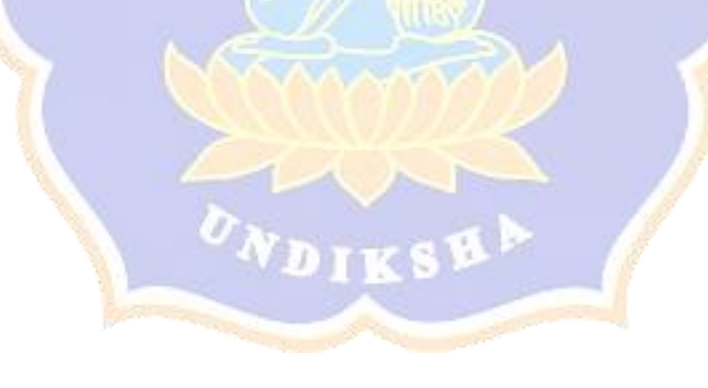

Lampiran 23 Uji Homogenitas Varians Skor *Post Test* Kemampuan Pemecahan Masalah Matematika Siswa

### **UJI HOMOGENITAS VARIANS UJI** *LEVENE*

#### **SKOR** *POST TEST* **KEMAMPUAN PEMECAHAN MASALAH**

Pengujian homogenitas varians dilakukan untuk melihat sama atau tidaknya varians skor yang diuji pada kedua sampel. Skor varians dikatakan homogen apabila memiliki varians yang sama besar, sebaliknya varians dikatakan tidak homogen apabila variannya tidak sama besar. Pada penelitian ini uji homogenitas varians yang digunakan adalah Uji *Levene*. Hipotesis dari uji homogenitas varians menggunakan Uji *Levene* sebagai berikut.

 $H_0: \sigma_1^2 = \sigma_2^2$  (varians kedua kelompok homogen)

 $H_1: \sigma_1^2 \neq \sigma_2^2$  (varians kedua kelompok tidak homogen)

Uji *Levene* dilakukan dengan menentukan nilai *W*, dengan formula

$$
W = \frac{(N-k)\sum_{i=1}^{k} n_i (\bar{d}_i - \bar{d})^2}{(k-1)\sum_{i=1}^{k} \sum_{j=1}^{n} (d_{ij} - \bar{d})^2}
$$

Keterangan:

 $N$  : banyak data keseluruhan

 $k$  : banyak kelompok

 $n_i$ : banyak data tiap tiap kelompok

 $d_{ij} = |Y_i - Y_j|$ 

 $Y_{ii}$  : data sampel ke-j pada kelompok-i

 $\overline{Y}_i$  $:$  kelompok sampel ke- $i$ 

 $\overline{d}_i$ : rerata  $d_{ij}$  sampai sampel k-i

 $\overline{d}$  : rerata seluruh  $d_{ij}$ 

Kriteria pengambilan keputusan yaitu apabila  $W < F_{tablel}$  dimana  $F_{tablel} =$  $F_{a(k-1,N-k)}$ , dengan  $\alpha = 0.05$ ,  $df_{pembilang} = k - 1$  dan  $df_{penyebut} = N - k$ . Kemudian kriteria pengambilan keputusan pada Uji *Levene* berbantuan *SPSS* dapat ditentukan menurut nilai signifikansinya yaitu apabila Sig. < 0,05 maka disimpulkan merupakan varians data homogen. (Candiasa, 2019).

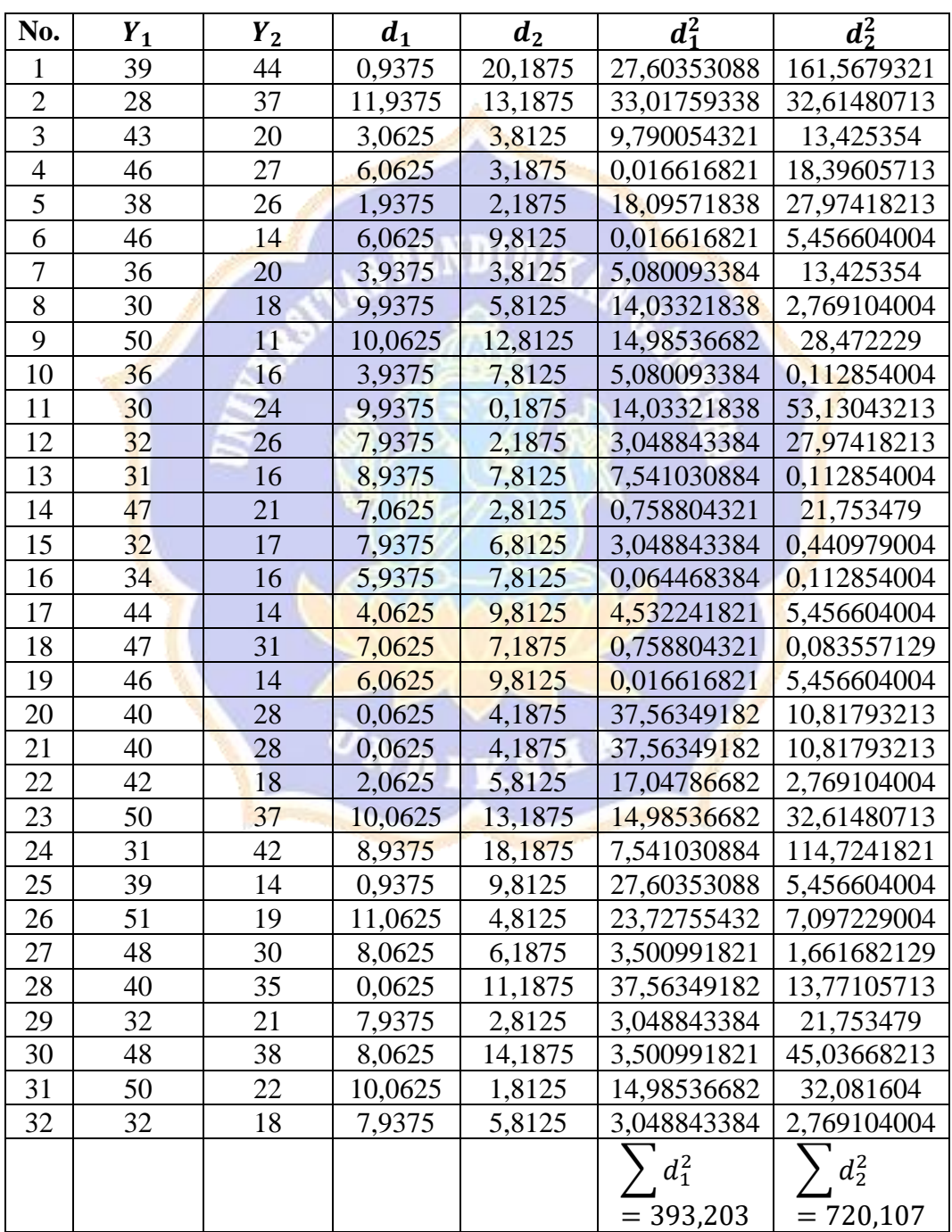

## **a. Dengan Bantuan** *Microsoft Excel 2016*

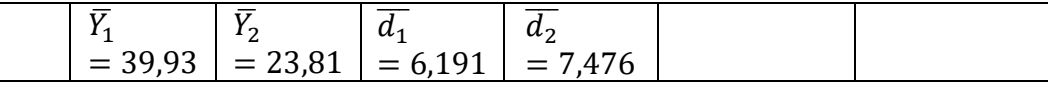

Berdasarkan tabel kerja pertama di atas, diperoleh nilai berikut.

$$
\sum_{i=1}^{k} \sum_{j=1}^{n} (d_{ij} - \overline{d}_i)^2 = 393,203 + 720,107 = 1113,31
$$
  

$$
\overline{d} = \frac{\sum_{i=1}^{k} \overline{d}_i}{k} = \frac{(6,191 + 7,476)}{2} = 6,833
$$

Nilai  $\bar{d}$  digunakan untuk melengkapi tabel kerja kedua sebagai berikut.

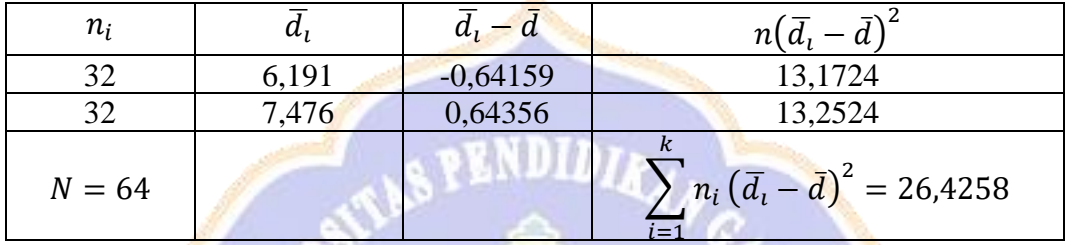

Dengan demikian W dapat dihitung sebagai berikut.

$$
W = \frac{(N-k)\sum_{i=1}^{k} n_i (\overline{d_i} - \overline{d})^2}{(k-1)\sum_{i=1}^{k} \sum_{j=1}^{n} (d_{ij} - \overline{d})^2} = \frac{(64-2)\times(26,4258)}{(2-1)\times(1113,31)} = 1,4716
$$

Berdasarkan hasil perhitungan, diperoleh nilai *W* sebesar 1,4176. Apabila dilihat nilai *F* pada tabel distribusi *F* dengan  $df$  pembilang = 2 − 1 = 1 dan  $df$ penyebut =  $64 - 2 = 62$  dengan taraf signifikansi 0,05, sehingga diperoleh nilai  $F_{tablel} = 4,00$ . Dikarenakan nilai  $F_{hitung} < F_{tablel}$ , maka  $H_0$  diterima. Maka dapat diambil kesimpulan bahwa kelompok data memiliki varian yang homogen.

## **b. Dengan Bantuan** *SPSS 25*

#### Test of Homogeneity of Variance

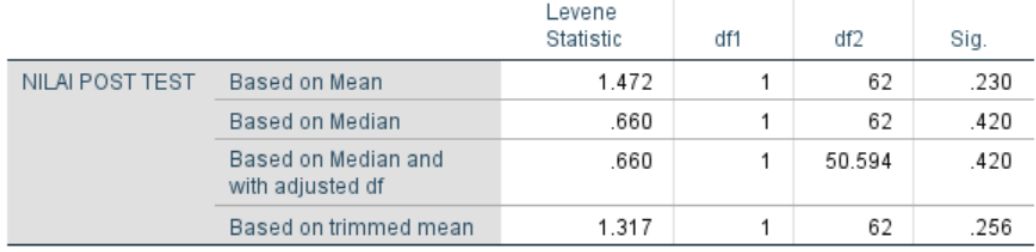

Kesimpulan:

Hasil yang diperoleh dengan bantuan *SPSS 25* menunjukkan bahwa nilai  $W = 1,472$  dan nilai  $F_{table} = 4,00$  dengan taraf signifikansi 0,05,  $df_{pembilang} =$ 1 dan  $df_{penyebut} = 62$ . Sehingga  $W < F_{hitung}$ . Selain itu, pada kolom sig. peroleh nilai sebesar 0,230 sehingga nilai  $Sig. > 0.05$  yang artinya  $H_0$  diterima. Dapat diambil kesimpulan bahwa nilai *post test* bersifat homogen.

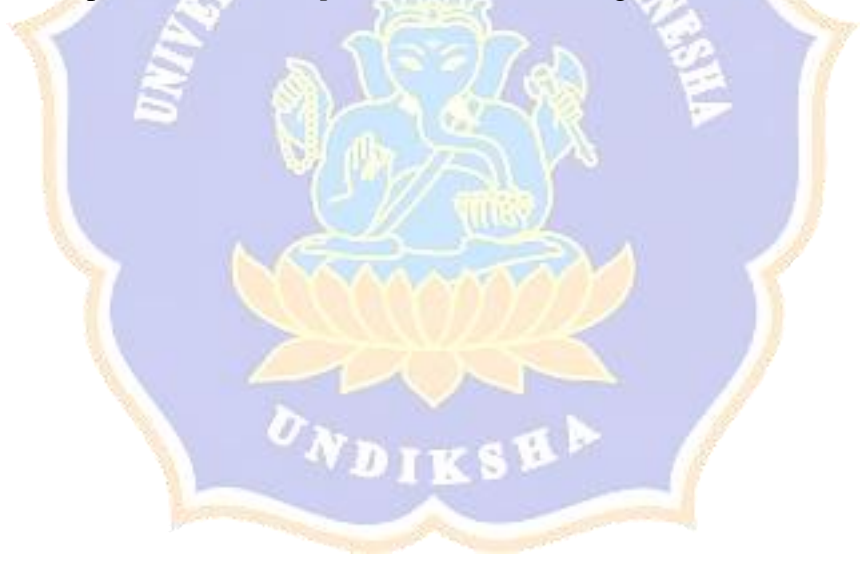

#### **UJI HIPOTESIS PENELITIAN**

#### **UJI** *T-TEST*

Karena data berdistribusi normal dan homogen maka untuk menguji hipotesis nol (0) pada penelitian ini digunakan uji-t (*independent t-test*) dengan taraf signifikansi 5% *t-test* yang digunakan dengan rumus sebagai berikut.

$$
t_{hitung} = \frac{\overline{Y_1} - \overline{Y_2}}{\sqrt{\frac{SD^2}{n_1} + \frac{SD^2}{n_2}}}
$$

Dengan:

$$
SD^2 = \frac{SD_1^2(n_1-1) + SD_2^2(n_2-1)}{n_1 + n_2 - 2}; SD_1^2 = \frac{\sum Y_1^2 - \frac{(\sum Y_1)^2}{n_1}}{n_1 - 1}; SD_2^2 = \frac{\sum Y_2^2 - \frac{(\sum Y_2)^2}{n_2}}{n_2 - 1}
$$

(Candiasa, 2010)

Keterangan:

 $\overline{Y}_1$ = rata-rata skor dari kelas eksperimen

 $\bar{Y}_2$ = rata-rata skor dari kelas kontrol

- $S_1$  = varians dari kelas eksperimen
- $S_2$  = varians dari kelas kontrol

 $n_1$  = banyaknya sampel dari kelas eksperimen

 $n_2$  = banyaknya sampel dari kelas kontrol

 $SD<sup>2</sup>$ <sup>2</sup> = varians gabungan dari kedua kelompok sampel

Kriteria pengujian adalah tolak  $H_0$  jika  $t_{hitung} \geq t_{table}$ ,  $t_{table} = t_{(1-a)(dk)}$ diperoleh dari tabel distribusi t pada taraf signifikansi  $\alpha = 5\%$  dengan derajat kebebasan  $dk = (n_1 + n_2 - 2)$ . Kemudian kriteria pengambilan keputusan pada Uji-*t* berbantuan *SPSS* dapat ditentukan menurut nilai signifikansinya. Apabila  $Sig. < 0.05$ , maka  $H<sub>0</sub>$  ditolak.

Berikut ini merupakan perhitungan uji hipotesis dengan menggunakan uji-t dengan menggunakan bantuan *Microsoft Excel 2016* dan *SPSS 25*.

| No.            | Kelas                      |             | Kelas Kontrol |             |  |
|----------------|----------------------------|-------------|---------------|-------------|--|
|                | Eksperimen                 | $Y_1^2$     | $Y_2$         | $Y_2^2$     |  |
|                | $(Y_1)$                    |             |               |             |  |
| $\mathbf{1}$   | 70,90909091                | 5028,099174 |               | 6400        |  |
| $\overline{2}$ | 50,90909091                | 2591,735537 | 67,27272727   | 4525,619835 |  |
| $\overline{3}$ | 78,18181818                | 6112,396694 | 36,36363636   | 1322,31405  |  |
| $\overline{4}$ | 83,63636364                | 6995,041322 | 49,09090909   | 2409,917355 |  |
| 5              | 69,09090909                | 4773,553719 | 47,27272727   | 2234,710744 |  |
| 6              | 83,63636364                | 6995,041322 | 25,45454545   | 647,9338843 |  |
| 7              | 65,45454545                | 4284,297521 | 36,36363636   | 1322,31405  |  |
| 8              | 54,54545455                | 2975,206612 | 32,72727273   | 1071,07438  |  |
| 9              | 90,90909091                | 8264,46281  | 20            | 400         |  |
| 10             | 65,45454545                | 4284,297521 | 29,09090909   | 846,2809917 |  |
| 11             | 54,54 <mark>545</mark> 455 | 2975,206612 | 43,63636364   | 1904,132231 |  |
| 12             | 58,18181818                | 3385,123967 | 47,27272727   | 2234,710744 |  |
| 13             | 56,36363636                | 3176,859504 | 29,09090909   | 846,2809917 |  |
| 14             | 85,45454545                | 7302,479339 | 38,18181818   | 1457,85124  |  |
| 15             | 58,18181818                | 3385,123967 | 30,90909091   | 955,3719008 |  |
| 16             | 61,81818182                | 3821,487603 | 29,09090909   | 846,2809917 |  |
| 17             | 80                         | 6400        | 25,45454545   | 647,9338843 |  |
| 18             | 85,45454545                | 7302,479339 | 56,36363636   | 3176,859504 |  |
| 19             | 83,63636364                | 6995,041322 | 25,45454545   | 647,9338843 |  |
| 20             | 72, 72727273               | 5289,256198 | 50,90909091   | 2591,735537 |  |
| 21             | 72,72727273                | 5289,256198 | 50,90909091   | 2591,735537 |  |
| 22             | 76,36363636                | 5831,404959 | 32,72727273   | 1071,07438  |  |
| 23             | 90,90909091                | 8264,46281  | 67,27272727   | 4525,619835 |  |
| 24             | 56,36363636                | 3176,859504 | 76,36363636   | 5831,404959 |  |
| 25             | 70,90909091                | 5028,099174 | 25,45454545   | 647,9338843 |  |
| 26             | 92,72727273                | 8598,347107 | 34,54545455   | 1193,38843  |  |
| 27             | 87,27272727                | 7616,528926 | 54,54545455   | 2975,206612 |  |
| 28             | 72,72727273                | 5289,256198 | 63,63636364   | 4049,586777 |  |
| 29             | 58,18181818                | 3385,123967 | 38,18181818   | 1457,85124  |  |
| 30             | 87,27272727                | 7616,528926 | 69,09090909   | 4773,553719 |  |
| 31             | 90,90909091                | 8264,46281  | 40            | 1600        |  |
| 32             | 58,18181818                | 3385,123967 | 32,72727273   | 1071,07438  |  |
| Total          | 2323,636364                | 174082,6446 | 1385,454545   | 68277,68595 |  |

**a. Dengan Bantuan** *Microsoft Excel 2016*

Dari bantuan tabel kerja diperoleh:

$$
\overline{Y}_1 = \frac{\sum Y_1}{n_1} = \frac{1278}{32} = 72,6136
$$
\n
$$
\overline{Y}_2 = \frac{\sum Y_2}{n_2} = \frac{762}{32} = 43,2954
$$
\n
$$
SD_1^2 = \frac{\sum Y_1^2 - \frac{(\sum Y_1)^2}{n_1}}{n_1 - 1} = \frac{52660 - \frac{1278^2}{32}}{32 - 1} = \frac{1619,875}{31} = 172,7406
$$
\n
$$
SD_2^2 = \frac{\sum Y_2^2 - \frac{(\sum Y_2)^2}{n_2}}{n_2 - 1} = \frac{20654 - \frac{762^2}{32}}{32 - 1} = \frac{2508,875}{31} = 267,5419
$$

Kemudian menentukan nilai s<sup>2</sup> sebagai berikut.

$$
SD^{2} = \frac{SD_{1}^{2}(n_{1}-1)+SD_{2}^{2}(n_{2}-1)}{n_{1}+n_{2}-2} = \frac{52,254(31-1)+80,931(31-1)}{32+32-2} = 220
$$

Menentukan  $t_{hitung}$ 

$$
t_{hitung} = \frac{\overline{Y_1} - \overline{Y_2}}{\sqrt{\frac{SD^2}{32} + \frac{SD^2}{32}}} = \frac{72,6136 - 43,2954}{\sqrt{\frac{220}{32} + \frac{220}{32}}} = 7,9039
$$

Hipotesis alternatif yang digunakan adalah hipotesis satu sisi (sisi kanan), sehingga tabel uji-t yang digunakan adalah tabel uji-t satu ekor. Berdasarkan tabel *student t* ekor, pada  $dk = (32 + 32 - 2) = 62$  dan taraf signifikansi  $\alpha = 0.05$ untuk uji satu ekor didapatkan  $t_{table} = 1,669$ . Dari hasil perhitungan diperoleh  $t_{hitung} = 7,9039$  lebih besar dari  $t_{table} = 1,669$ . Karena  $t_{hitung} \ge t_{table}$  maka  $H_0$ ditolak. Jadi, dapat disimpulkan bahwa kemampuan pemecahan masalah matematika siswa yang dibelajarkan dengan menggunakan model pembelajaran *Search, Solve, Create and Share* (SSCS) berbantuan masalah terbuka kelas VII SMP Negeri 1 Bangli lebih tinggi daripada kemampuan pemecahan masalah matematika siswa yang dibelajarkan dengan model pembelajaran konvensional. Sehingga, model pembelajaran SSCS berbantuan masalah terbuka berpengaruh positif terhadap kemampuan pemecahan masalah matematika siswa.

.<br>Us

#### **b. Dengan Bantuan** *SPSS 25*

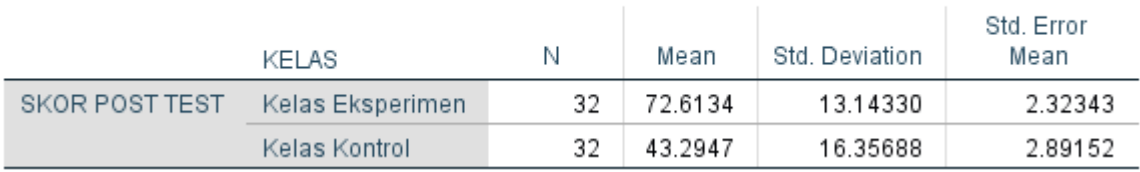

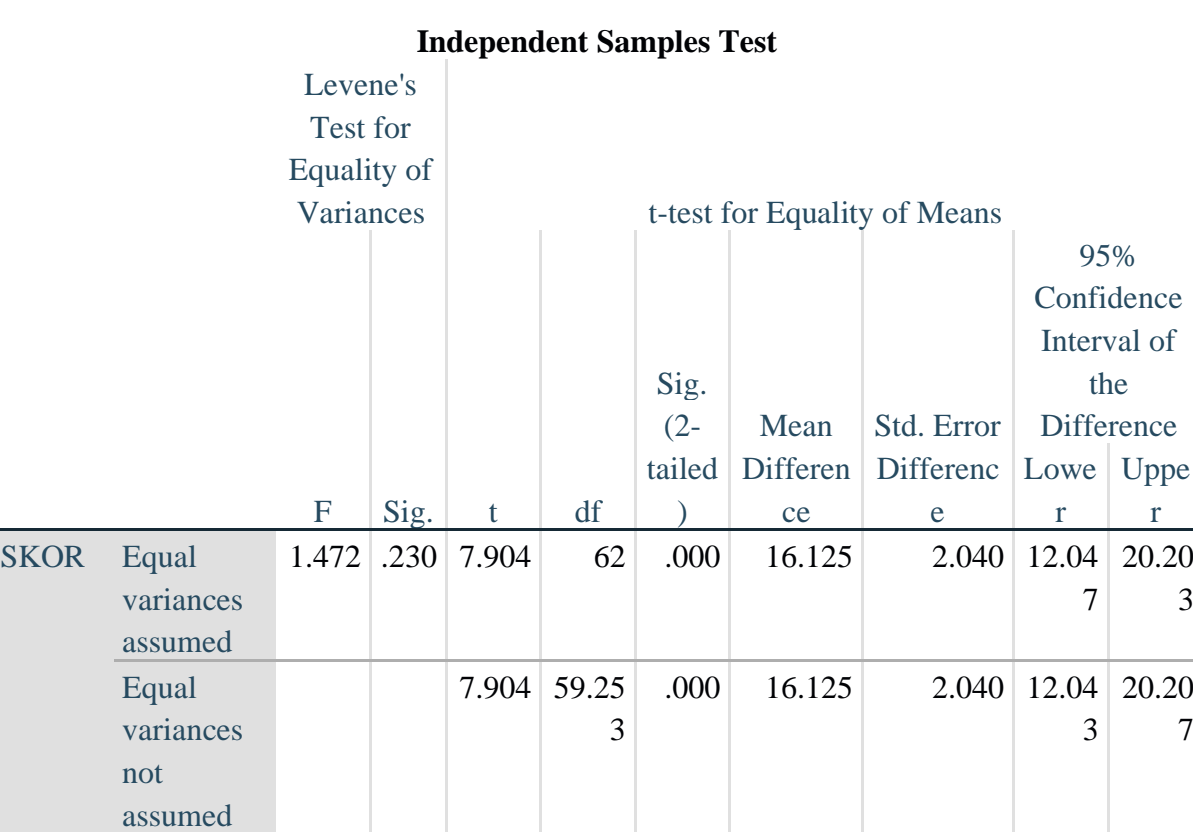

## **Group Statistics**

Kesimpulan:

Berdasarkan hasil perhitungan dengan menggunakan bantuan *SPSS 25* di atas menunjukkan bahwa nilai  $\operatorname{Sig.}\left( 2-tiled \right) = 0,000 < 0,05$ sehingga $H_0$ ditolak dan  $H_1$  diterima sehingga terdapat perbedaan yang signifikan. Jadi, dapat disimpulkan bahwa kemampuan pemecahan masalah matematika siswa yang dibelajarkan dengan menggunakan model pembelajaran *Search, Solve, Create and*  *Share* (SSCS) berbantuan masalah terbuka kelas VII SMP Negeri 1 Bangli lebih tinggi daripada kemampuan pemecahan masalah matematika siswa yang dibelajarkan dengan model pembelajaran konvensional.

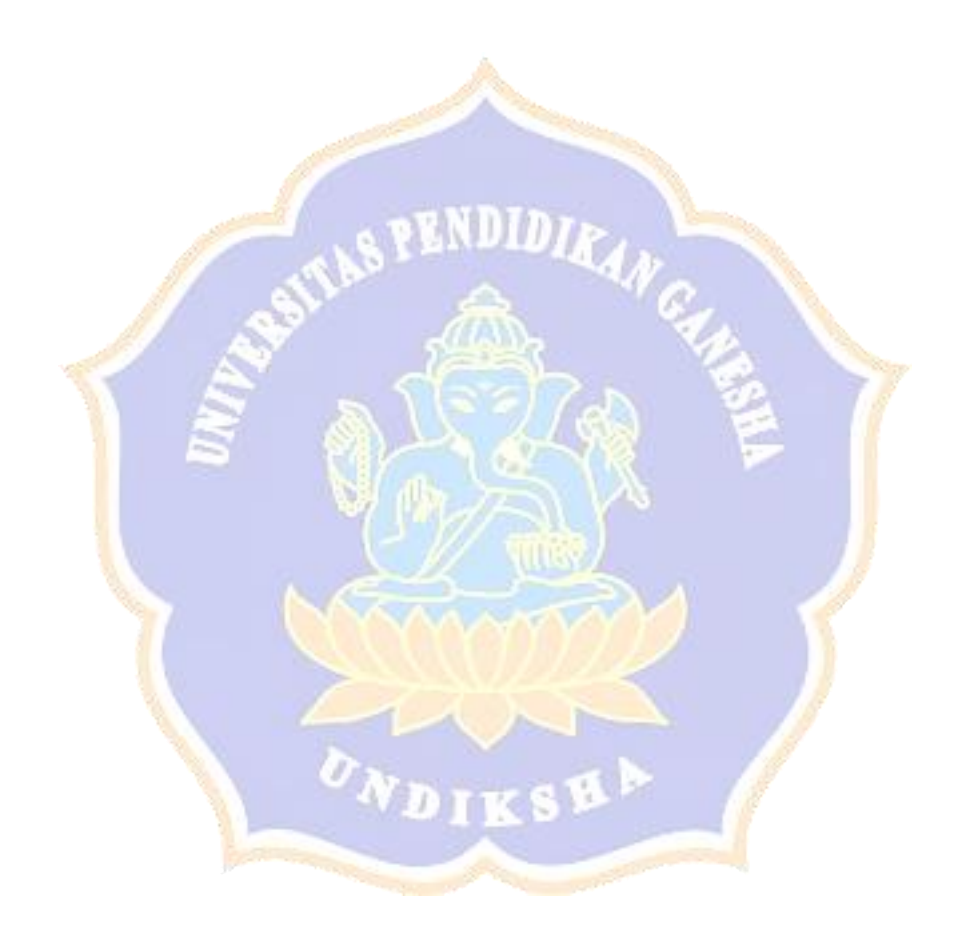

## Lampiran 25 Surat Keterangan Uji Coba *Post Test*

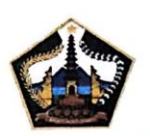

PEMERINTAH KABUPATEN BANGLI DINAS PENDIDIKAN PEMUDA DAN OLAHRAGA **SMP NEGERI 5 BANGLI** Alamat : Jln. Erlanggga, Lingk. Sidembunut, Cempaga, Bangli Email: smpn5bgl@g-mail.com<br>Email: smpn5bgl@g-mail.com<br>Kode Pos: 80612, Telp. (03665595233)

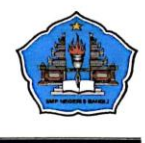

# SURAT KETRANGAN<br>NOMOR : 421/070/SMPN5BGL/2024

Yang bertanda tangan di bawah ini:

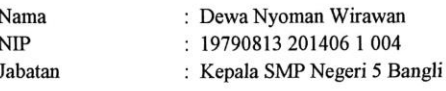

Menerangkan bahwa telah menerima mahasiswa Prodi Pendidikan Matematika untuk dapat melaksanakan uji coba Post Test di SMP Negeri 5 Bangli pada tahun ajaran 2023/2024 a.n.

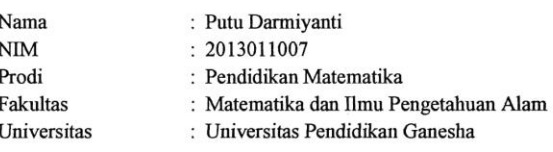

Demikian surat keterangan ini dibuat dengan sebenarnya untuk dapat digunakan sebagaimana mestinya.

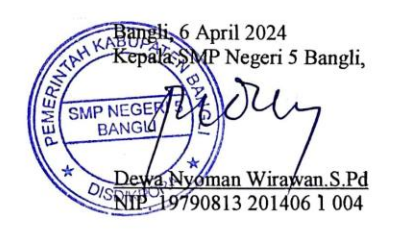

#### Lampiran 26 Surat Keterangan Penelitian

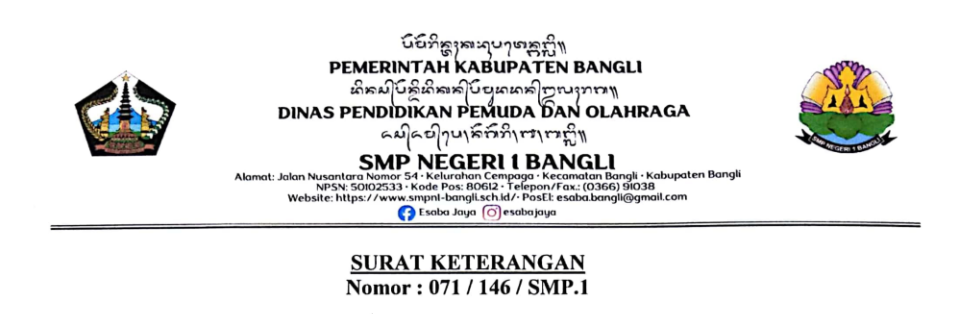

Yang bertanda tangan di bawah ini:

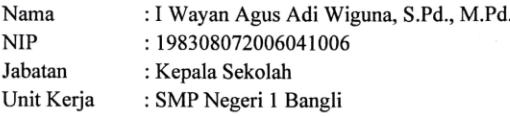

Dengan ini menerangkan bahwa Mahasiswa atas nama:

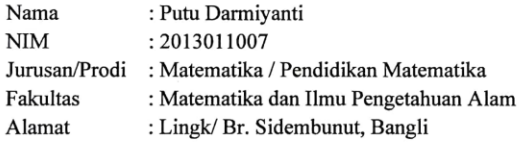

Bahwa memang benar Mahasiswa tersebut di atas telah melaksanakan Penelitian di SMP Negeri 1 Bangli Tahun Pelajaran 2023 / 2024, mengenai " Pengaruh Model Pembelajaran SSCS (Search, Solve, Create and Share)", yang dilaksanakan mulai dari hari Senin, 18 Maret 2024 sampai Rabu, 24 April 2024.

Demikian surat keterangan ini dibuat dengan sebenarnya, untuk dapat dipergunakan sebagaimana mestinya.

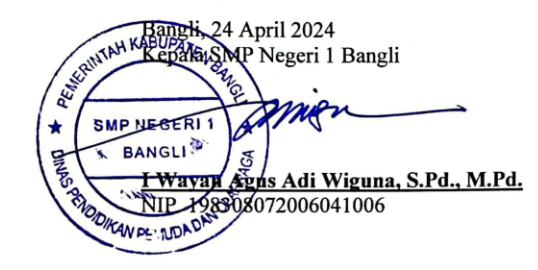

#### Lampiran 27 Jurnal Penelitian

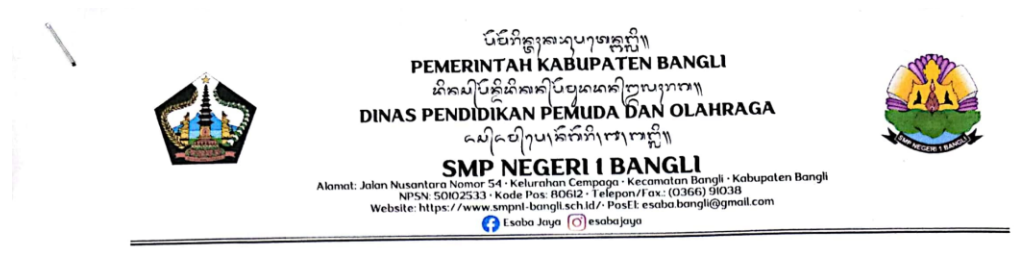

## JURNAL KEGIATAN PEMBELAJARAN MATEMATIKA

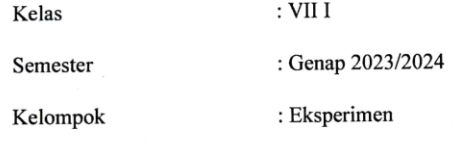

 $\colon$ 

Capaian Pembelajaran

Di akhir fase D peserta didik dapat menjelaskan cara untuk menentukan luas lingkaran dan menyelesaikan masalah yang terkait. Mereka dapat menjelaskan cara untuk menentukan luas permukaan dan volume bangun ruang (prisma, tabung, bola, limas dan kerucut) dan menyelesaikan masalah yang terkait. Mereka dapat menjelaskan pengaruh perubahan secara proporsional dari bangun datar dan bangun ruang terhadap ukuran panjang, besar sudut, luas, dan/atau volume.

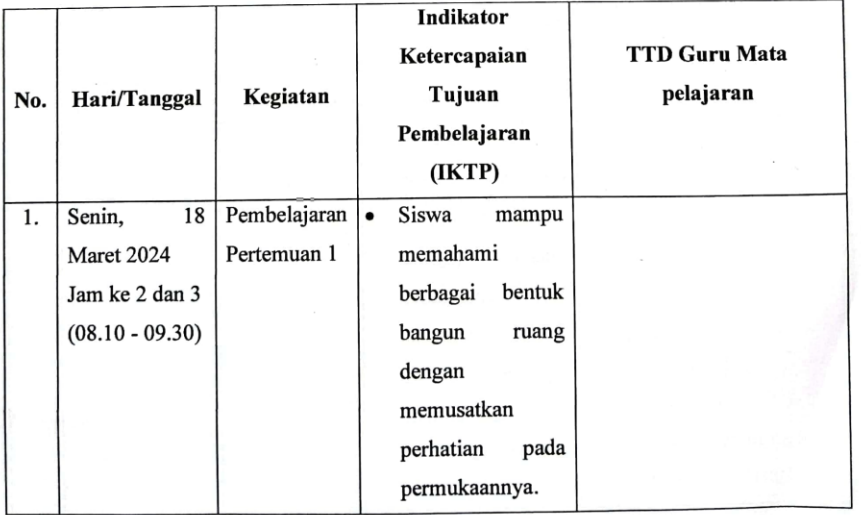

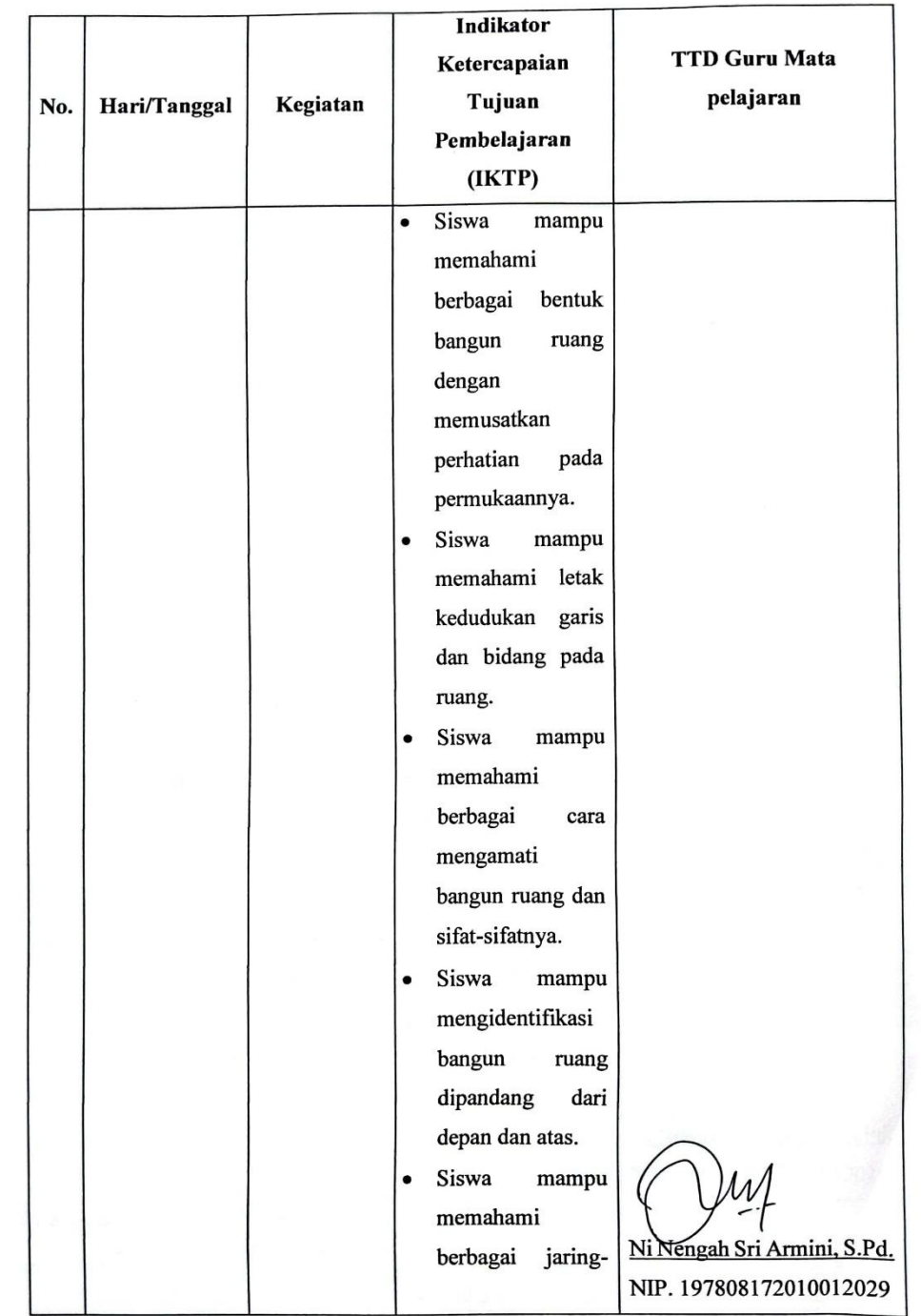

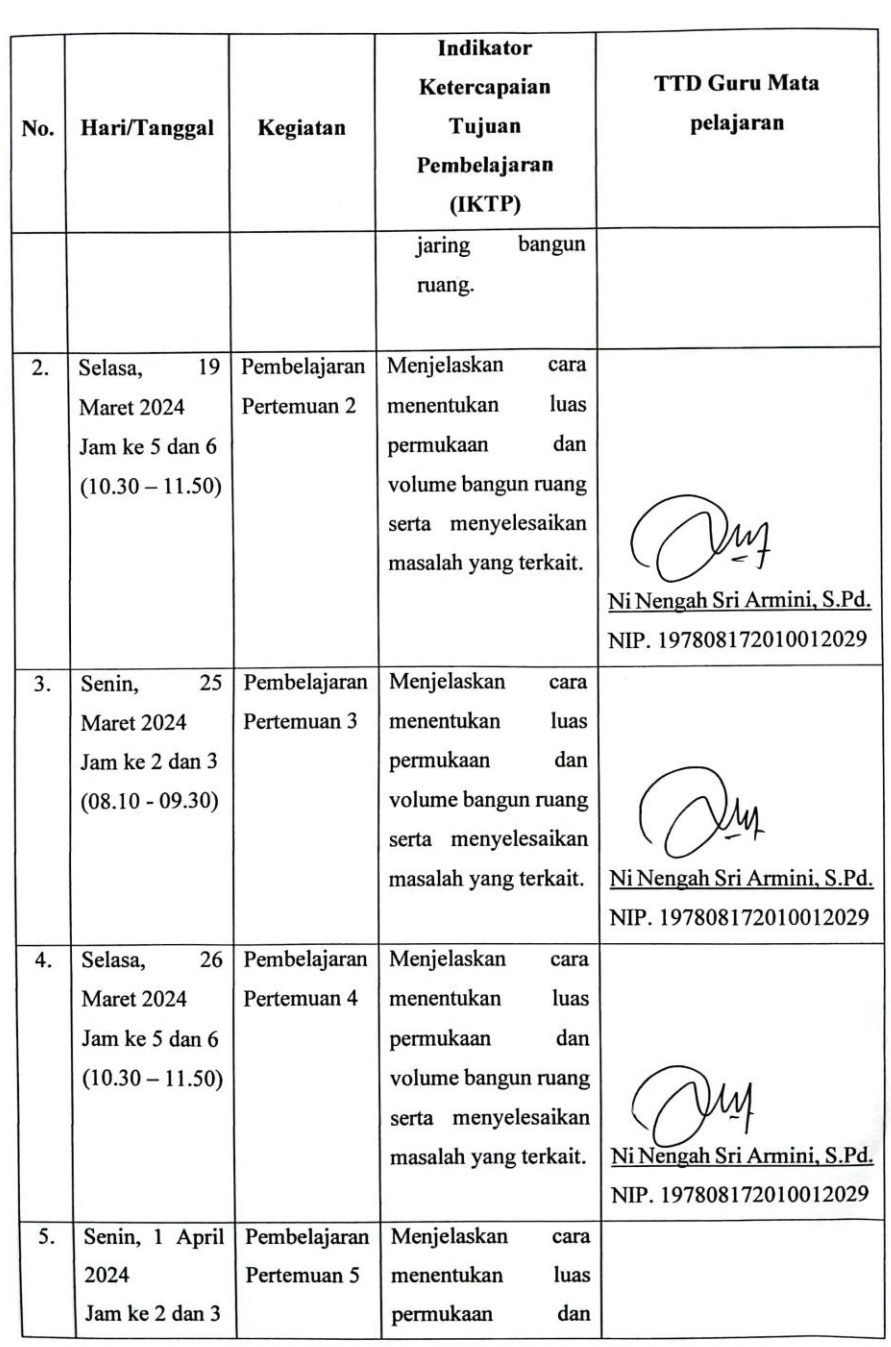

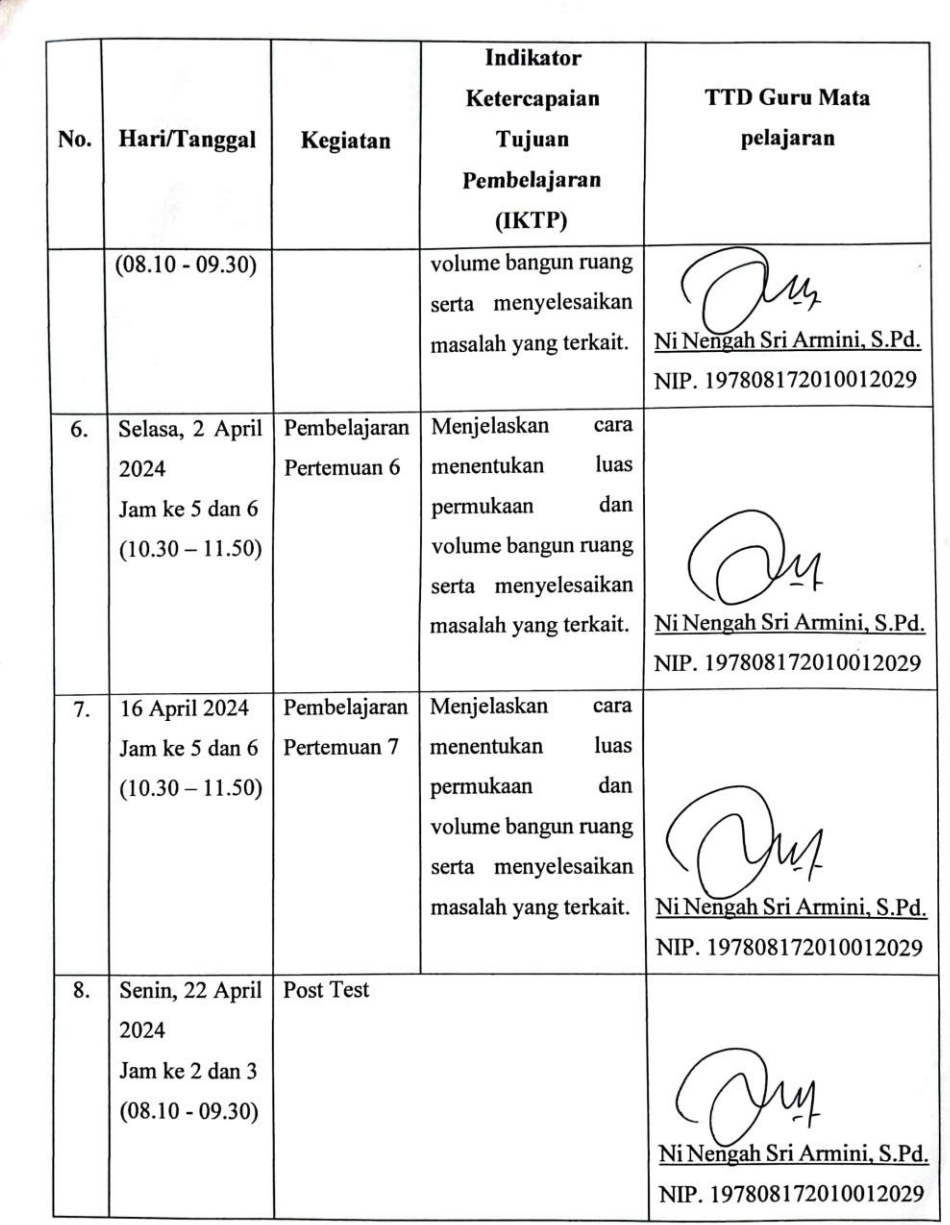

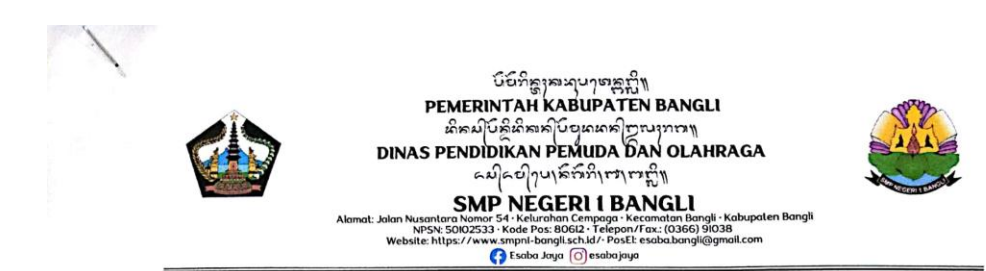

#### JURNAL KEGIATAN PEMBELAJARAN MATEMATIKA

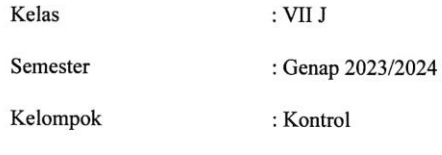

 $\vdots$ 

Capaian Pembelajaran

Di akhir fase D peserta didik dapat menjelaskan cara untuk menentukan luas lingkaran dan menyelesaikan masalah yang terkait. Mereka dapat menjelaskan cara untuk menentukan luas permukaan dan volume bangun ruang (prisma, tabung, bola, limas dan kerucut) dan menyelesaikan masalah yang terkait. Mereka dapat menjelaskan pengaruh perubahan secara proporsional dari bangun datar dan bangun ruang terhadap ukuran panjang, besar sudut, luas, dan/atau volume.

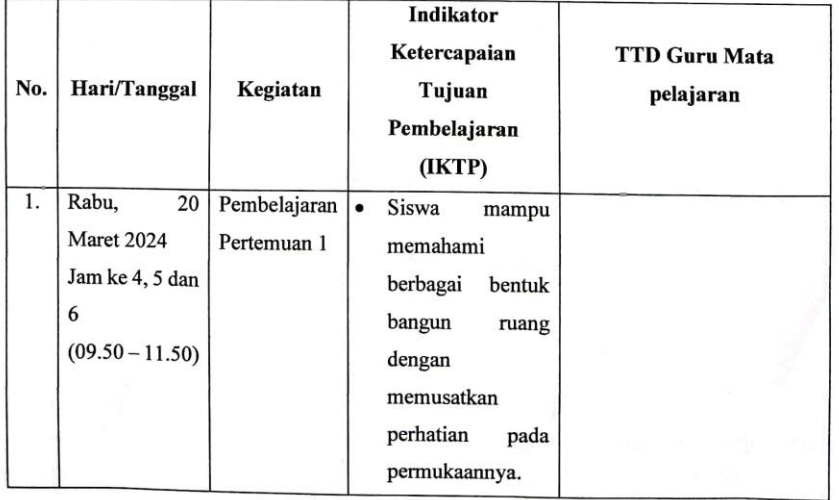

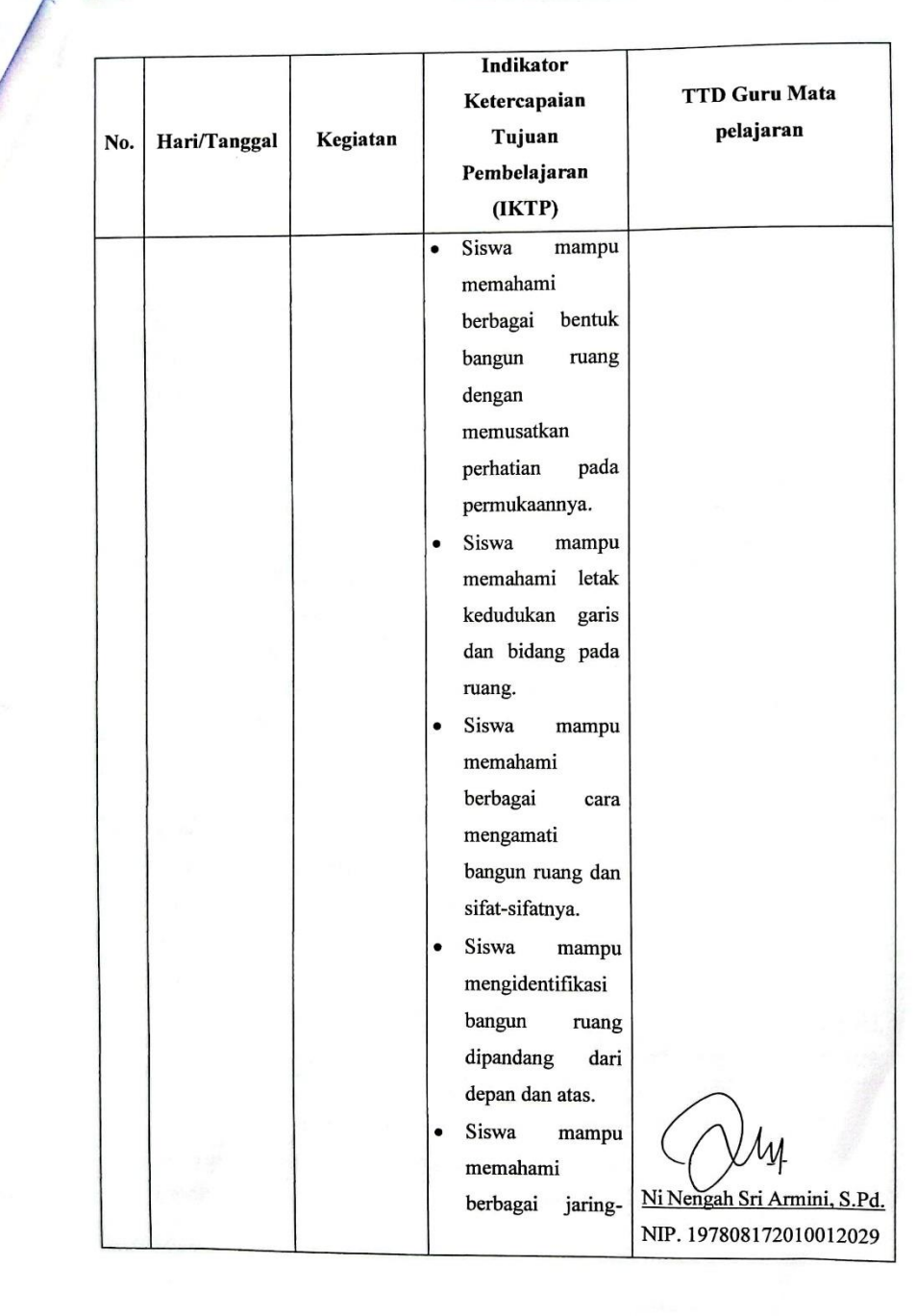

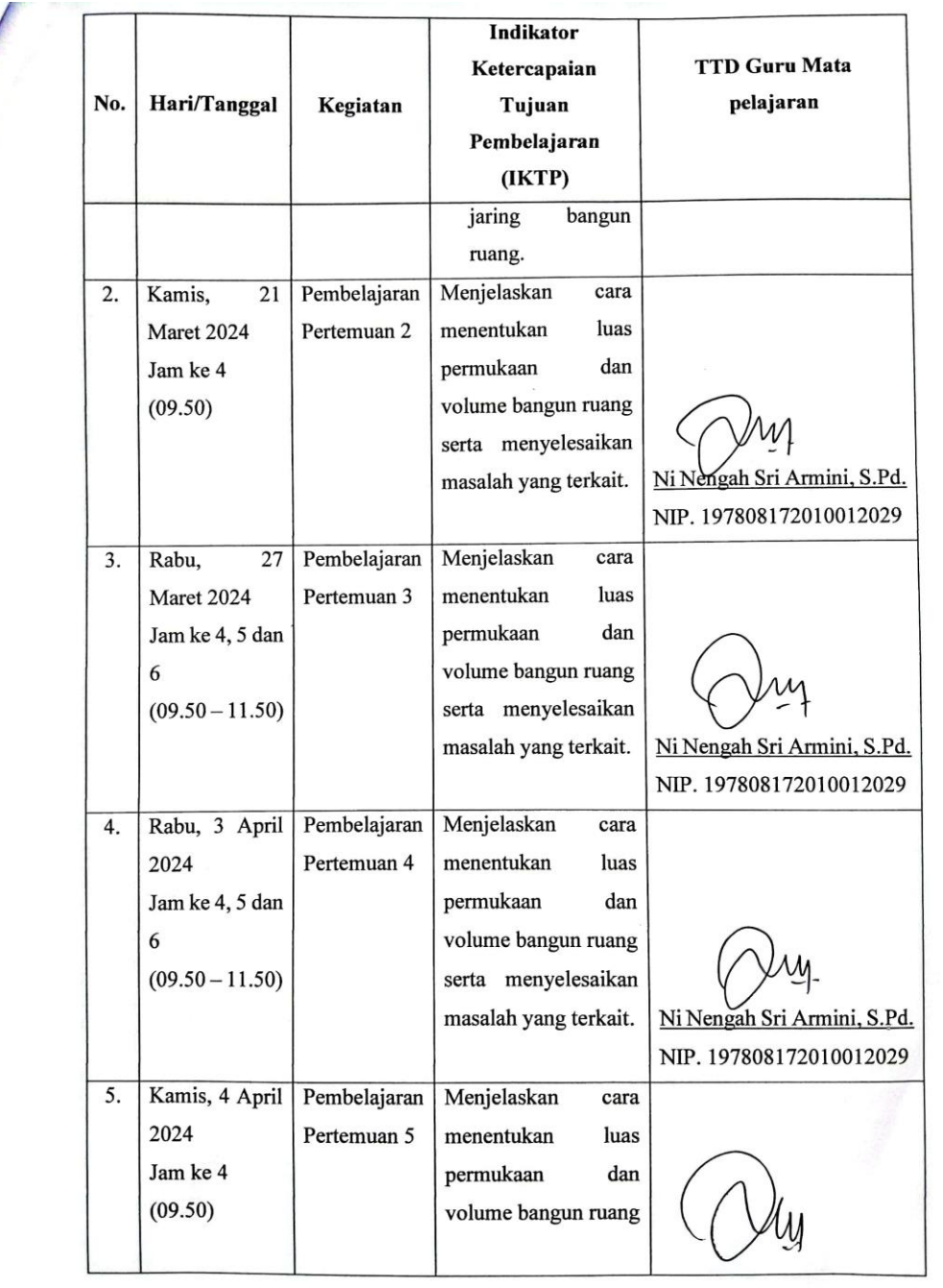

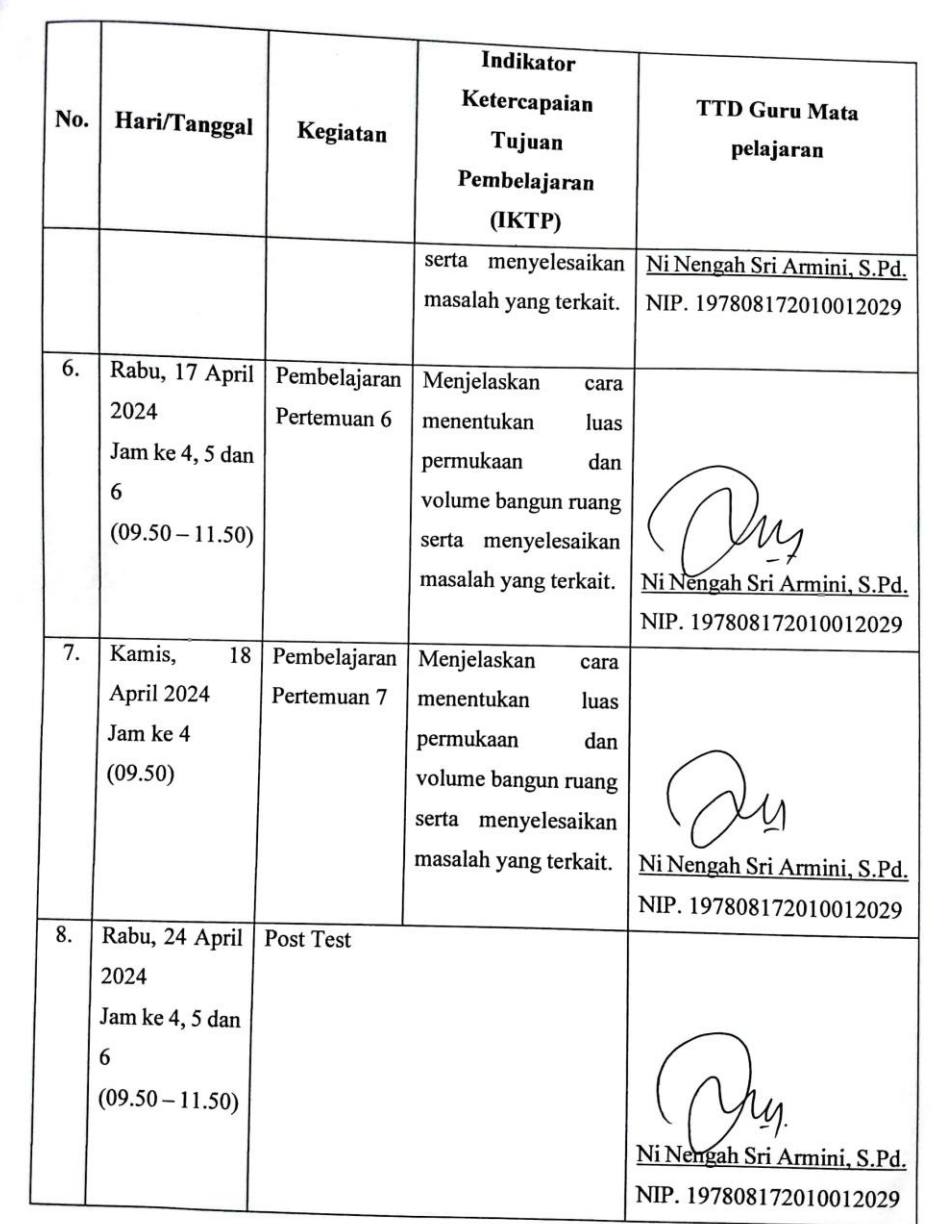

## Lampiran 28 Dokumentasi Pelaksanaan Penelitian di Kelas Eksperimen

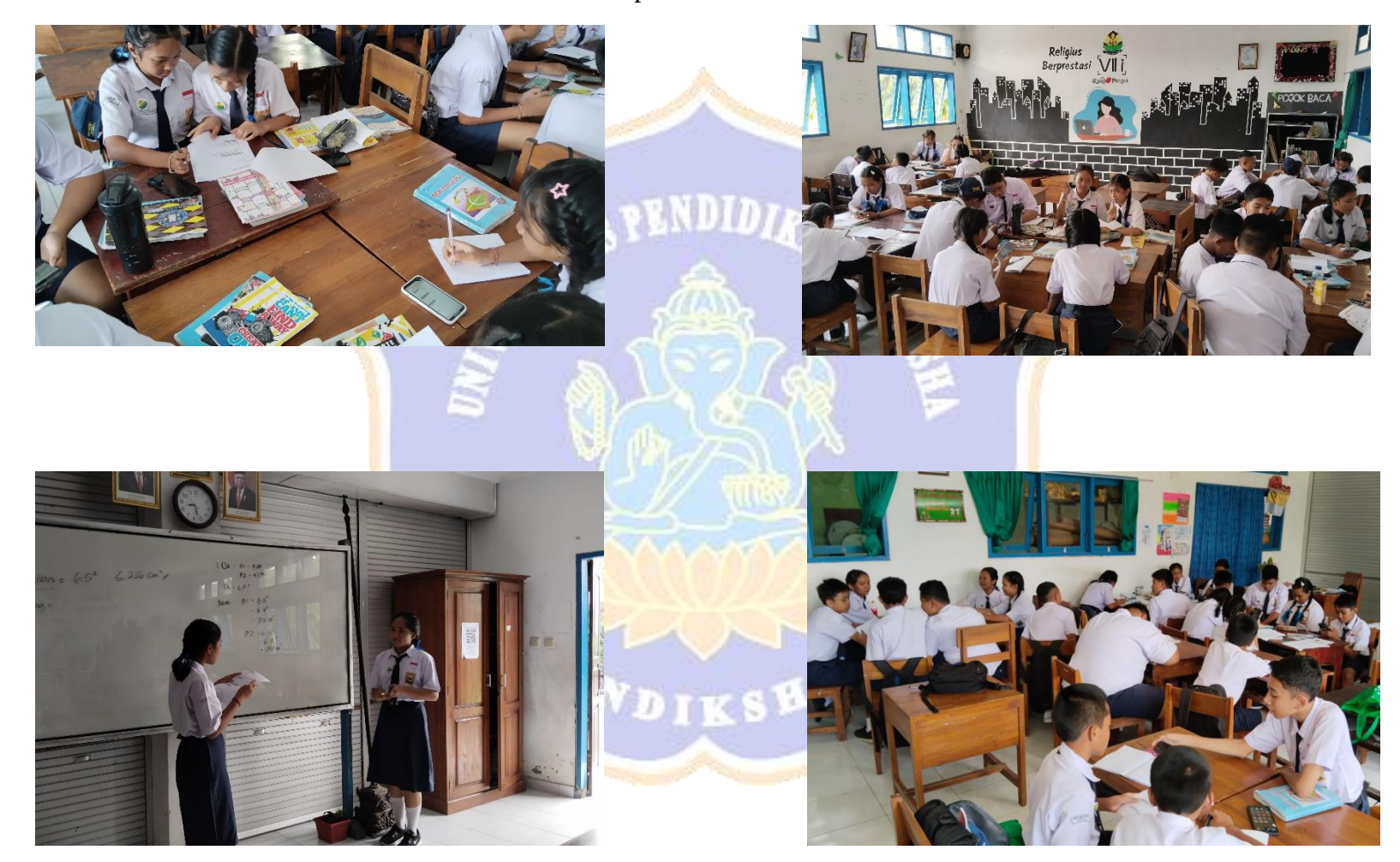

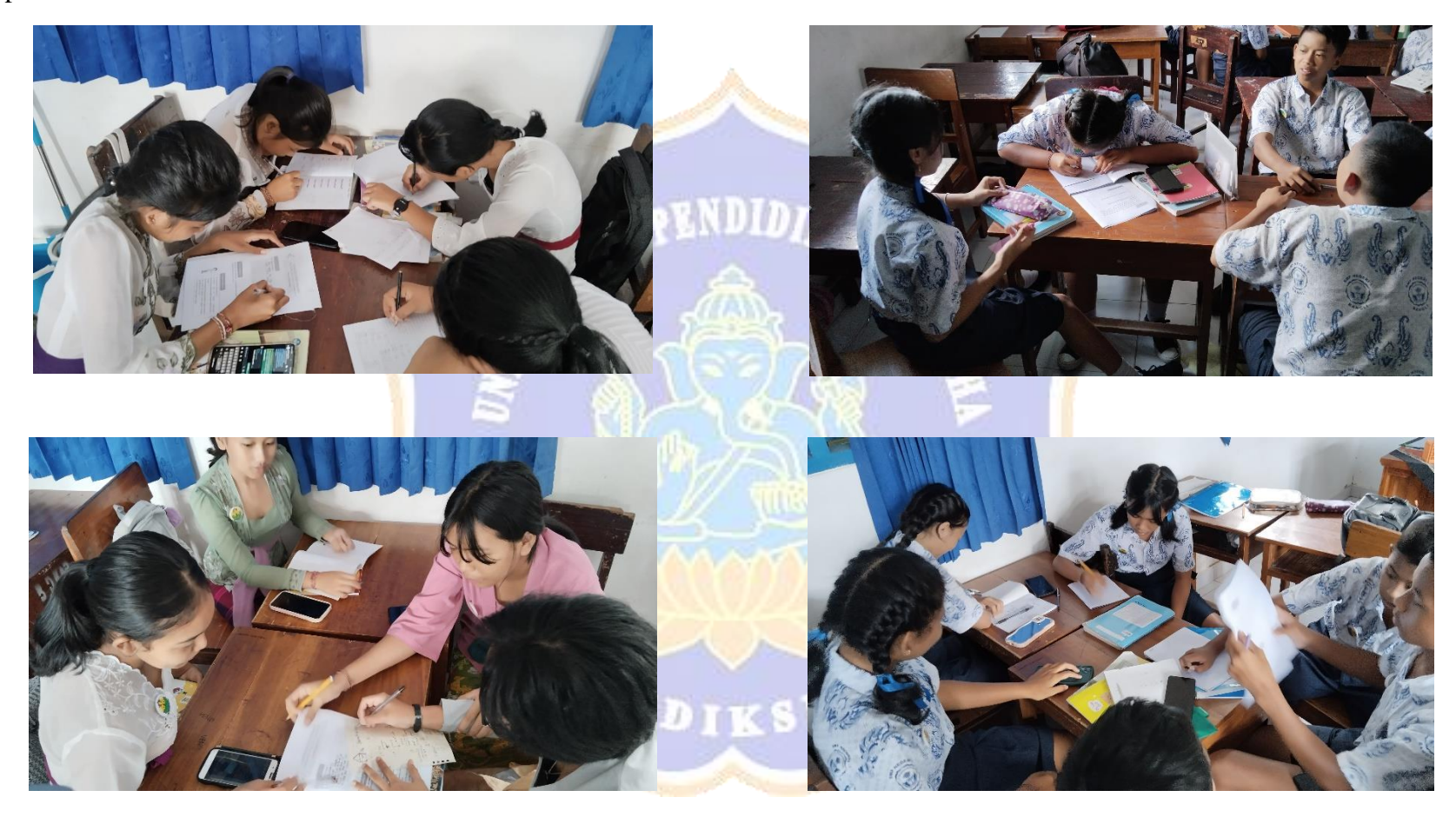

Lampiran 29 Dokumentasi Pelaksanaan Penelitian di Kelas Kontrol

#### Lampiran 30 Riwayat Hidup Penulis

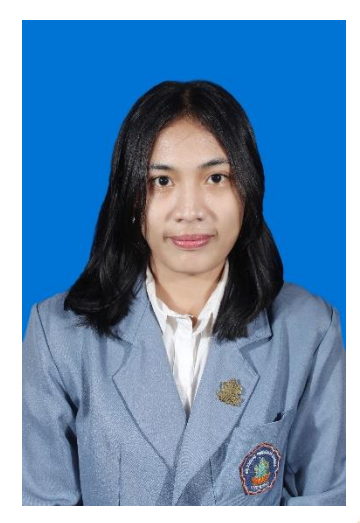

Putu Darmiyanti lahir di Singaraja pada tahun 2002. Penulis lahir dari pasangan suami istri Bapak I Wayan Sarjana dan Ibu Ketut Sutari. Penulis berkebangsaan Indonesia dan beragama Hindu. Kini penulis beralamat di Kelurahan Cempaga, Lingk/Br. Sidembunut, Kecamatan Bangli, Kabupaten Bangli, Provinsi Bali.

Penulis menyelesaikan pendidikan dasar di SD Negeri 2 Banyupoh dan lulus pada tahun 2014. Kemudian penulis melanjutkan di SMP Negeri 1 Gerokgak dan lulus pada tahun 2017. Pada tahun 2020, penulis lulus dari SMA Negeri 2 Bangli Jurusan Matematika dan Ilmu Pengetahuan Alam kemudian melanjutkan ke S1 Jurusan Matematika, Program Studi Pendidikan Matematika di Universitas Pendidikan Ganesha. Penulis aktif dalam Himpunan Mahasiswa Jurusan Matematika Masa Bakti 2020/2021, 2021/2022, 2022/2023 pada Sie Pertolongan Pertama. Pada Semester akhir tepatnya 21 Mei 2024 penulis telah menyelesaikan Skripsi yang berjudul "Pengaruh Model Pembelajaran *Search, Solve, Create and Share* (SSCS) Berbantuan Masalah Terbuka terhadap Kemampuan Pemecahan Masalah Matematika Siswa Kelas VII SMP Negeri 1 Bangli".